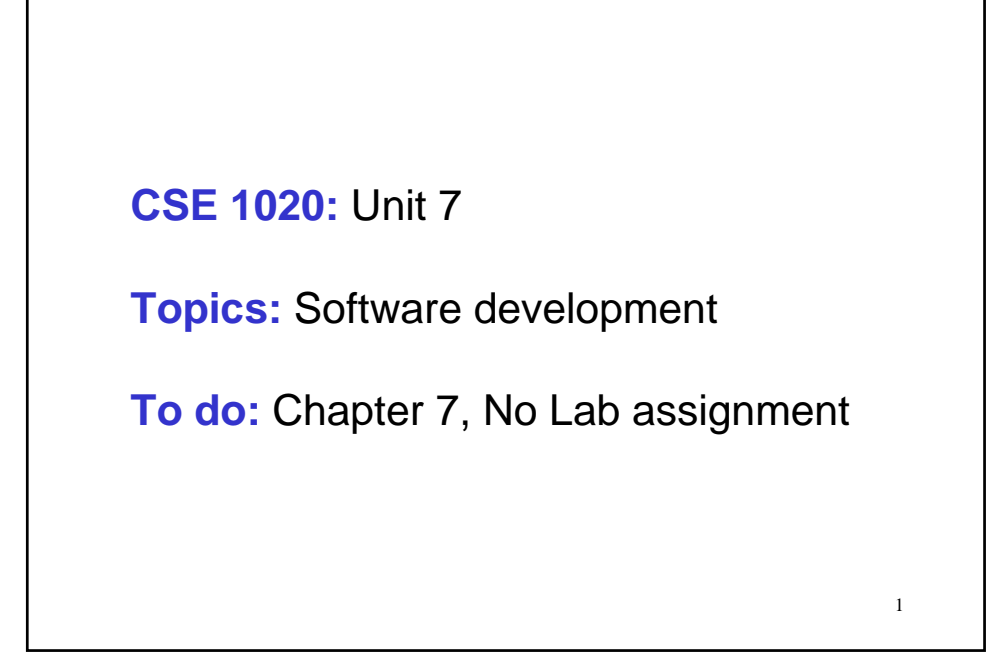

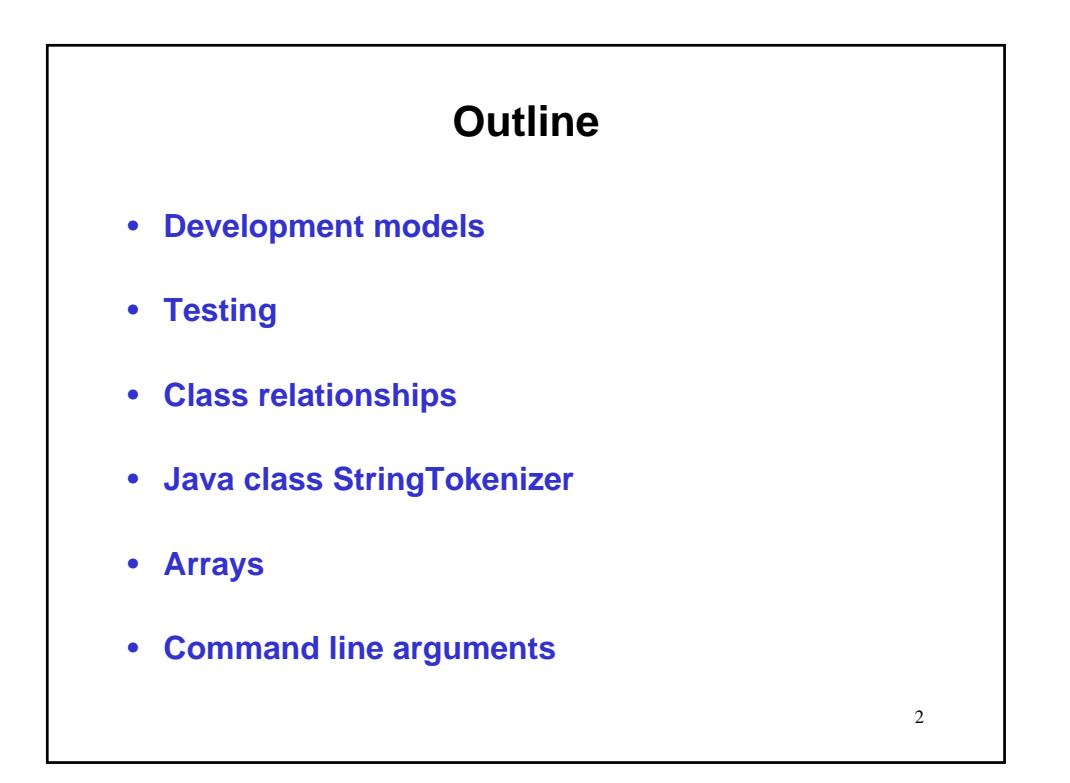

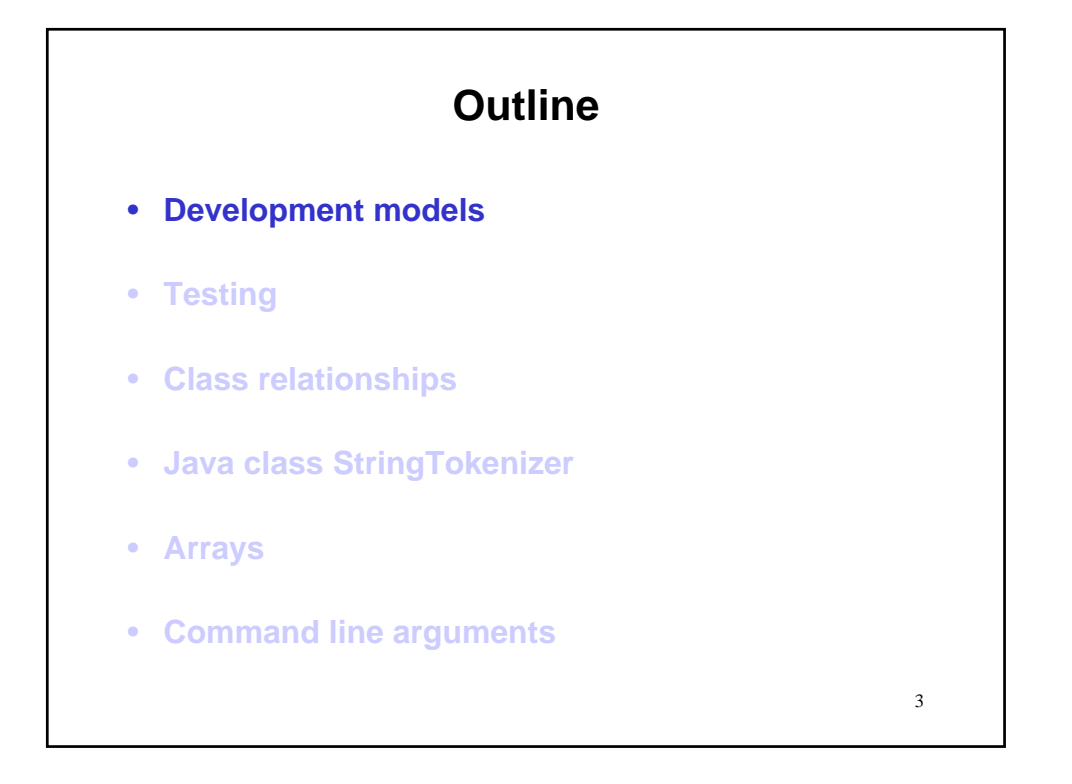

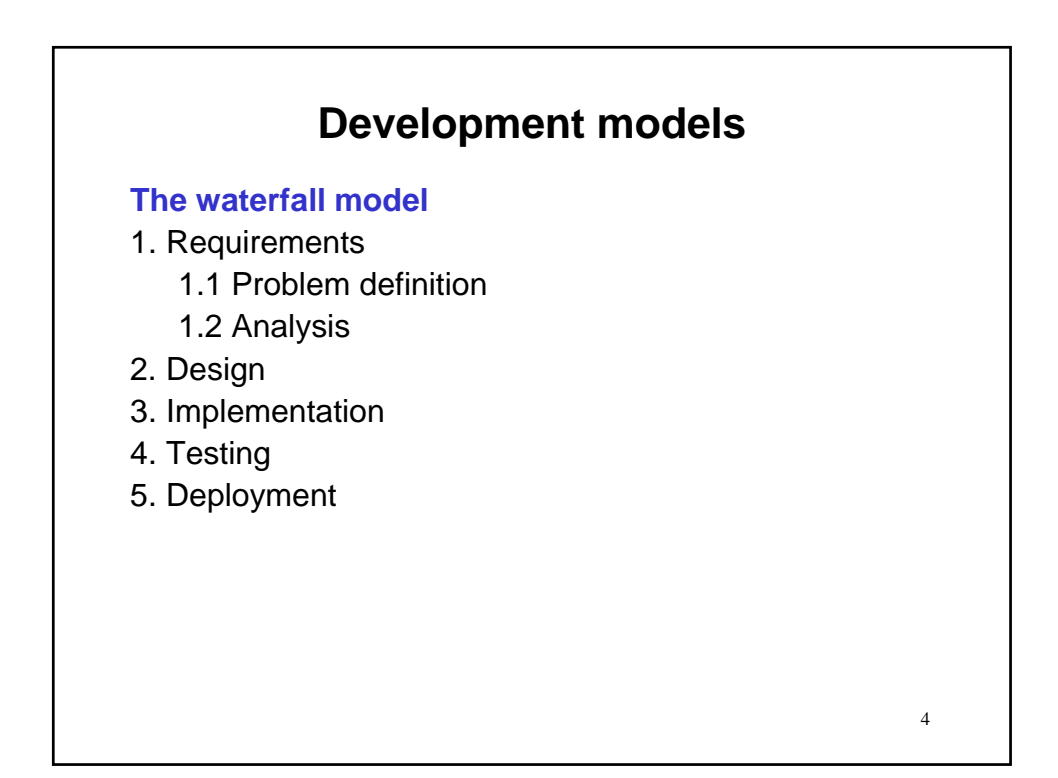

5

## **Development models**

### **The waterfall model**

- 1. Requirements
	- 1.1 Problem definition
	- 1.2 Analysis
- 2. Design
- 3. Implementation
- 4. Testing
- 5. Deployment

#### **Remarks**

- Assumption: Sequential development process.
- Major Drawback: Postpones detection and handling of risks until late in the development process.

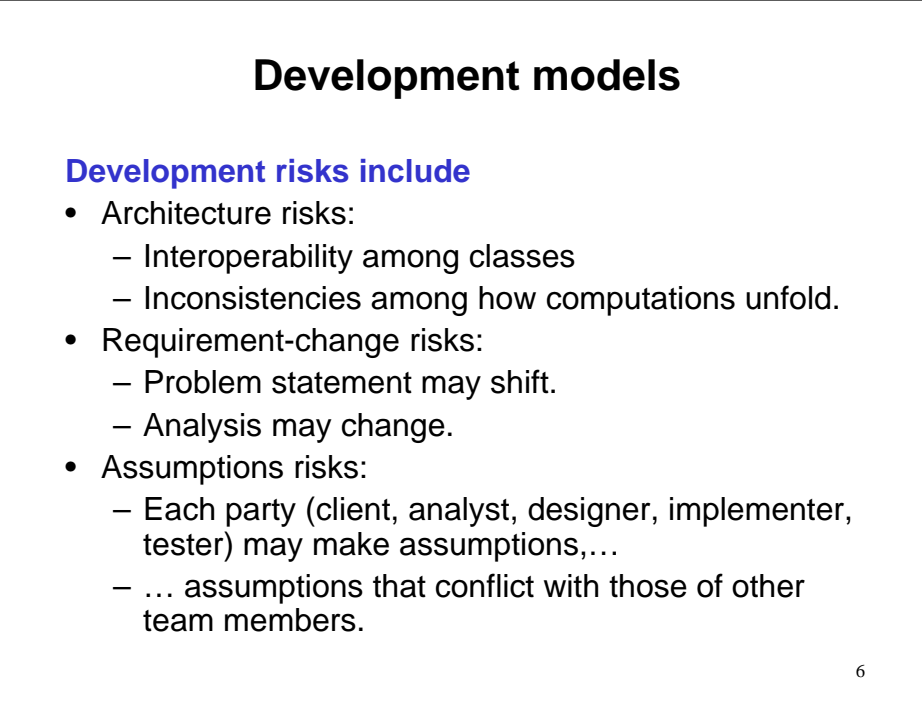

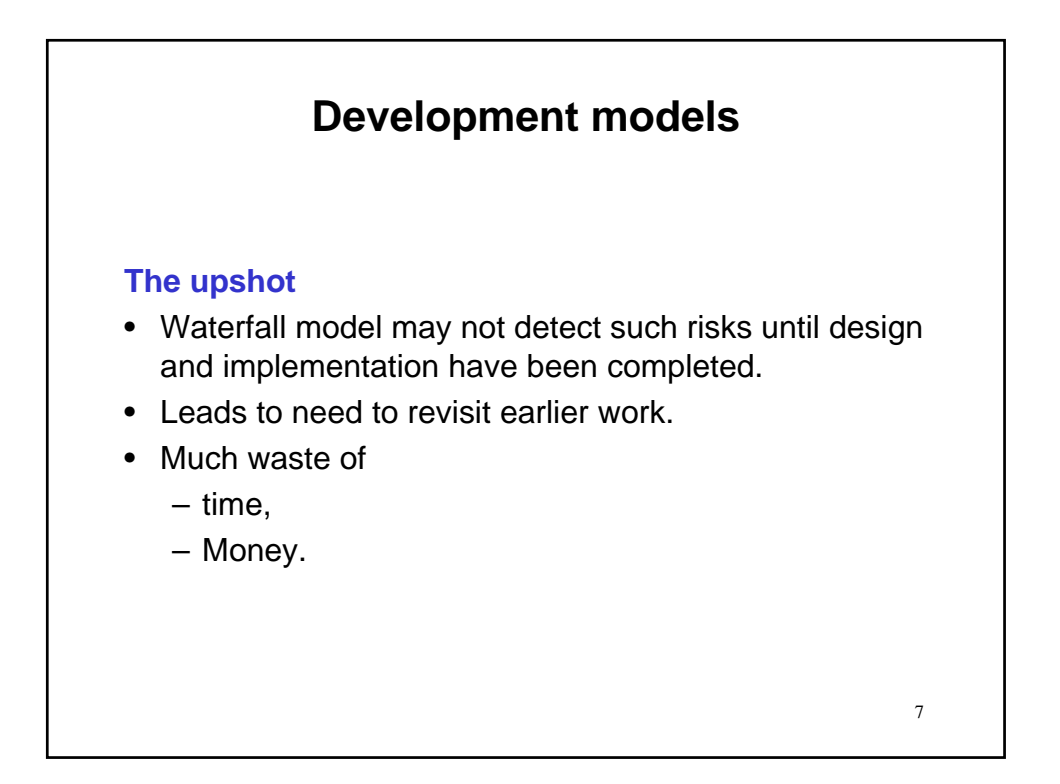

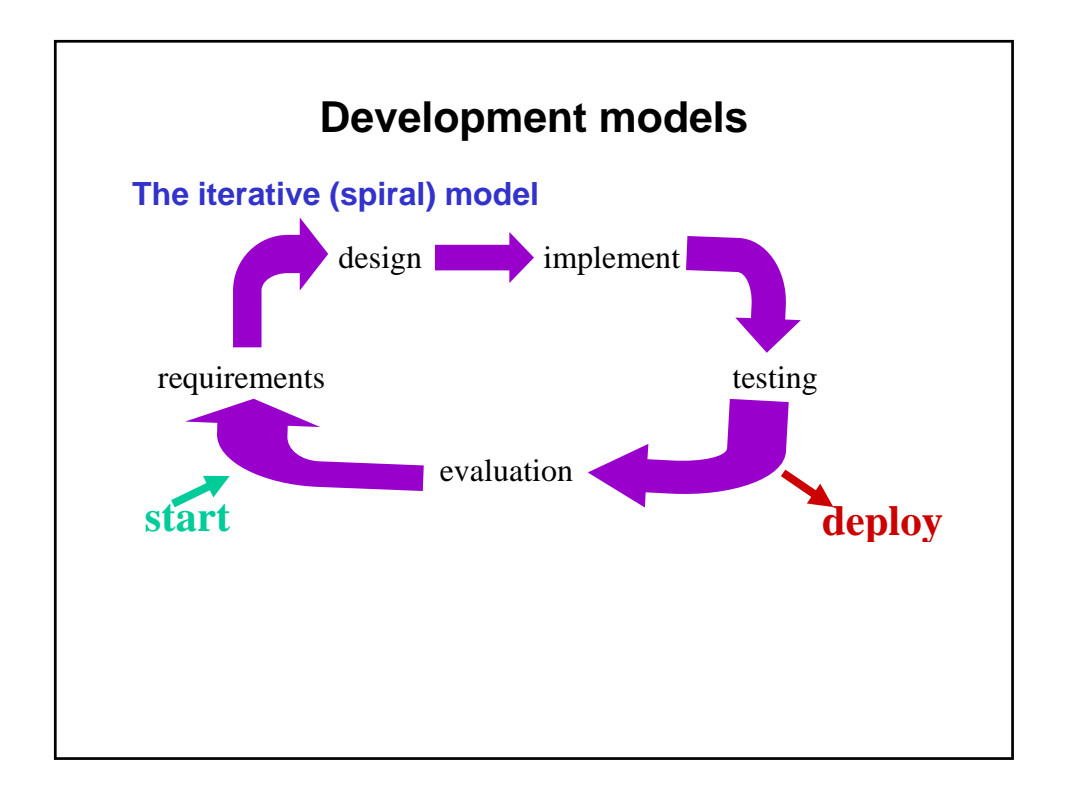

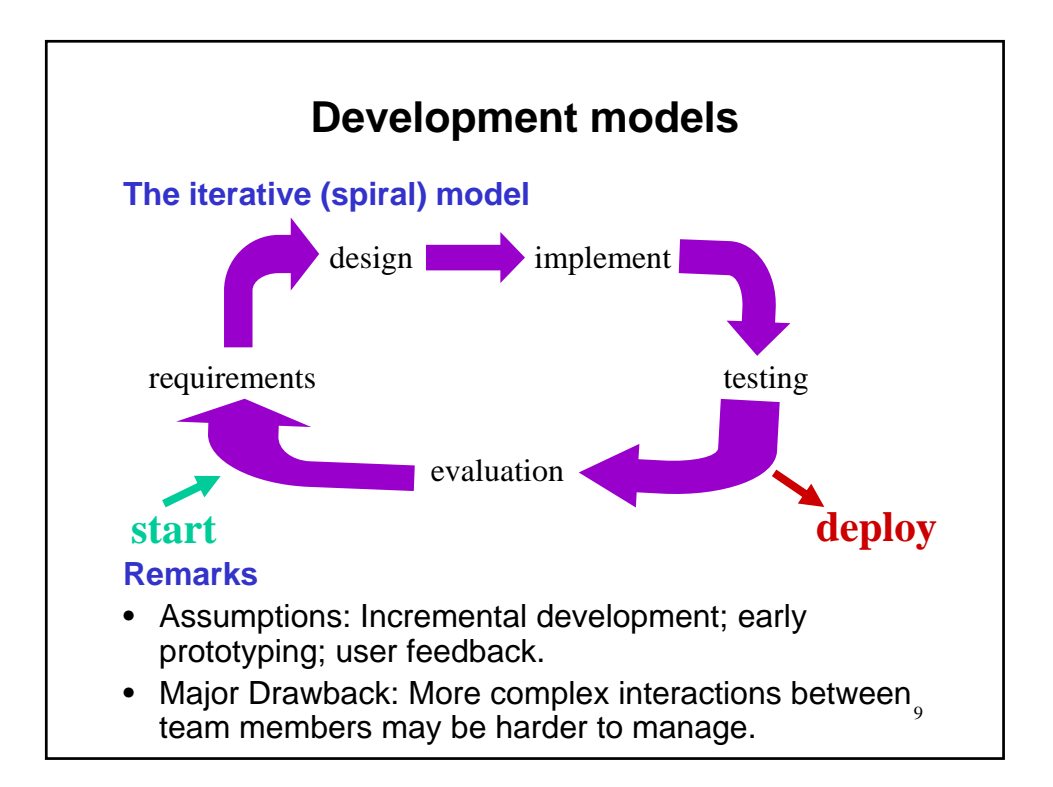

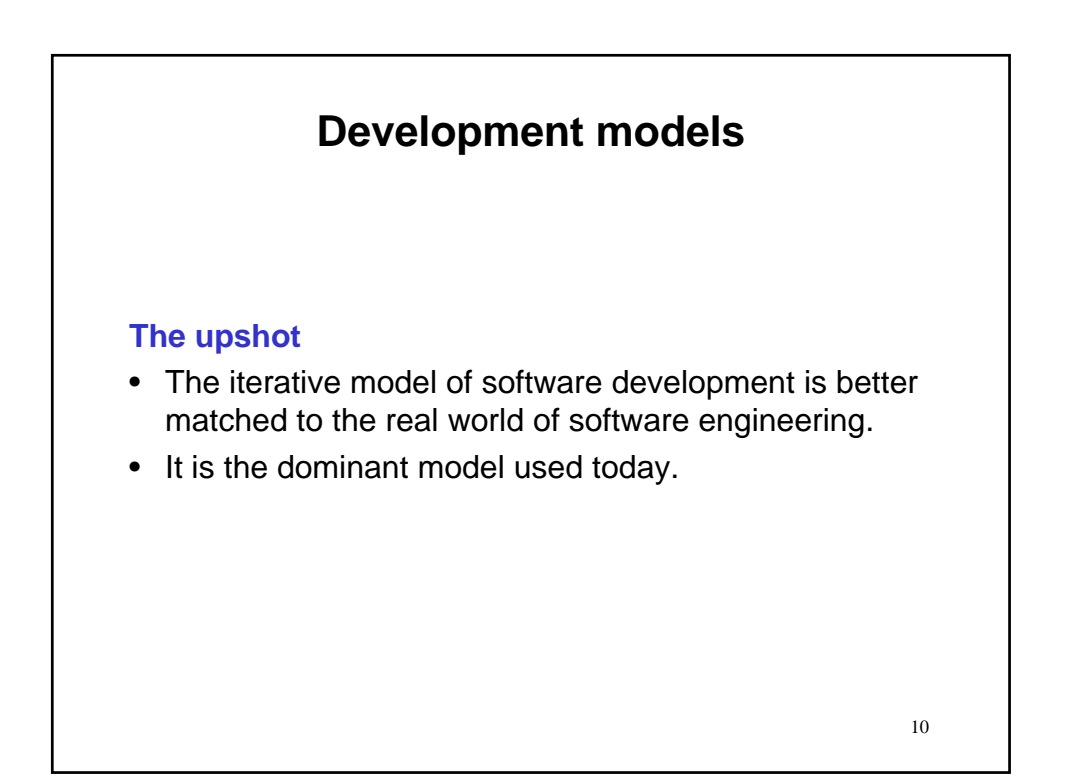

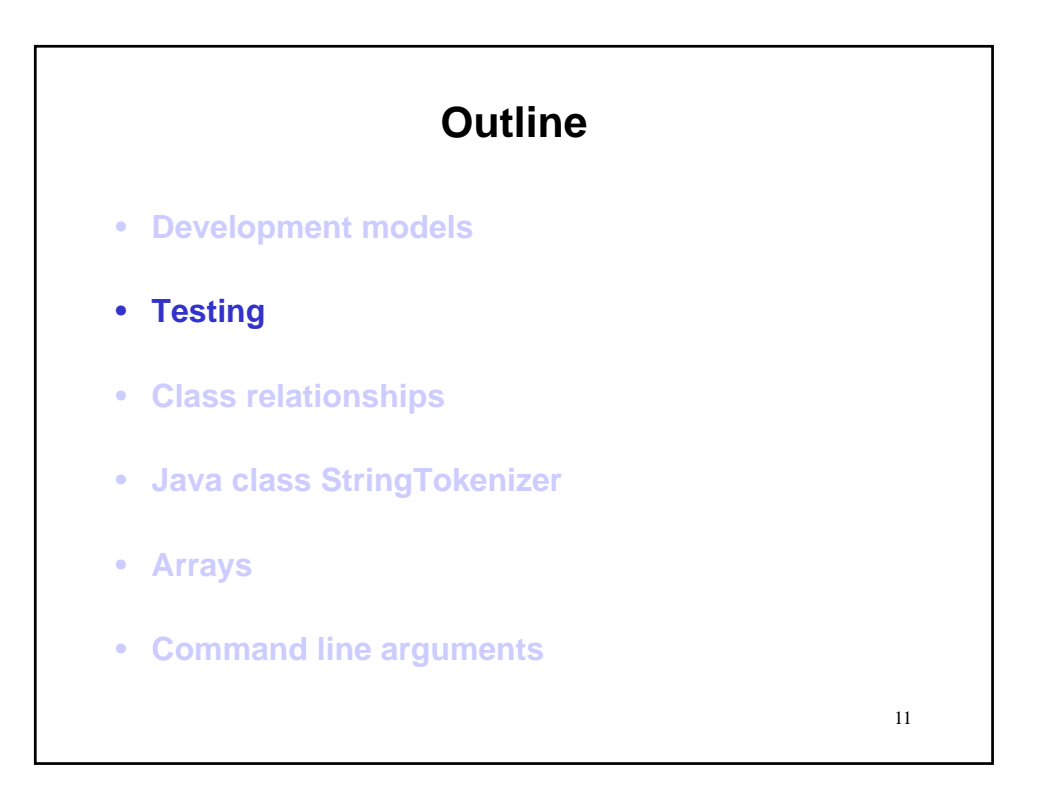

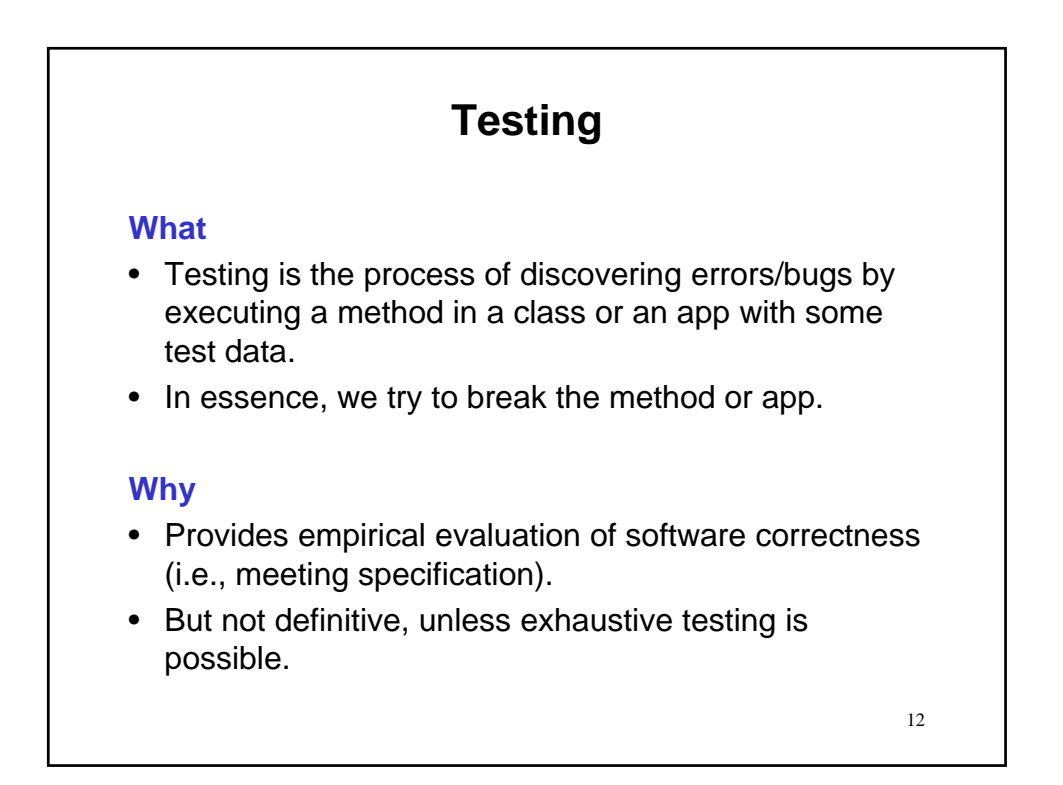

# **Testing**

#### **Approach**

- Hierarchical evaluation
	- Evaluate each component (e.g., method) individually.
	- Evaluate the integration of all components (e.g., the app).
- Design of test suite
	- Data can be hand picked and/or randomly generated
	- Be sure to include
		- standard operating range
		- boundary cases
		- exit conditions

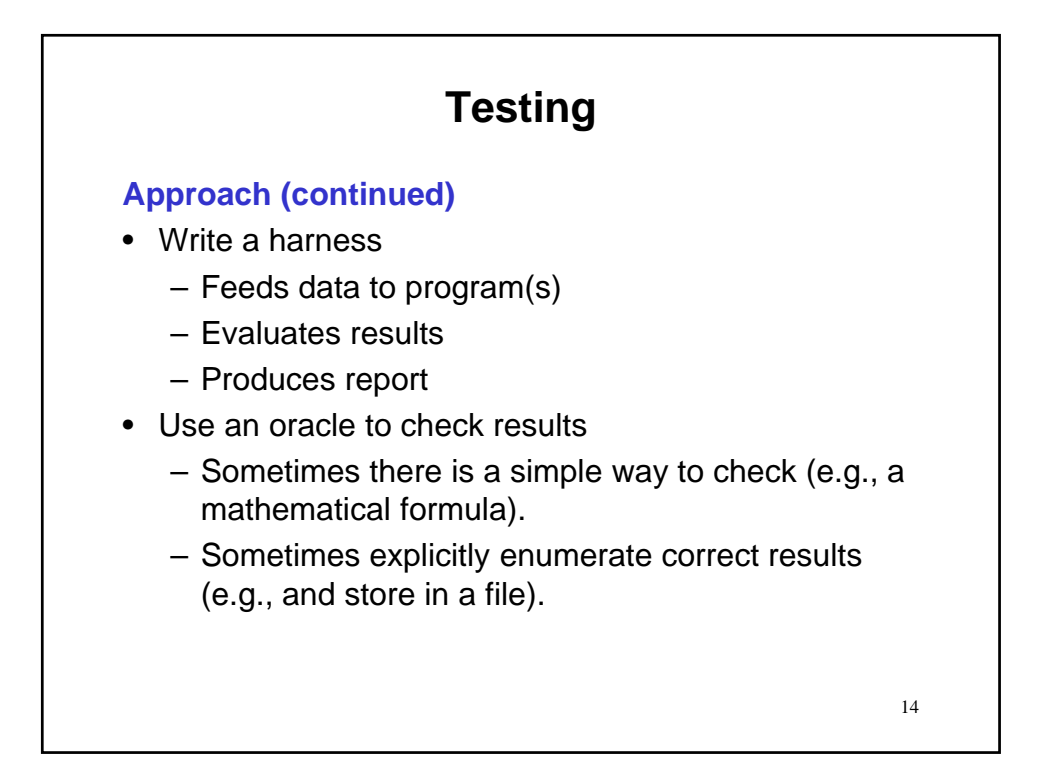

# **Testing**

### **Types of testing**

- Black-box testing
	- Generate test cases based on the specification of the method/class/app under evaluation.
	- No access to implemented code.

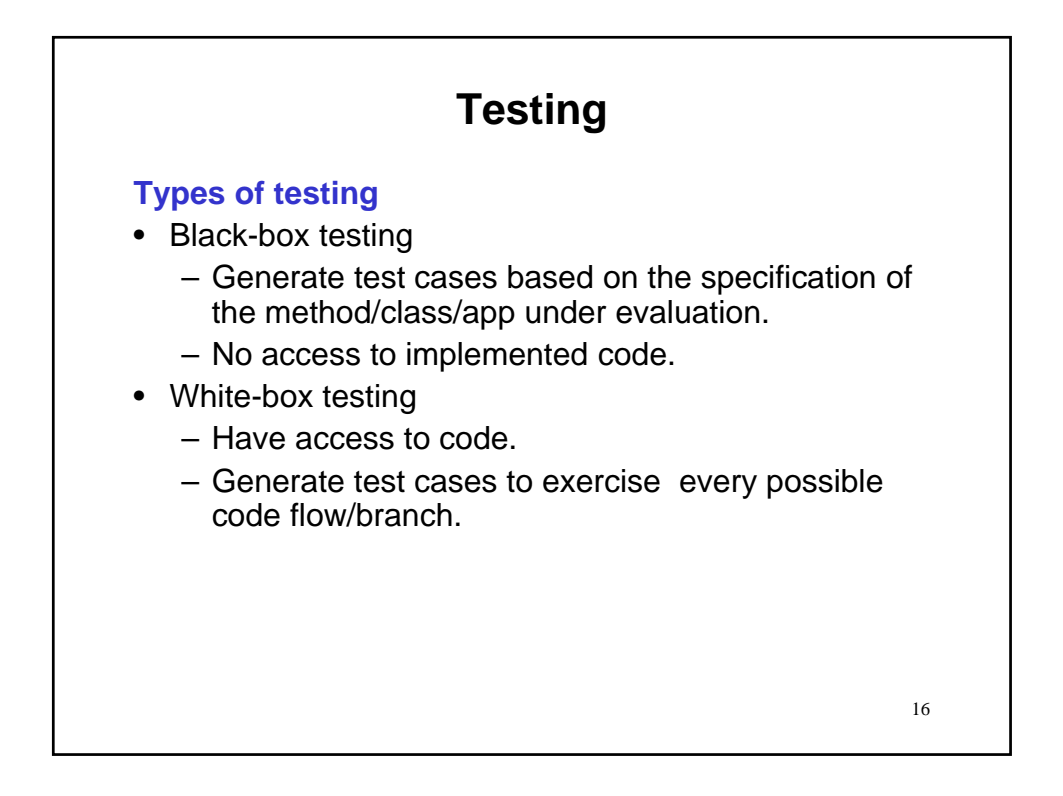

# **Testing**

### **Types of testing**

- Black-box testing
	- Generate test cases based on the specification of the method/class/app under evaluation.
	- No access to implemented code.
- White-box testing
	- Have access to code.
	- Generate test cases to exercise every possible code flow/branch.
- Regression testing
	- Rerun all test cases after each code modification.
	- Fixing one bug can (re)introduce additional errors.

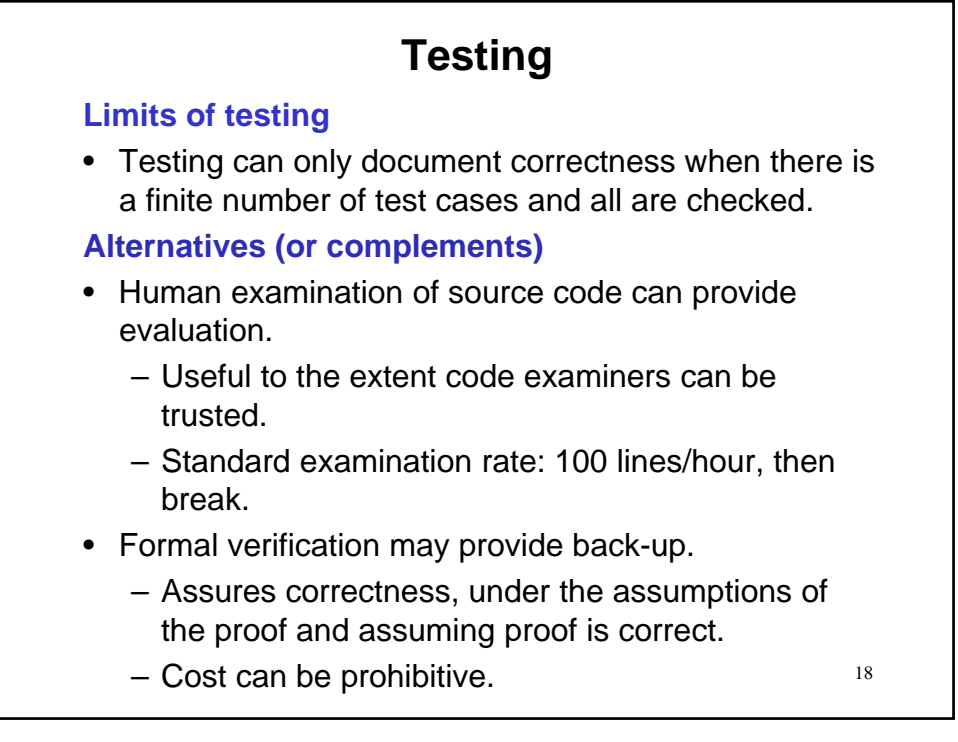

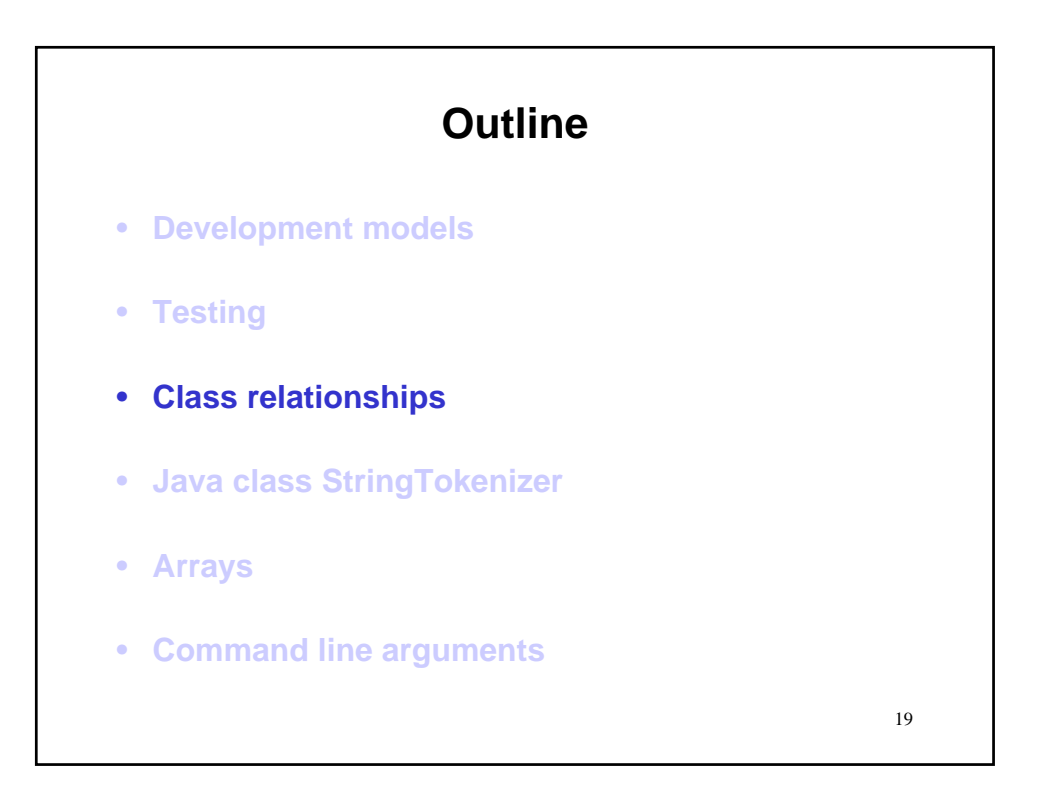

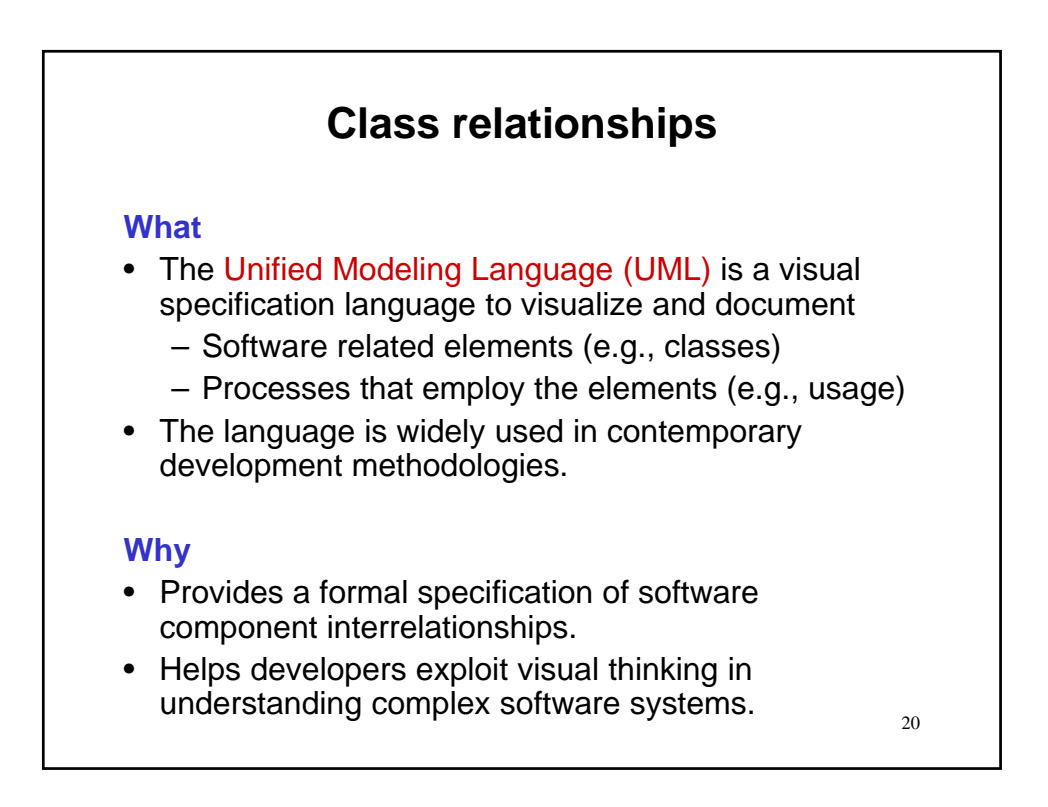

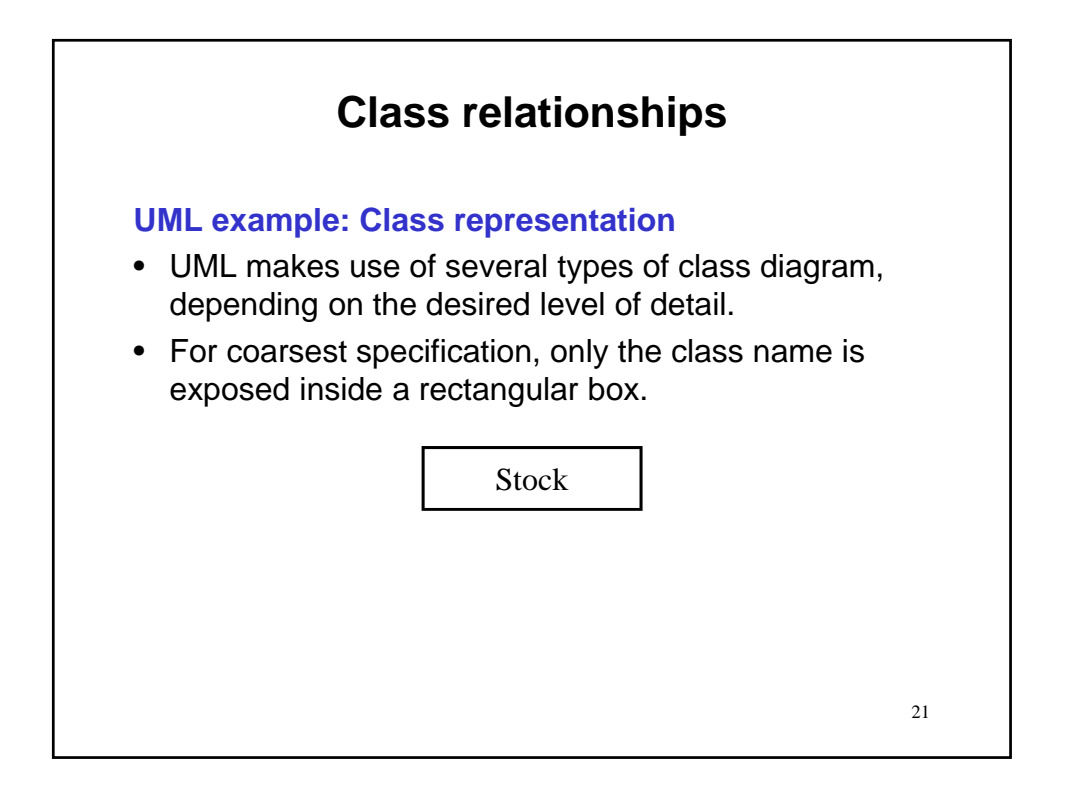

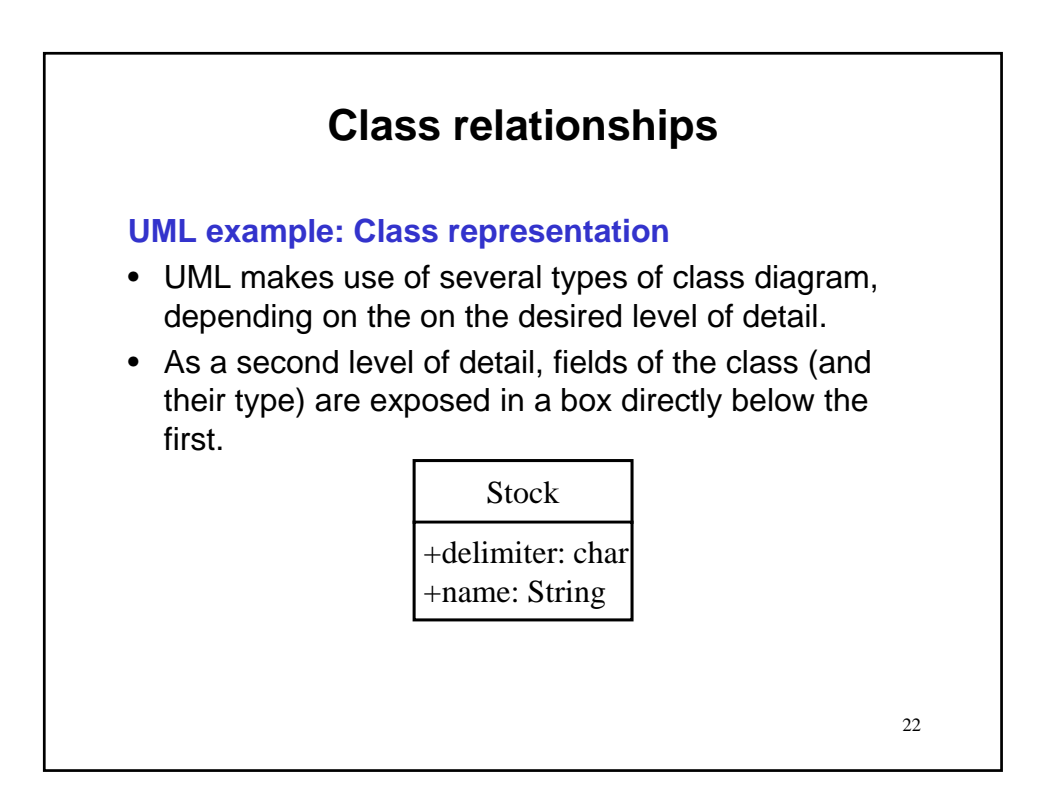

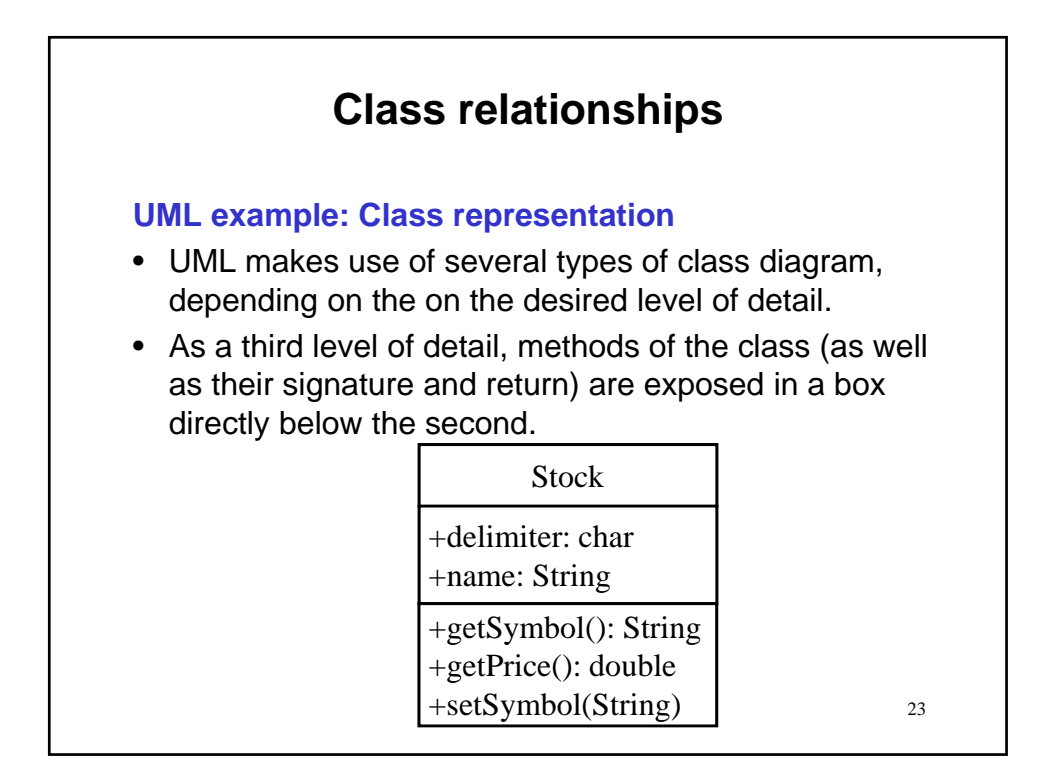

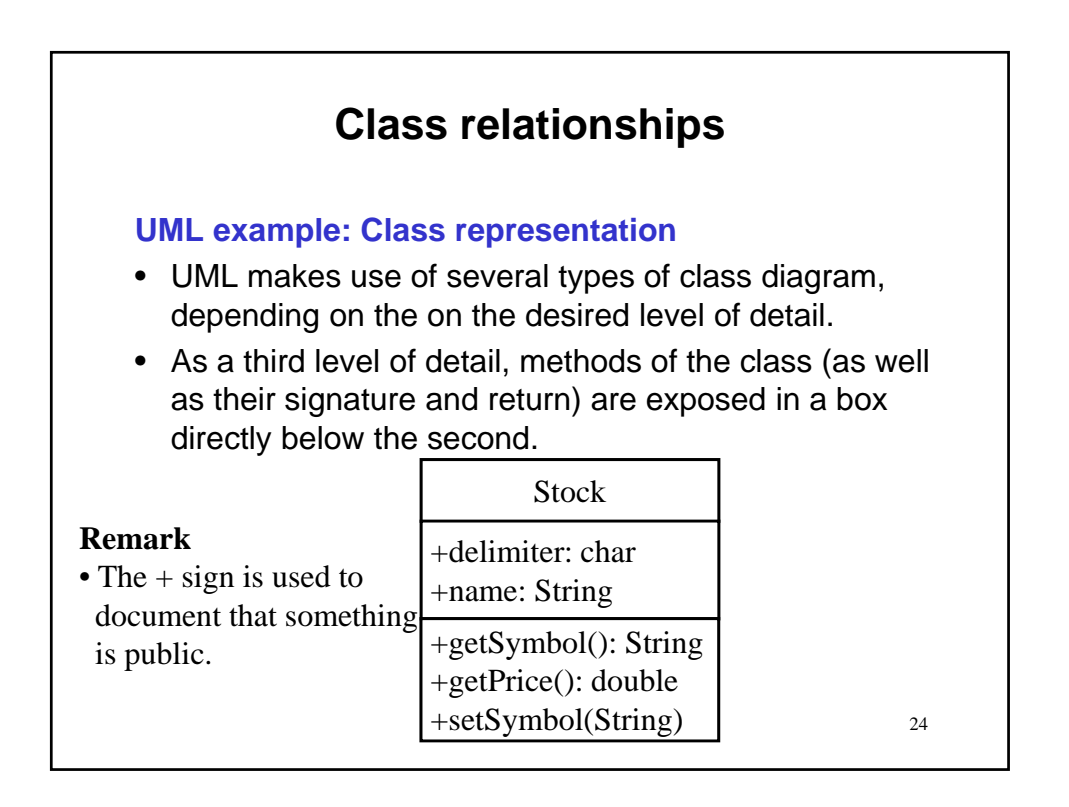

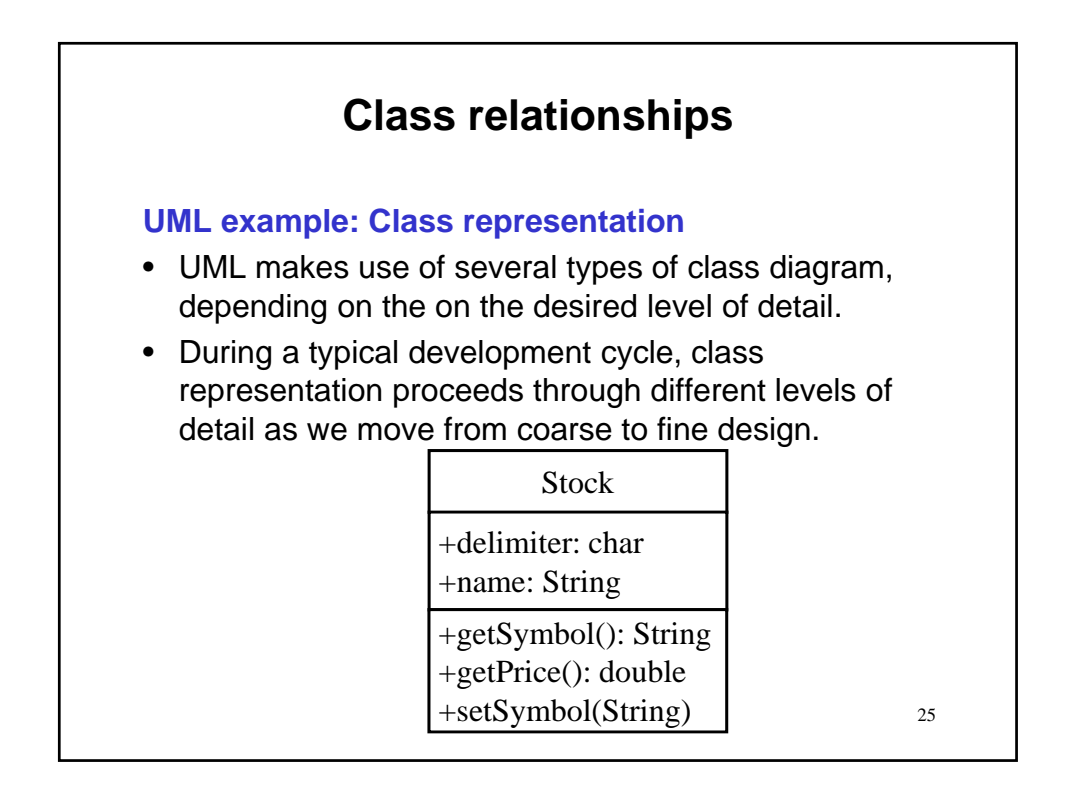

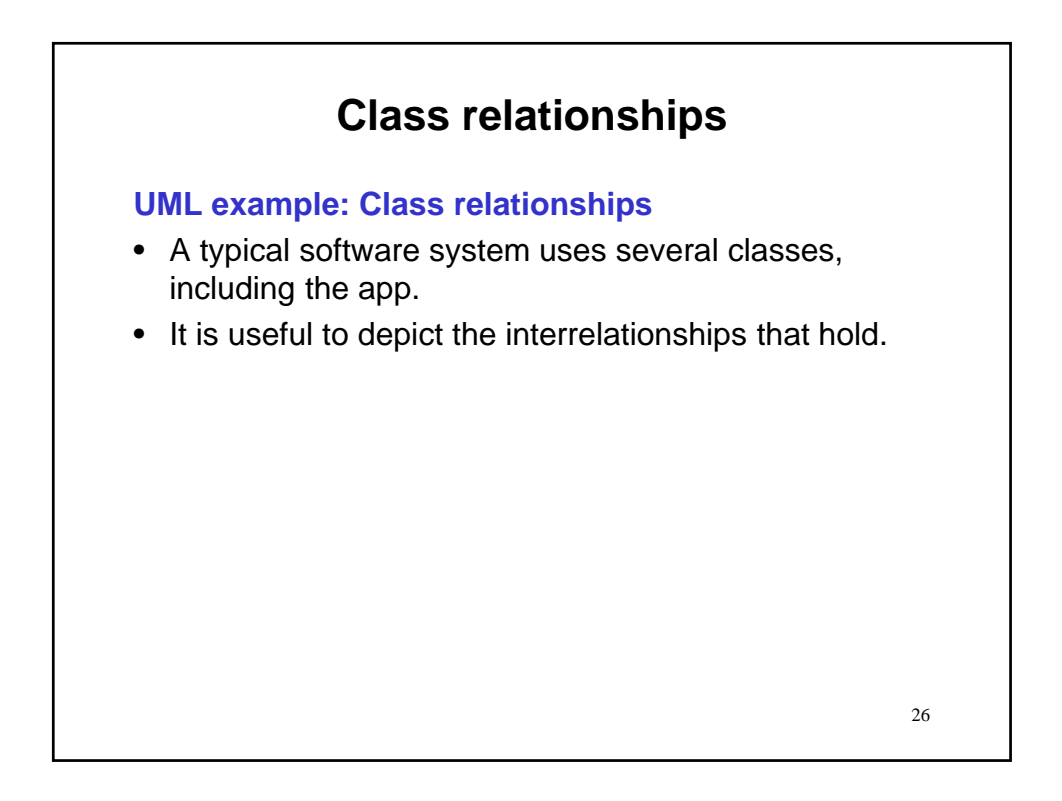

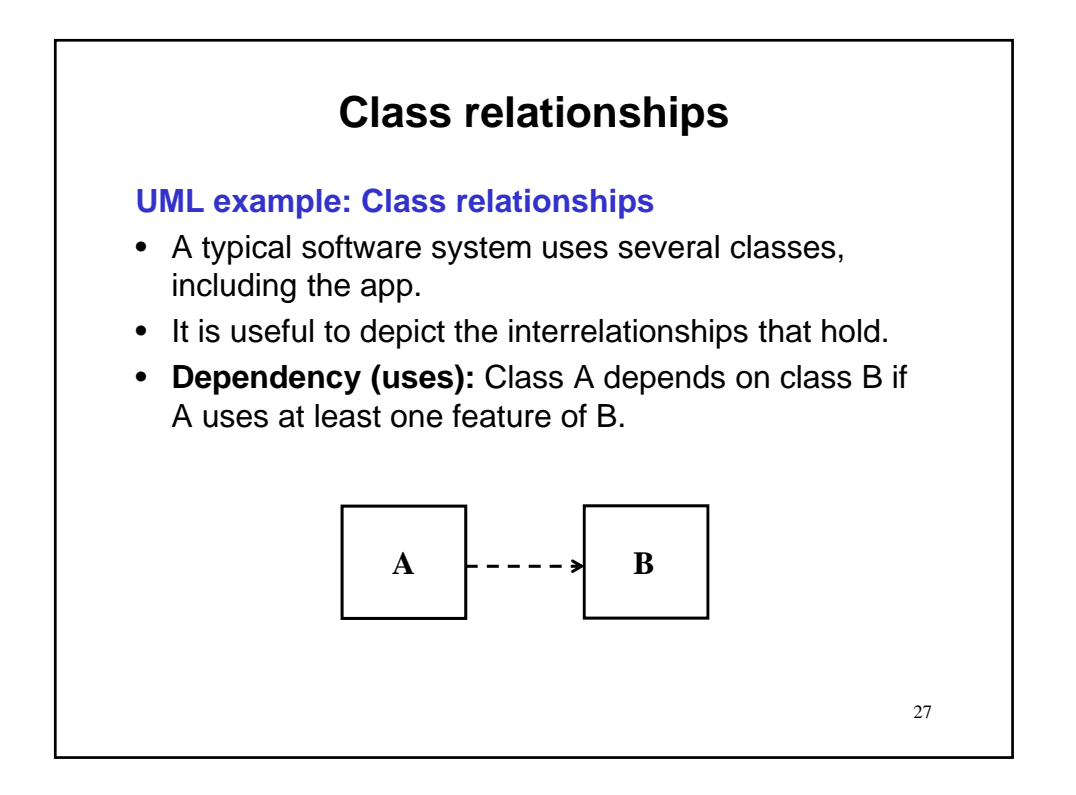

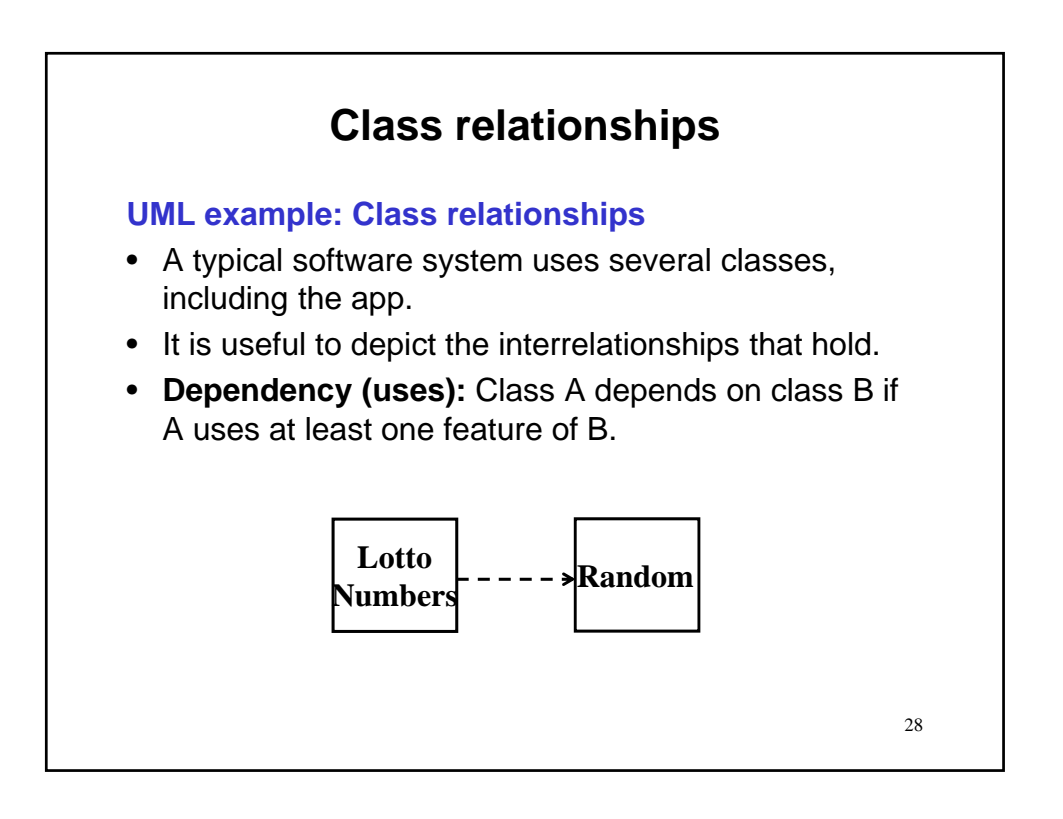

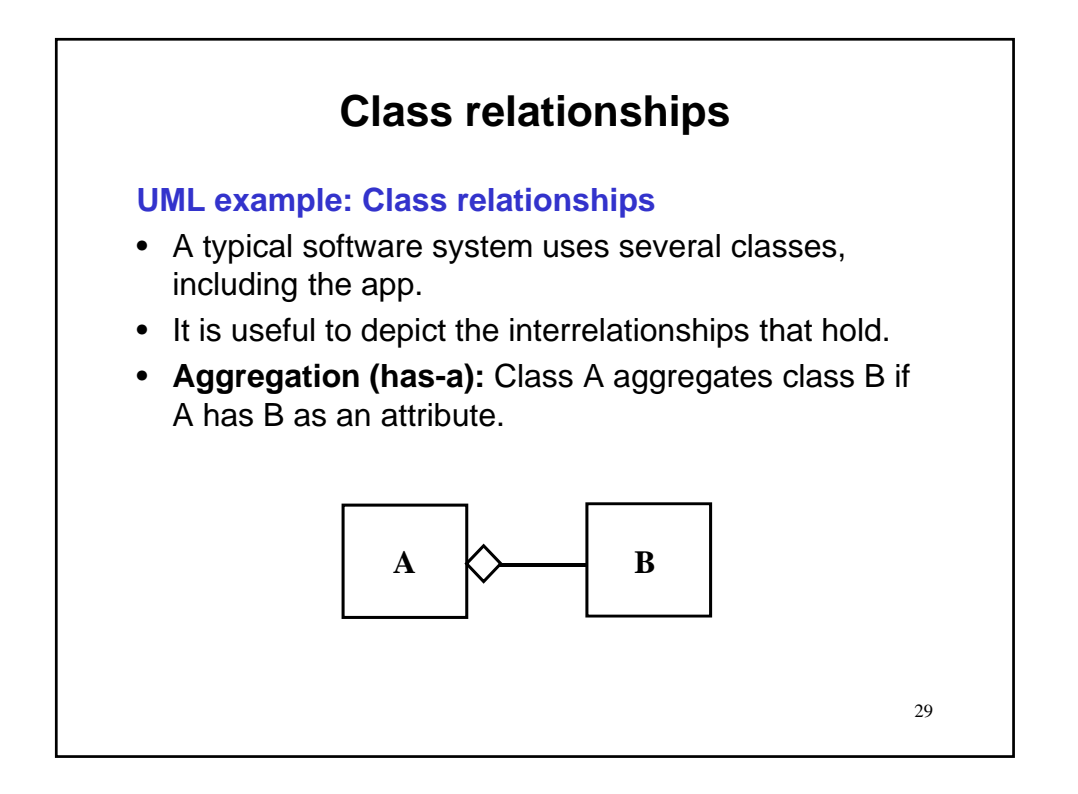

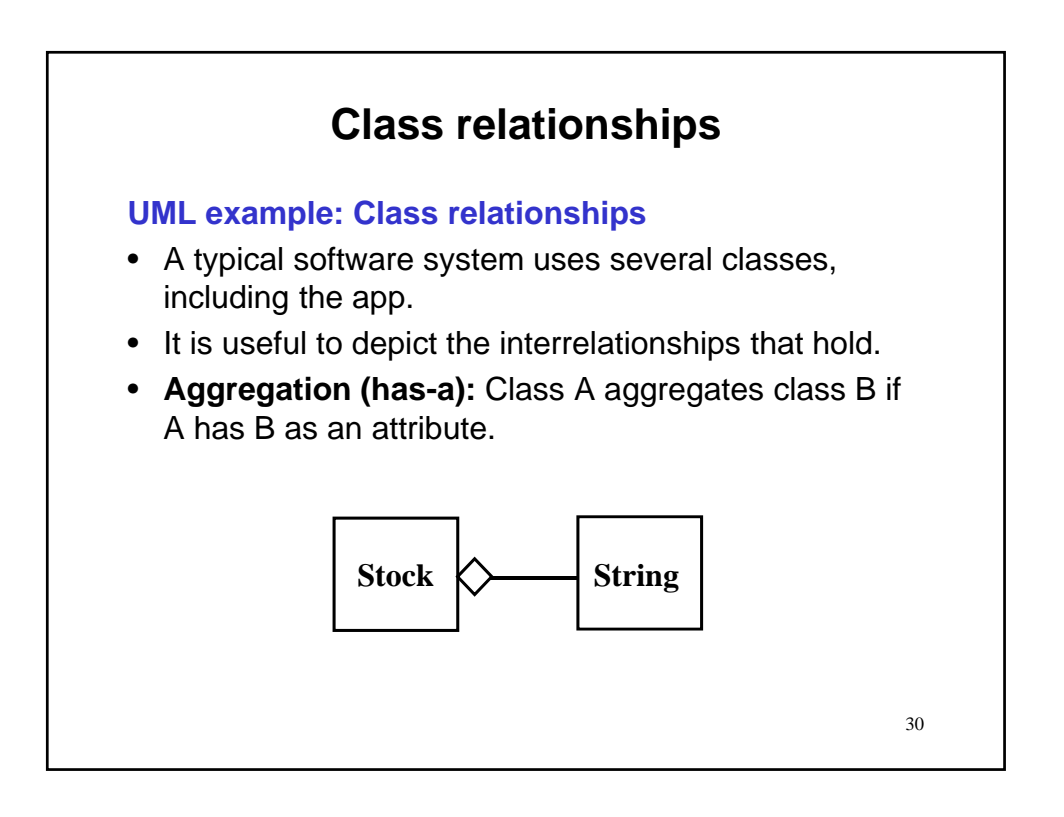

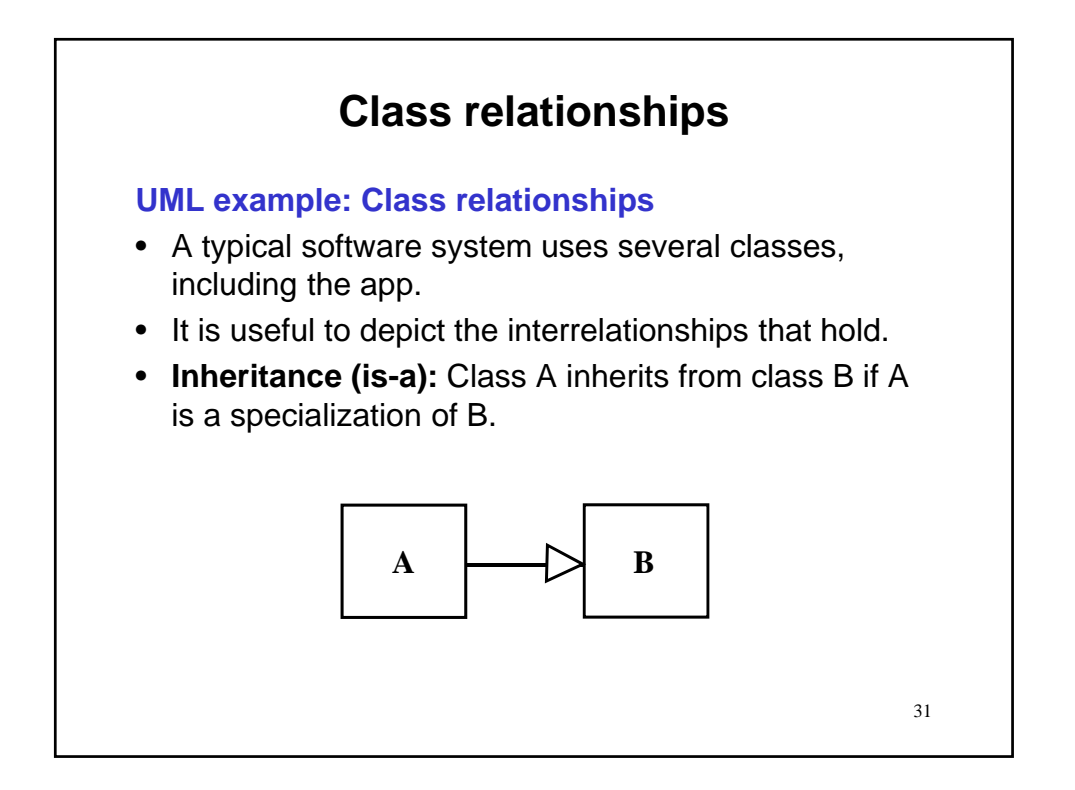

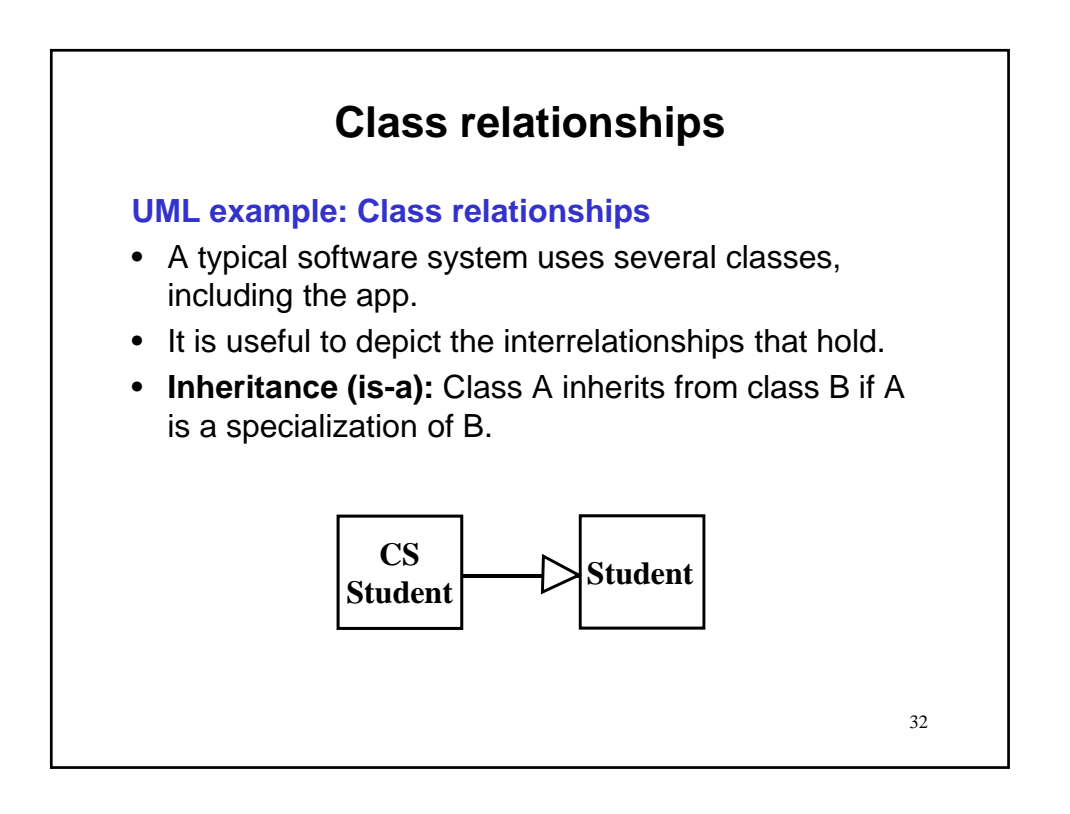

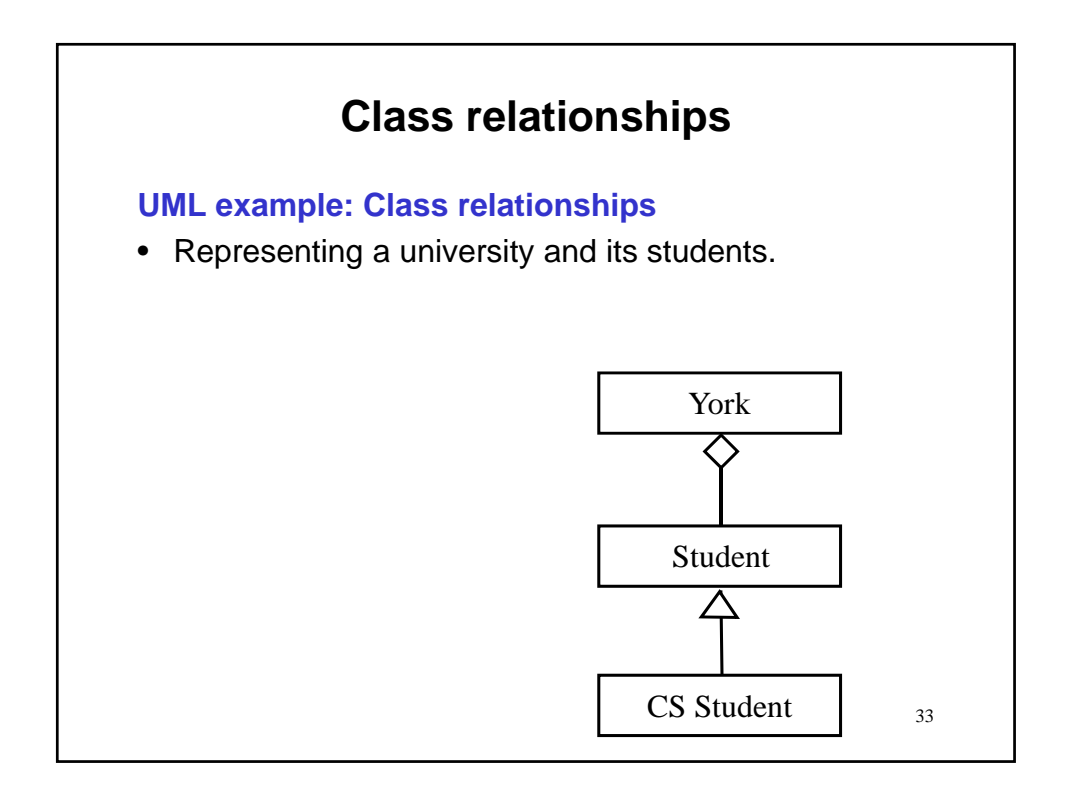

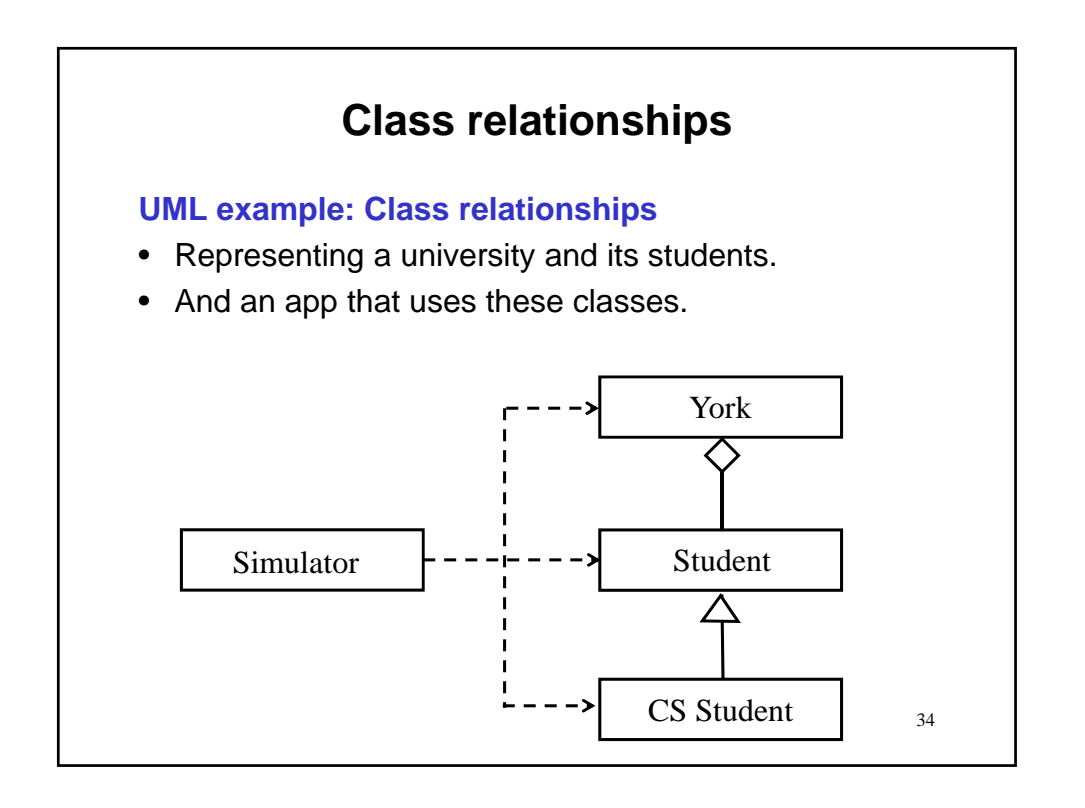

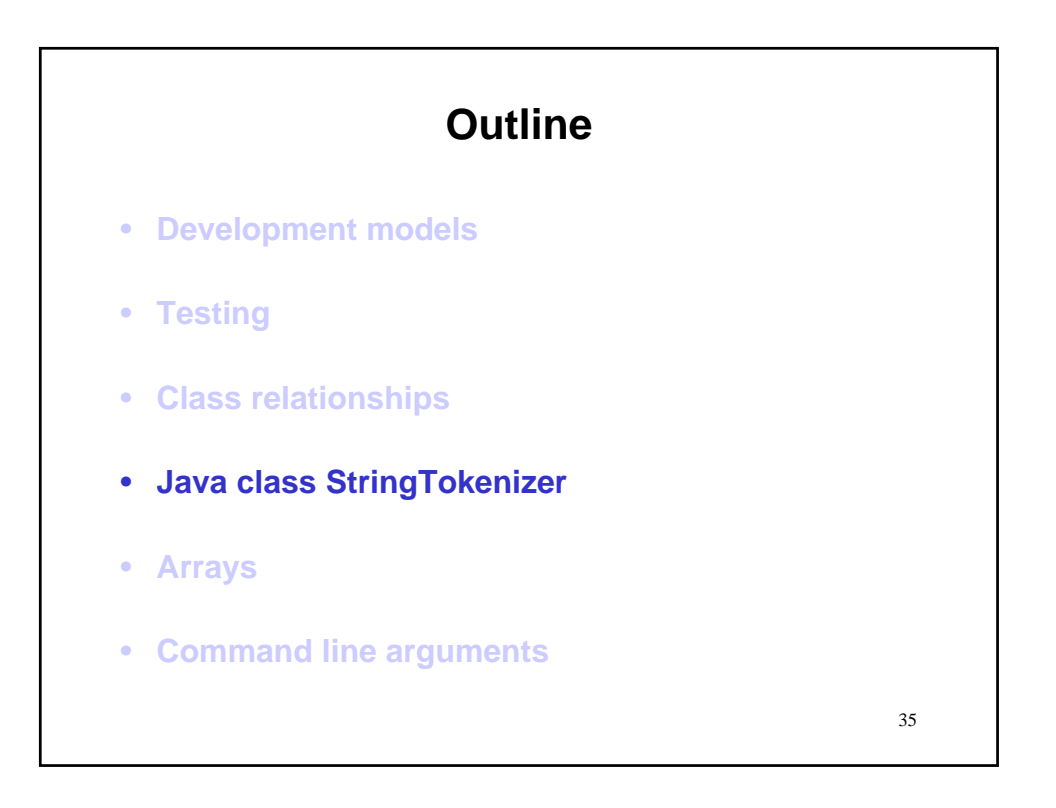

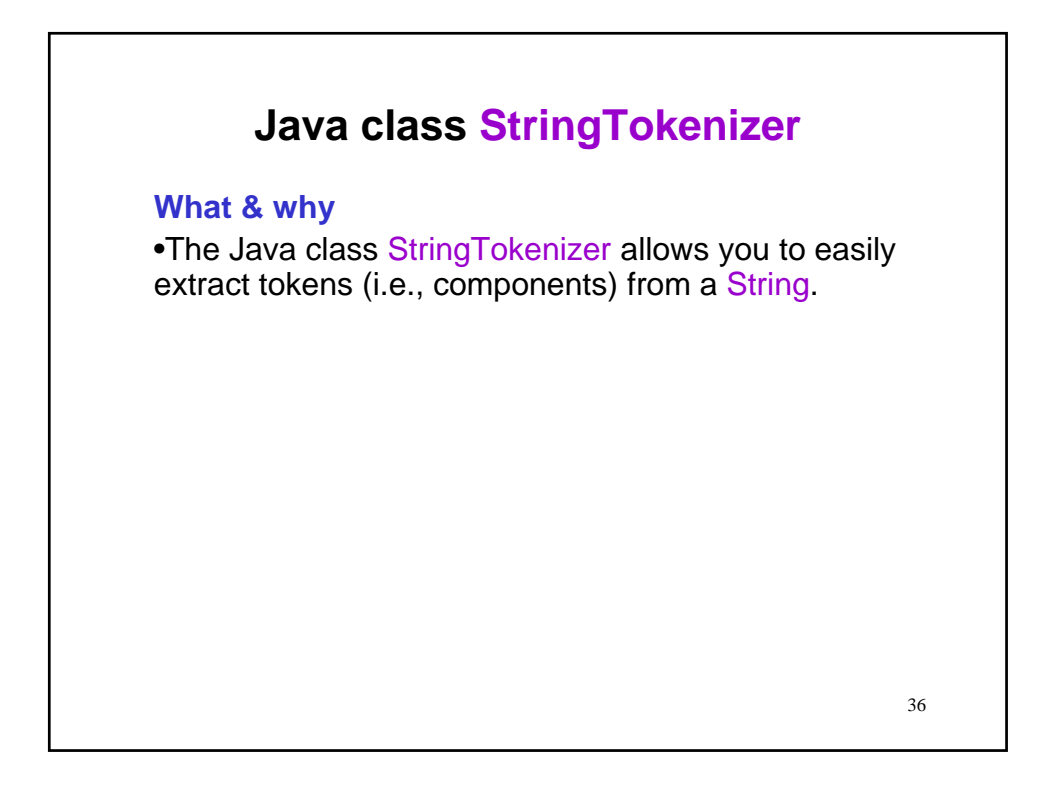

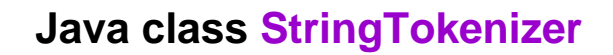

#### **What & why**

•The Java class StringTokenizer allows you to easily extract tokens (i.e., components) from a String. •In java.util we find

public class StringTokenizer extends Object

The string tokenizer class allows an application to break a string into tokens. The tokenization method is much simpler than the one used by the StreamTokenizer class. The StringTokenizer methods do not distinguish among identifiers, numbers, and quoted strings, nor do they recognize and skip comments. …

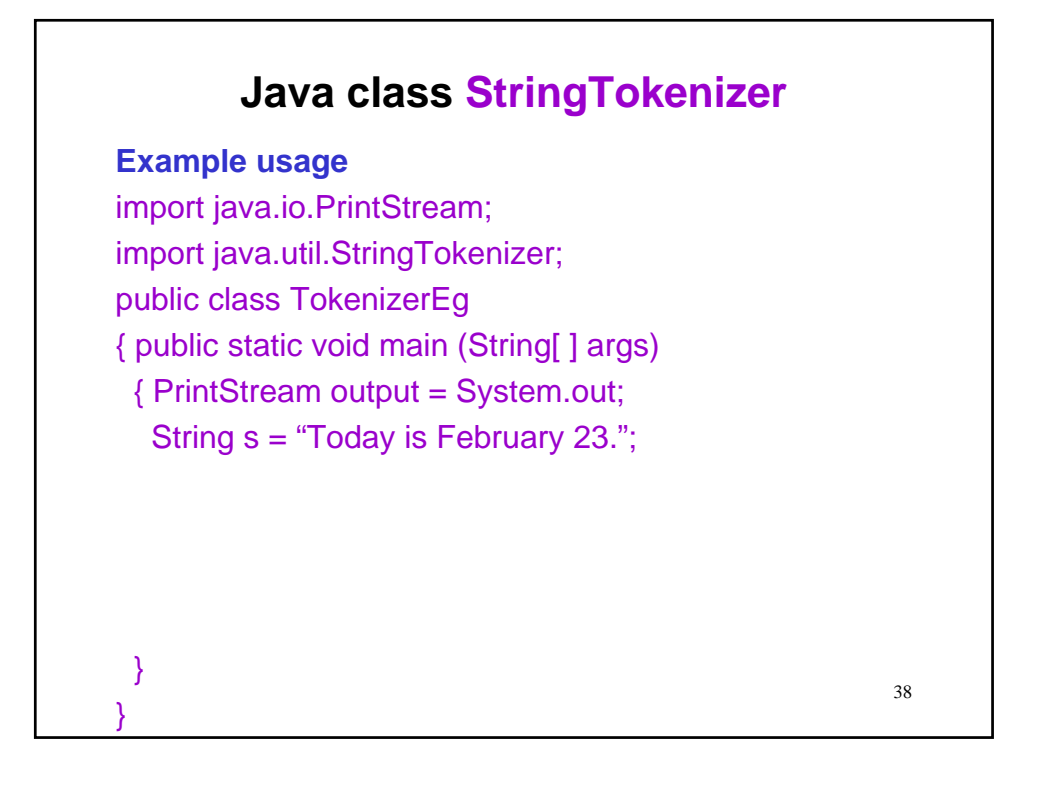

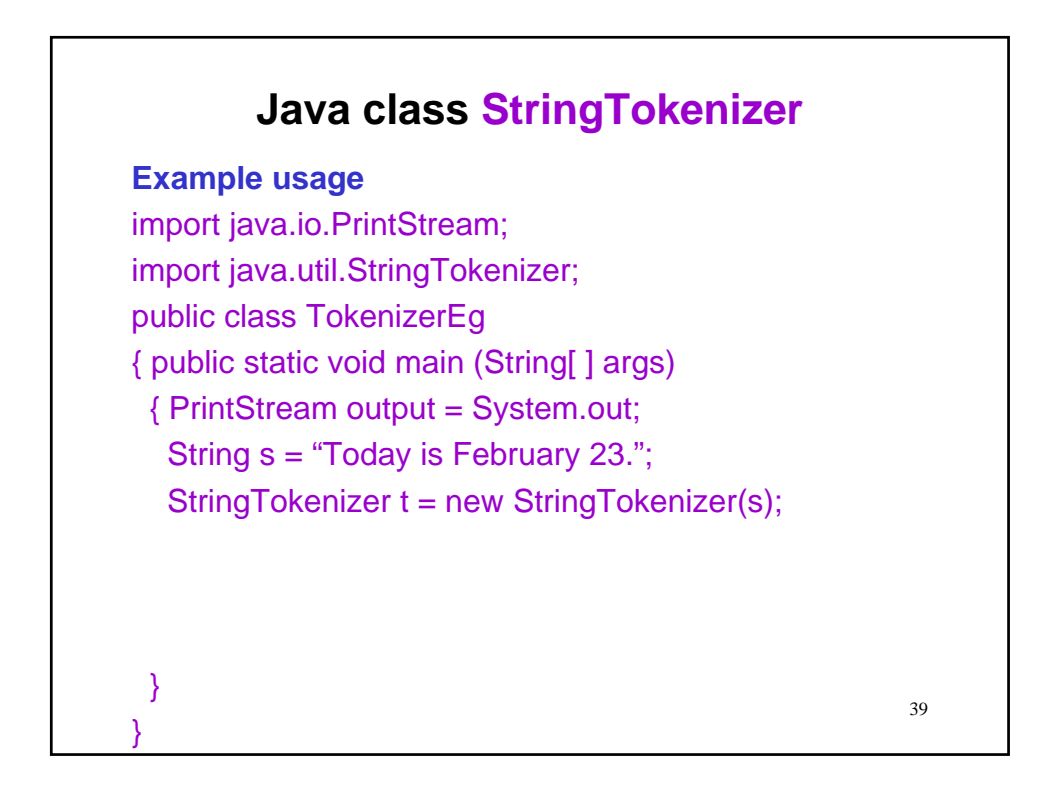

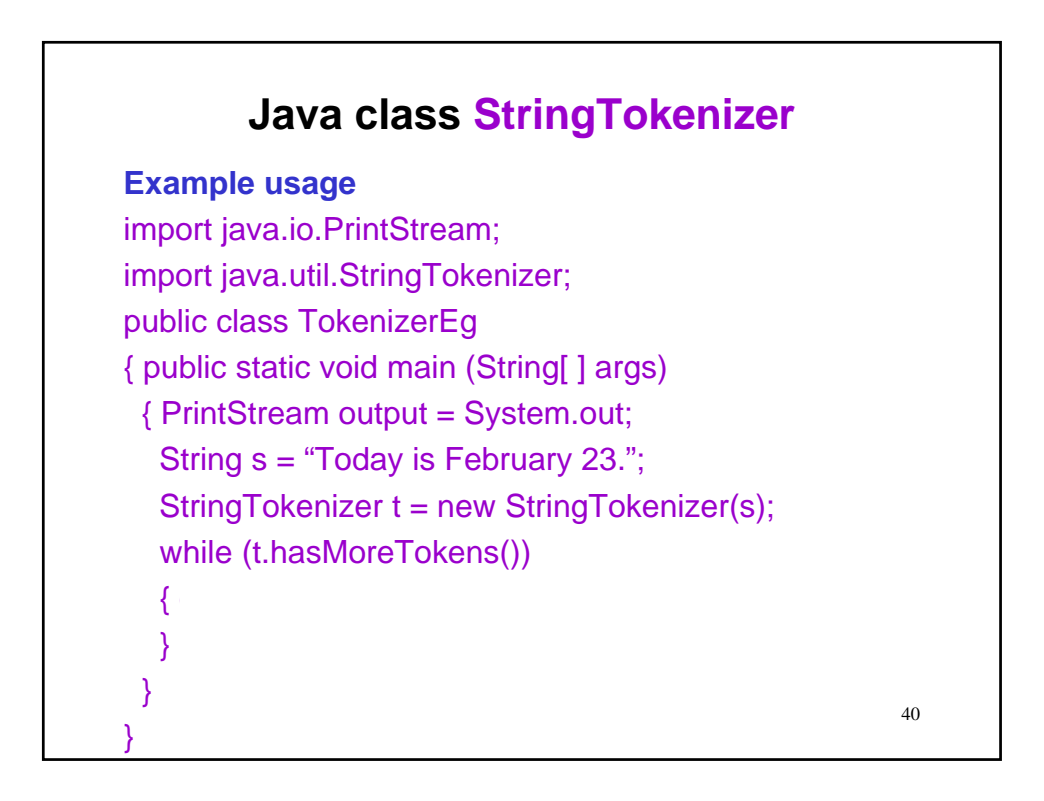

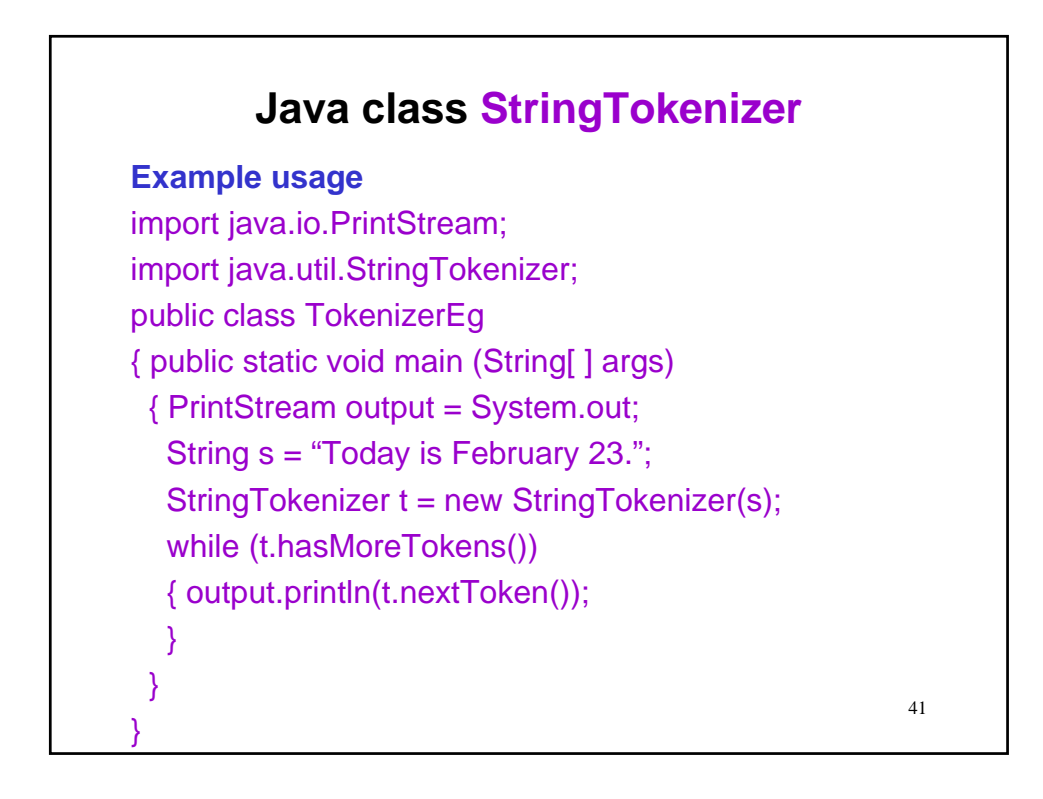

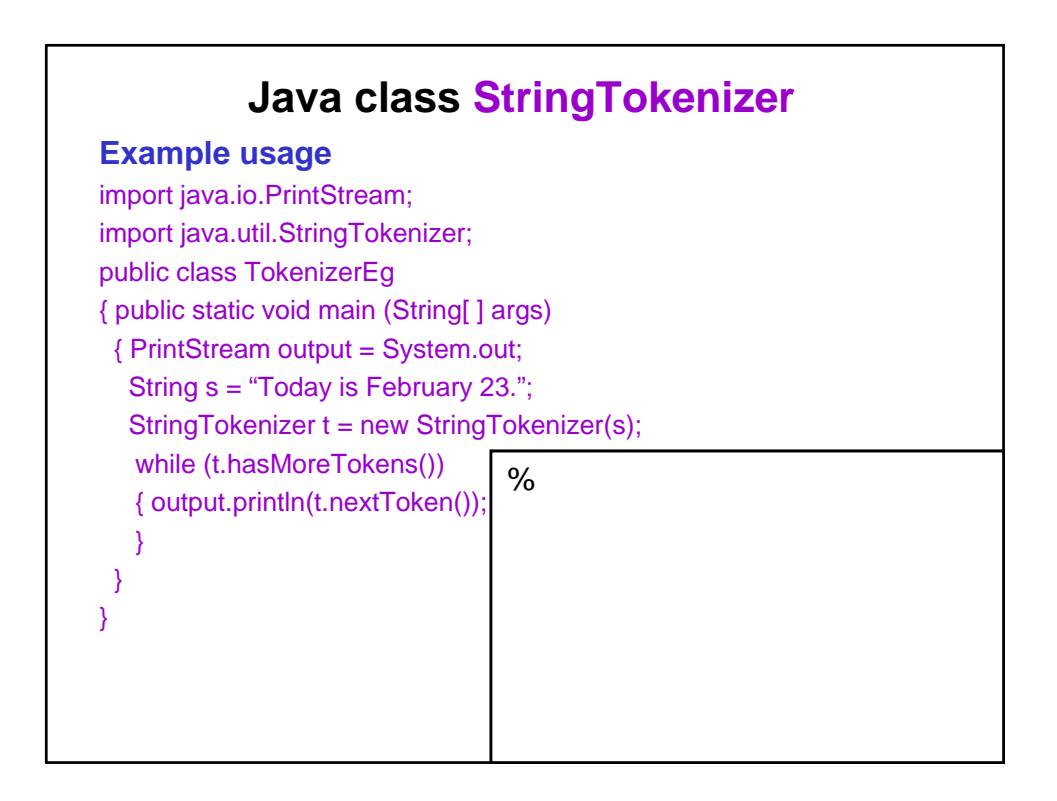

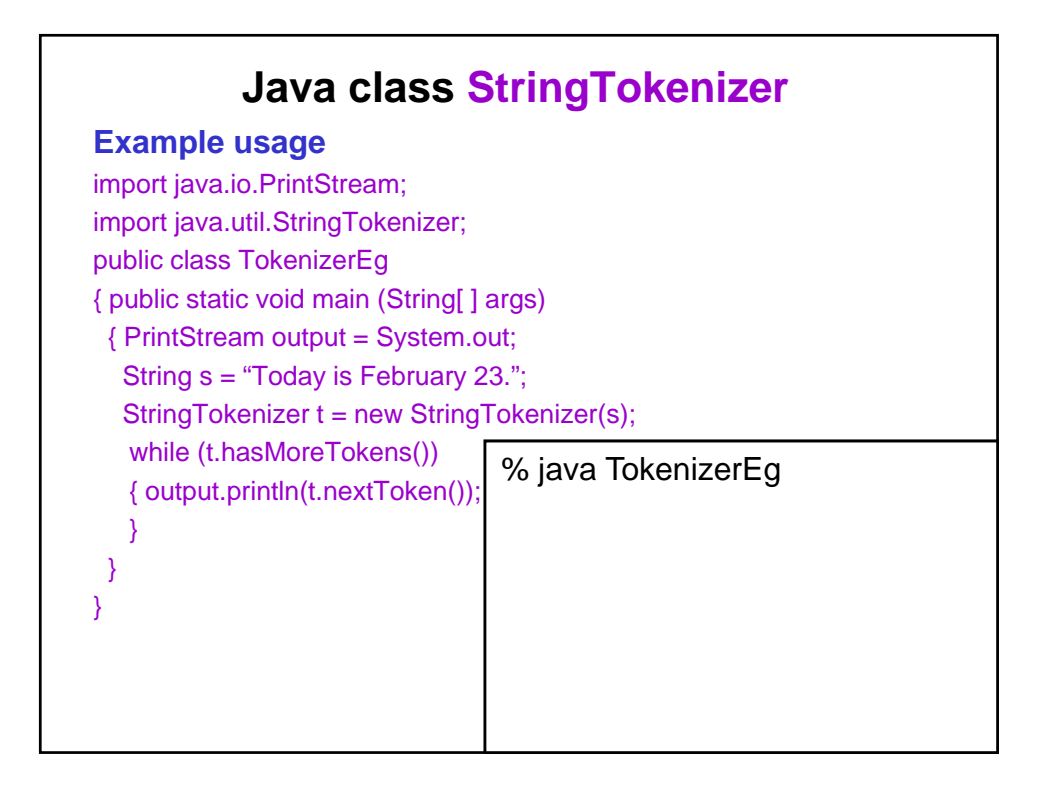

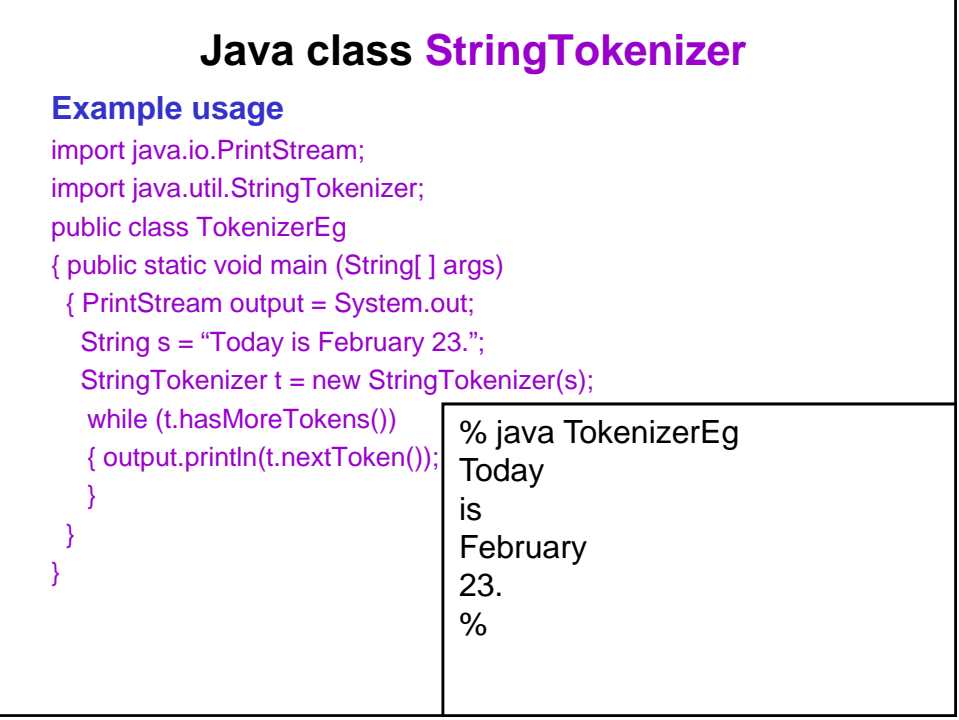

## **Java class StringTokenizer**

#### **What & why**

•The Java class StringTokenizer allows you to easily extract tokens (i.e., components) from a String. •In java.util we find

public class StringTokenizer extends Object

The string tokenizer class allows an application to break a string into tokens. The tokenization method is much simpler than the one used by the StreamTokenizer class. The StringTokenizer methods do not distinguish among identifiers, numbers, and quoted strings, nor do they recognize and skip comments. …

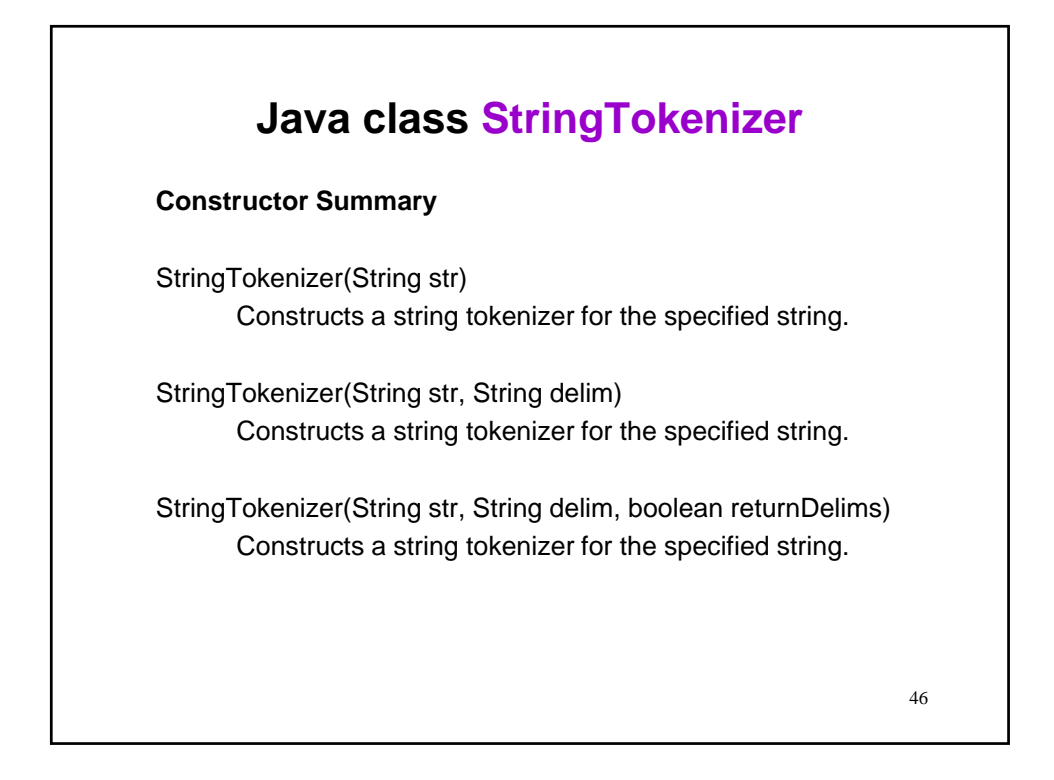

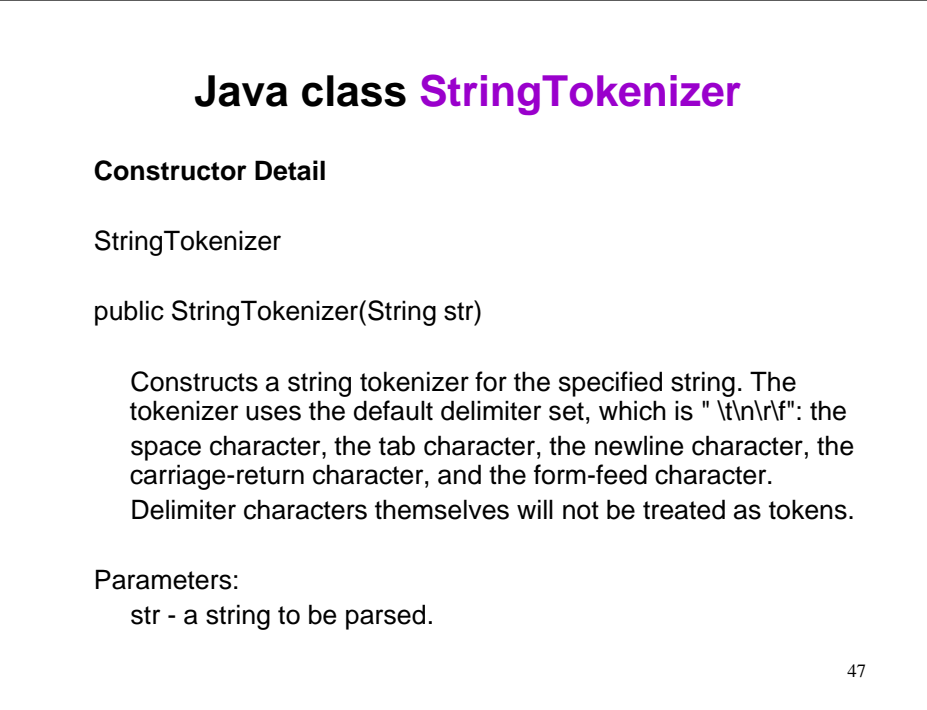

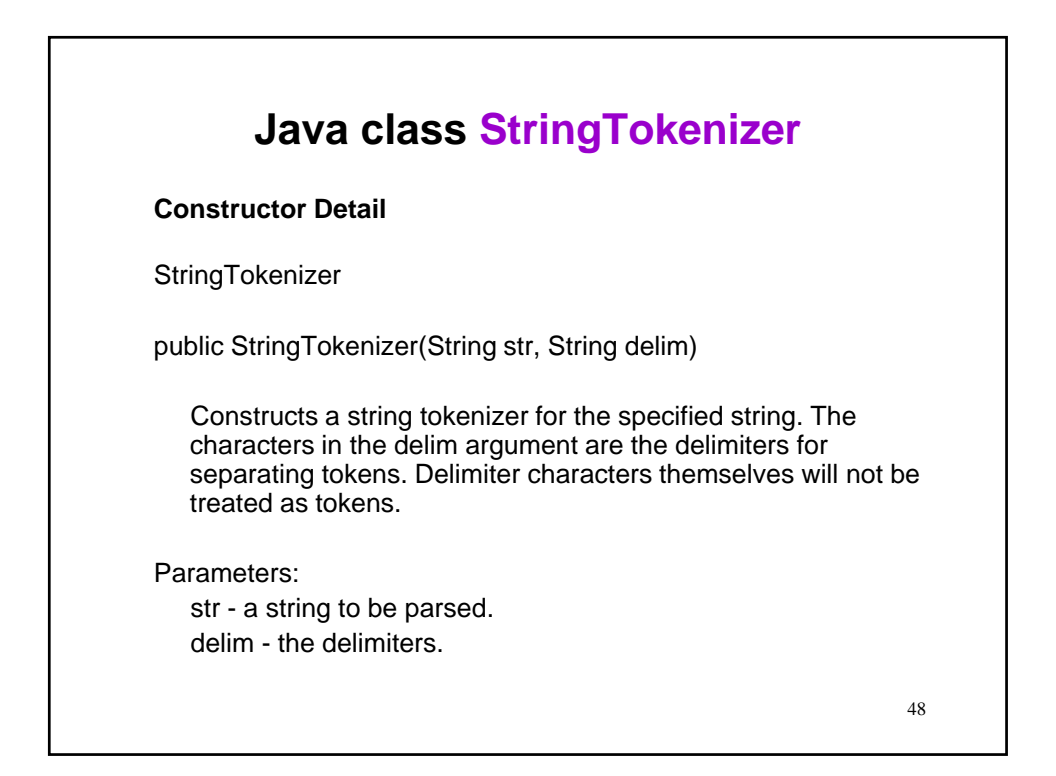

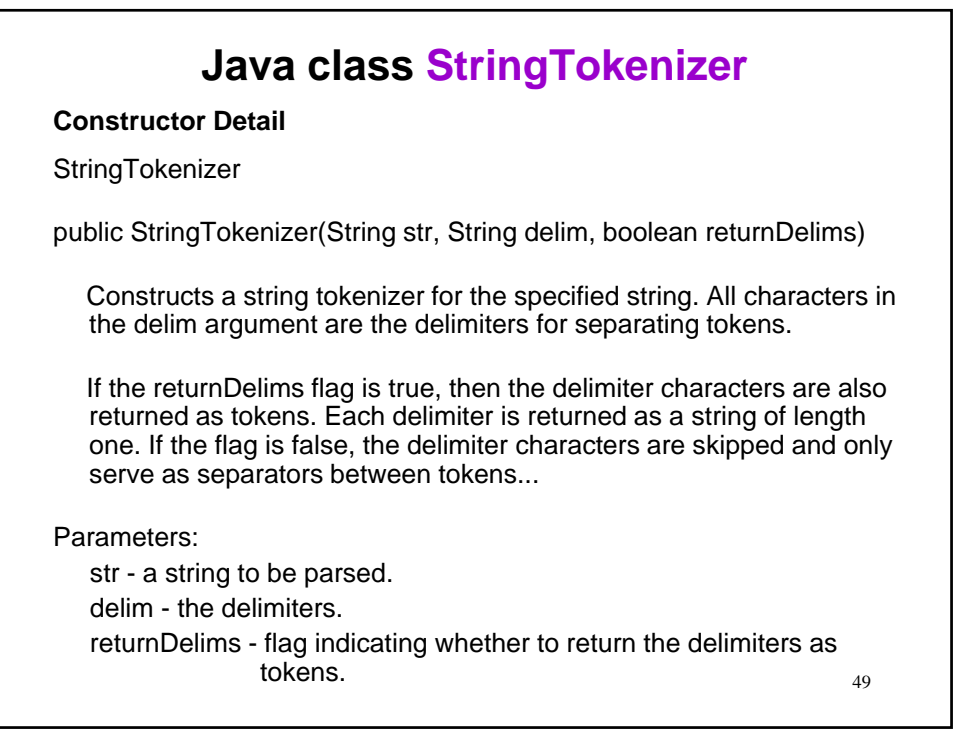

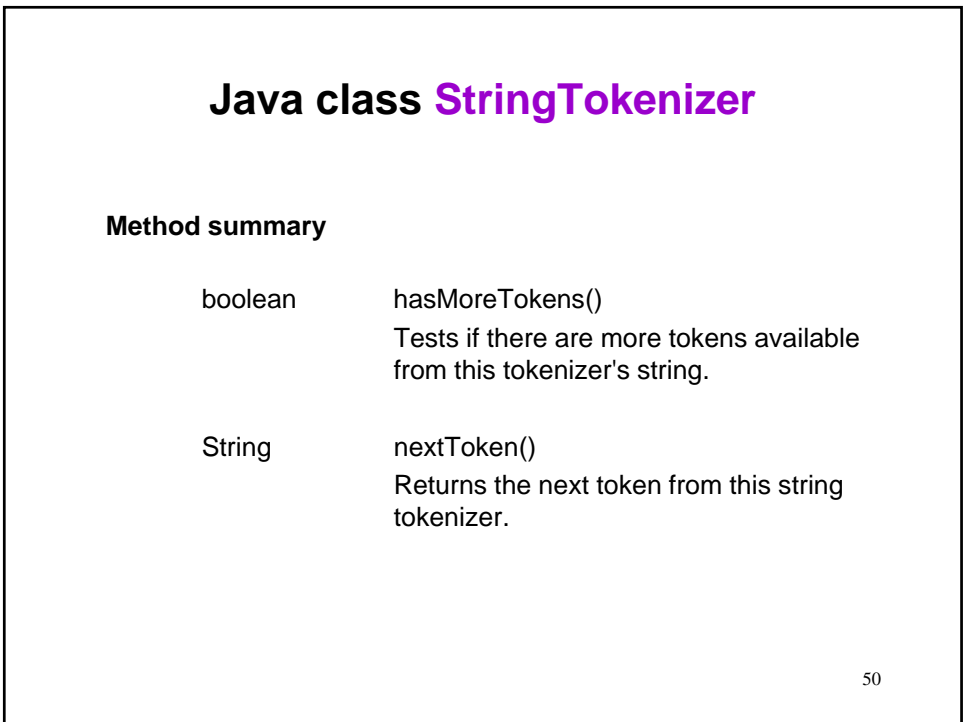

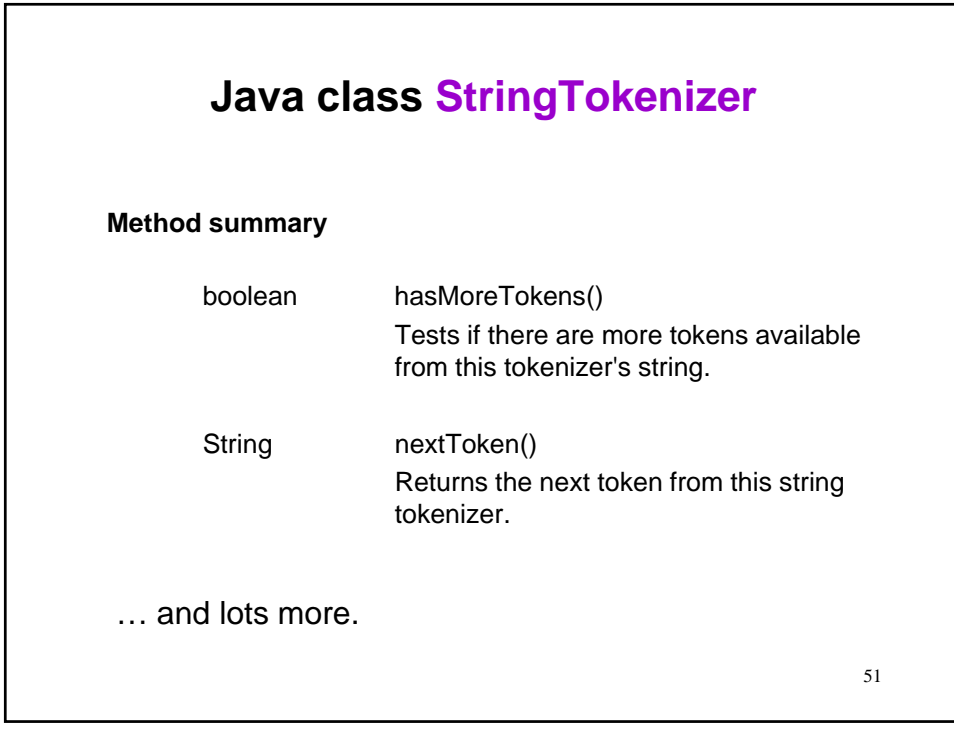

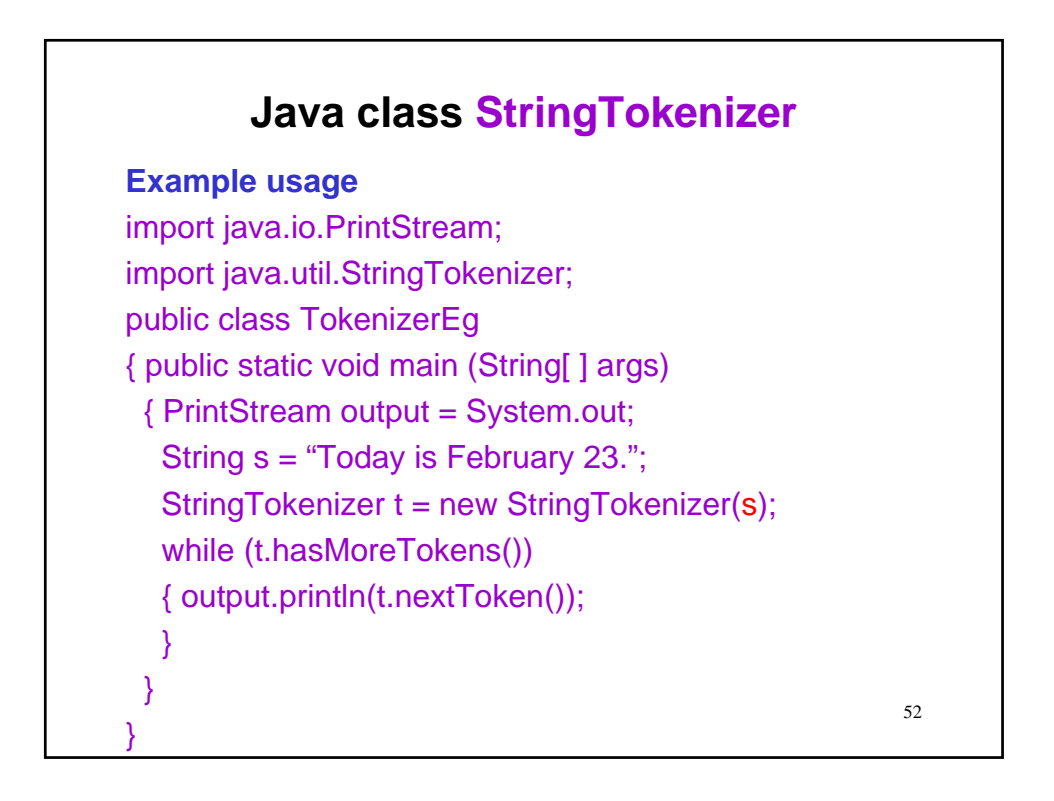

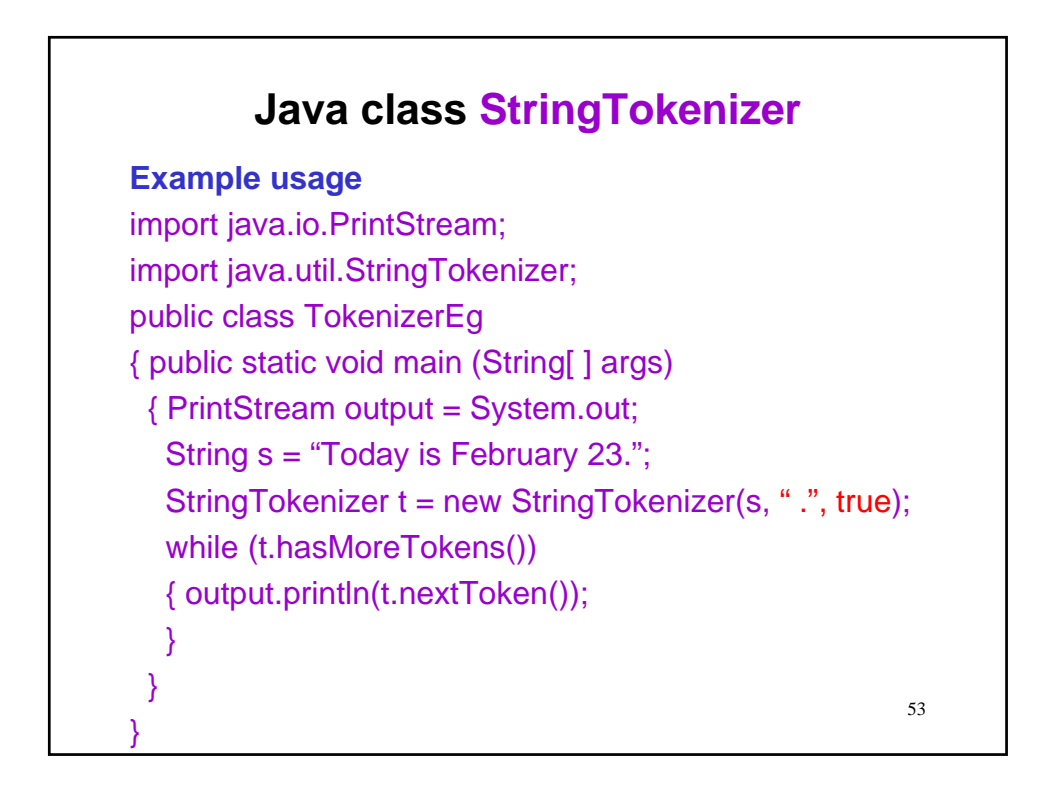

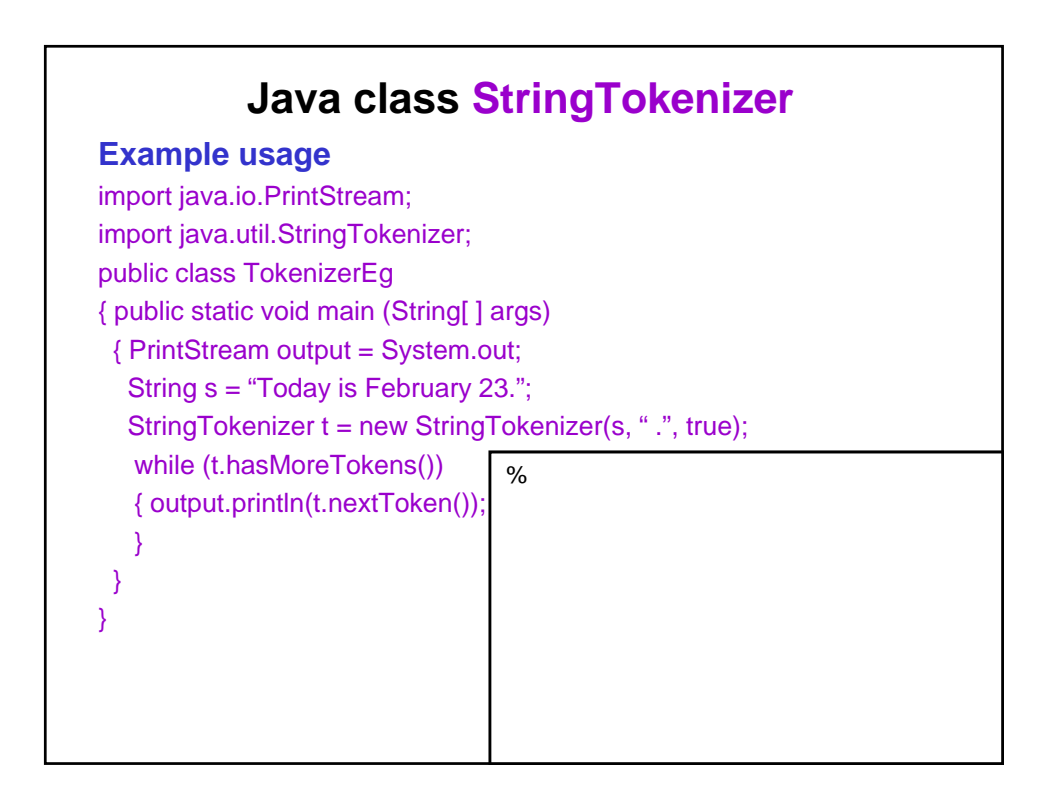

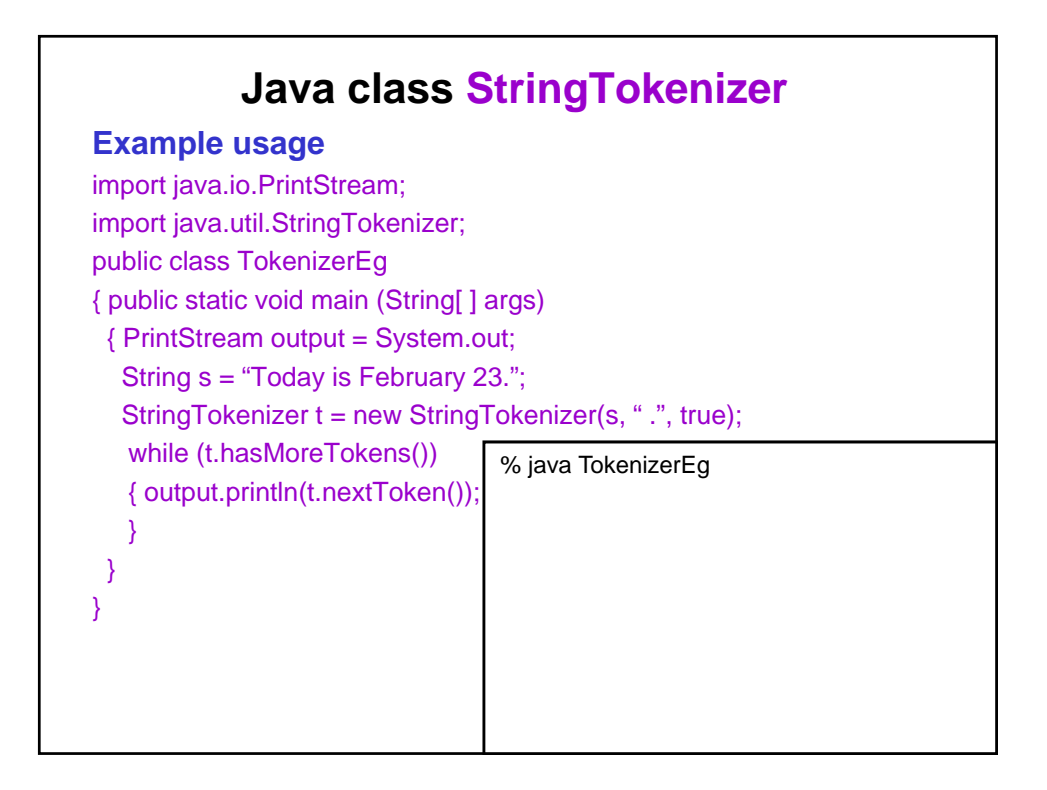

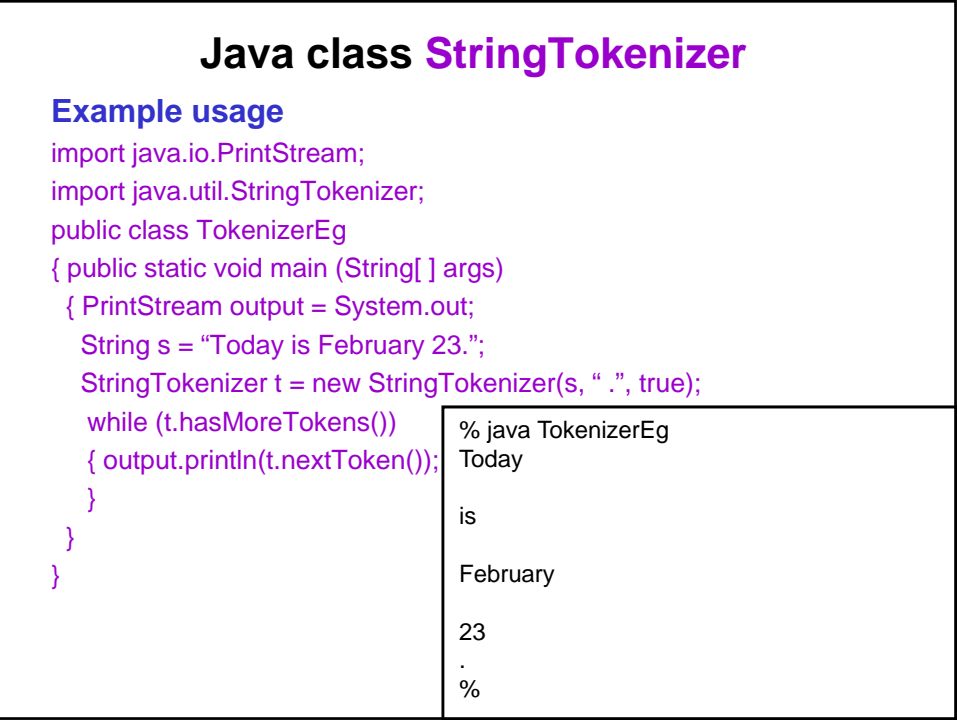

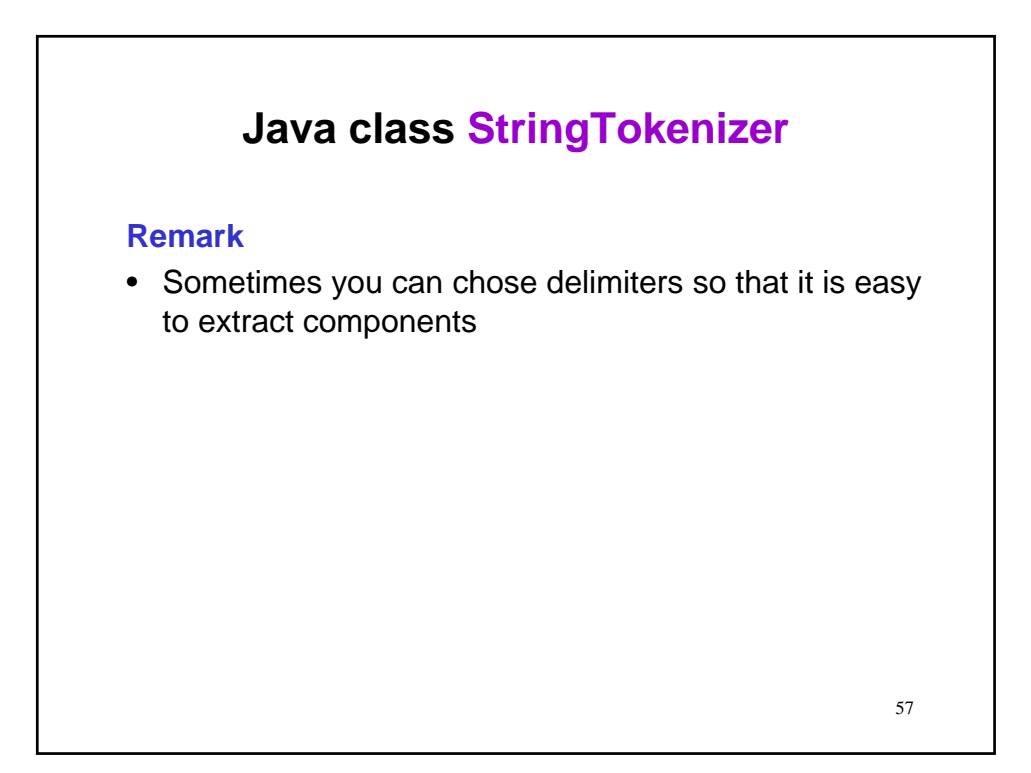

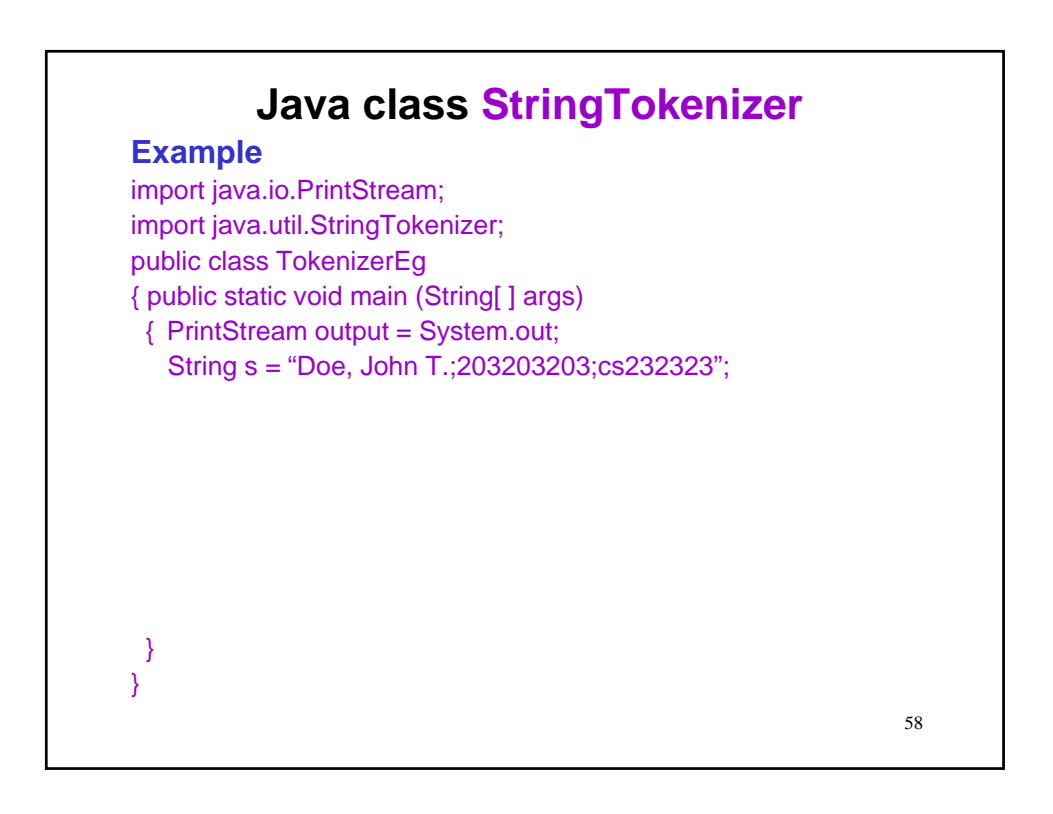

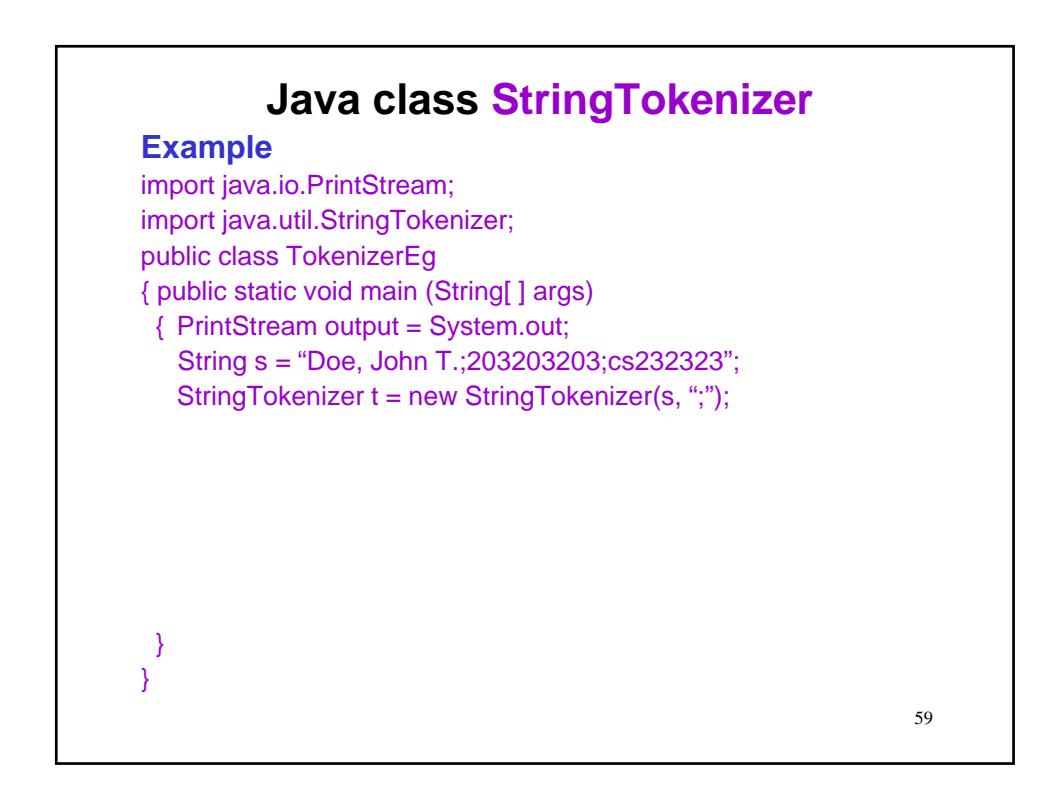

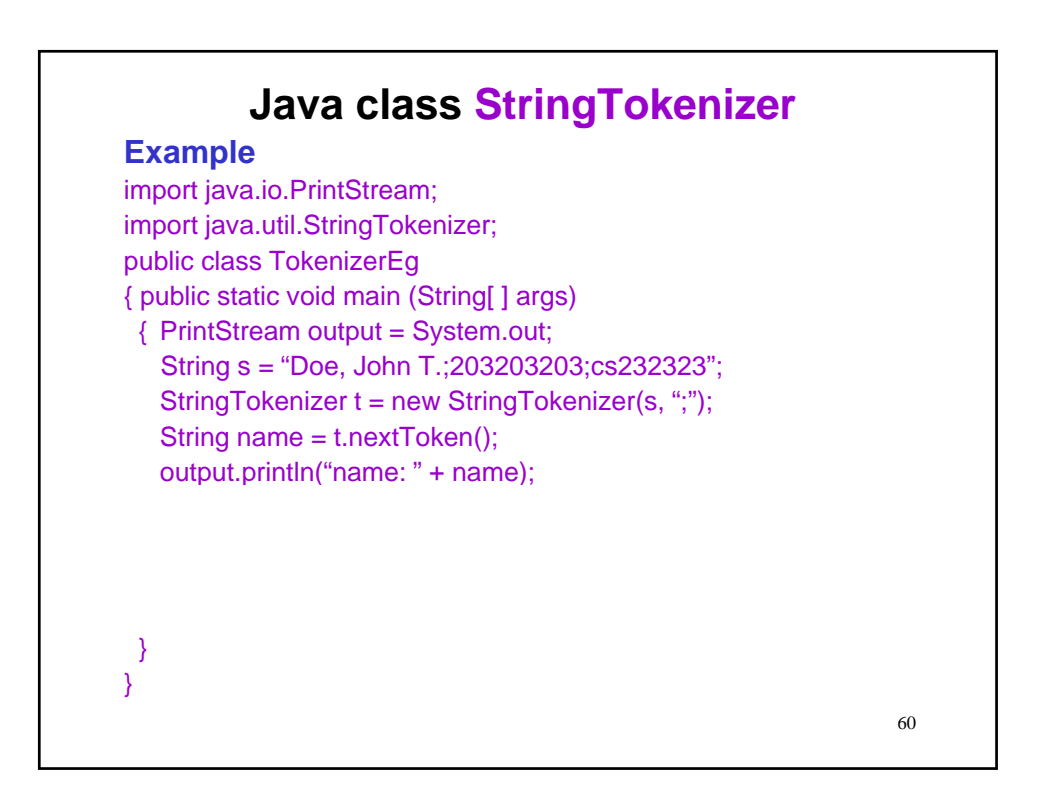

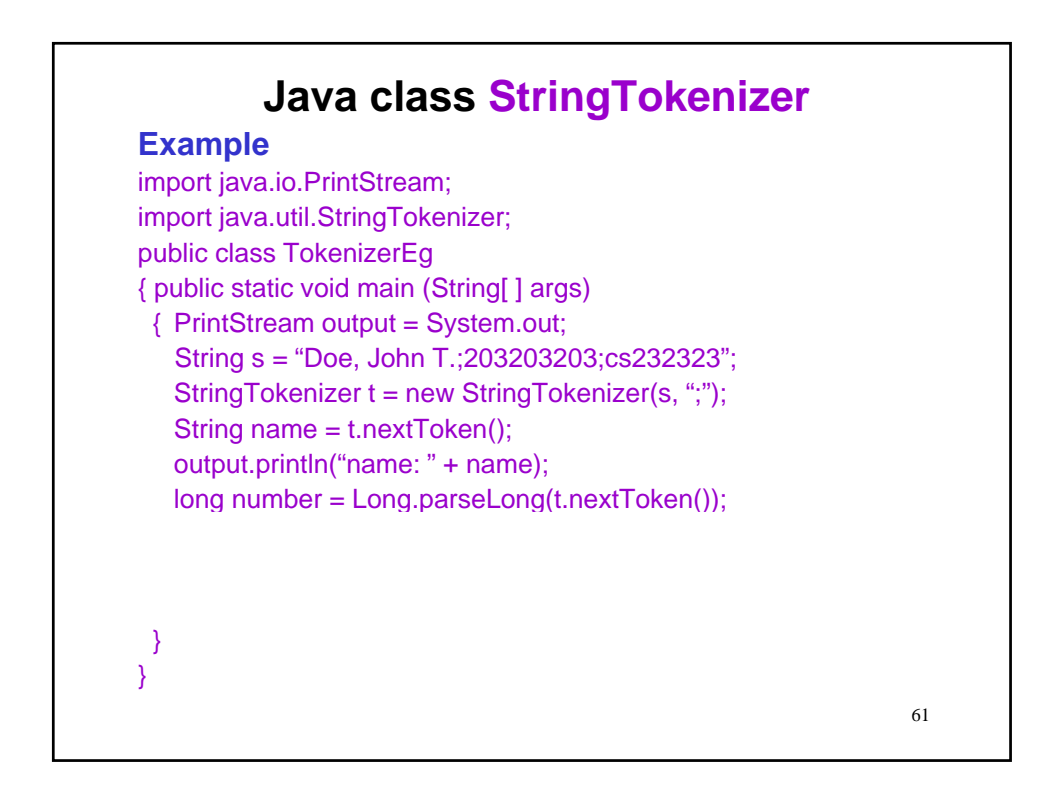

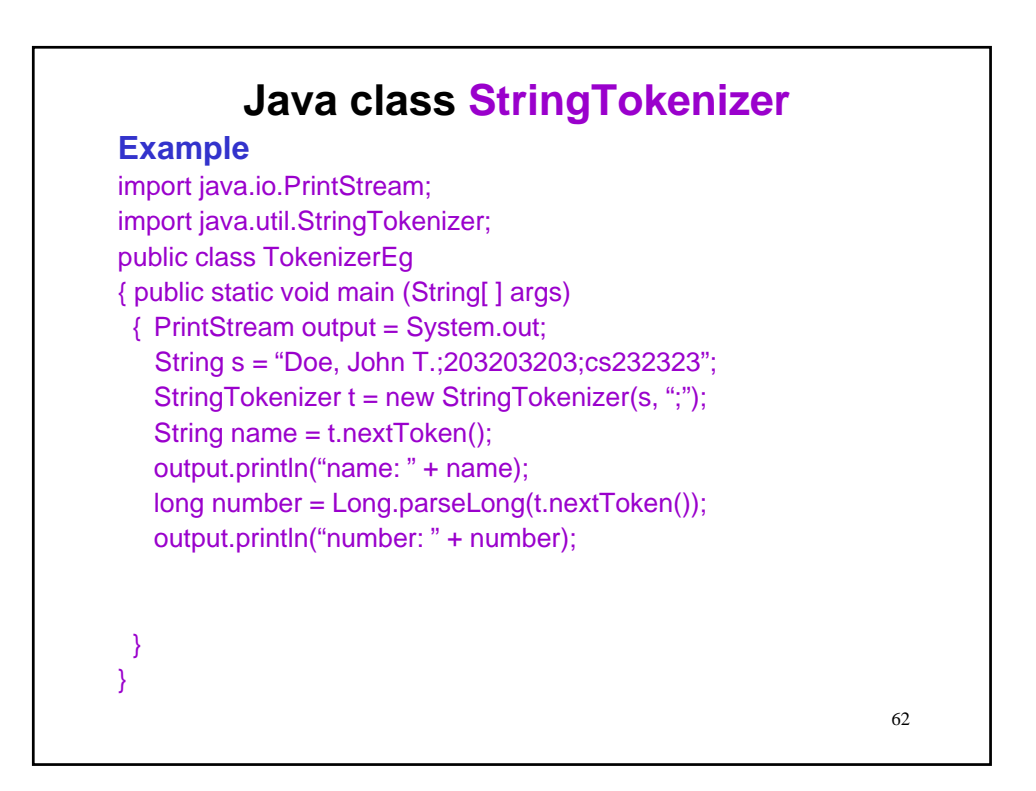

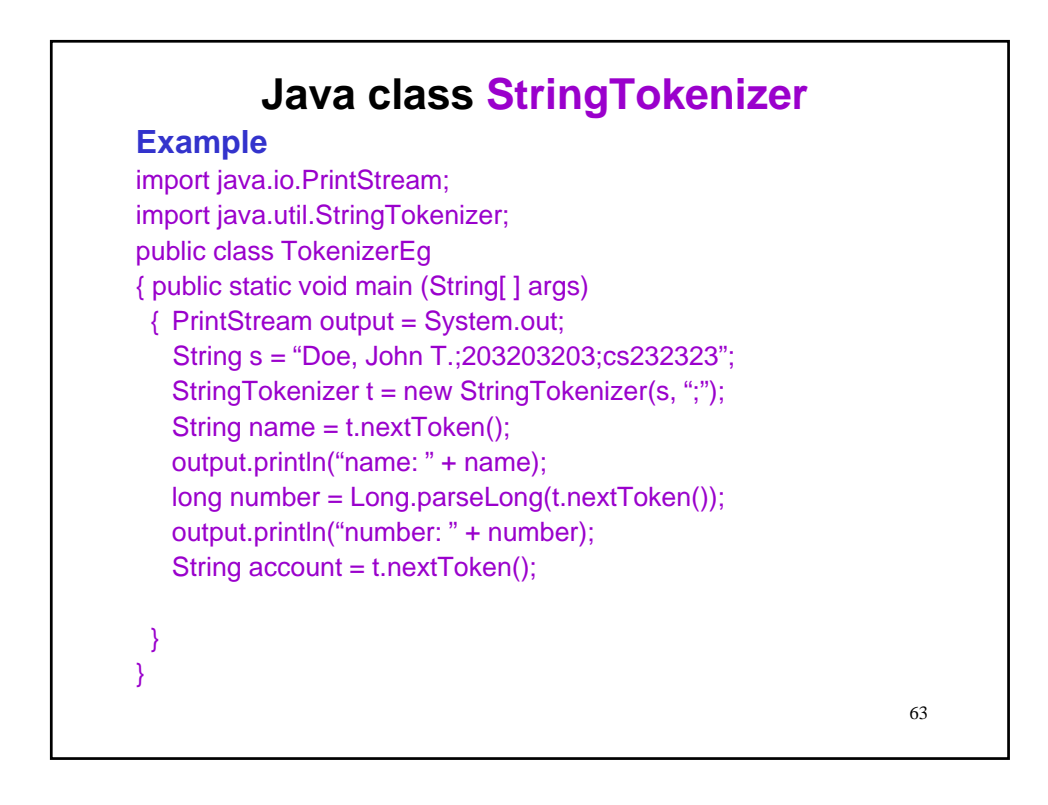

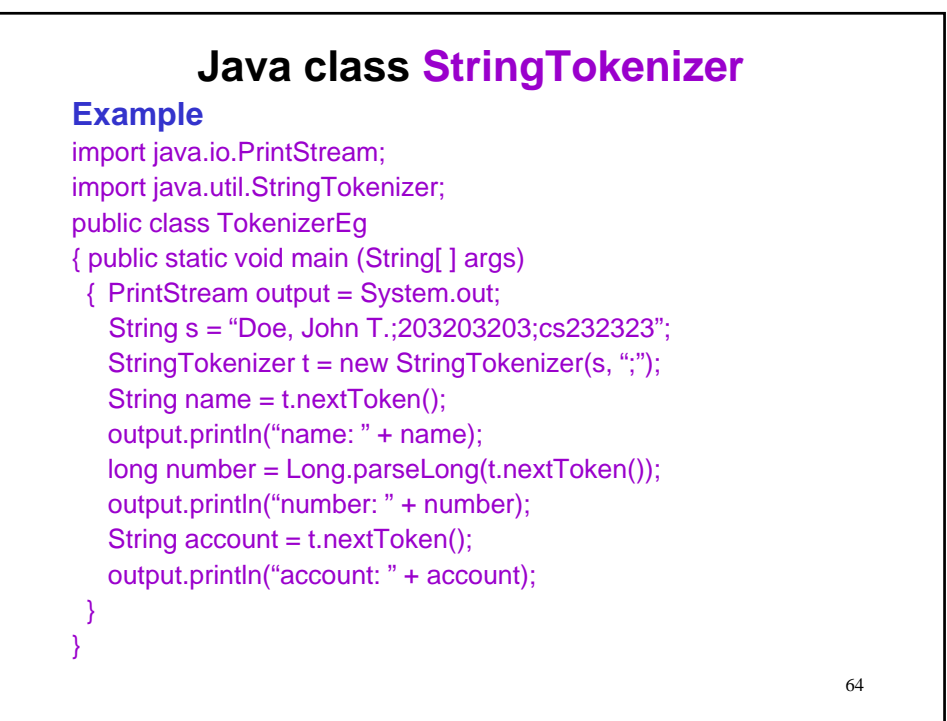

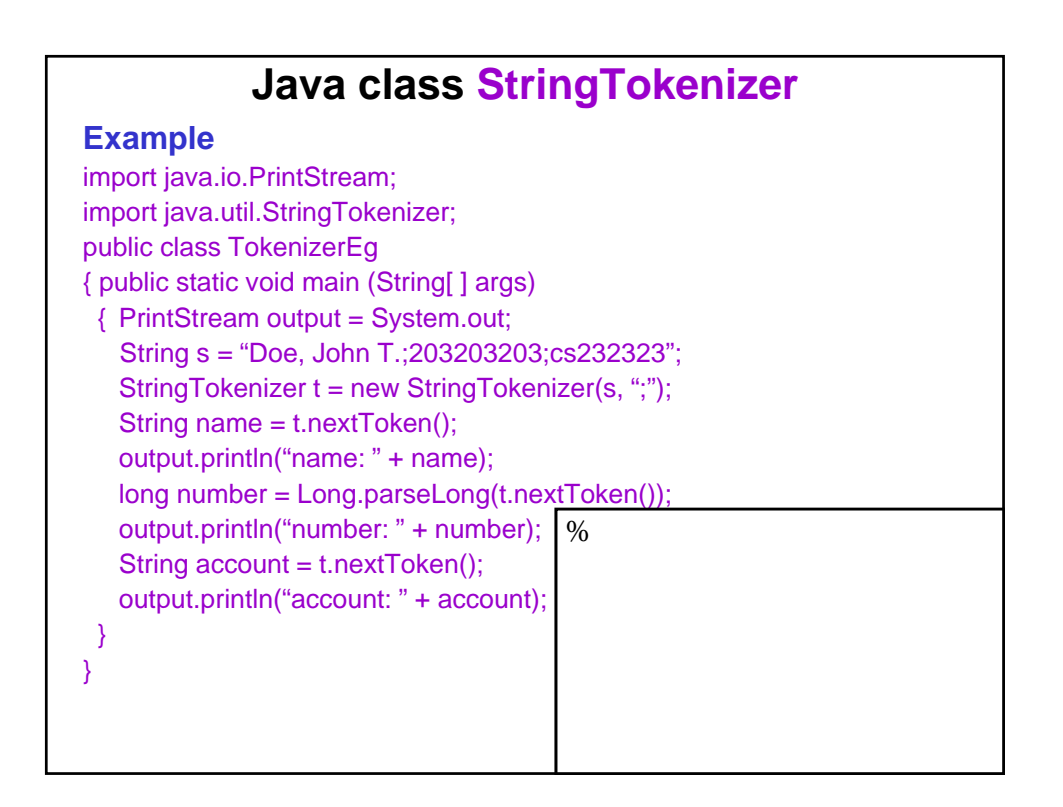

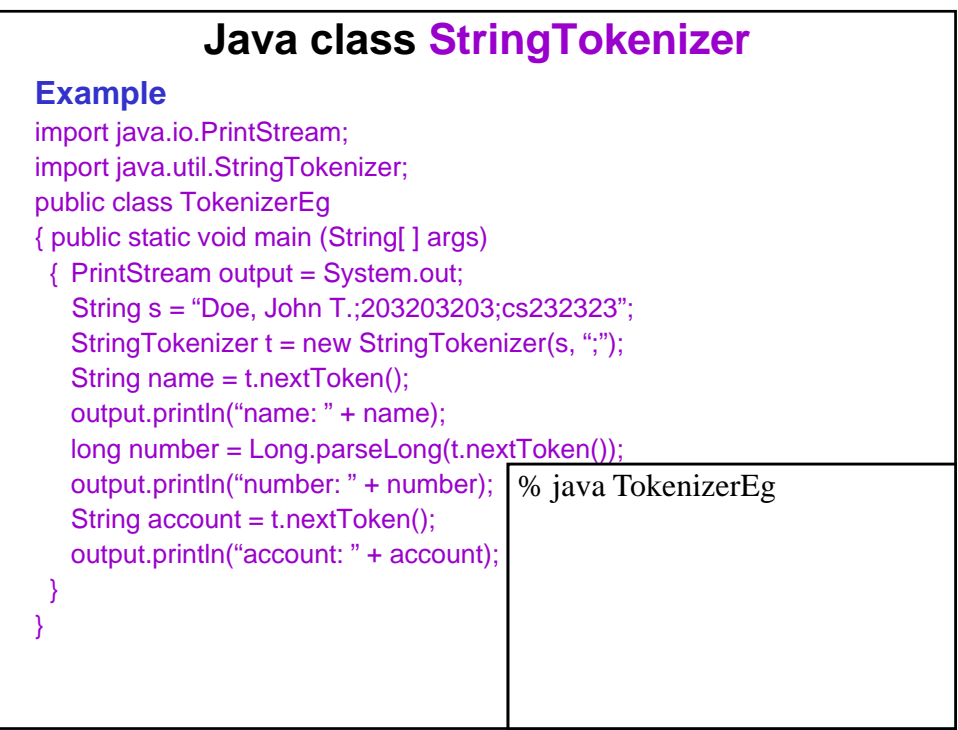

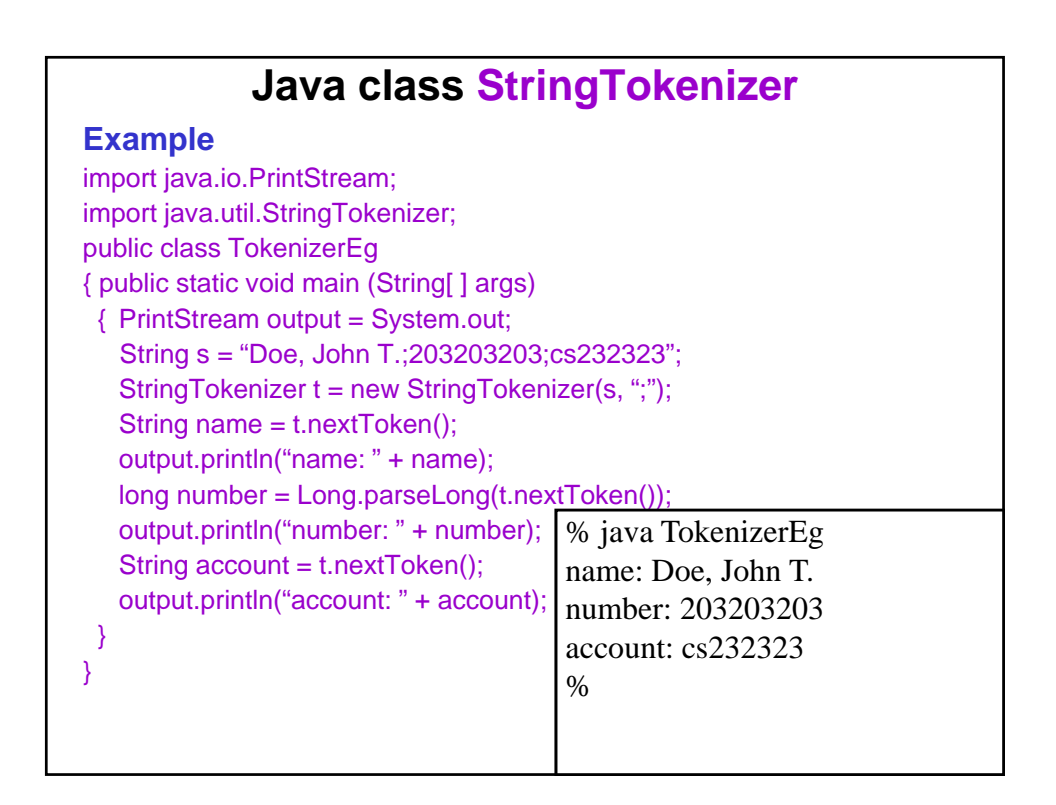

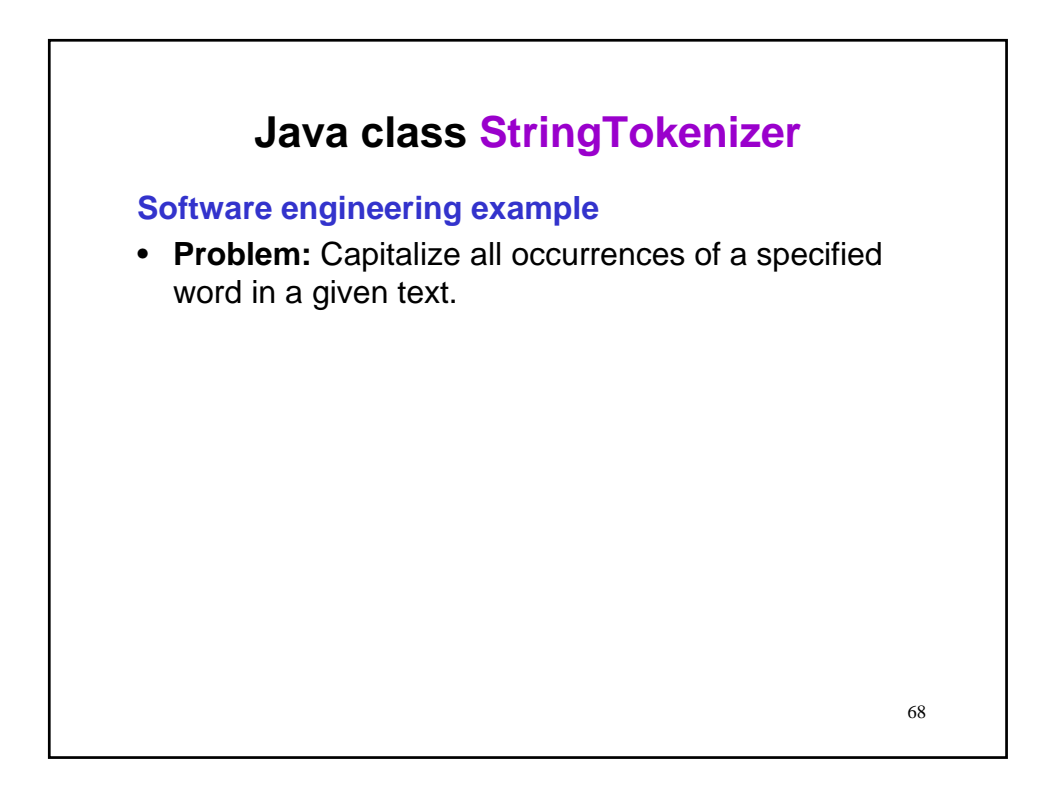

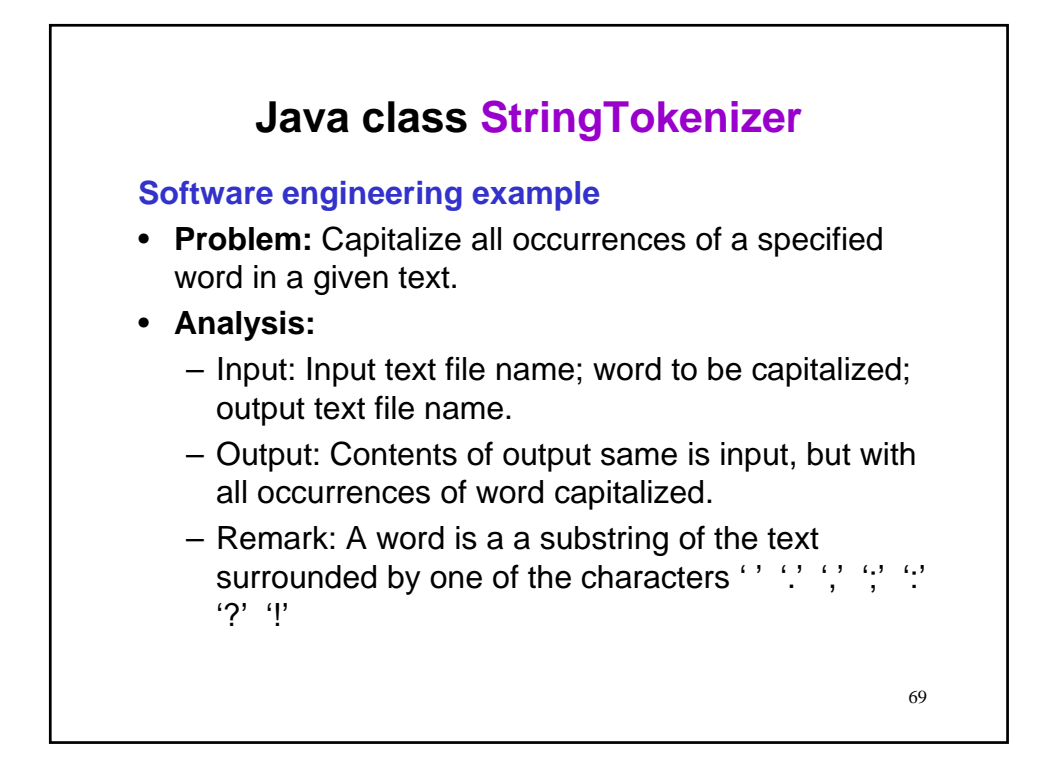

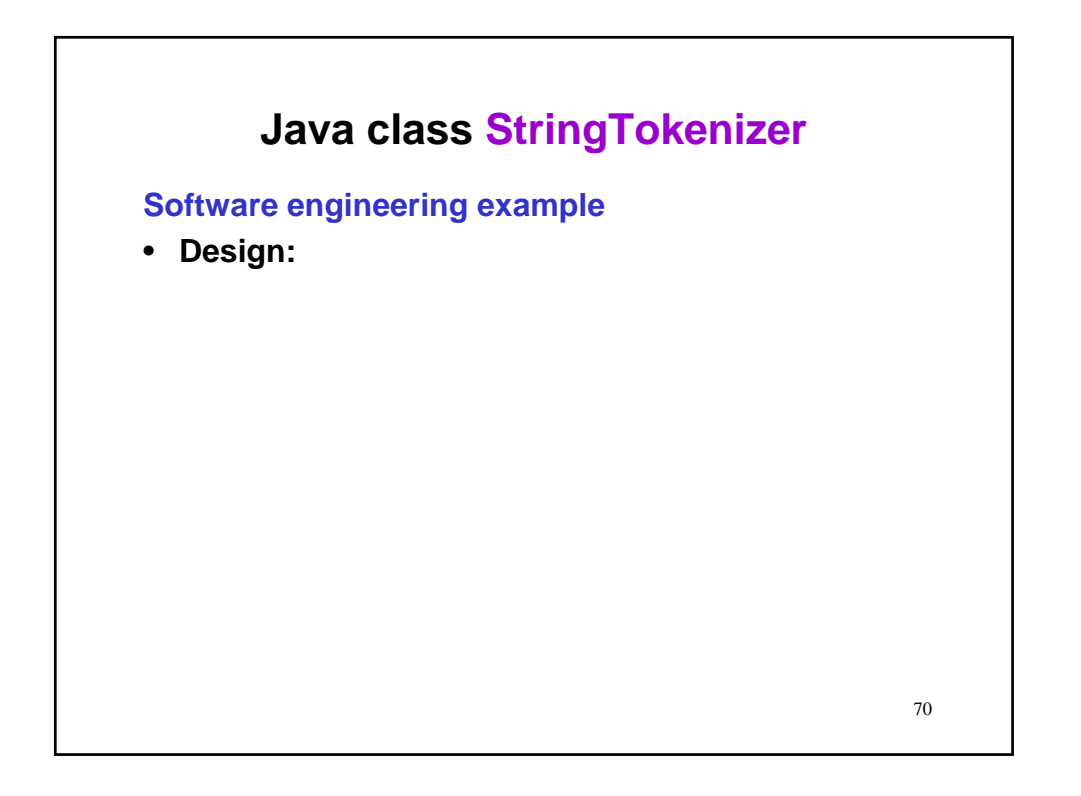

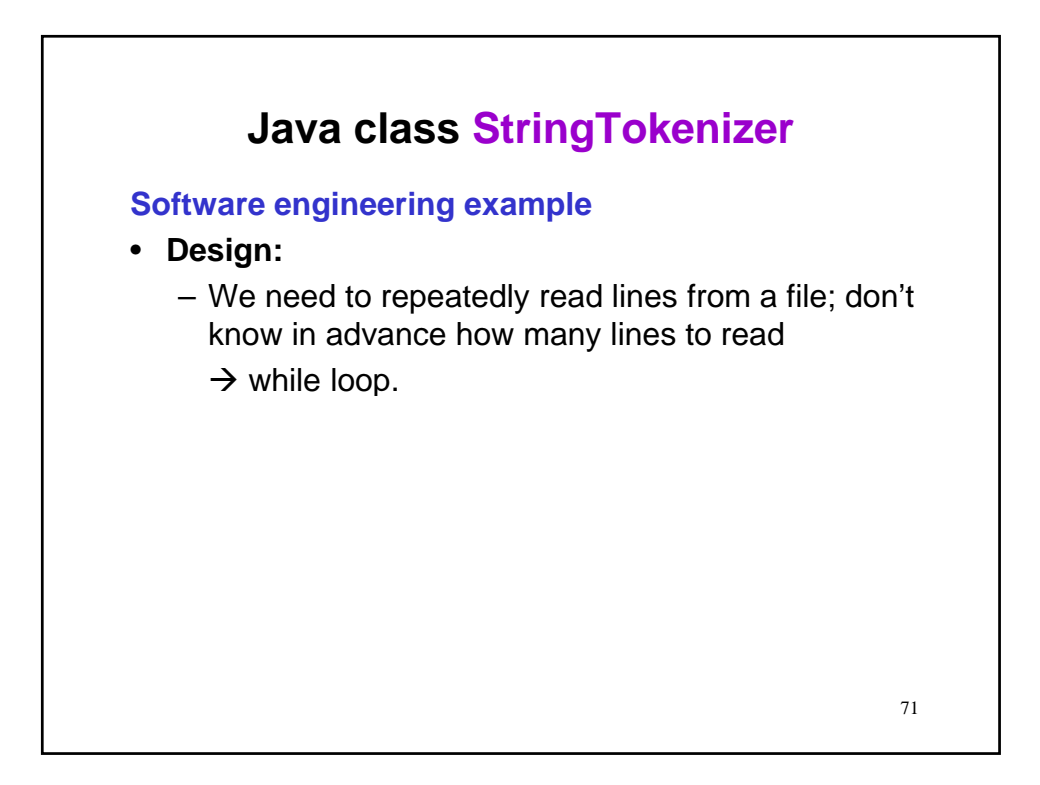

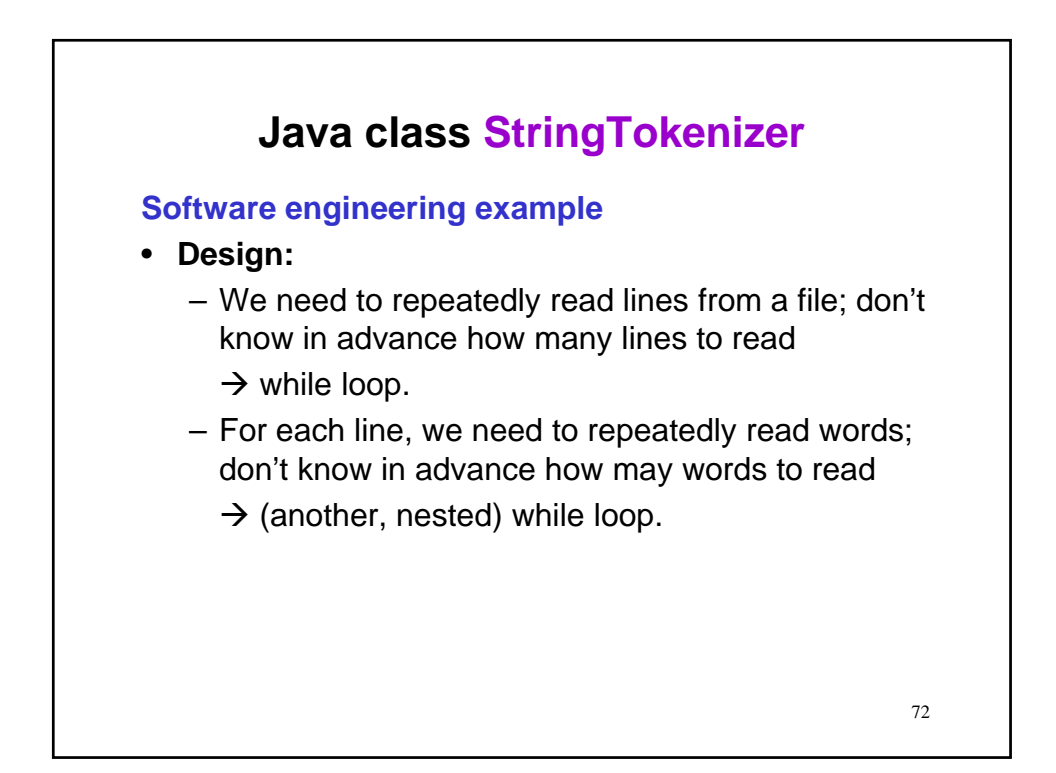
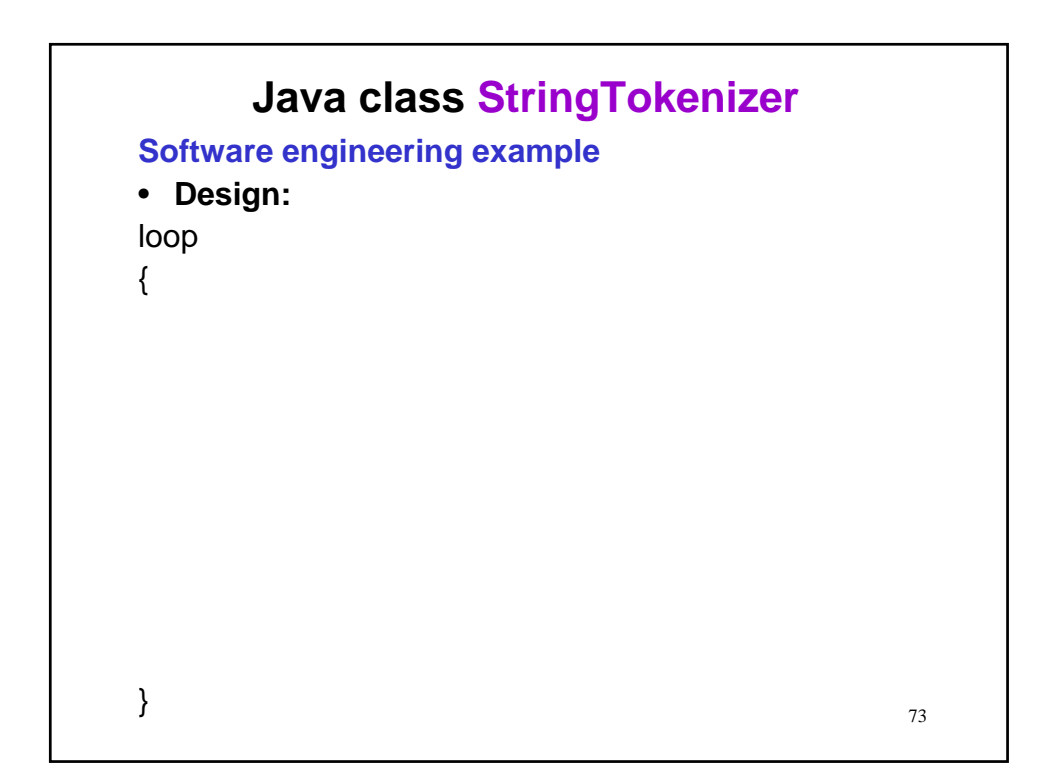

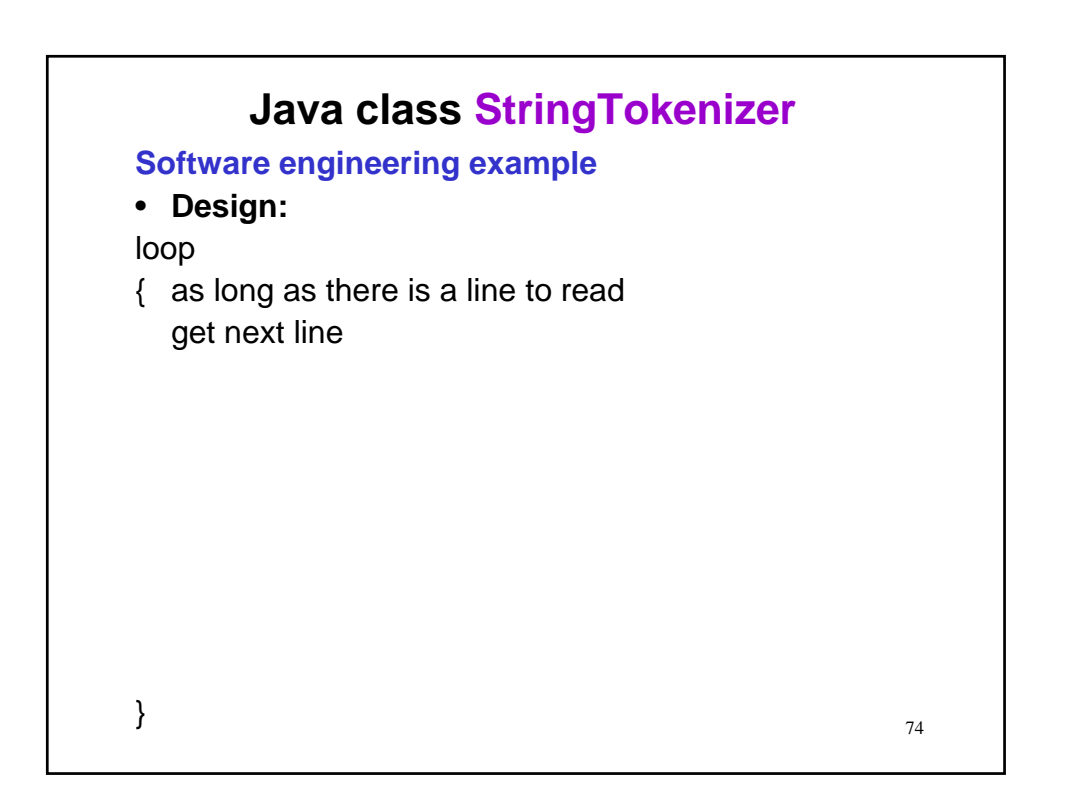

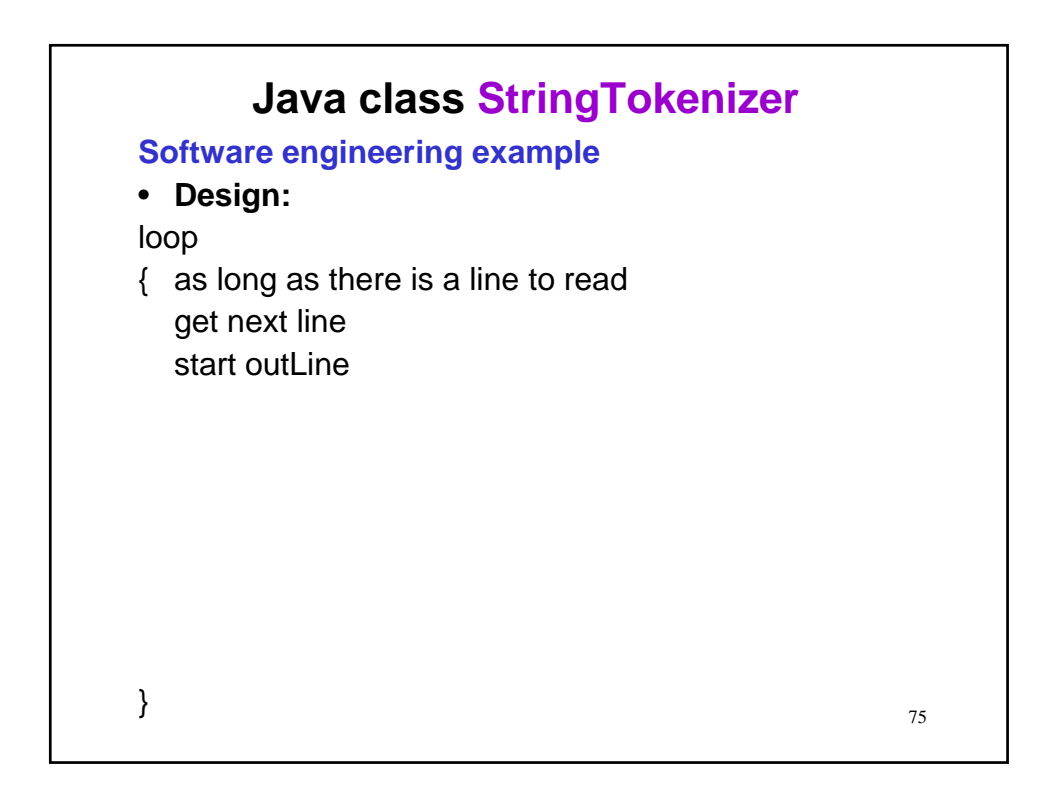

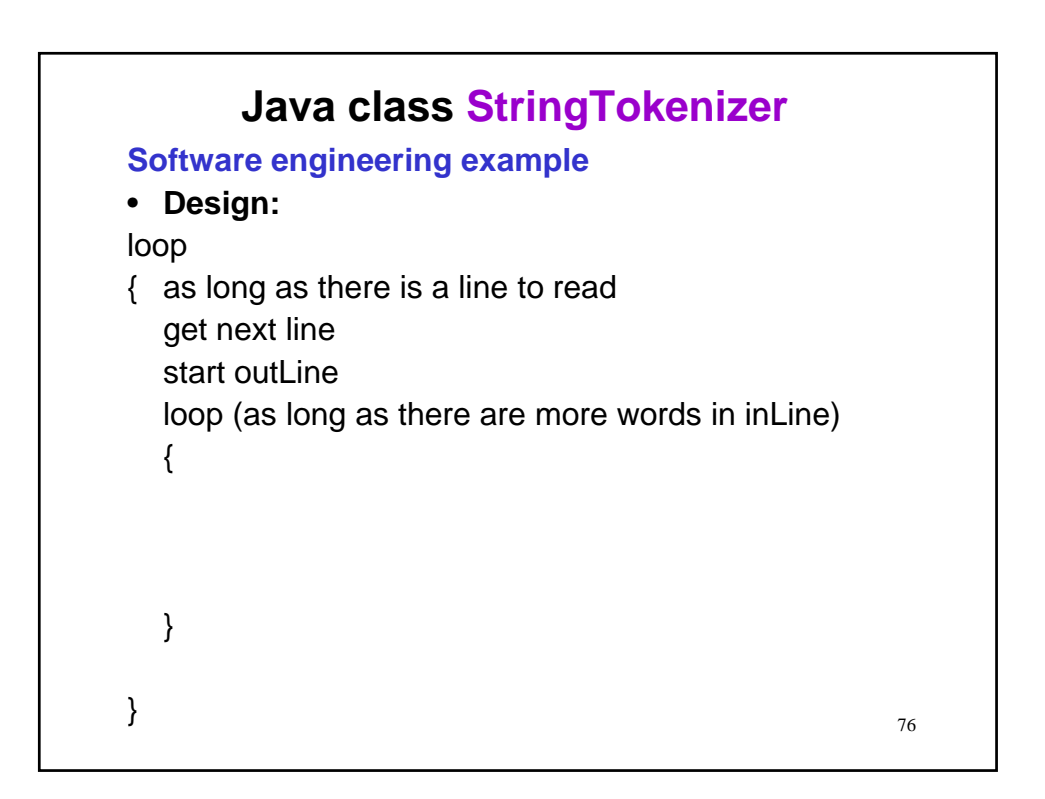

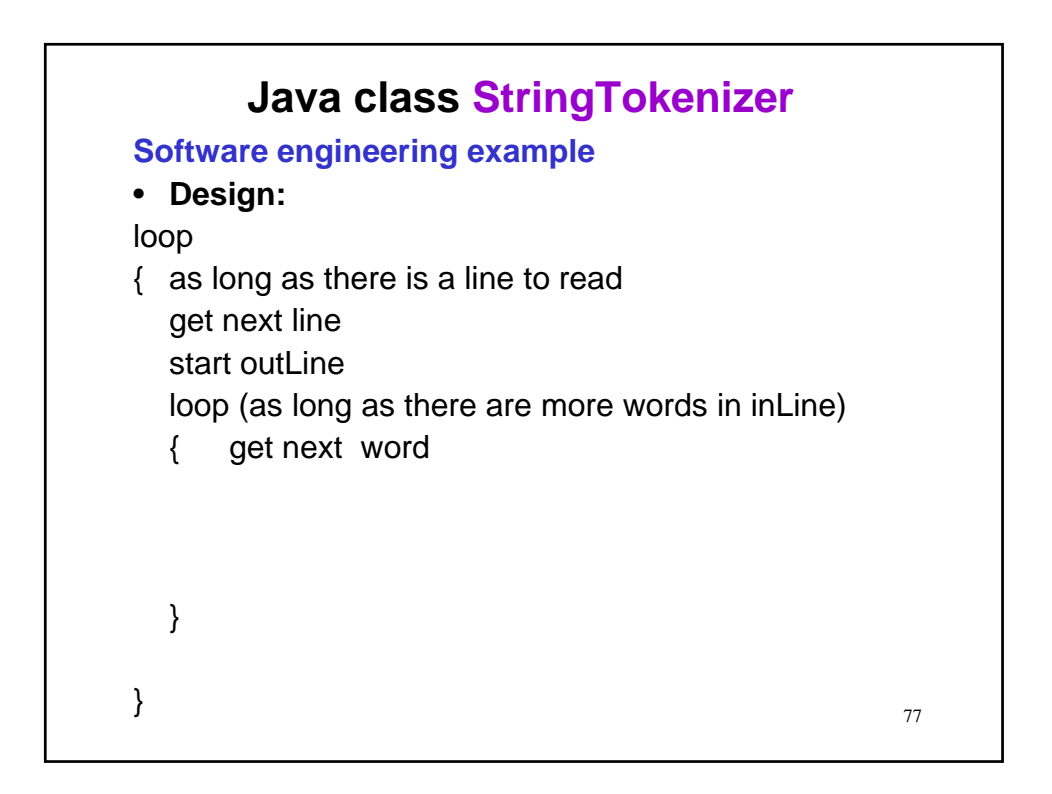

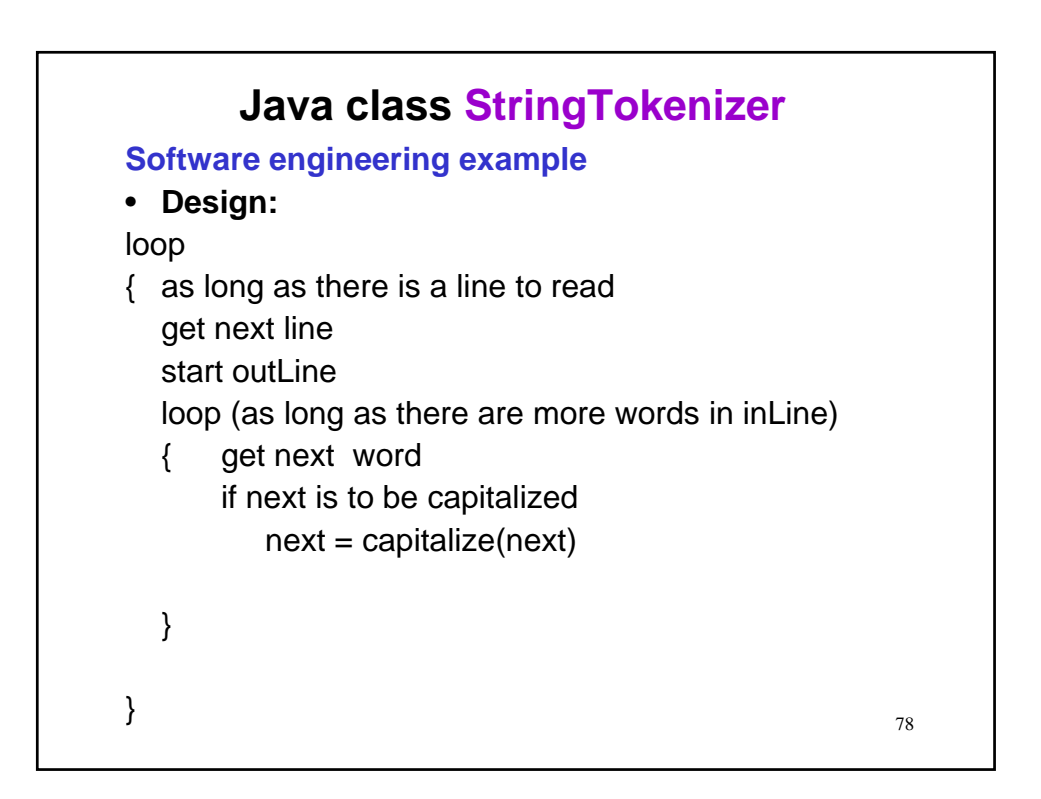

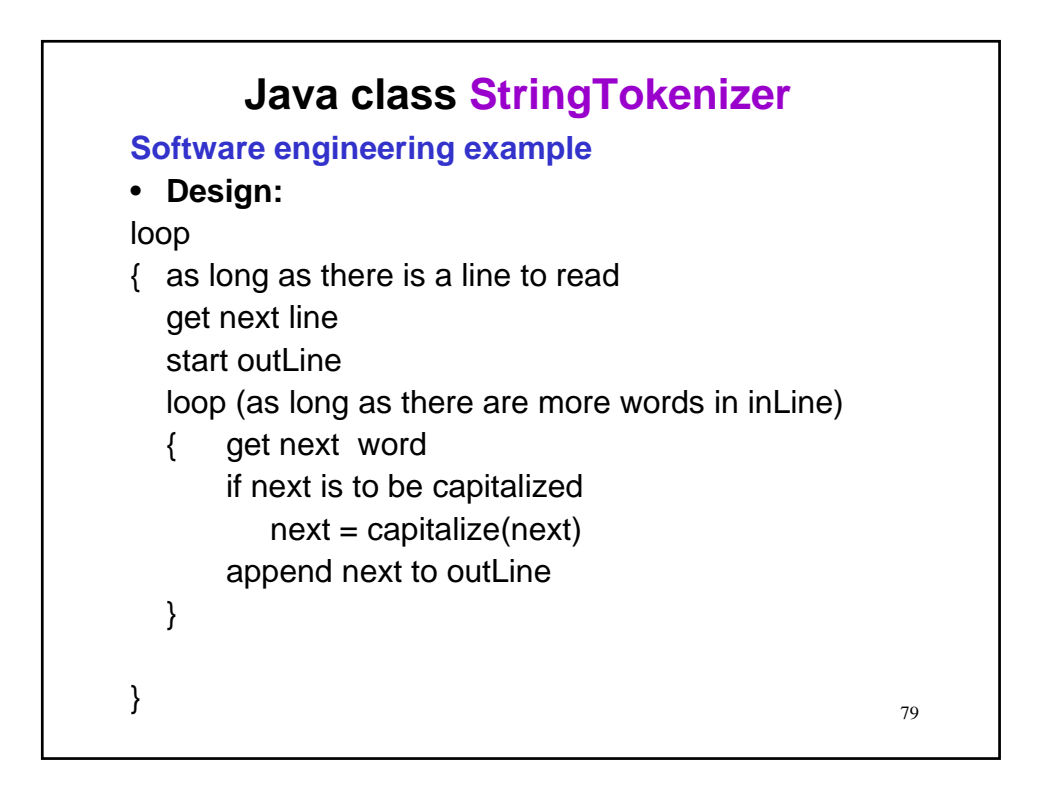

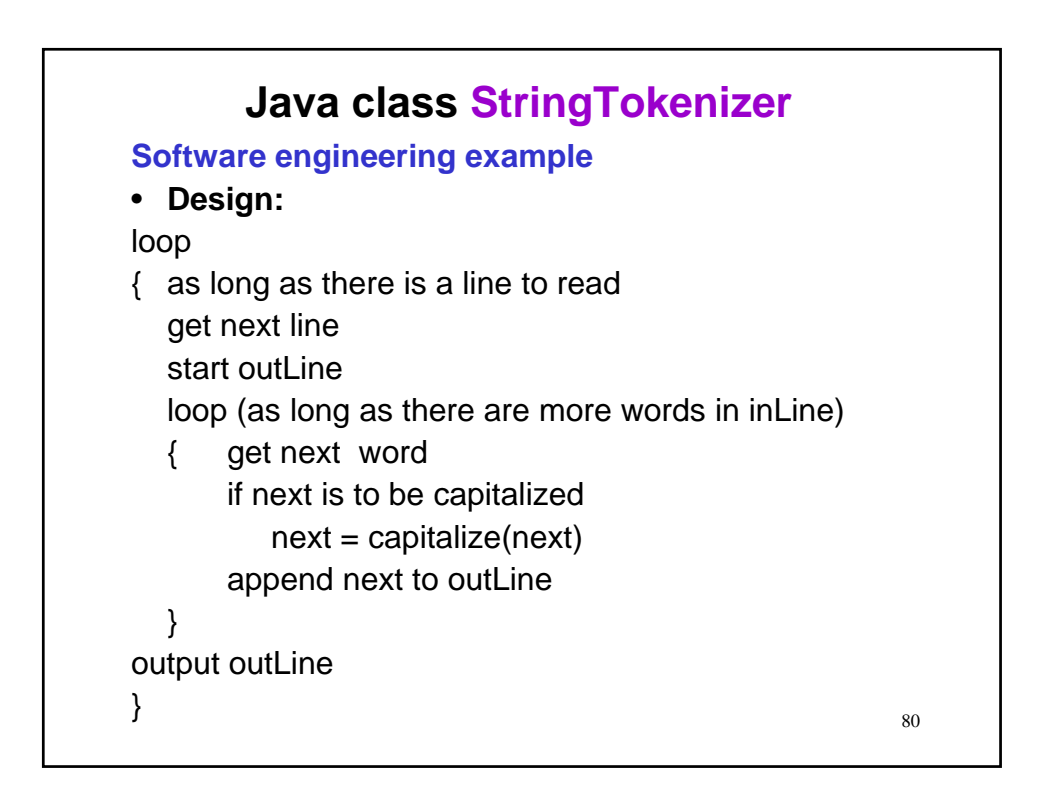

81

# **Java class StringTokenizer**

#### **Software engineering example**

- **Design:** We will need variables as follows.
	- Input file: Make it a reader
	- Output file: Make it a writer
	- inLine: String
	- outLine: String
	- word parser for inLine: Tokenizer
	- wordLower: String
	- wordUpper: String

82 **Java class StringTokenizer Software engineering example** • **Implementation:** // assume all the usual code from template import java.util.StringTokenizer; import java.io.File; public class CapWord { public static void main (String[ ] args) throws java.io.IOException { // Declaration // Input // Computation // Output } }

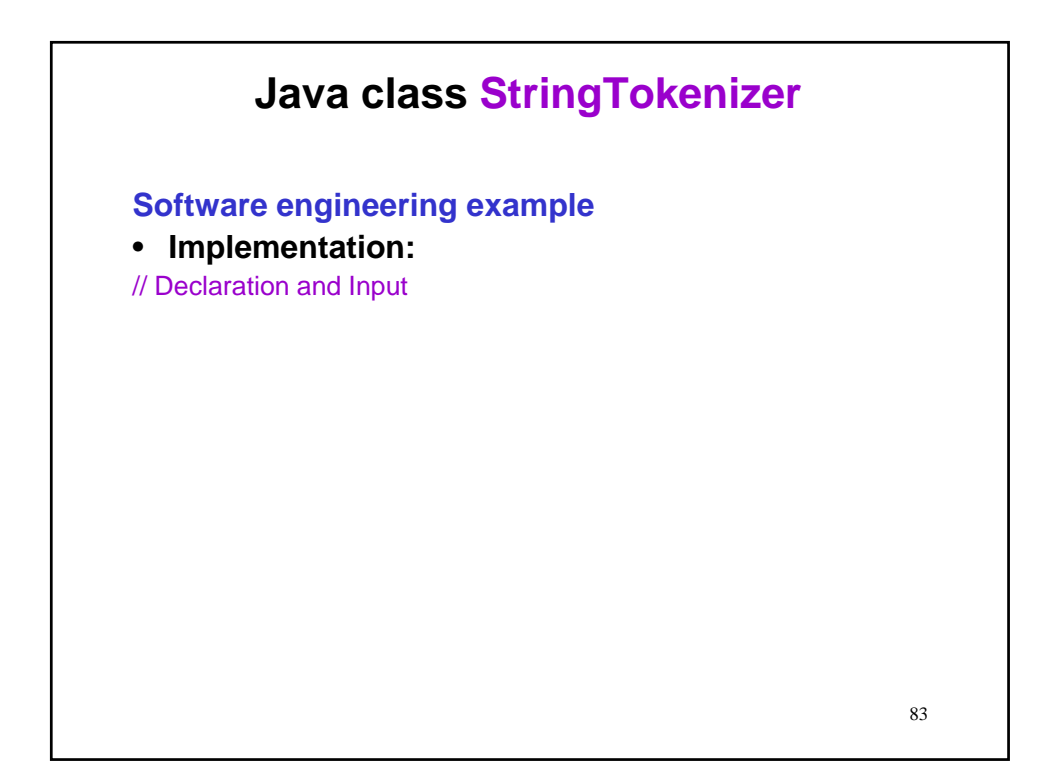

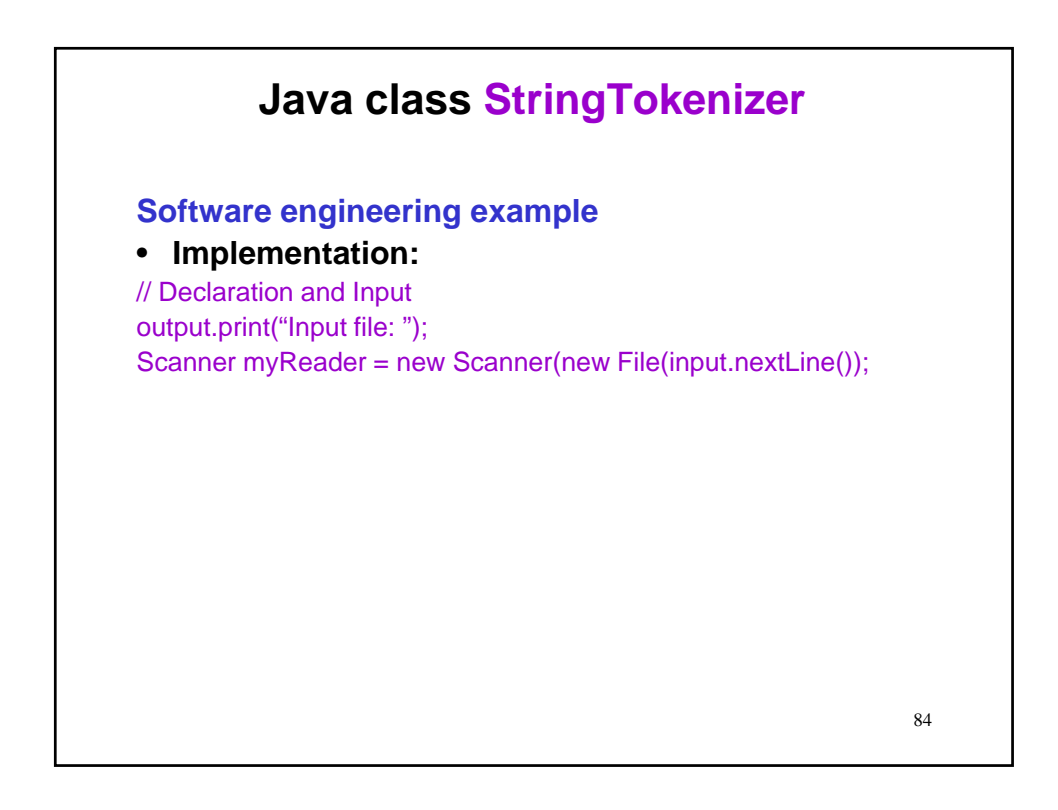

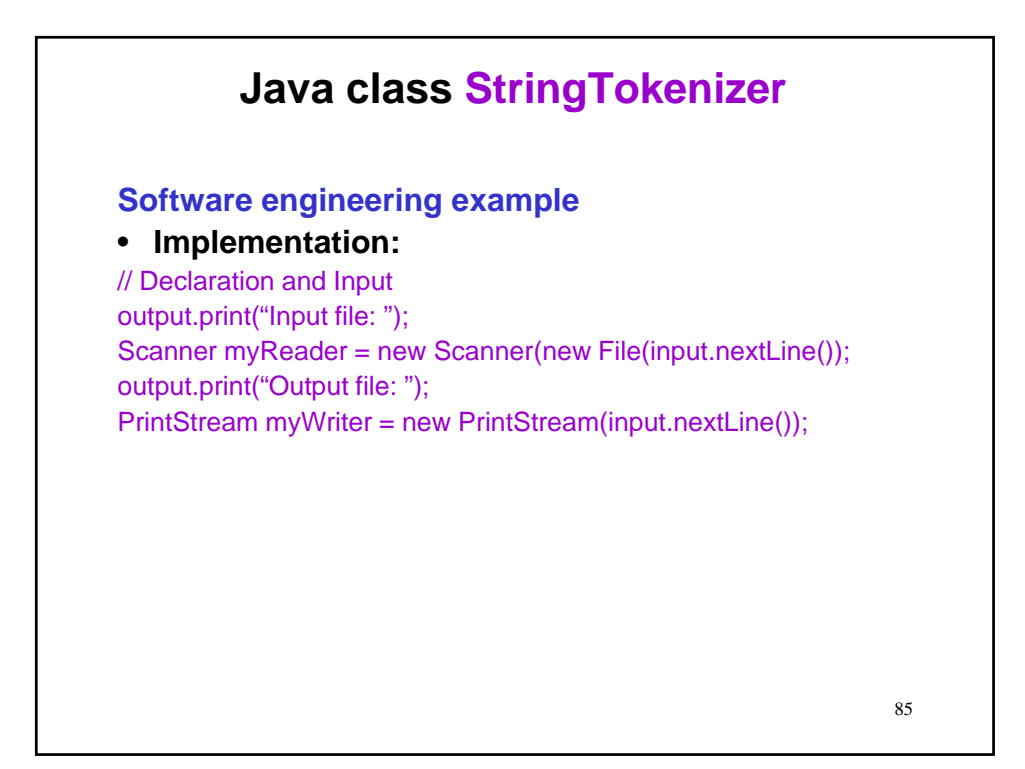

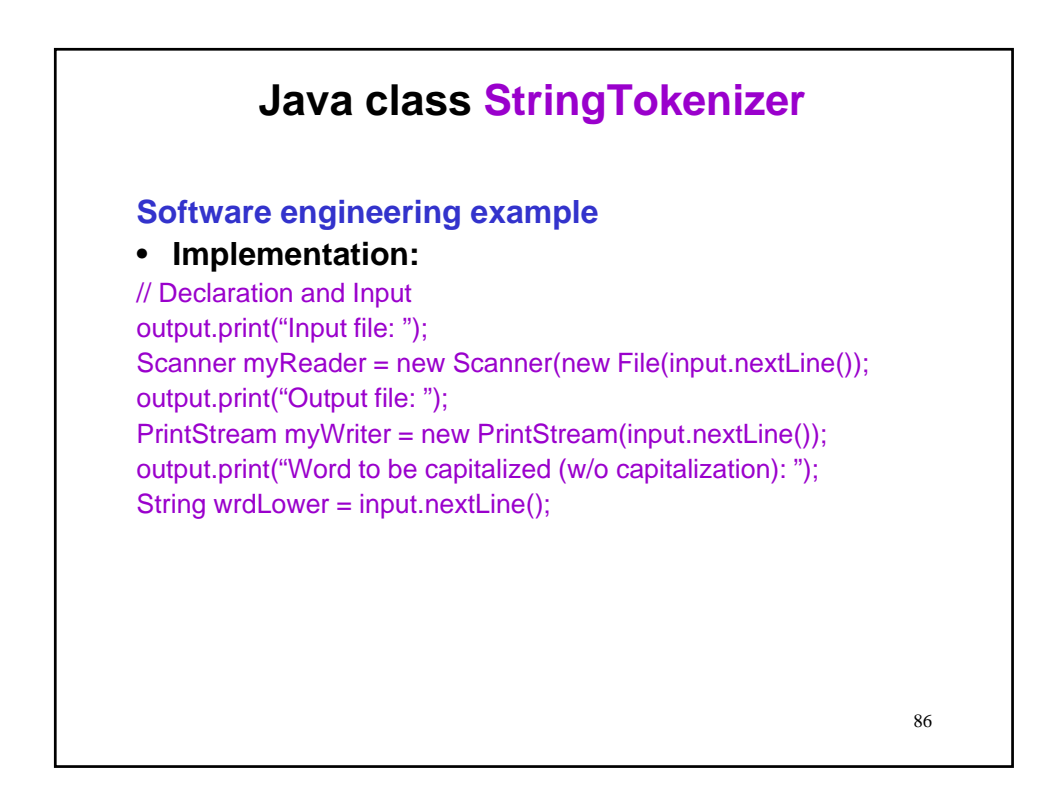

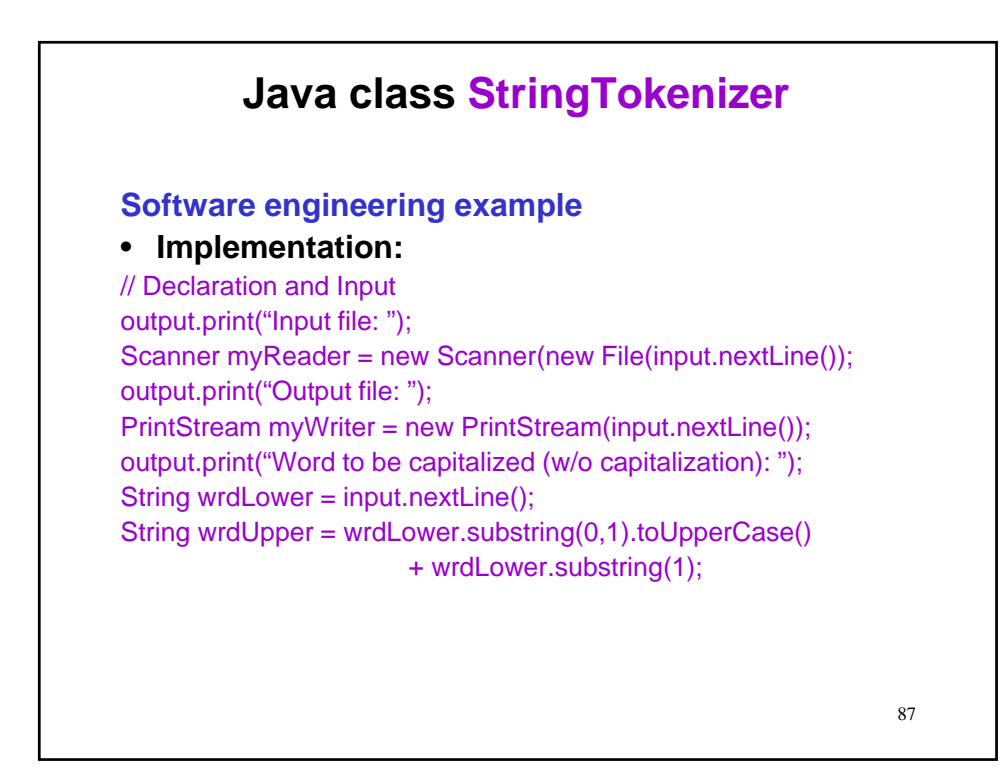

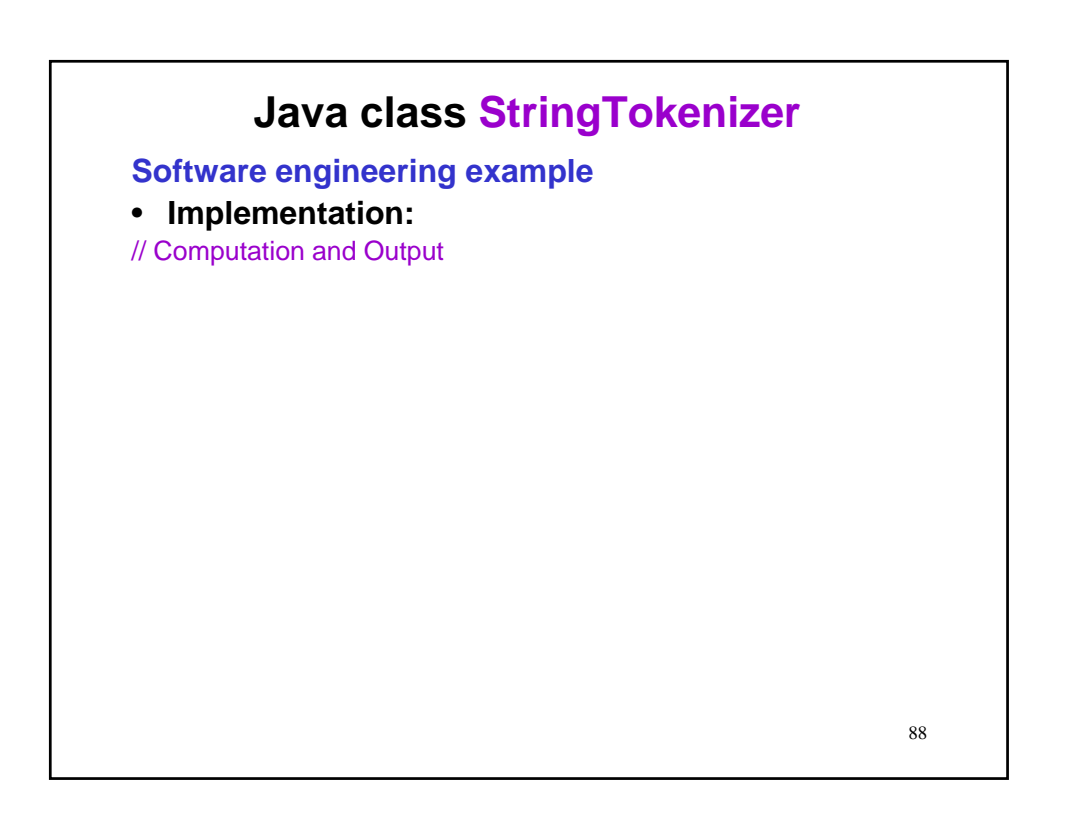

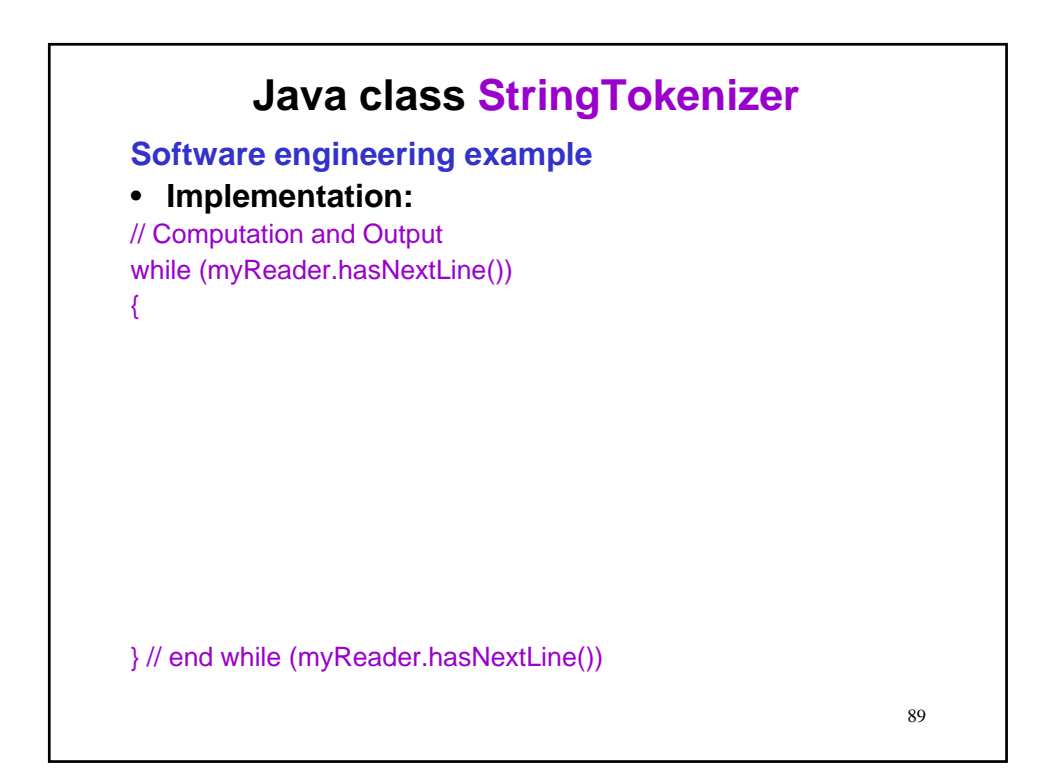

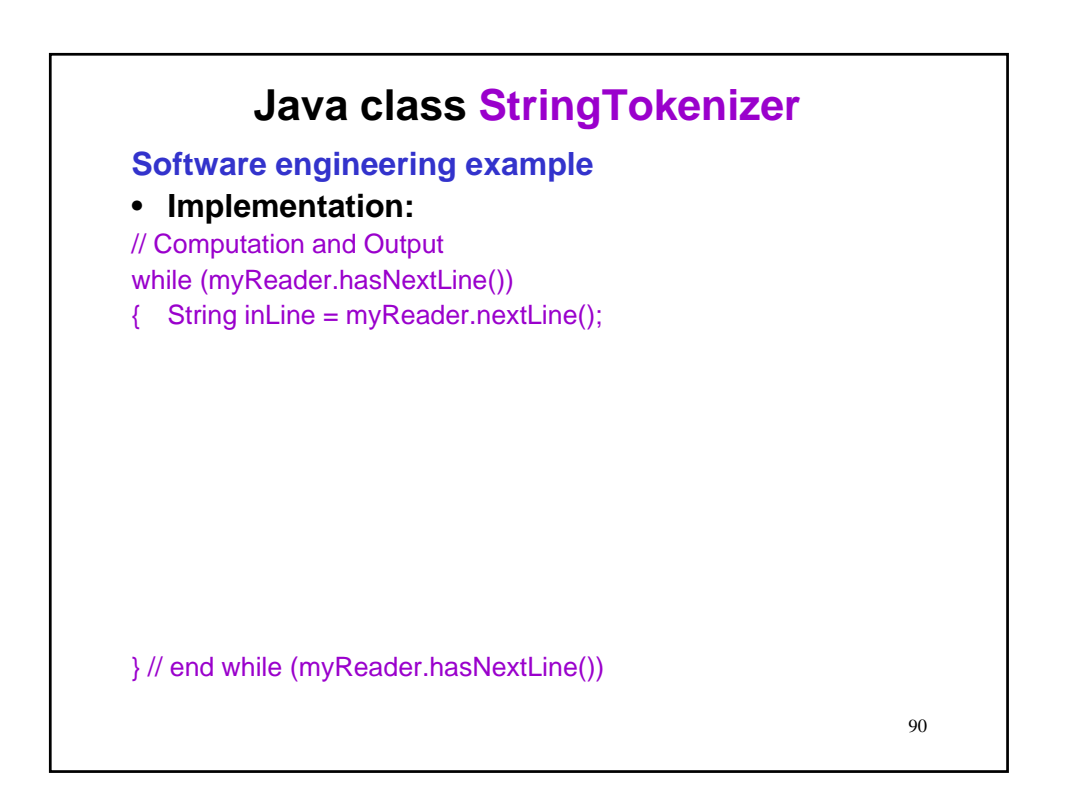

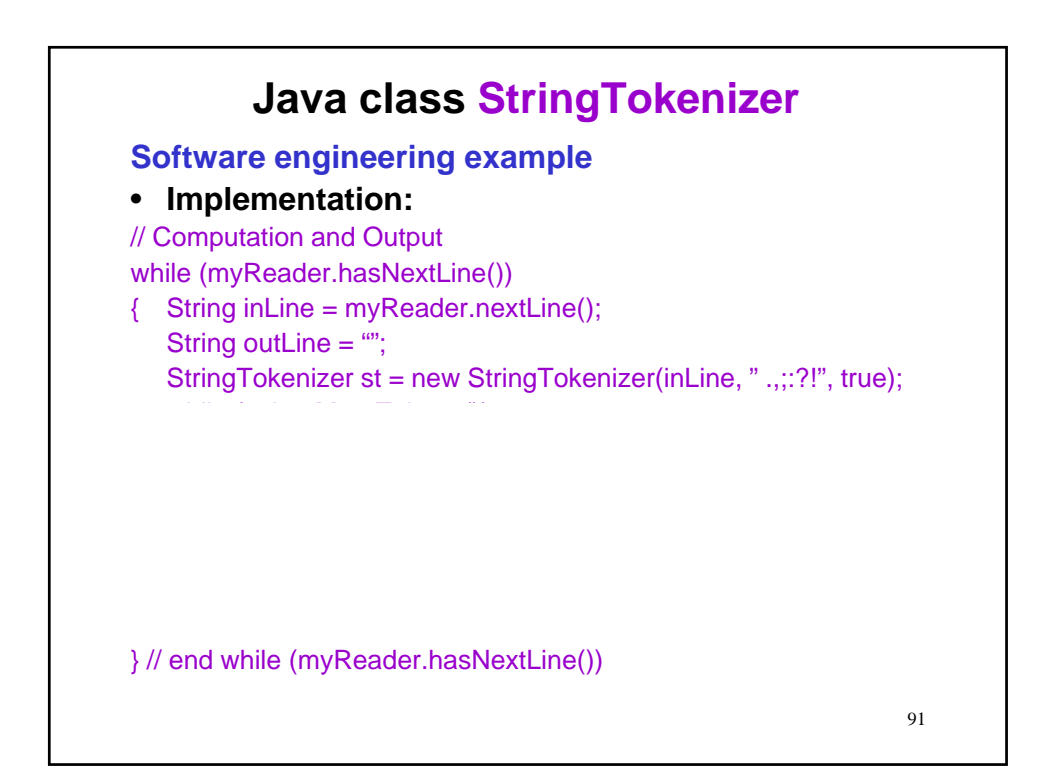

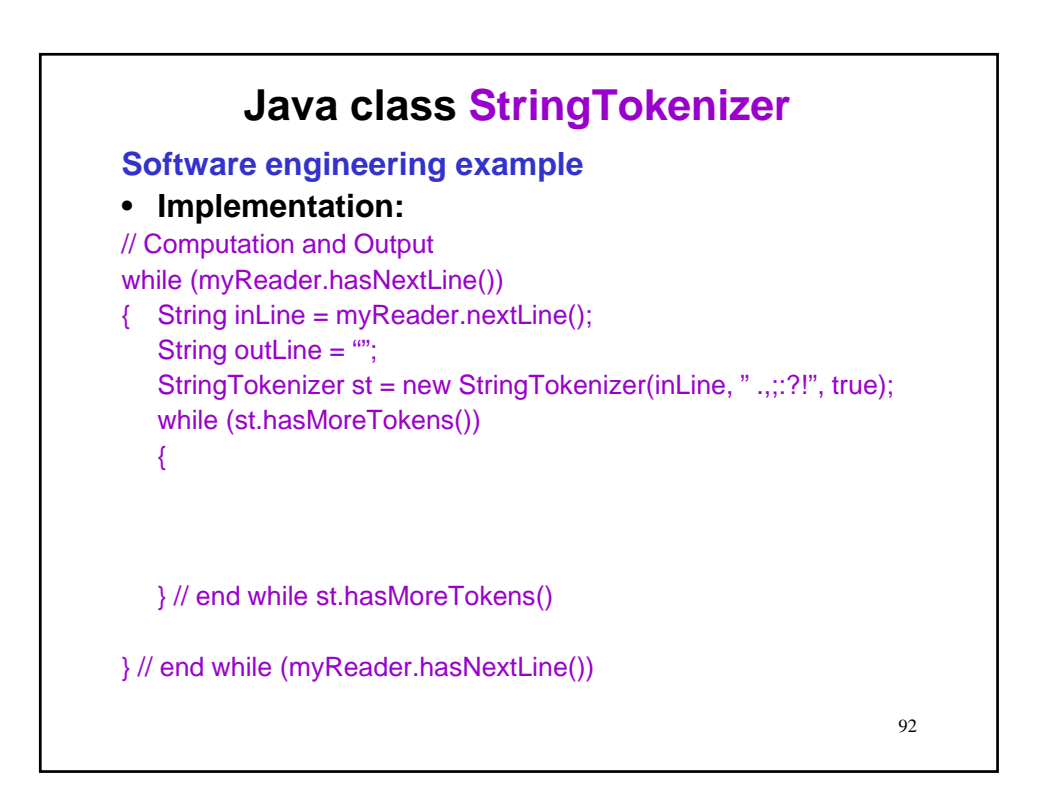

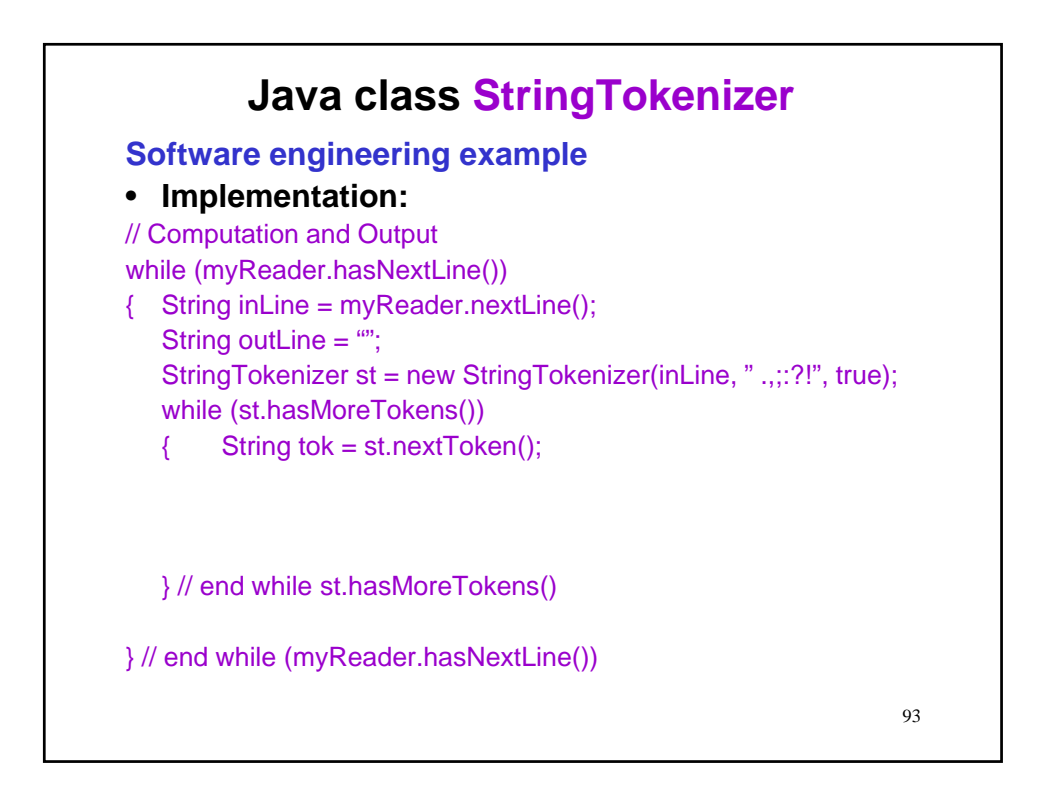

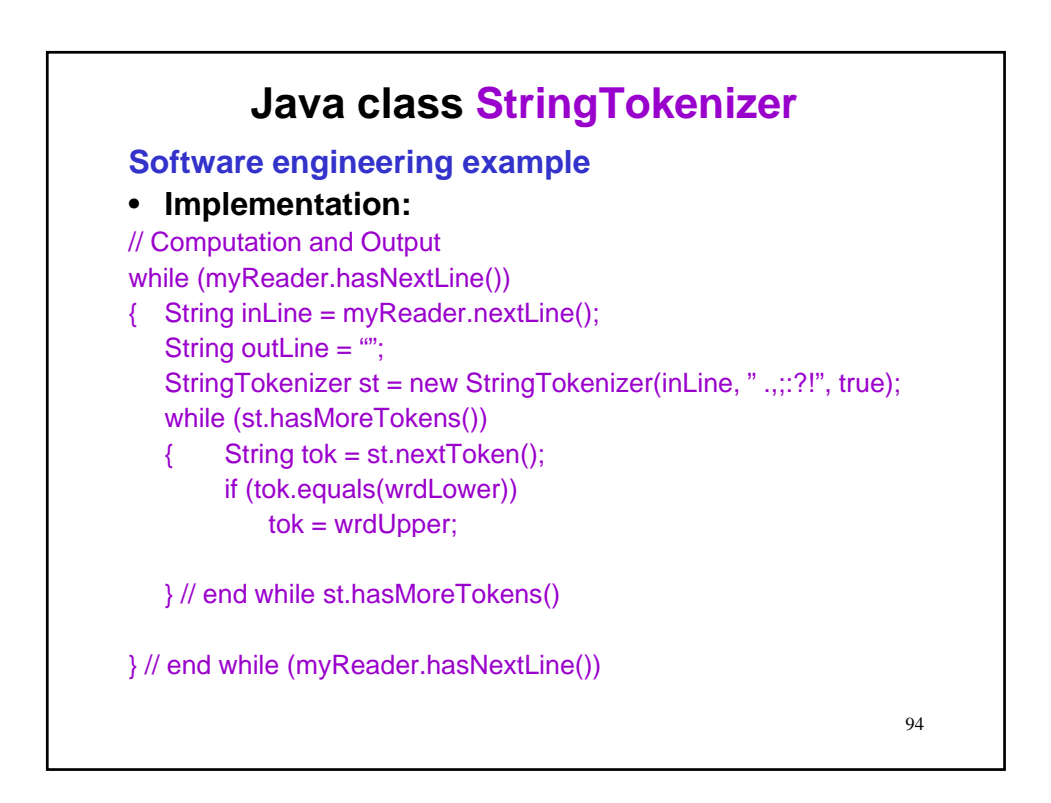

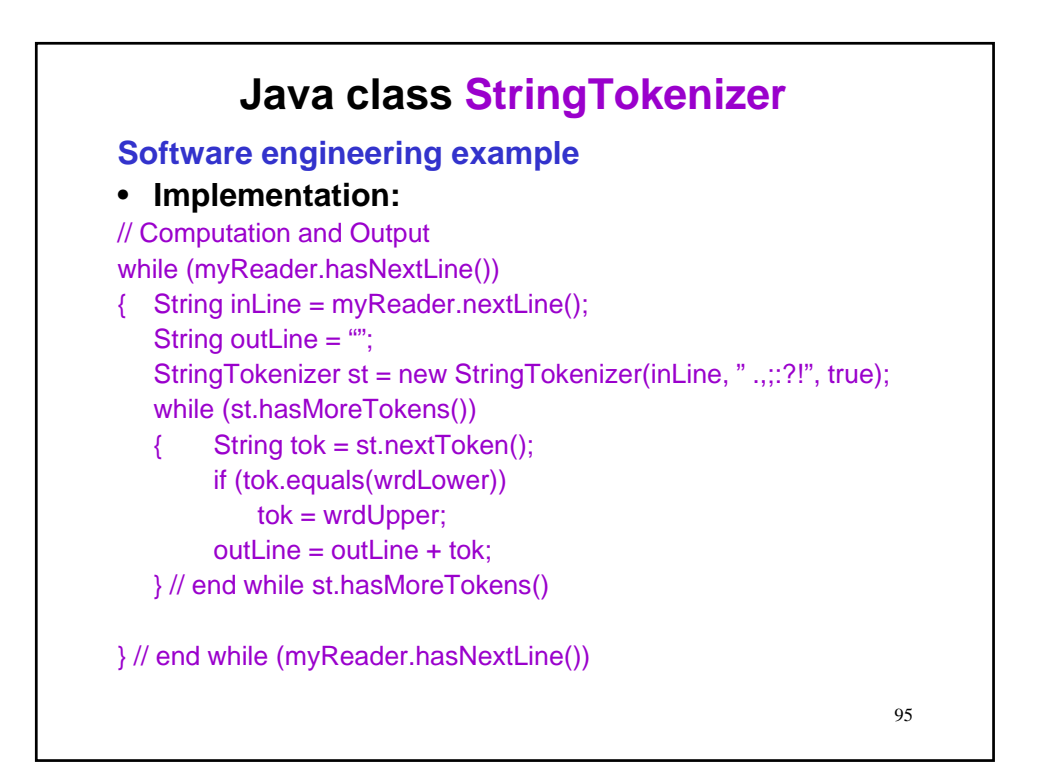

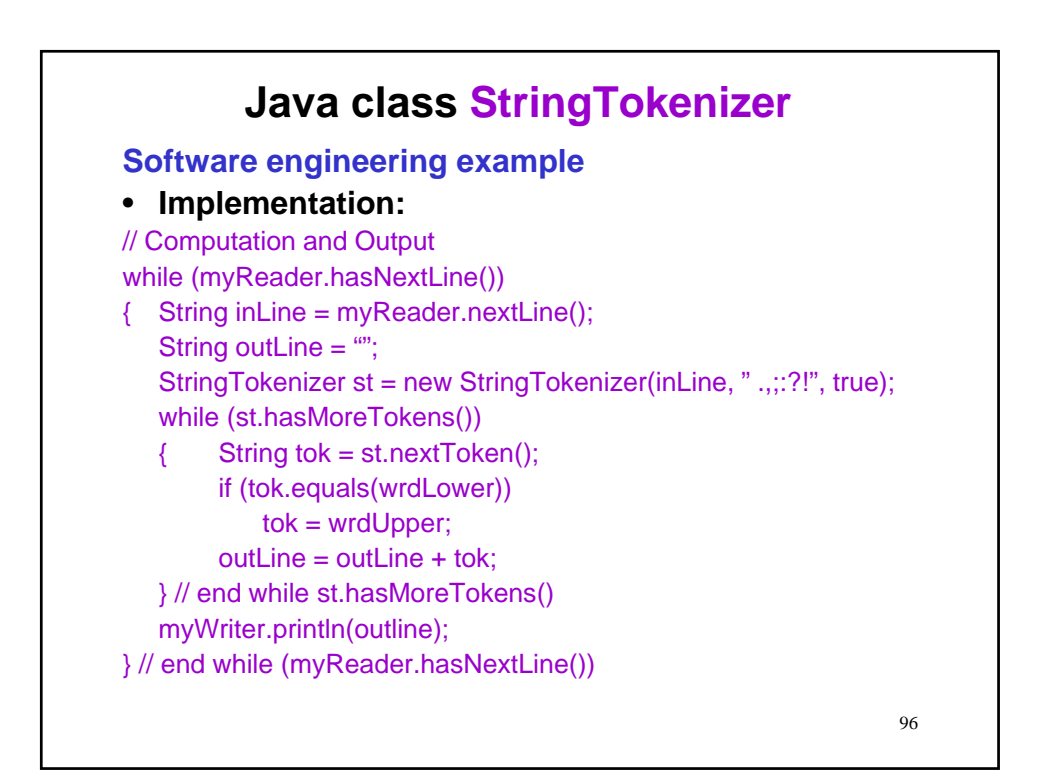

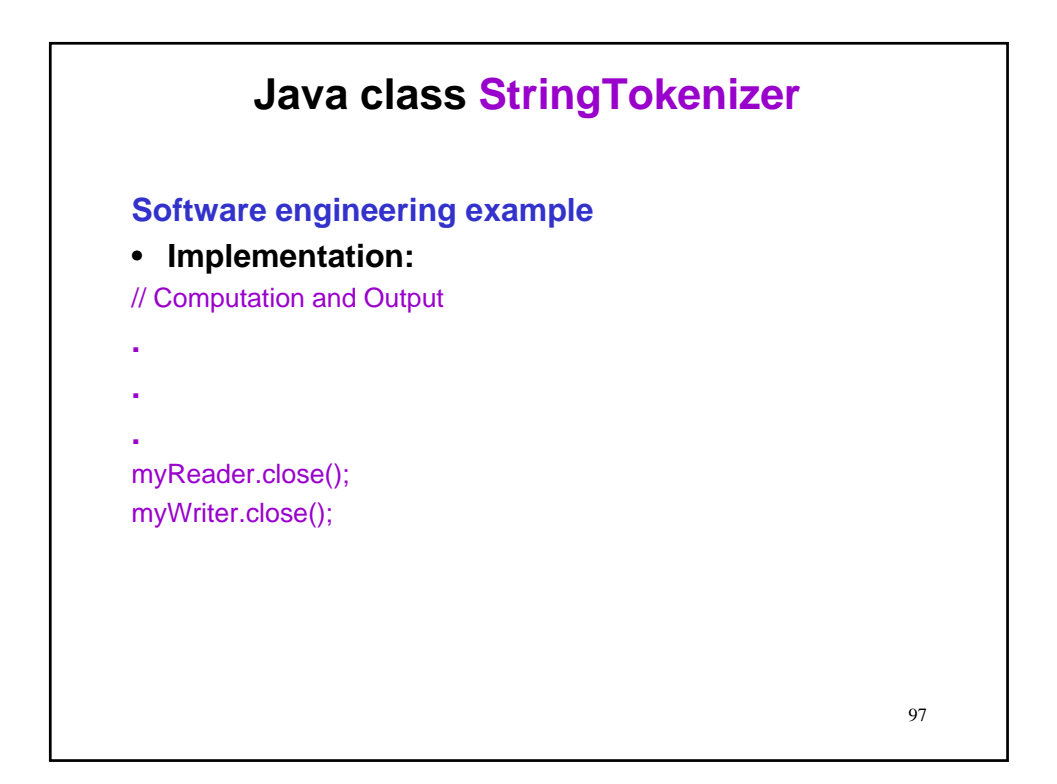

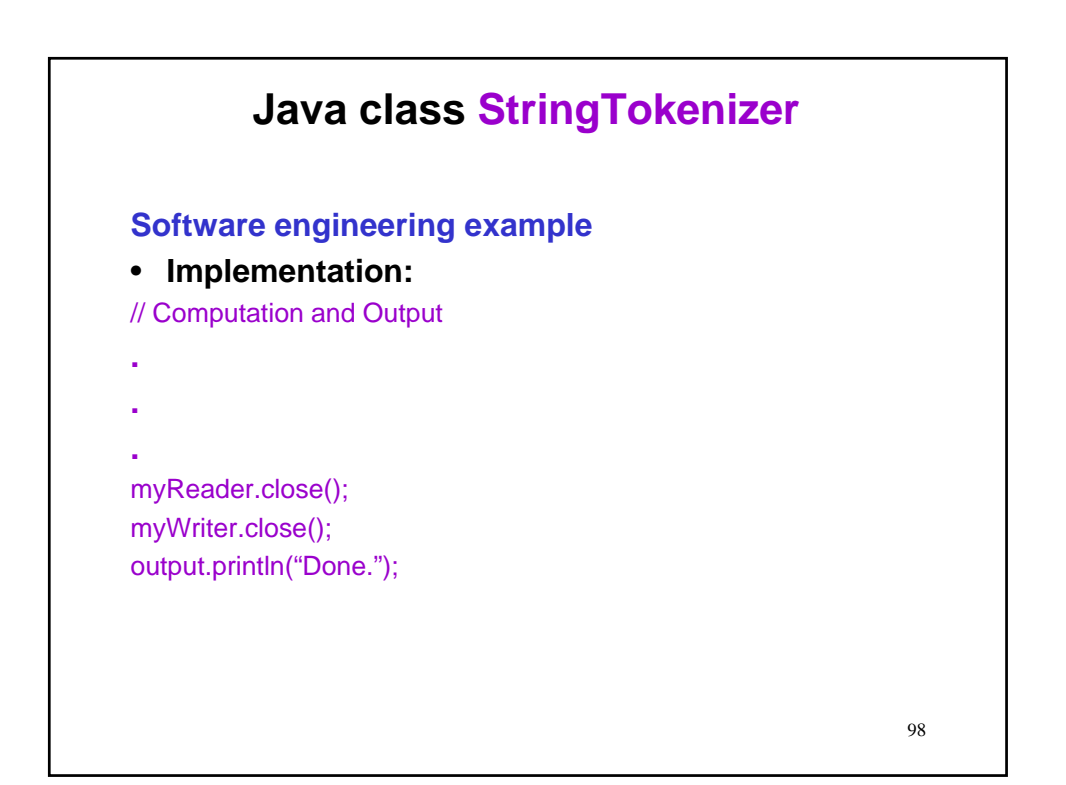

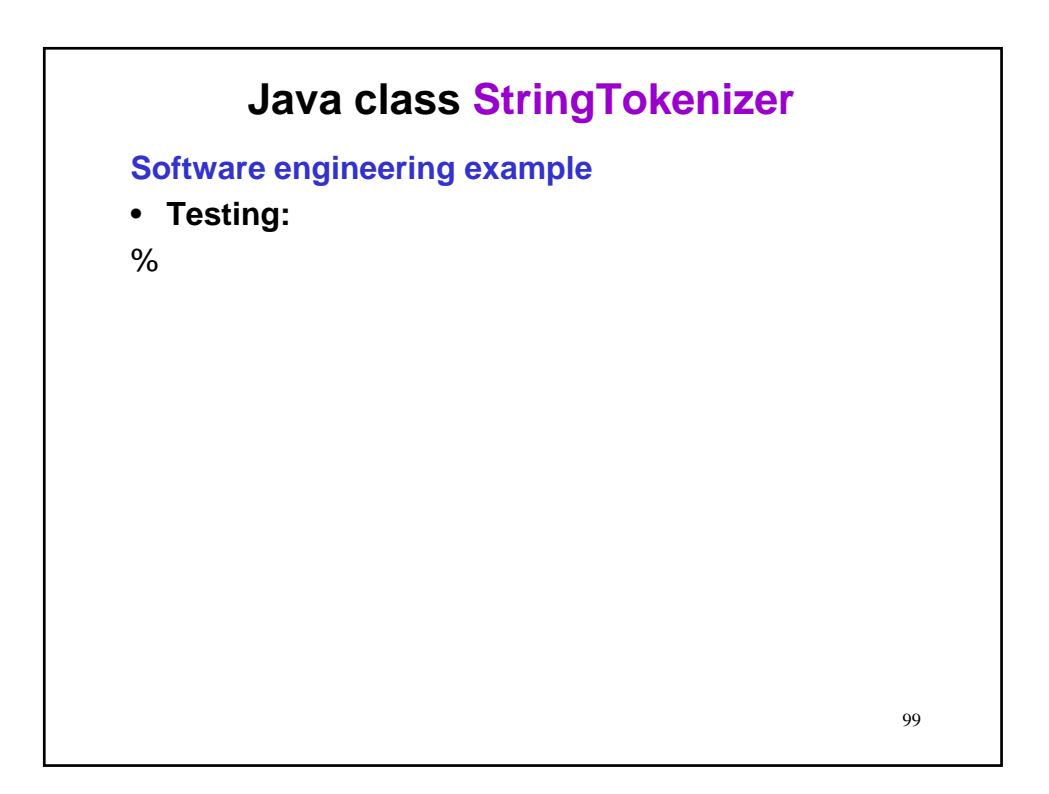

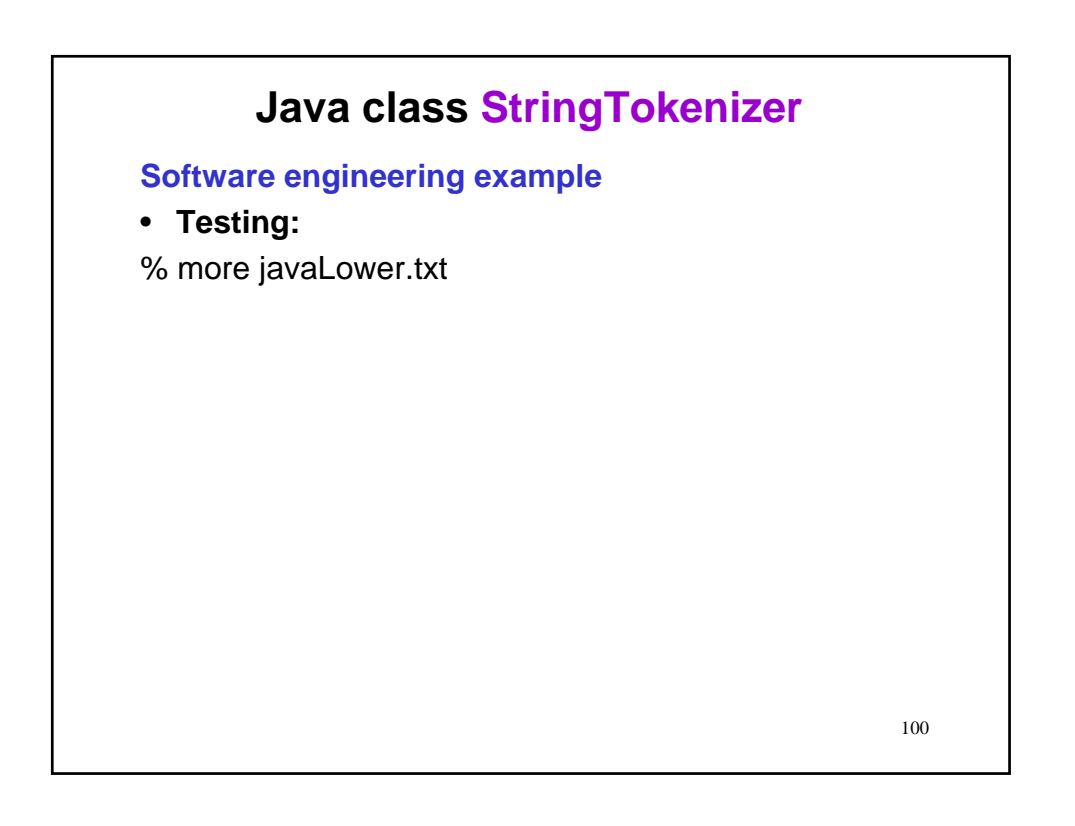

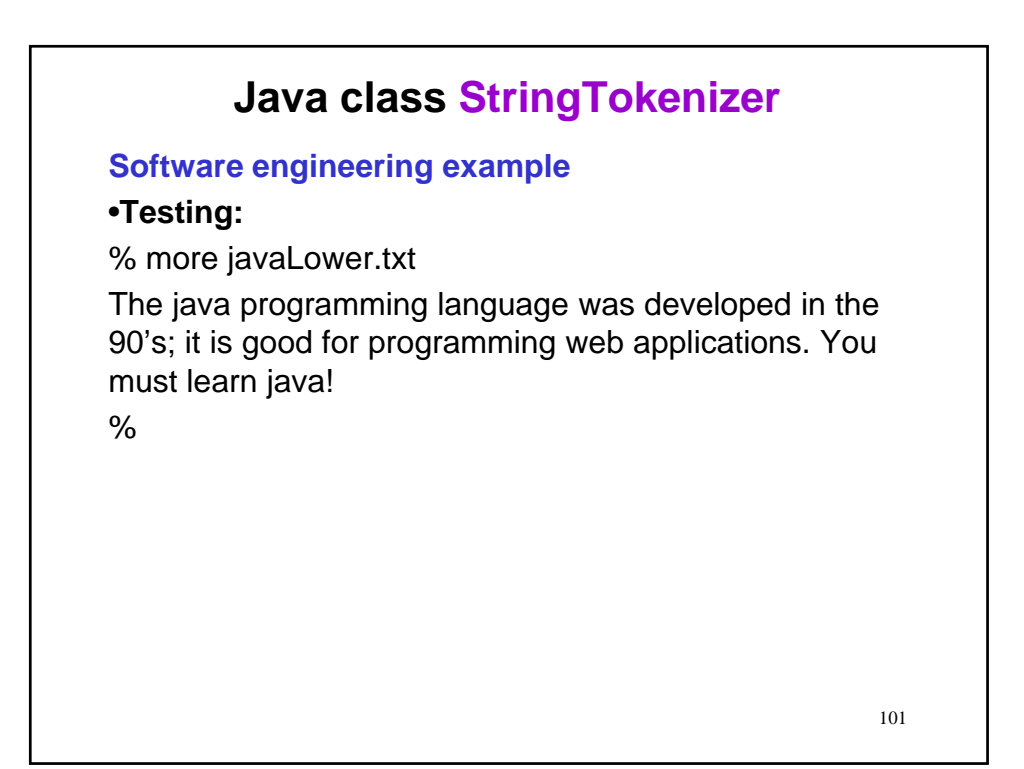

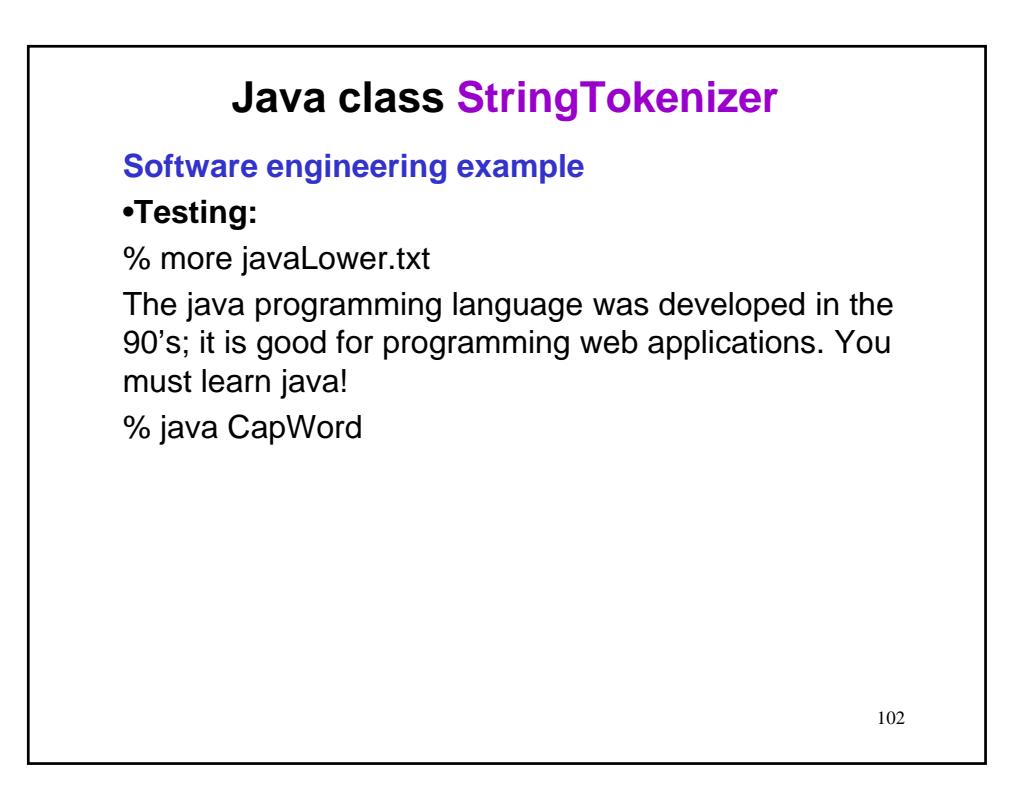

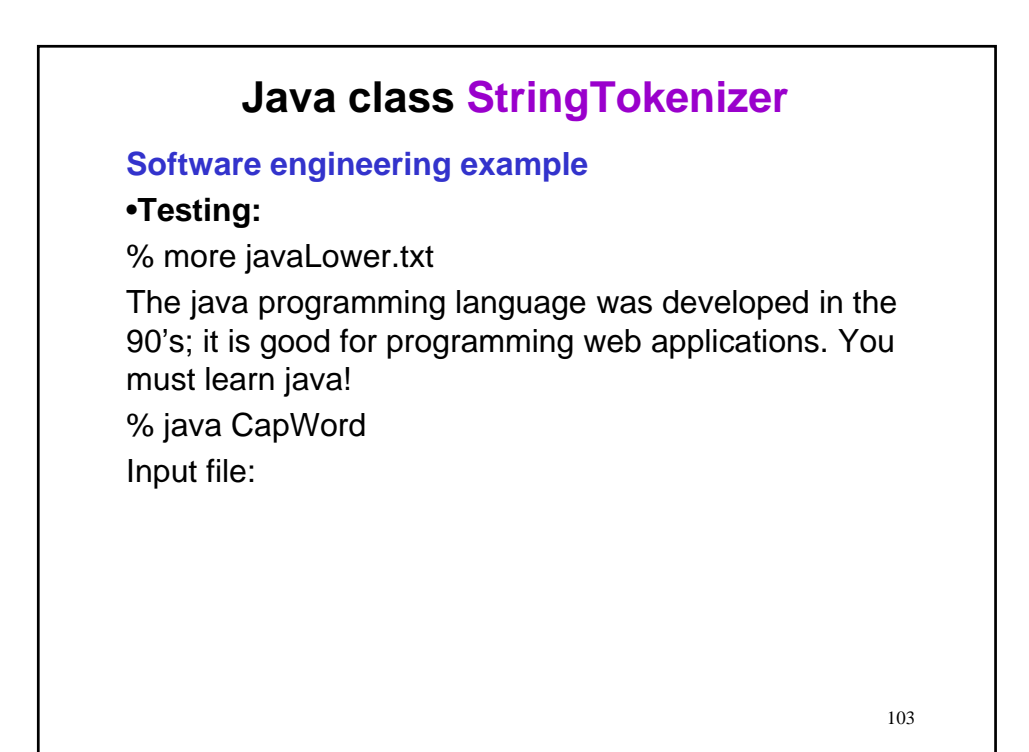

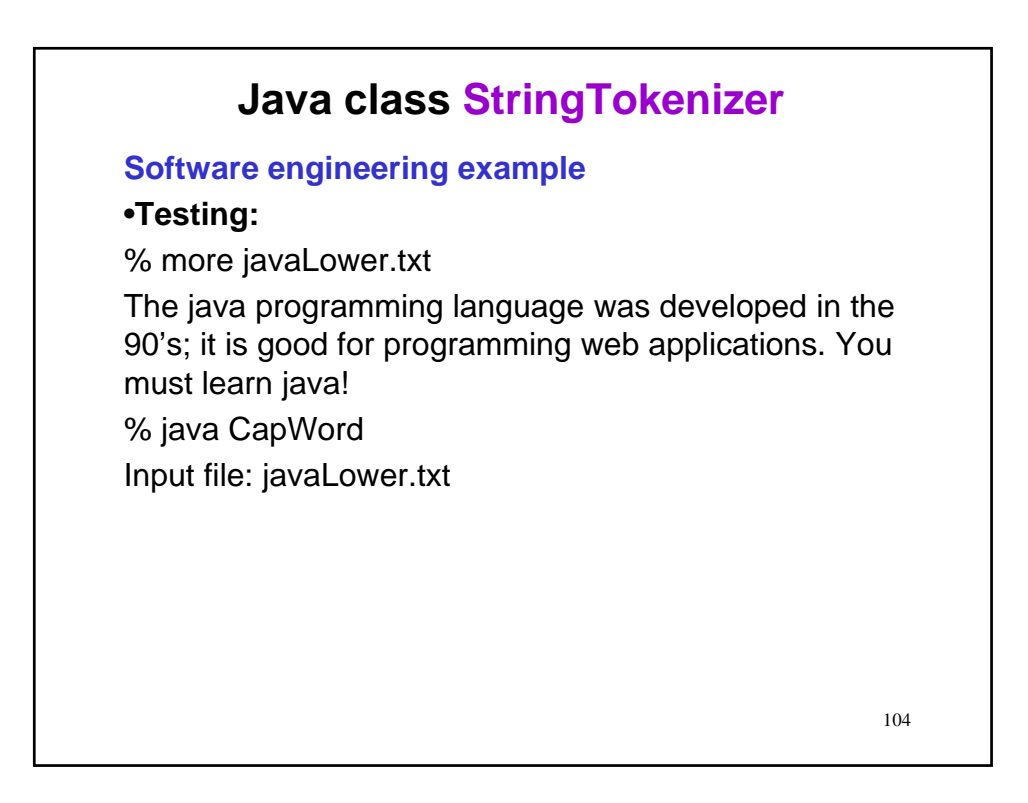

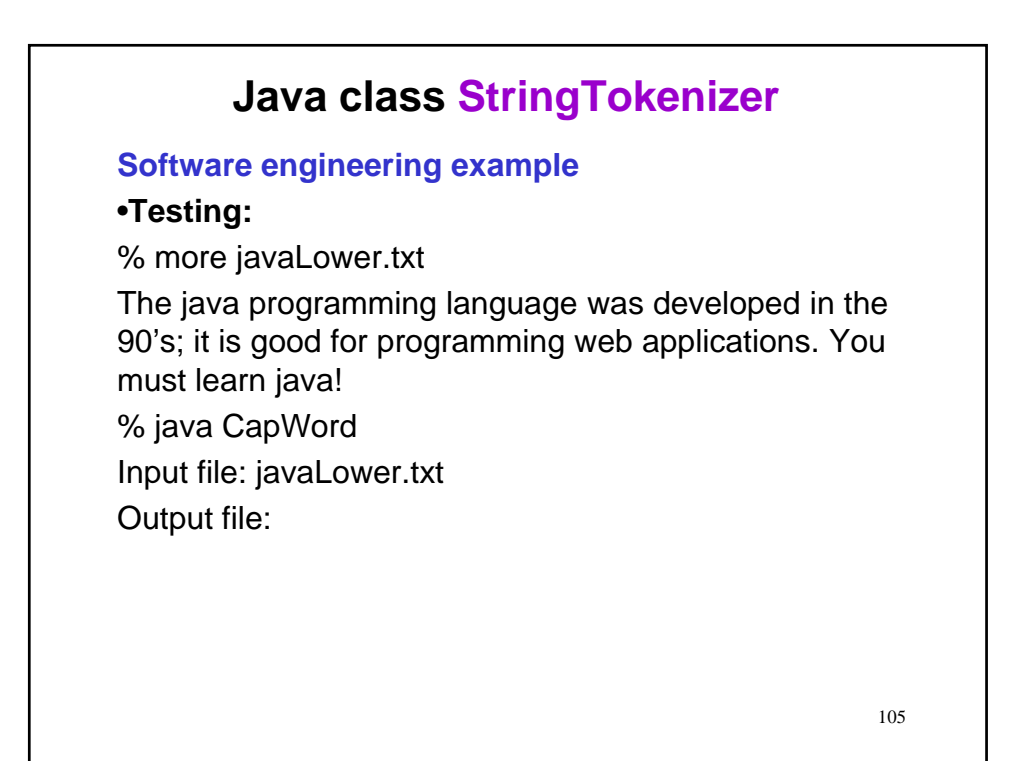

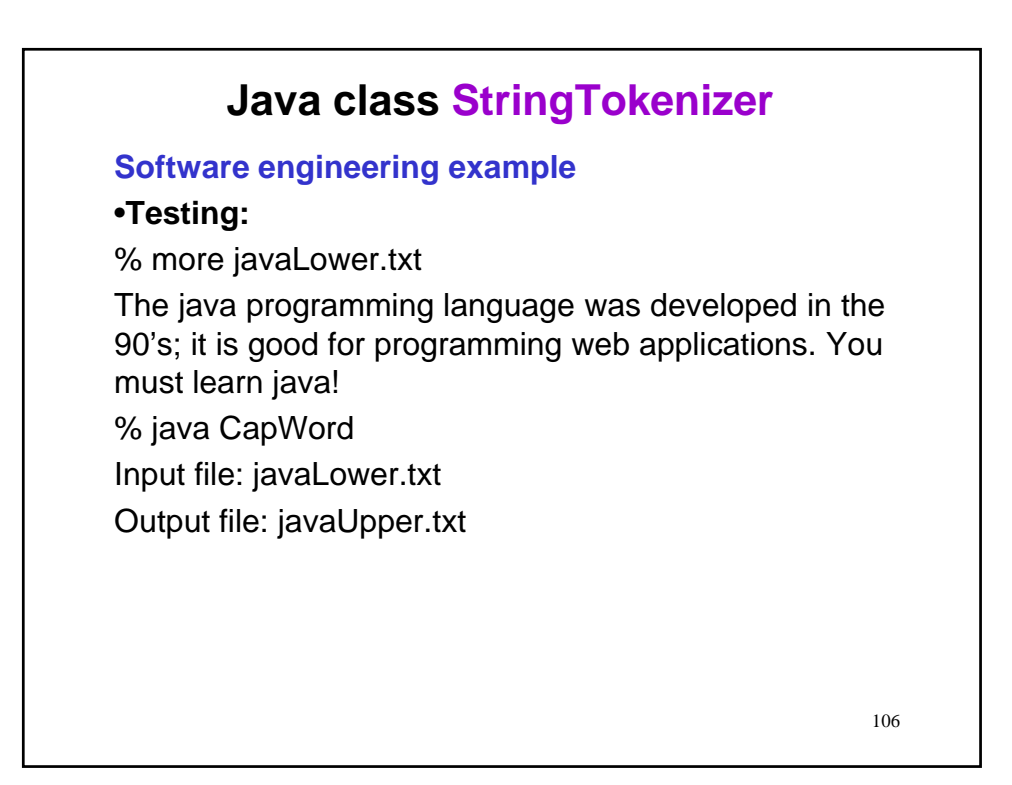

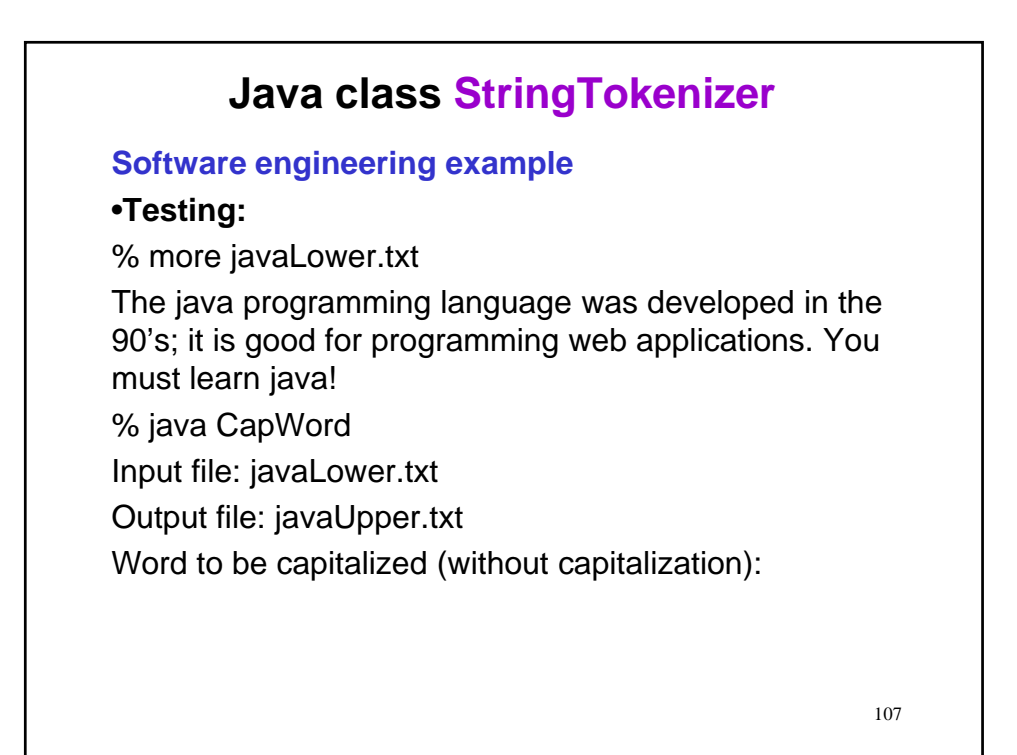

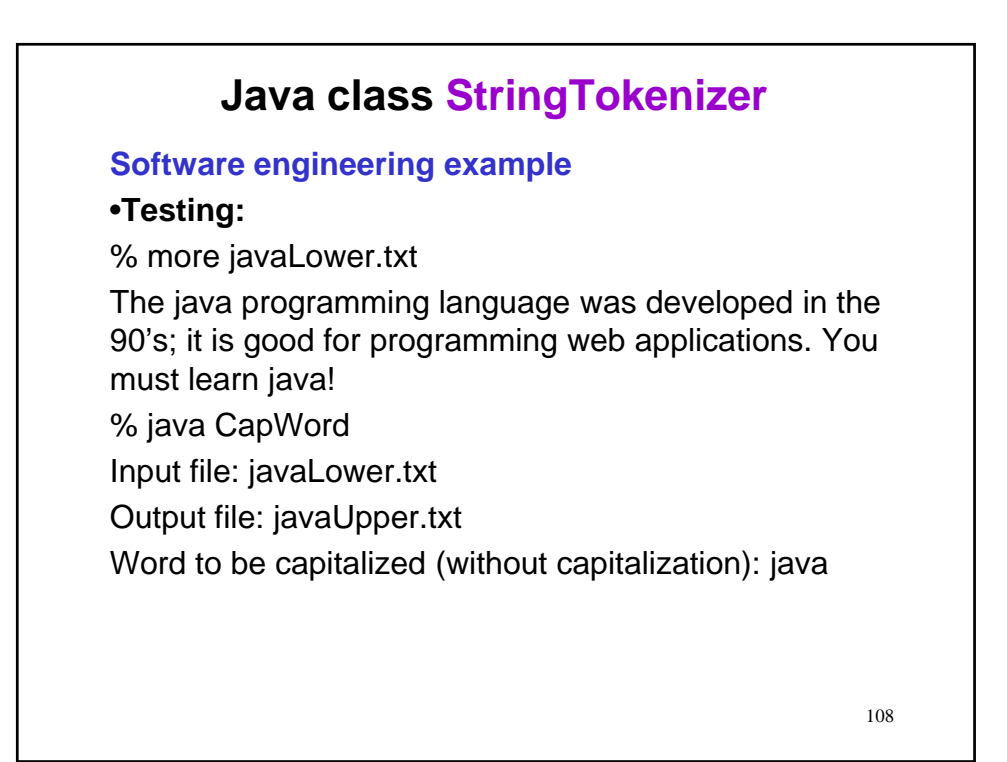

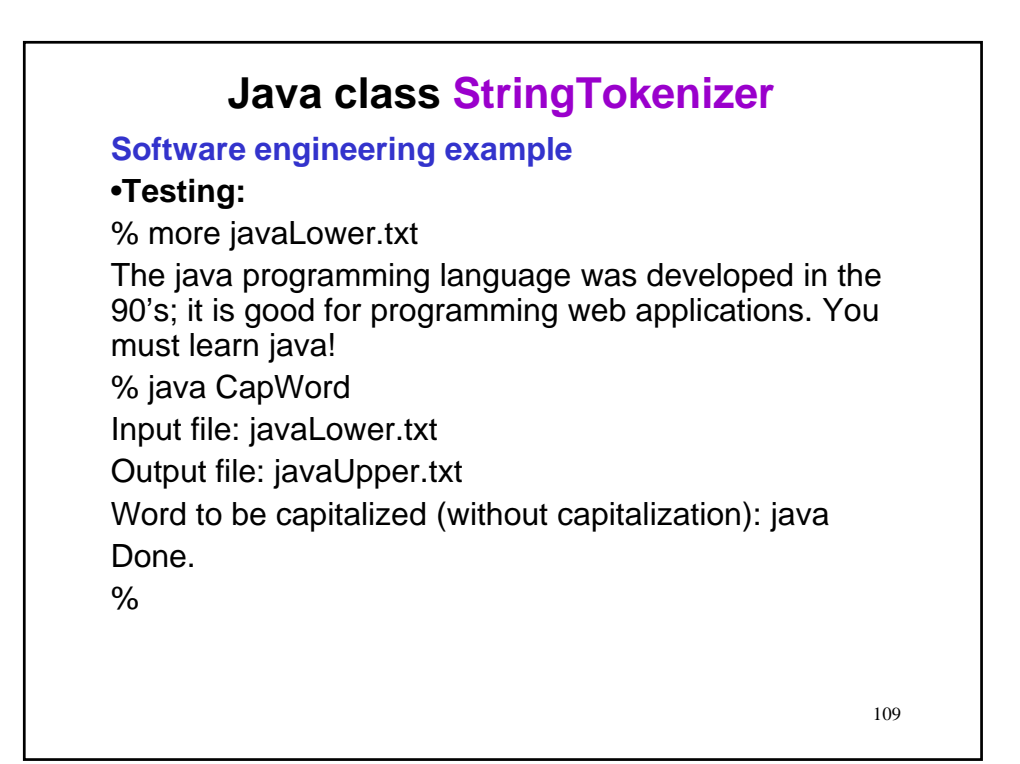

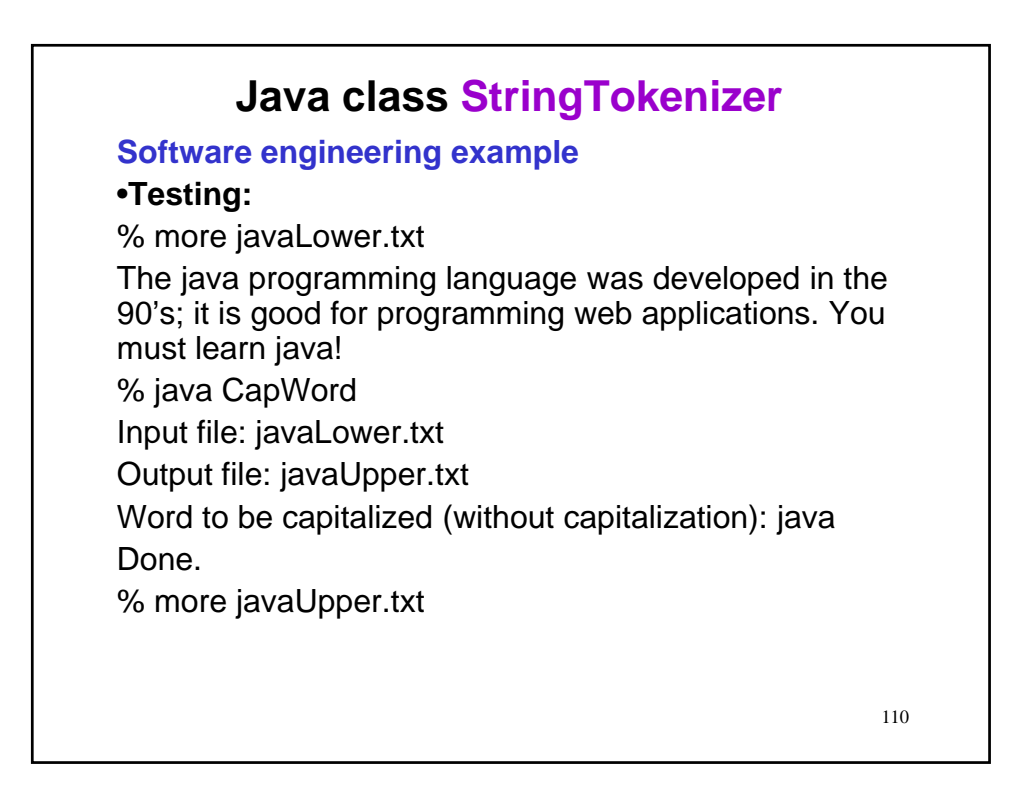

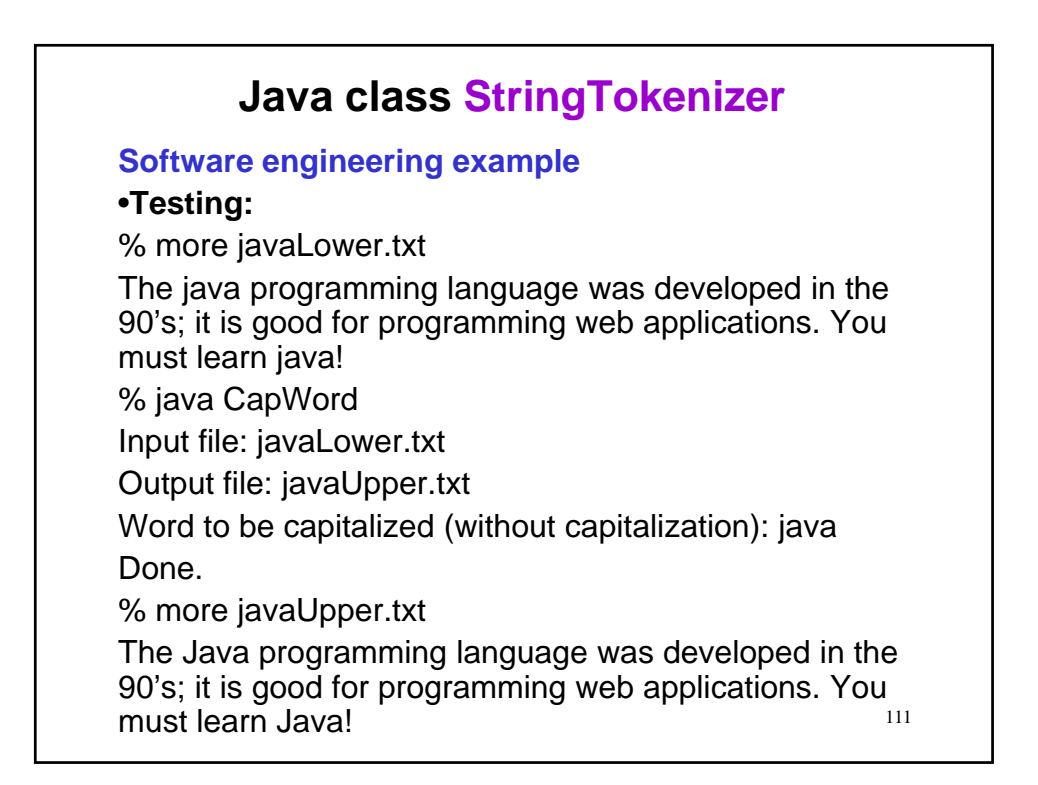

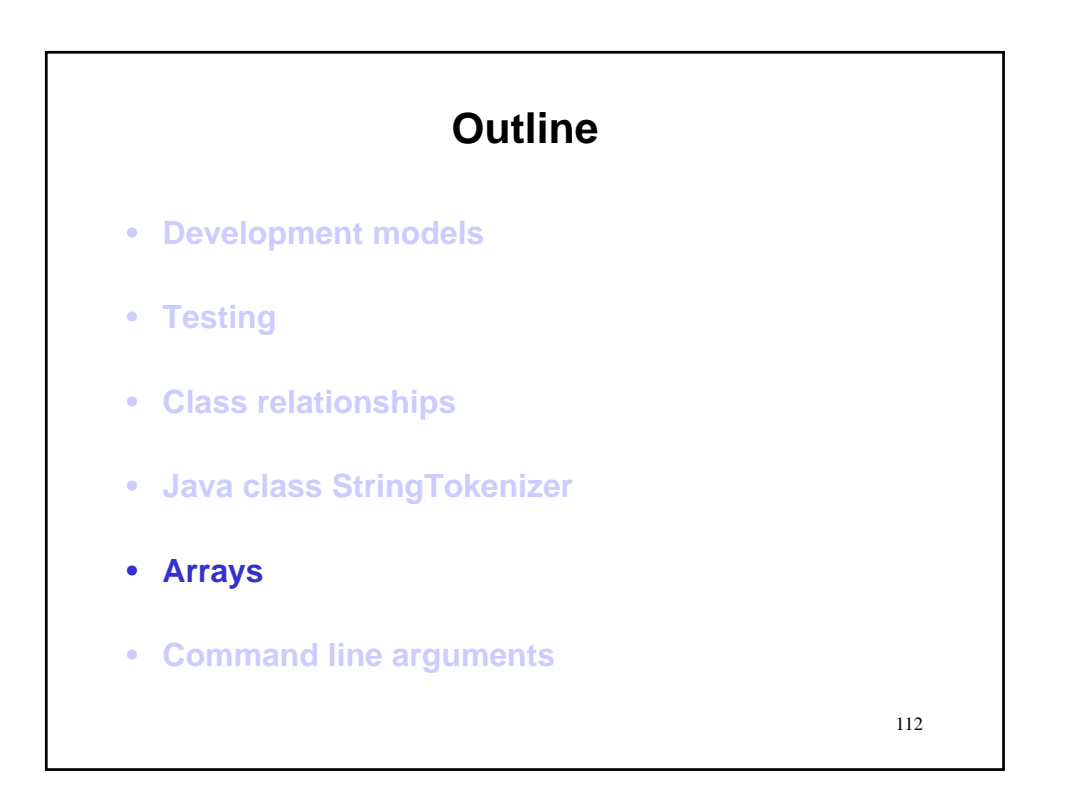

## **Arrays:** Basics

### **Motivation (Why)**

- In many applications we need to work with large collections of similar pieces of data.
- As examples
	- The marks of the students in a class
	- The character strings given at the command line to a program
	- $-$  Etc.
- We need a way to represent and organize such data.

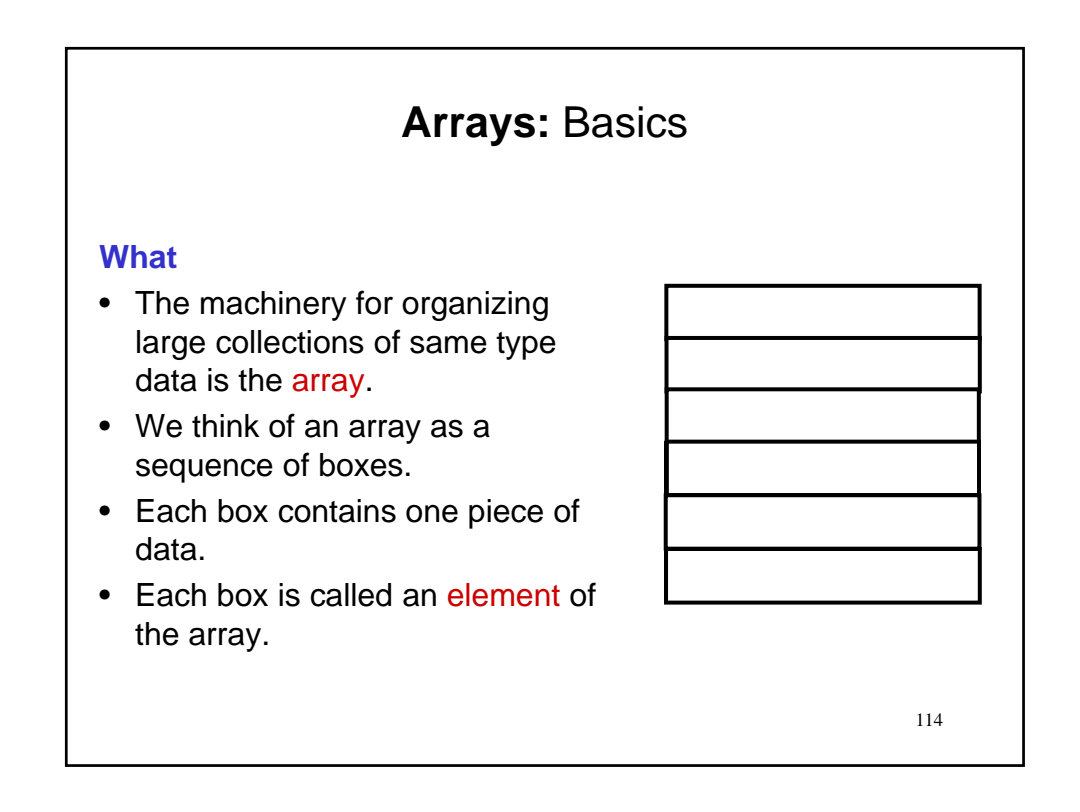

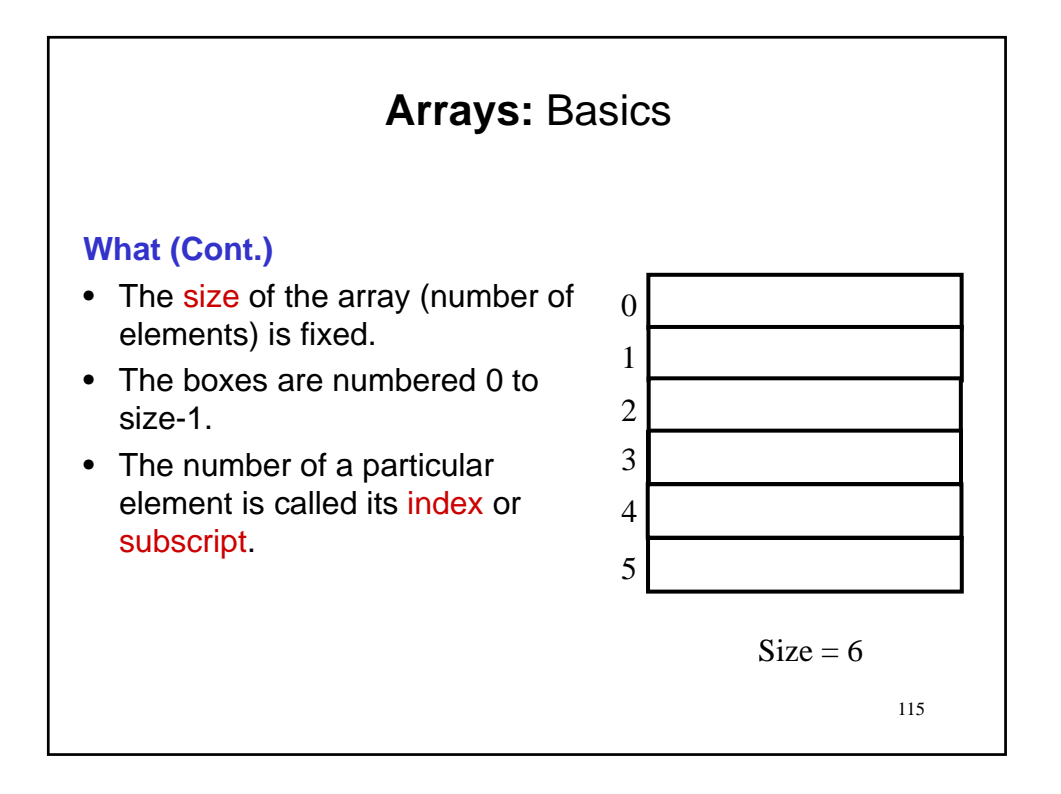

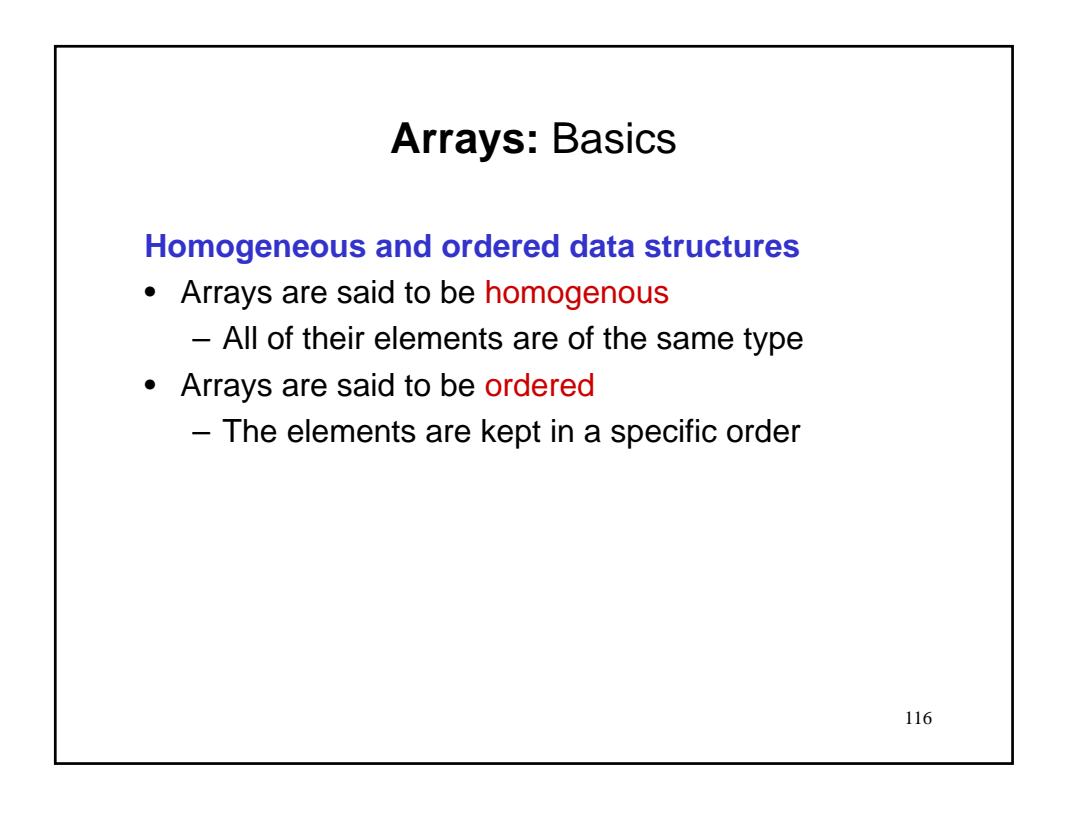

# **Arrays:** Basics

### **Homogeneous and ordered data structures**

- Arrays are said to be homogenous
	- All of their elements are of the same type
- Arrays are said to be ordered
	- The elements are kept in a specific order
- This is in contrast to data structuring that we have seen with objects or records
	- Attributes (fields) can be of different types
	- Unordered, in that access is by name rather than position.

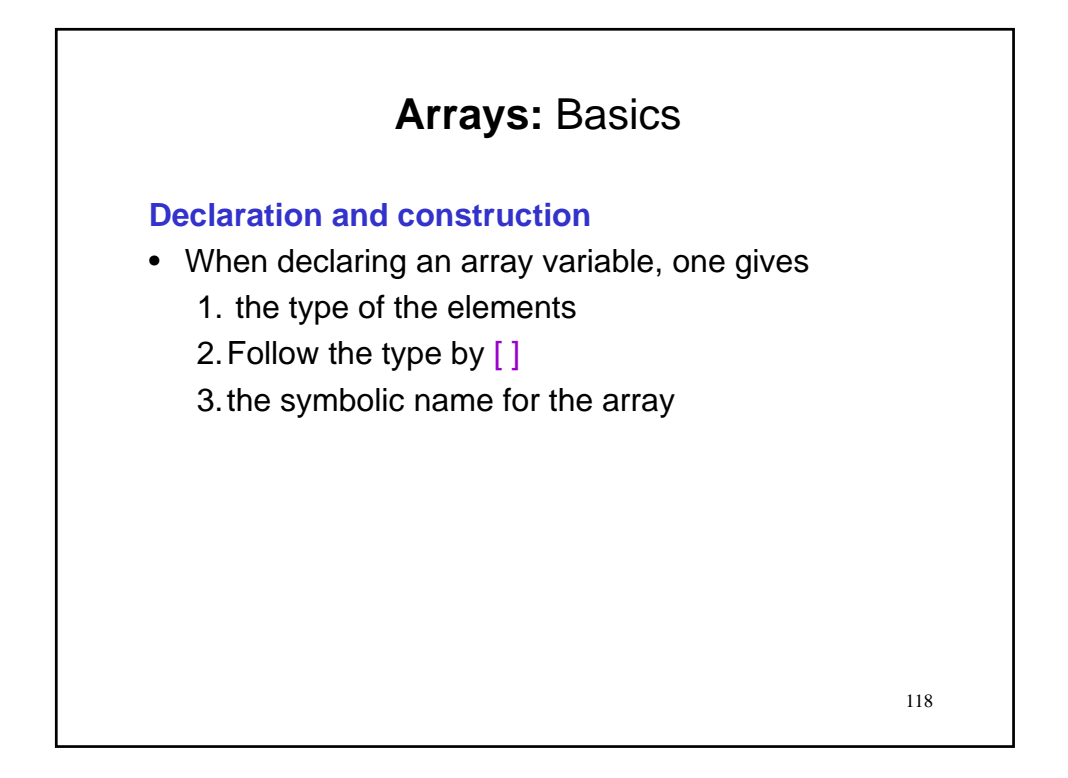

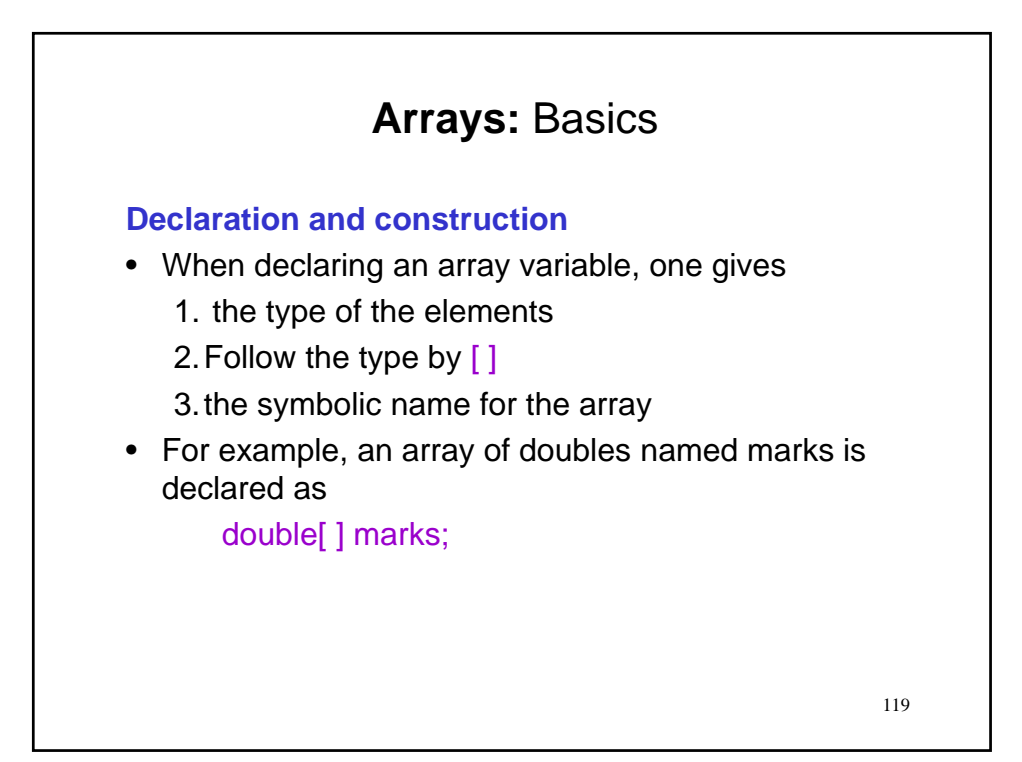

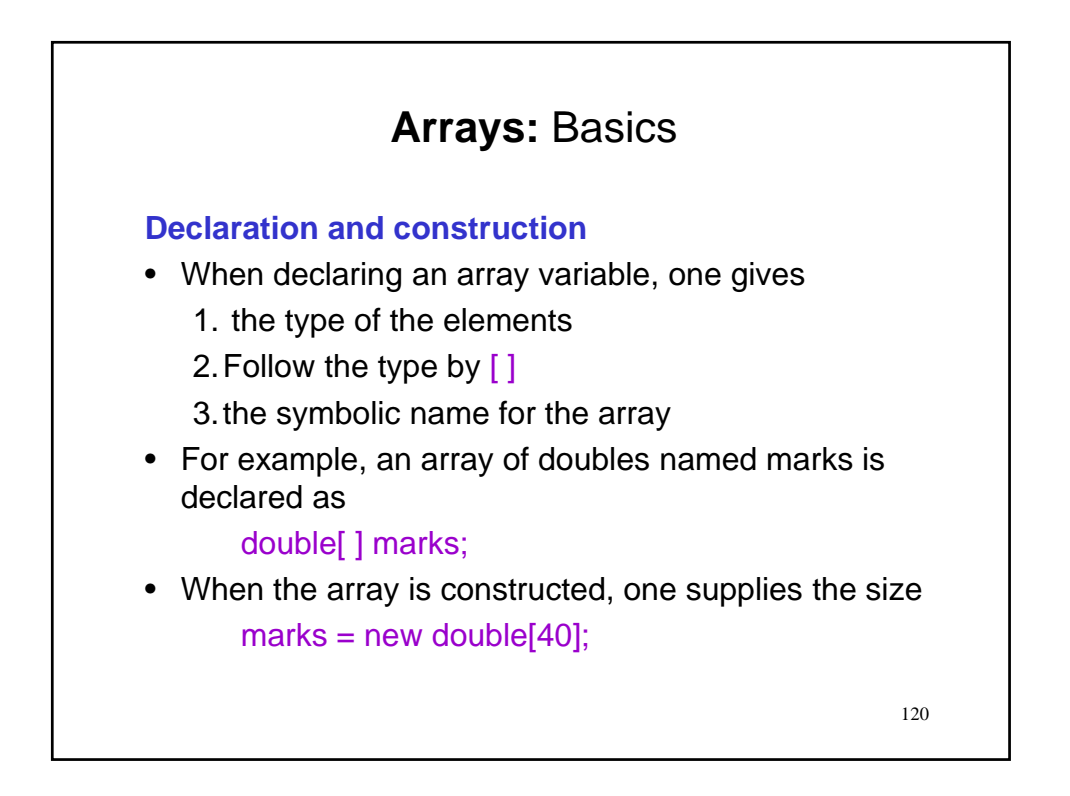

### **Arrays:** Basics

### **Declaration and construction**

- When declaring an array variable, one gives
	- 1. the type of the elements
	- 2.Follow the type by [ ]
	- 3.the symbolic name for the array
- For example, an array of doubles named marks is declared as

double[ ] marks;

- When the array is constructed, one supplies the size  $marks = new double[40];$
- Note the use of the keyword new.

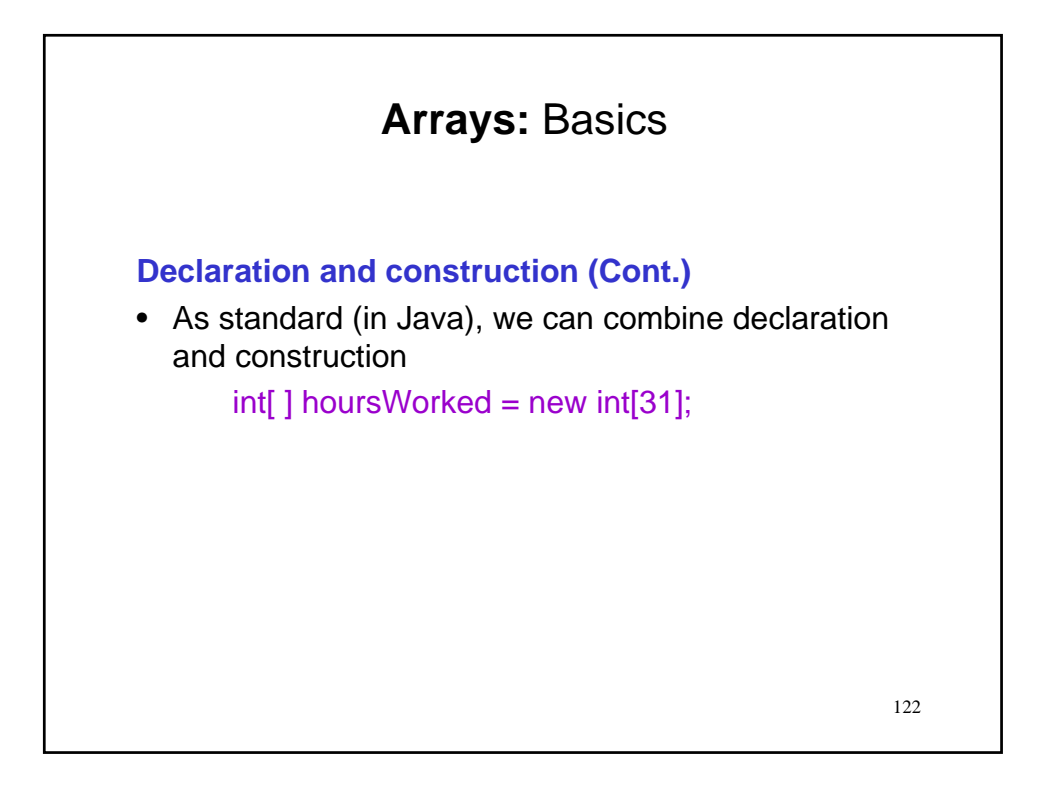

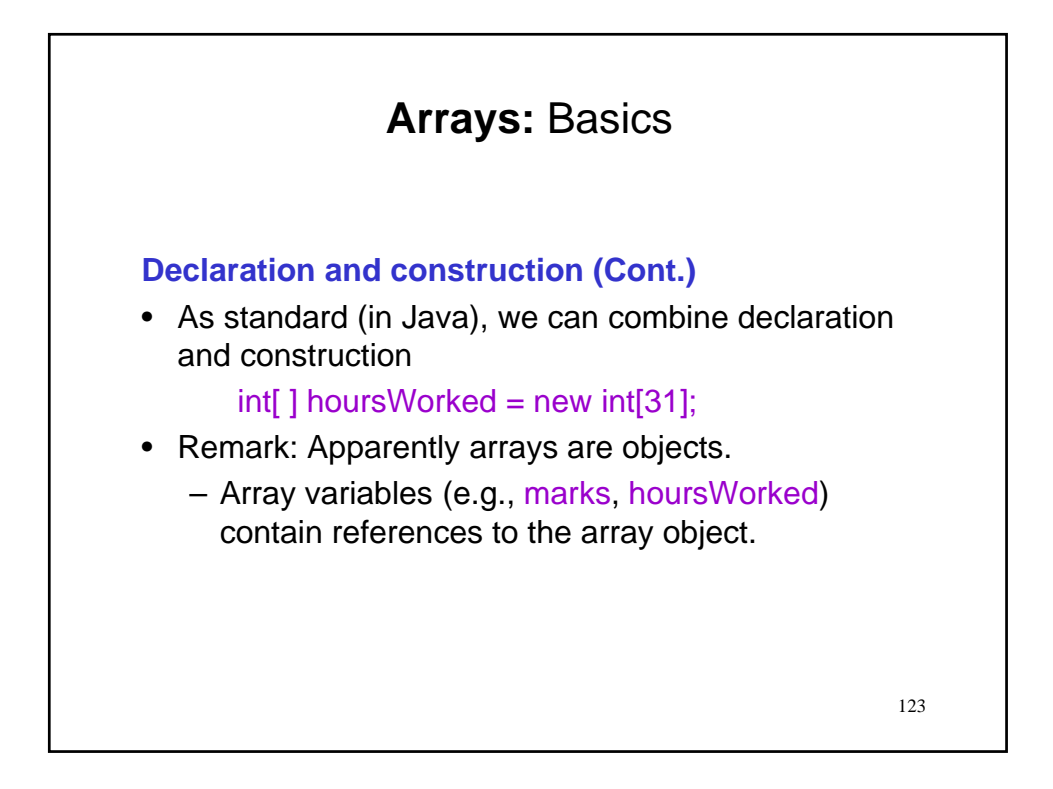

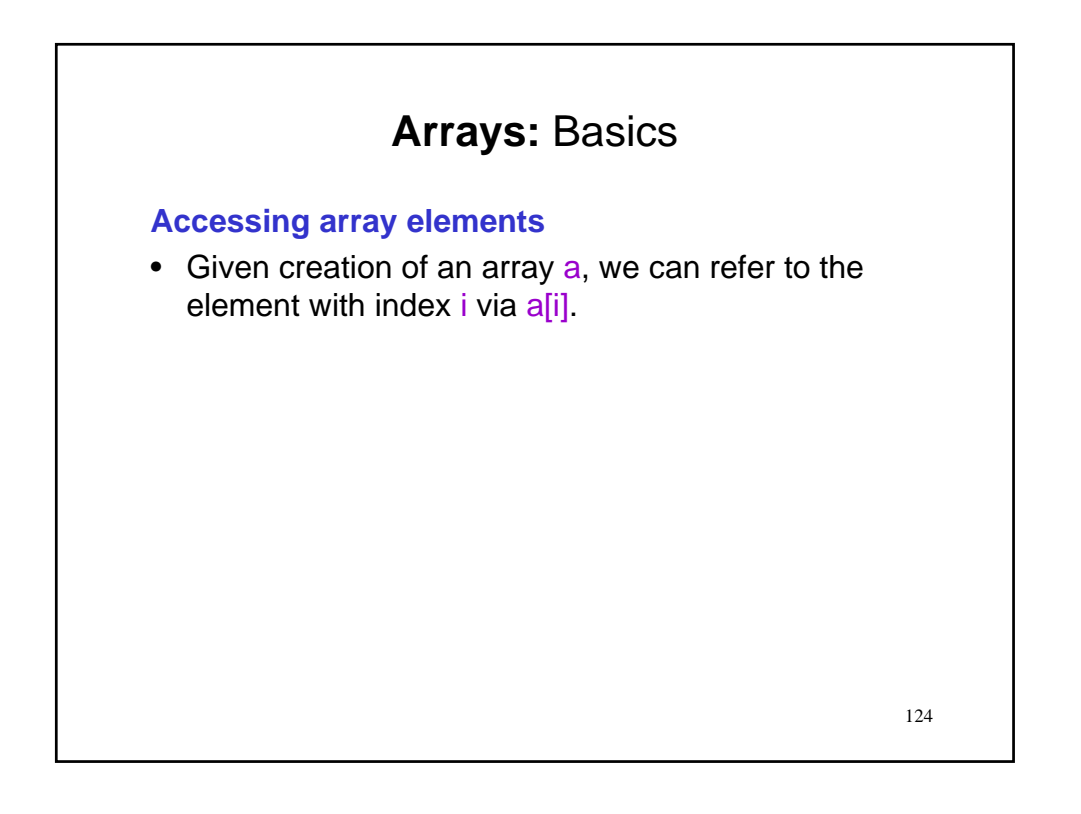

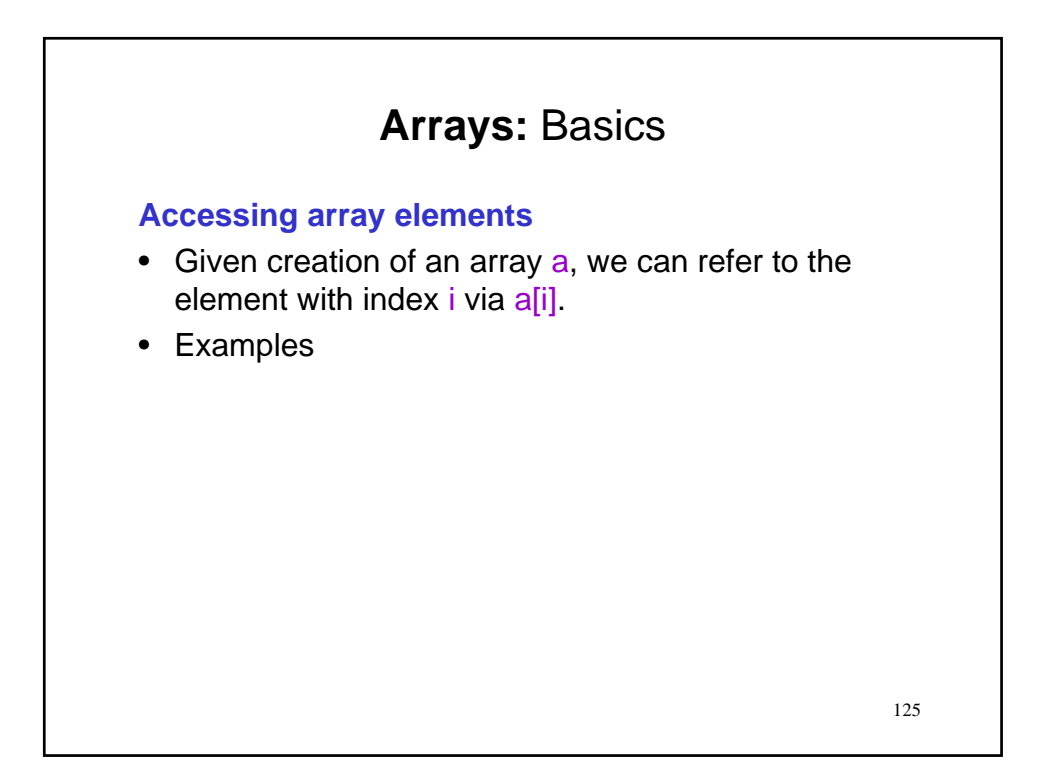

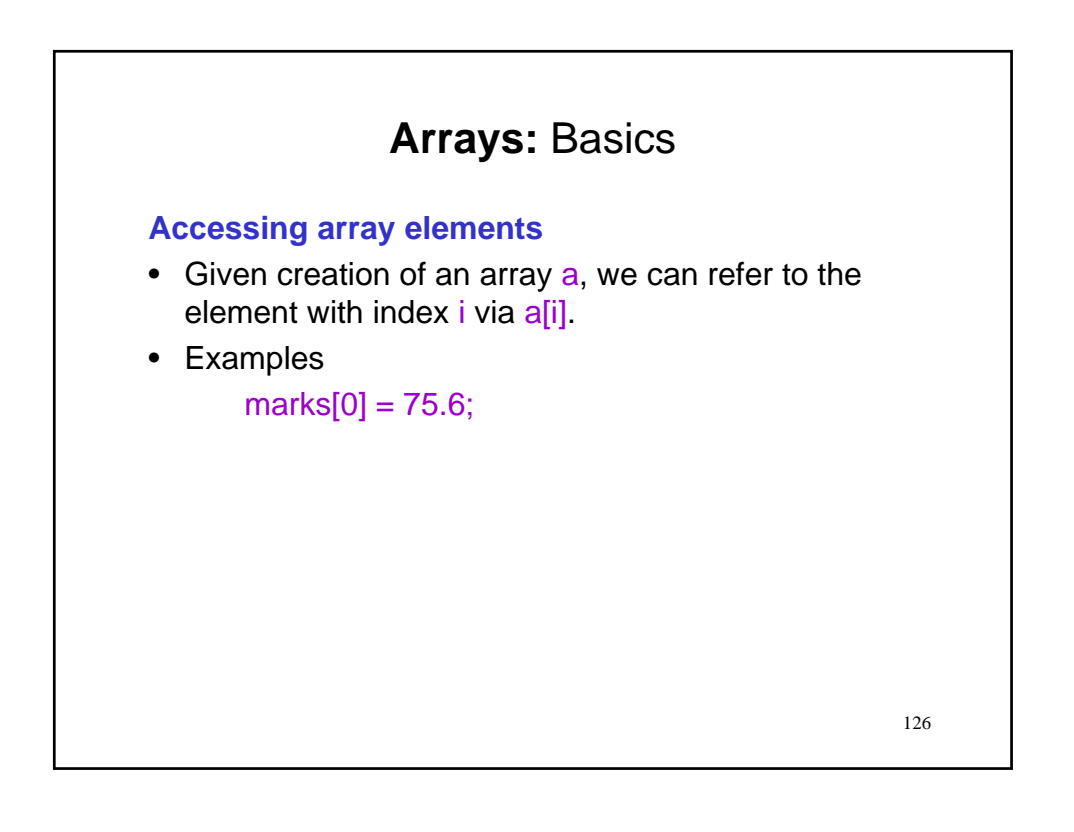

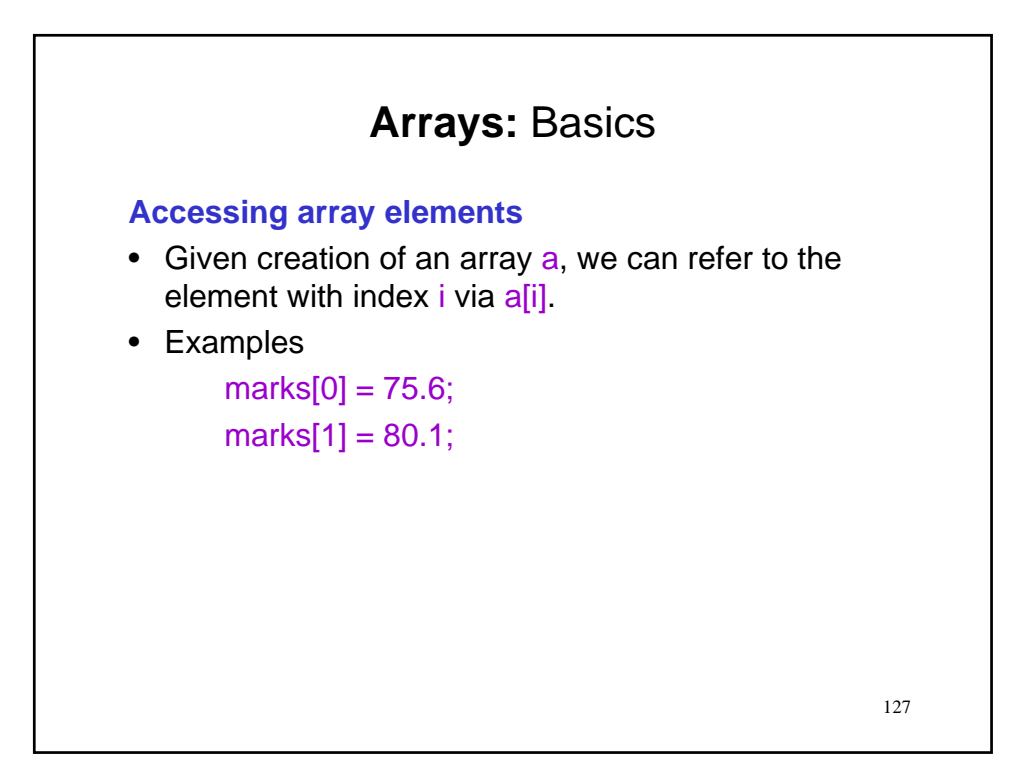

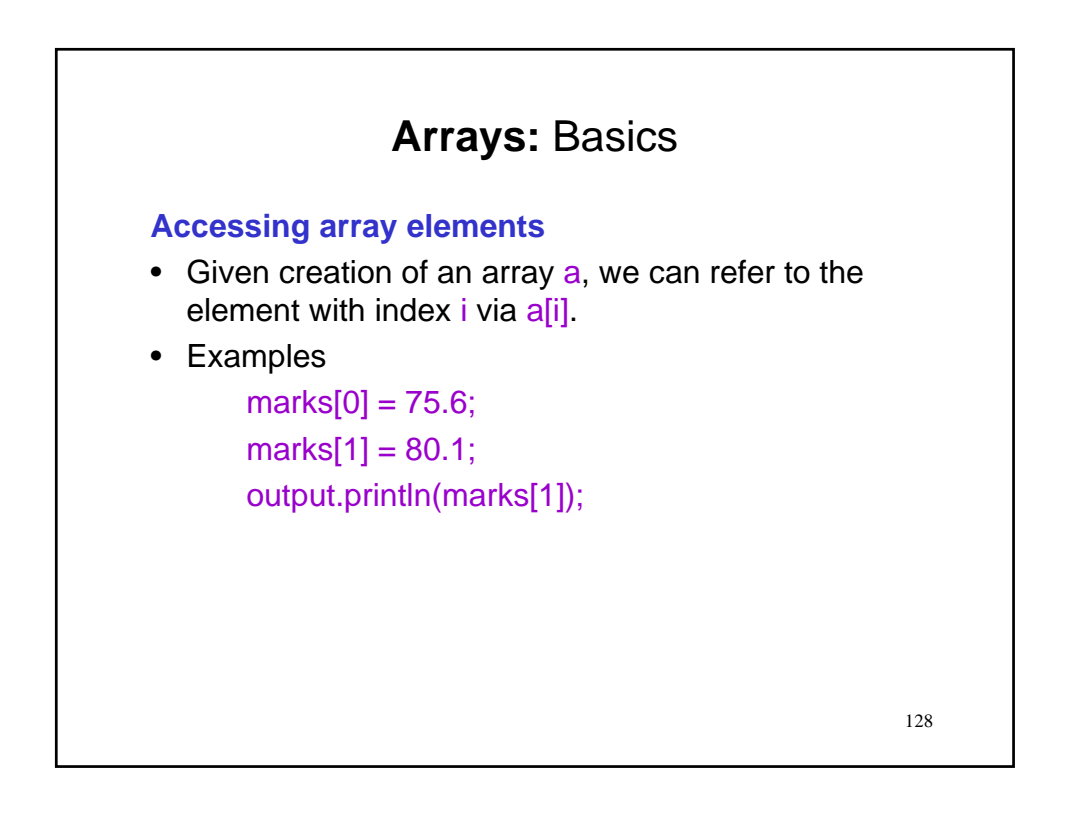

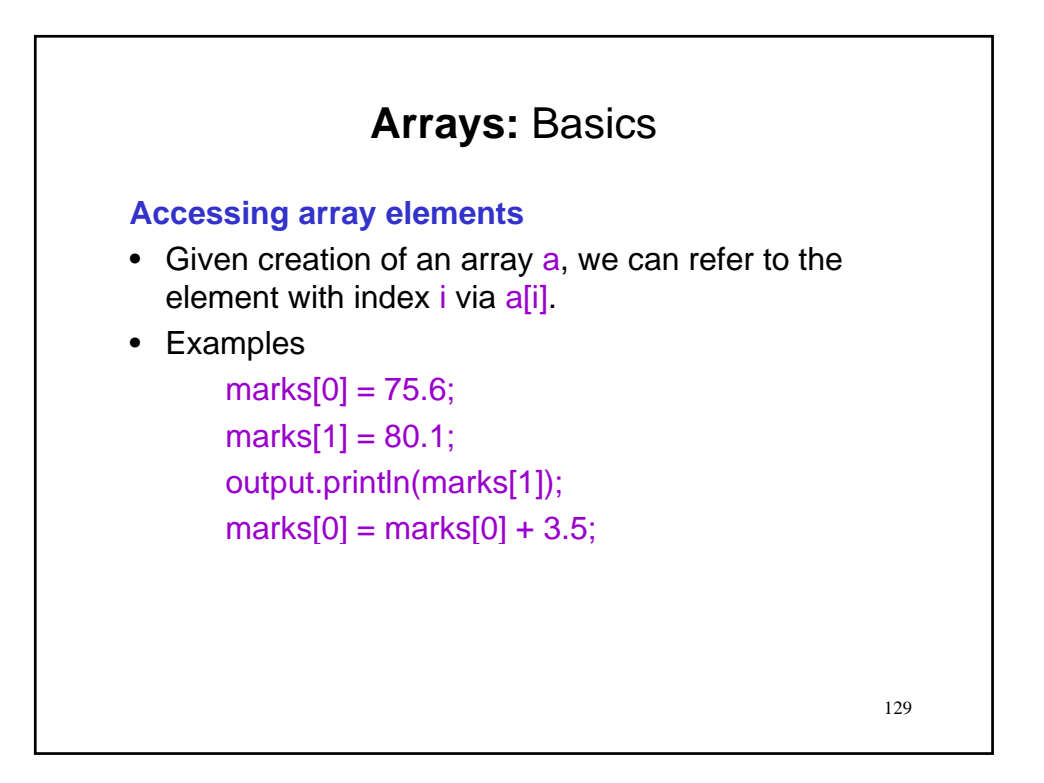

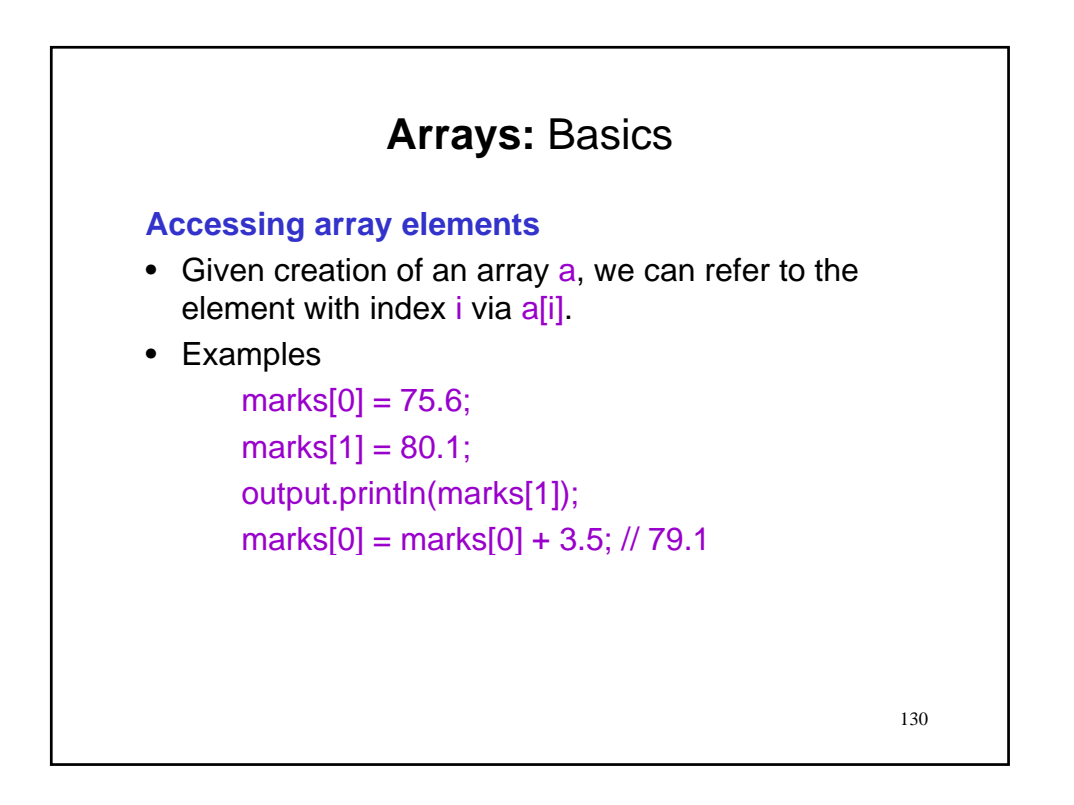

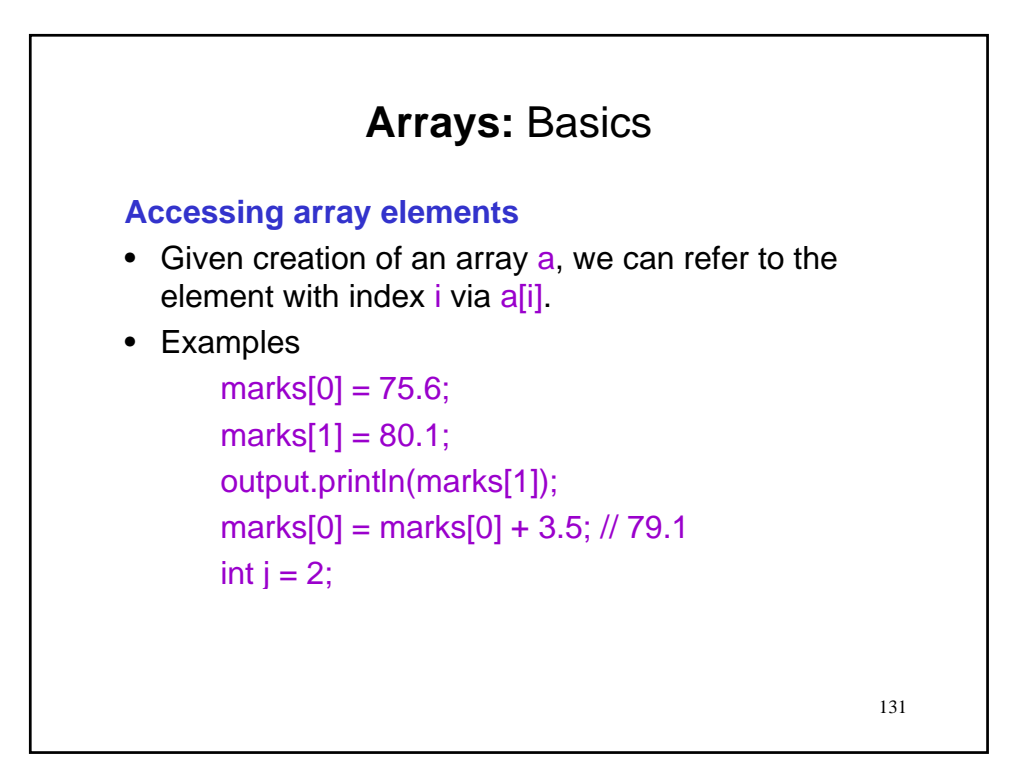

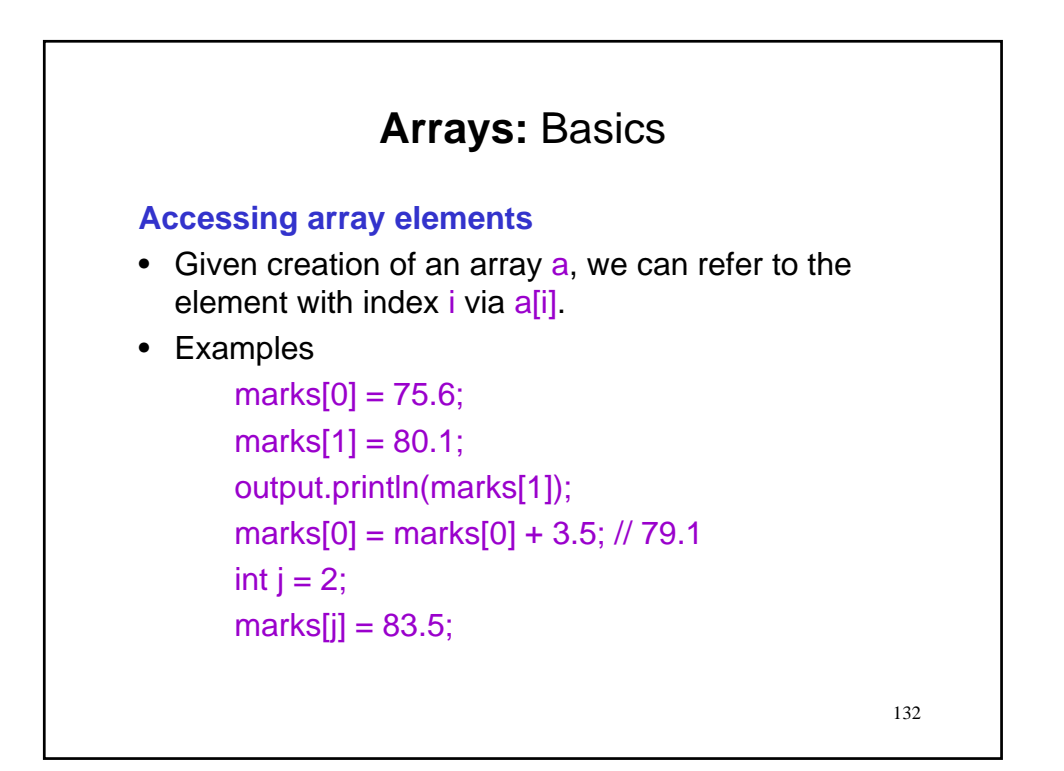

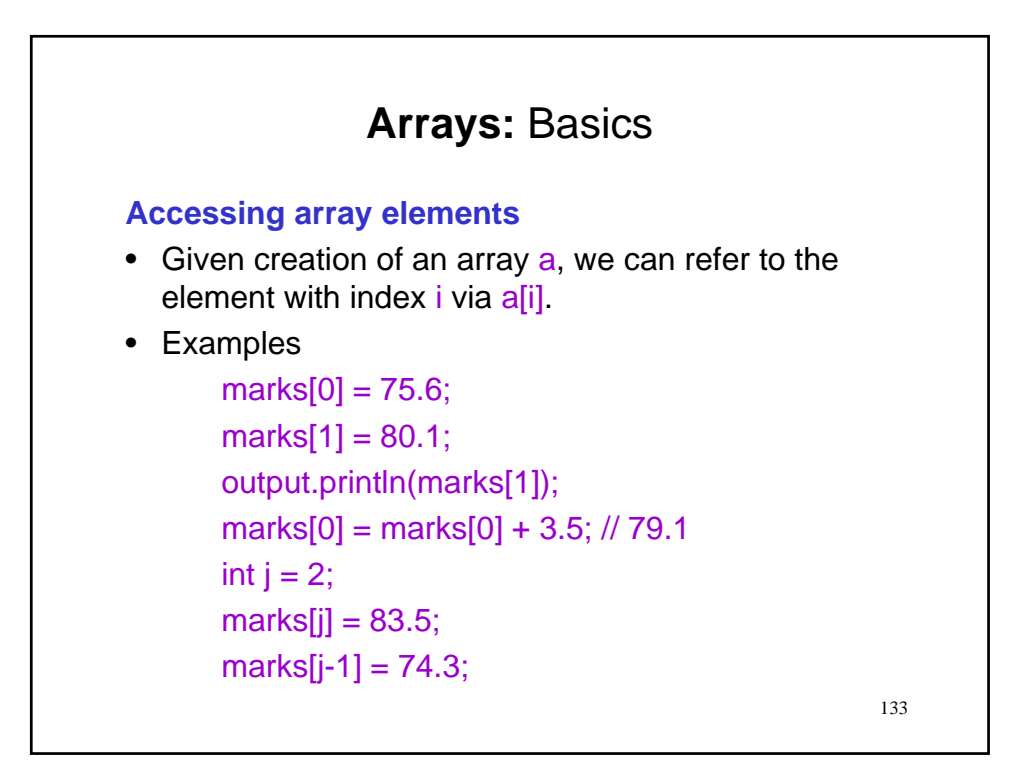

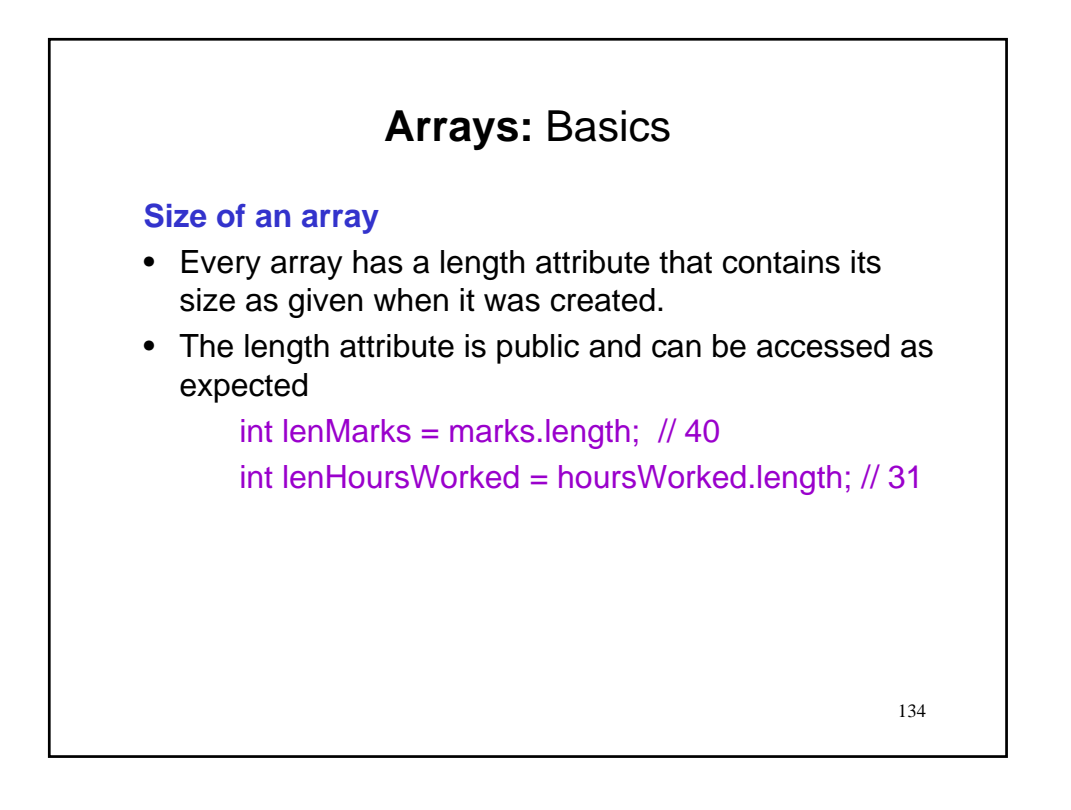

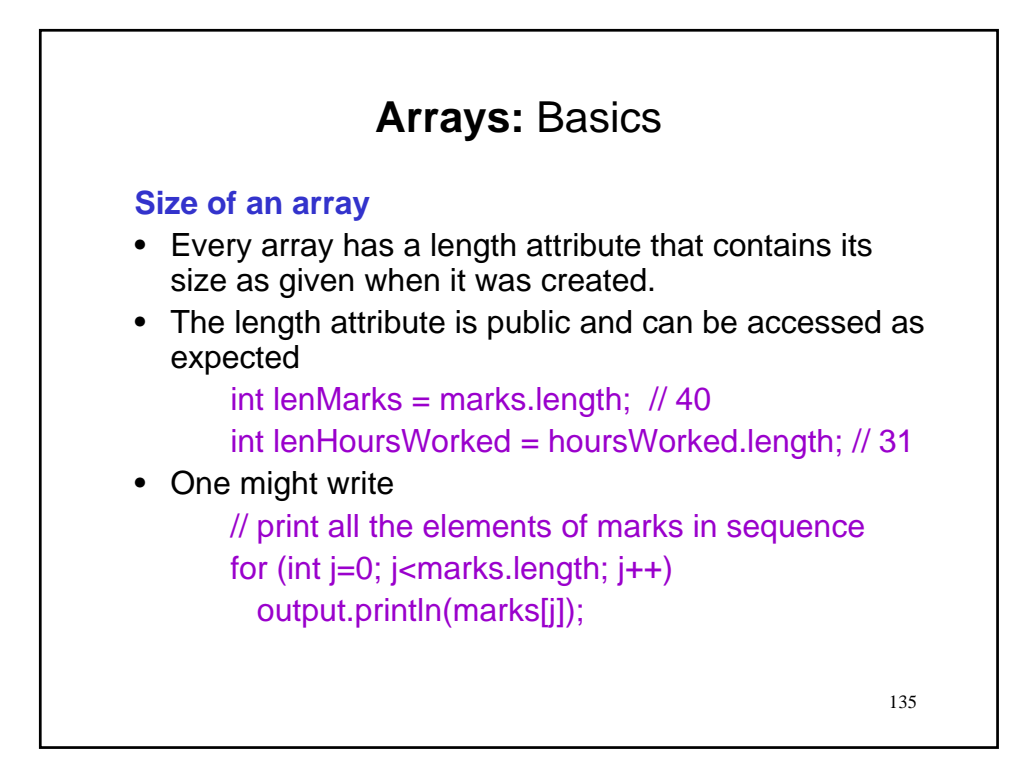

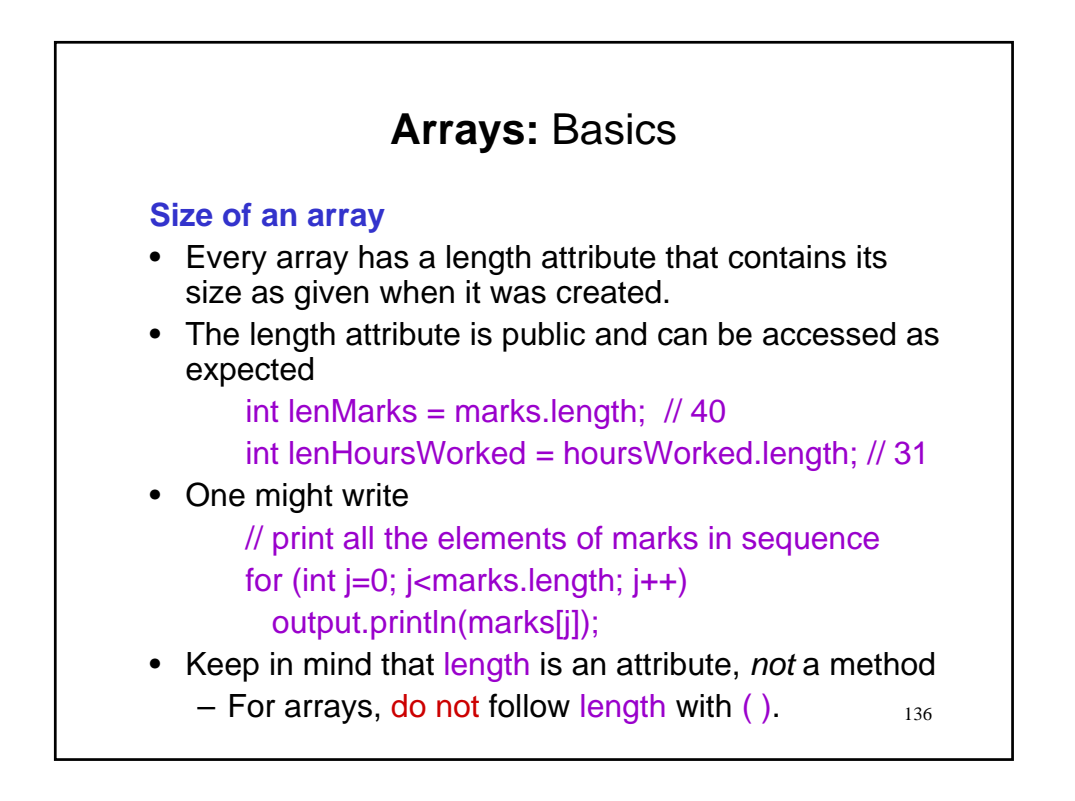

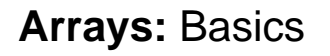

#### **Size of an array (Cont.)**

- One must be very careful to always use an index that is within the array bounds
	- i.e., given array  $a, 0 \leq$  index  $\leq$  a.length
- Evaluating a[j] where j has a value that is out of range yields a runtime error.

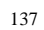

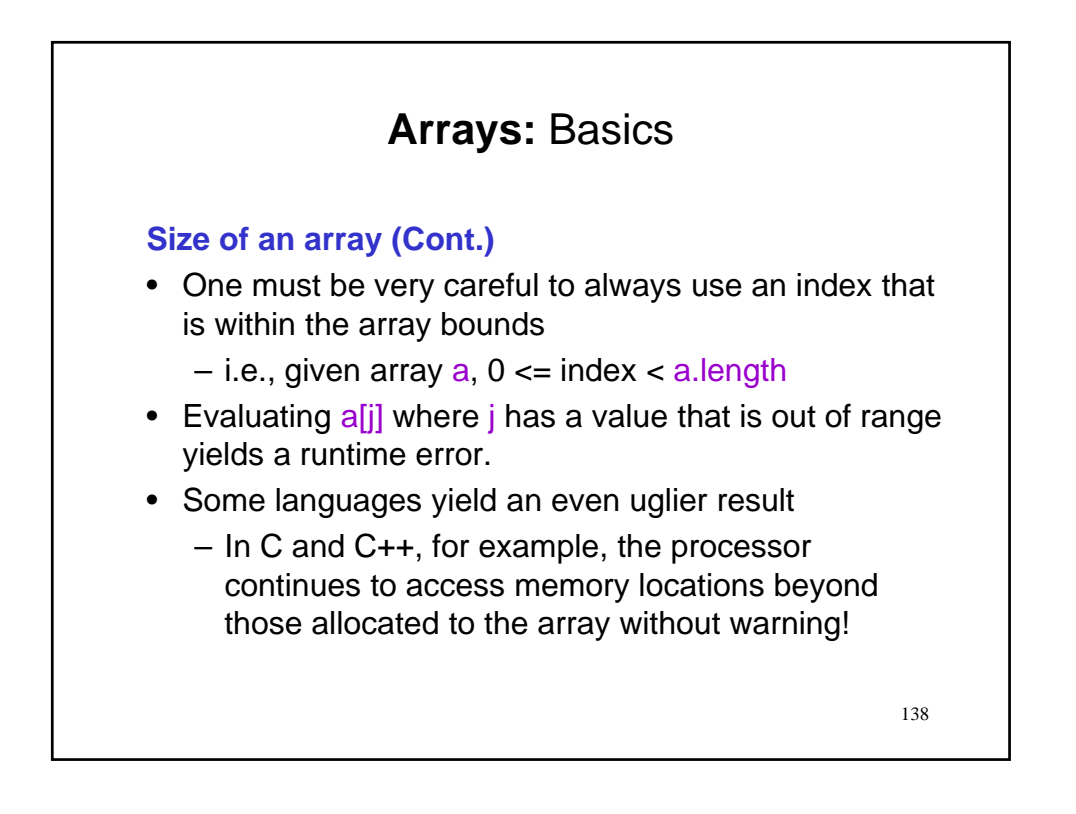

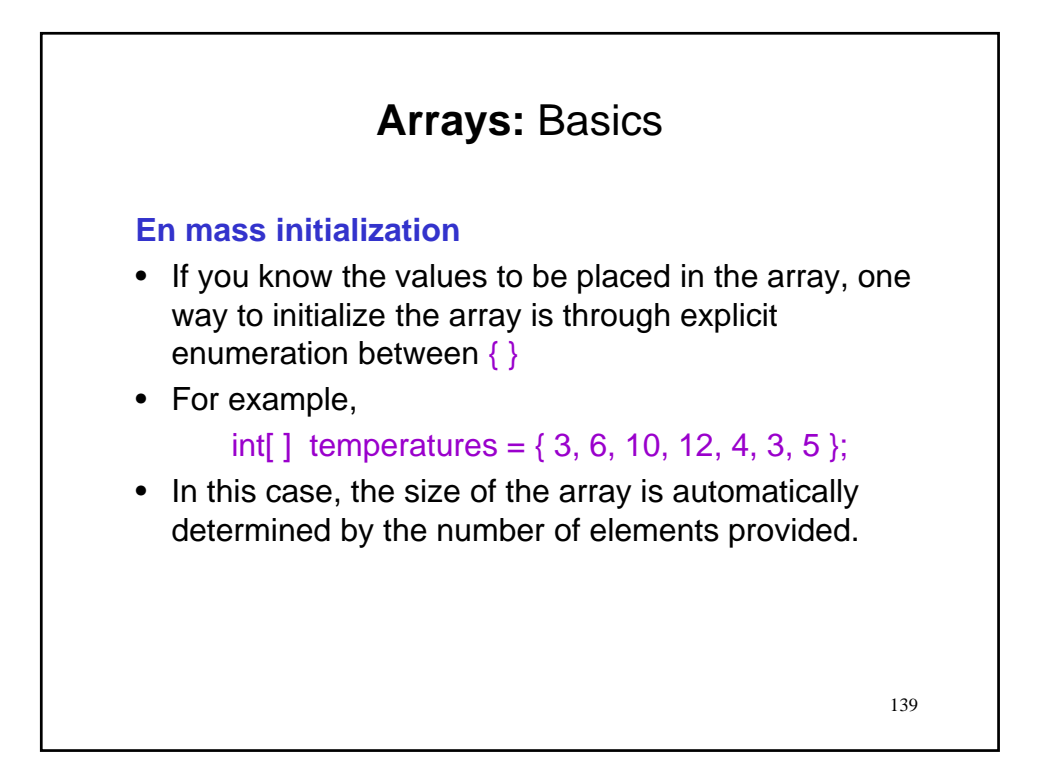

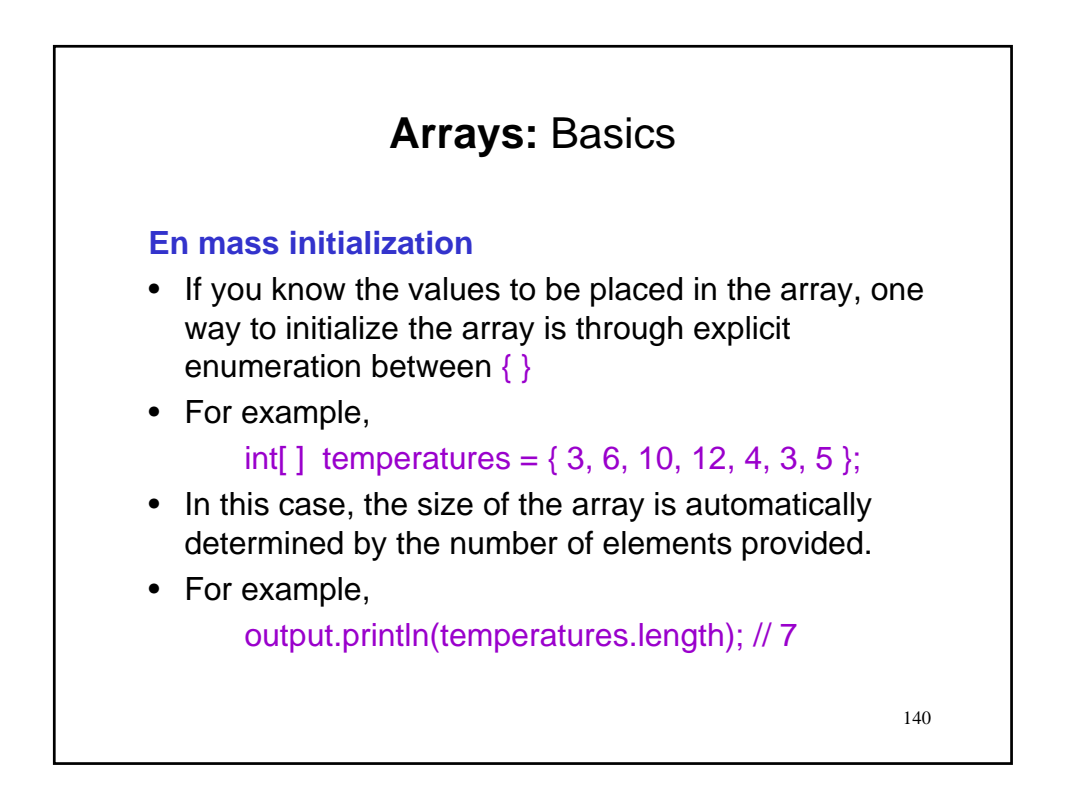

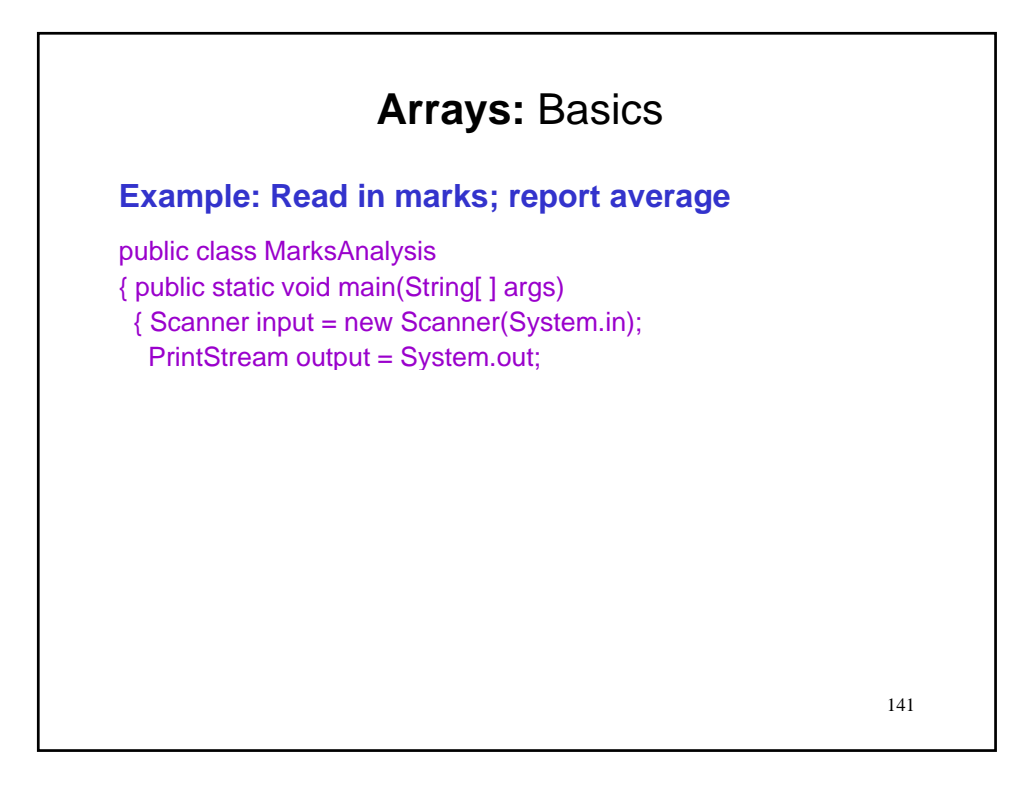

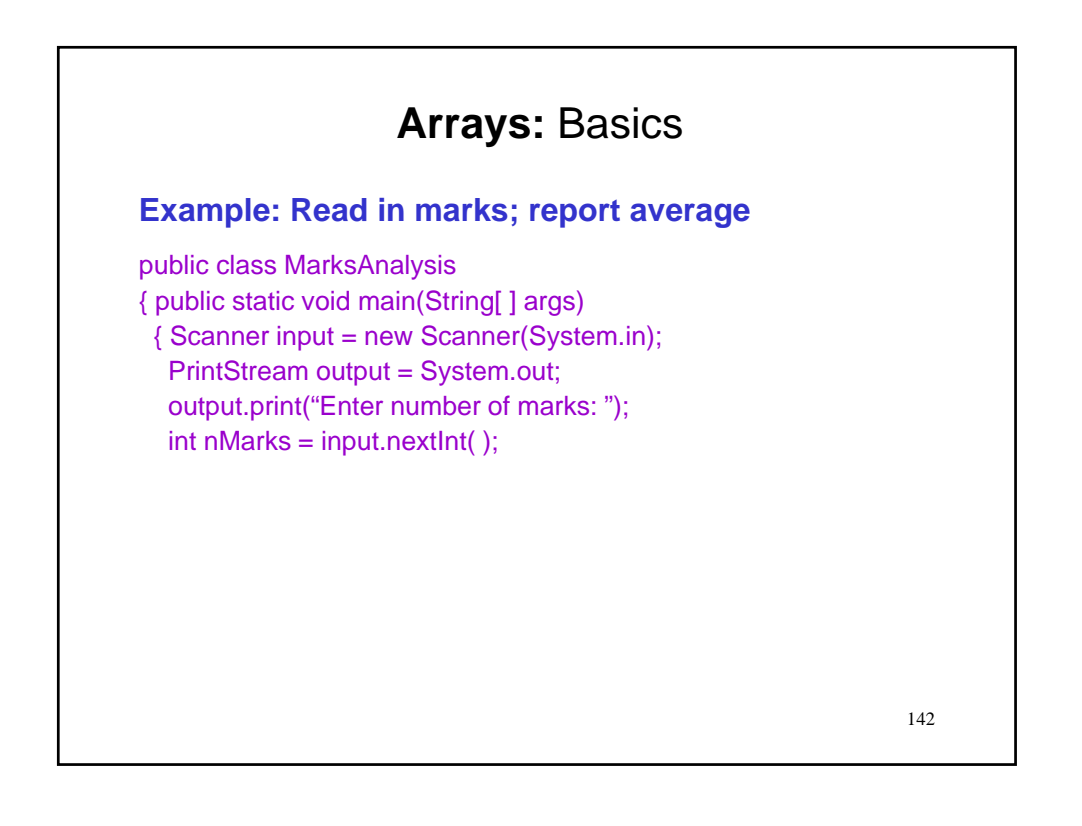

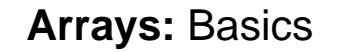

**Example: Read in marks; report average**

public class MarksAnalysis { public static void main(String[ ] args) { Scanner input = new Scanner(System.in); PrintStream output = System.out; output.print("Enter number of marks: "); int nMarks = input.nextInt( ); if (nMarks<=0) output.println("No marks.");

// continued on next slide

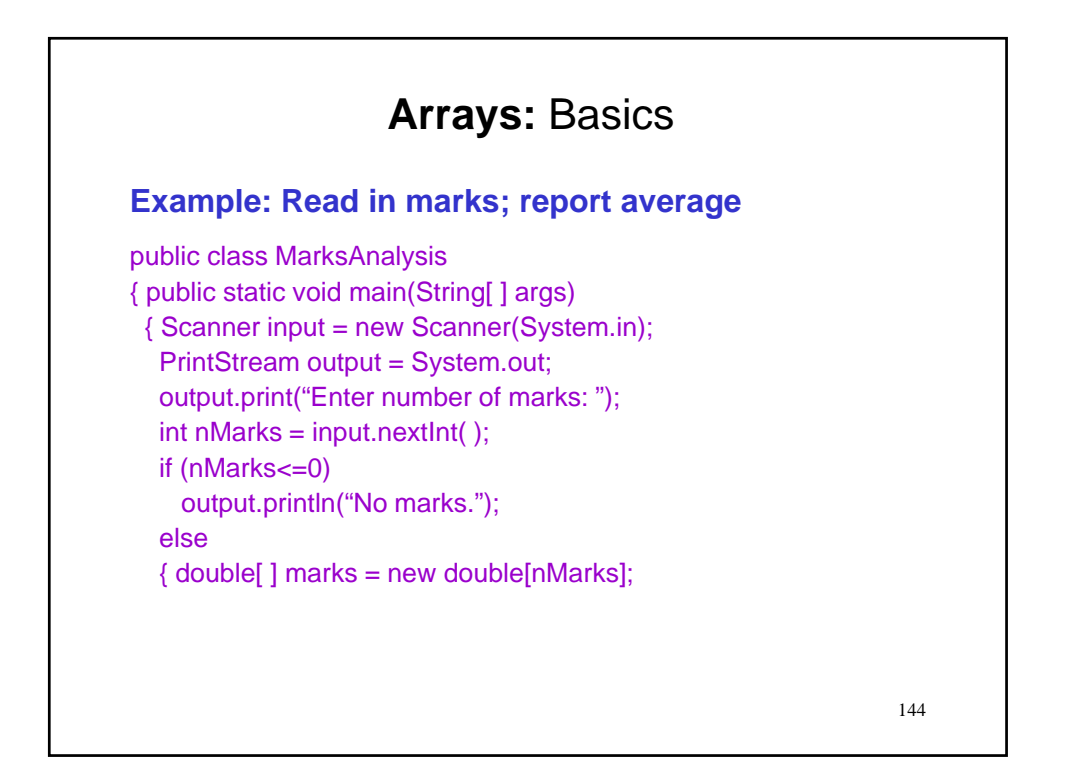
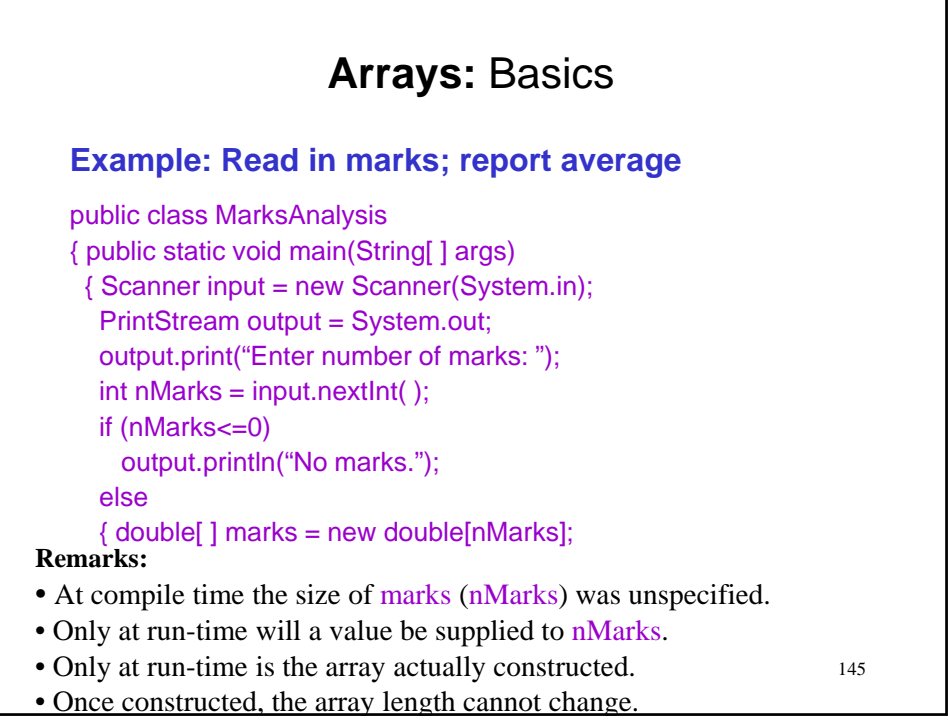

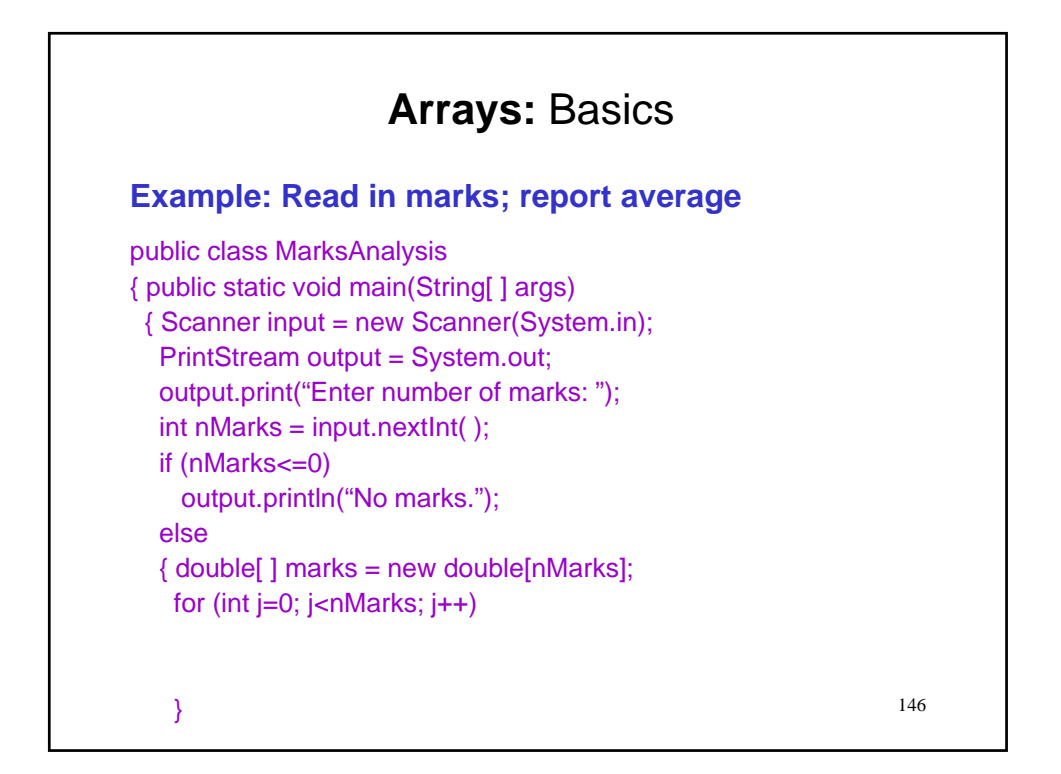

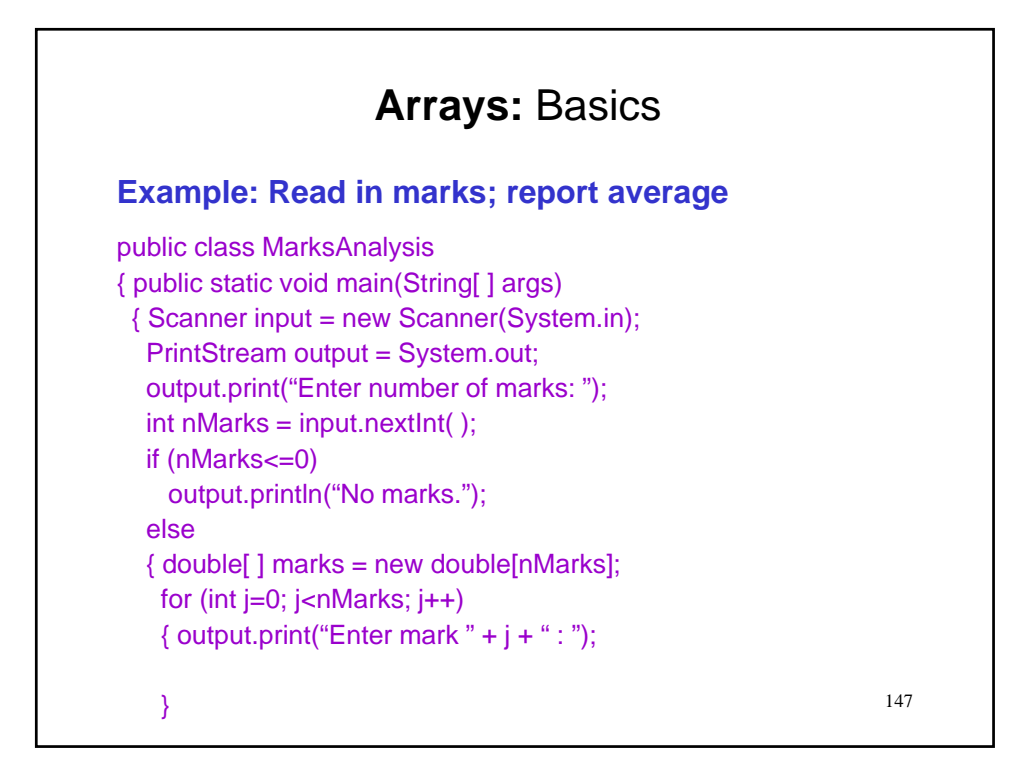

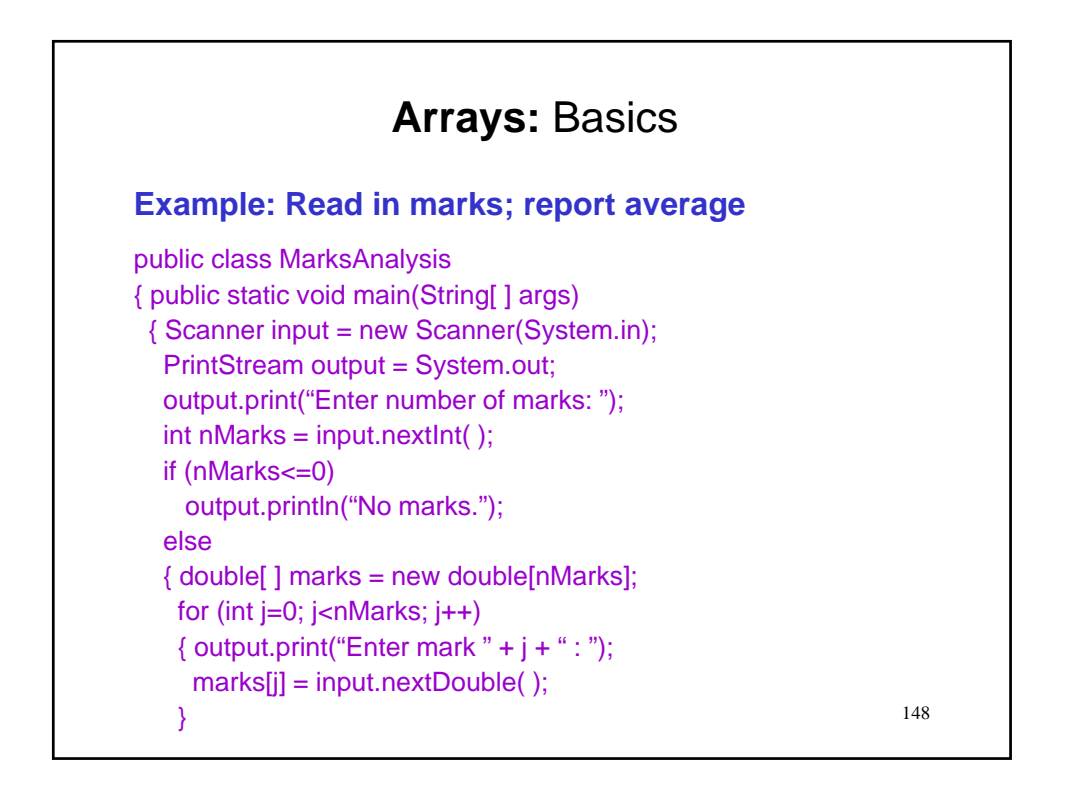

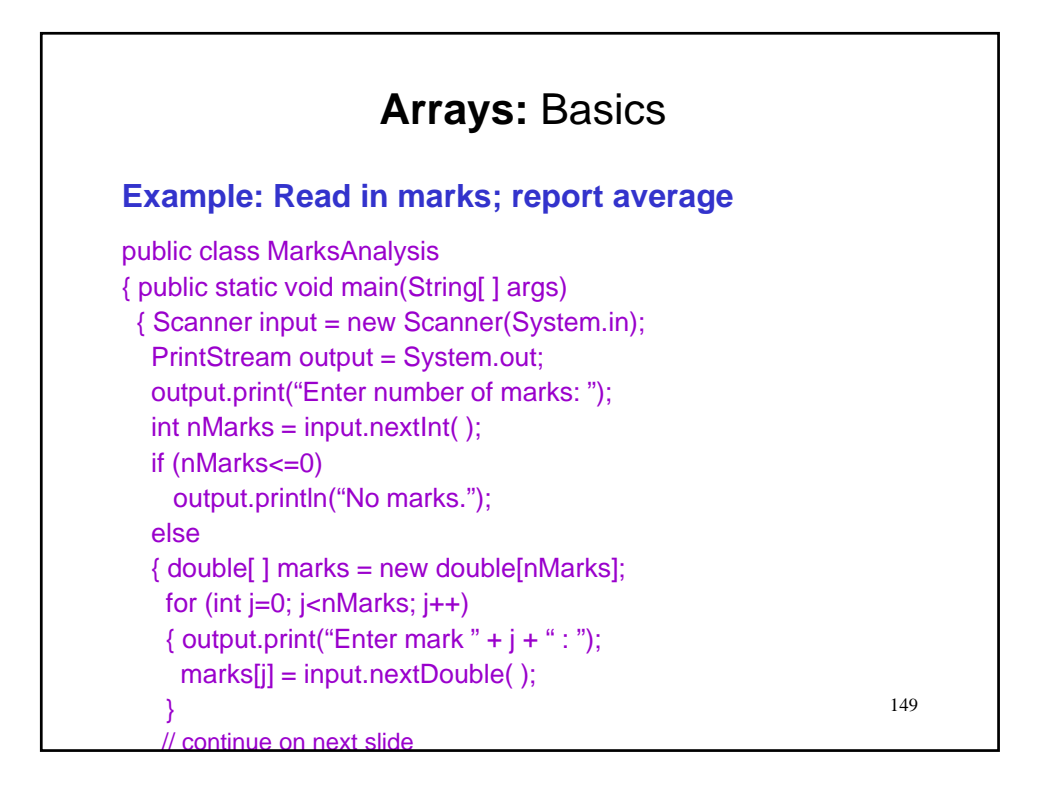

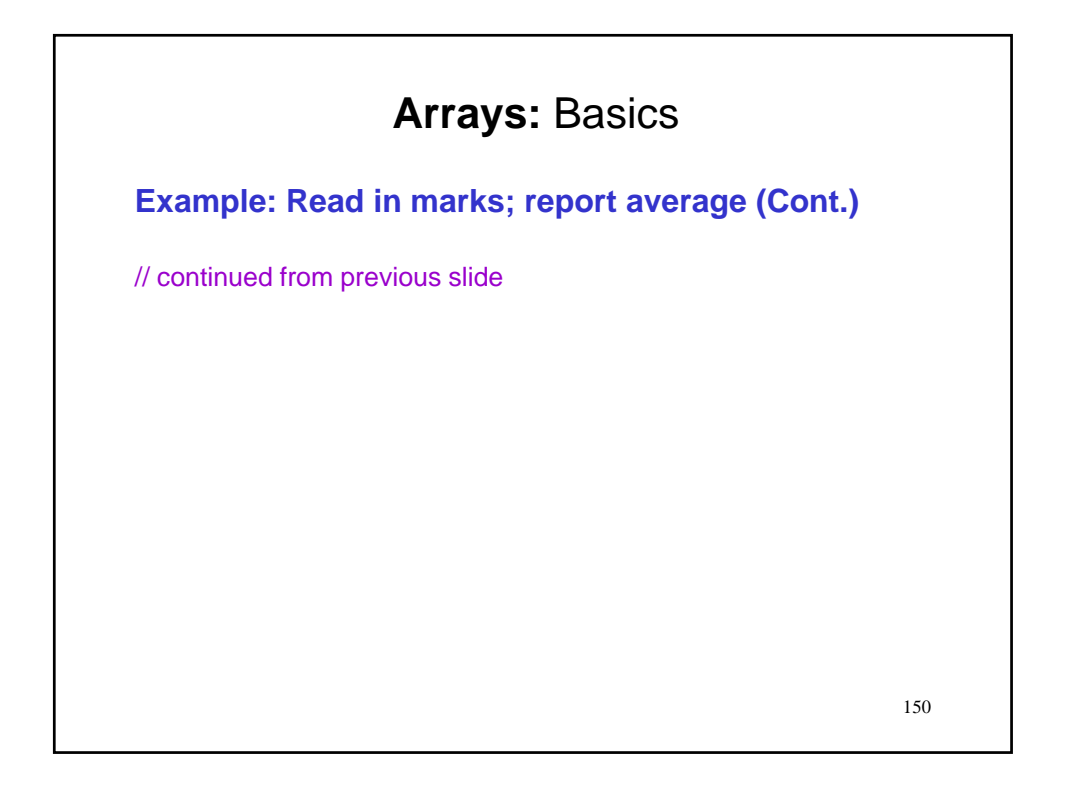

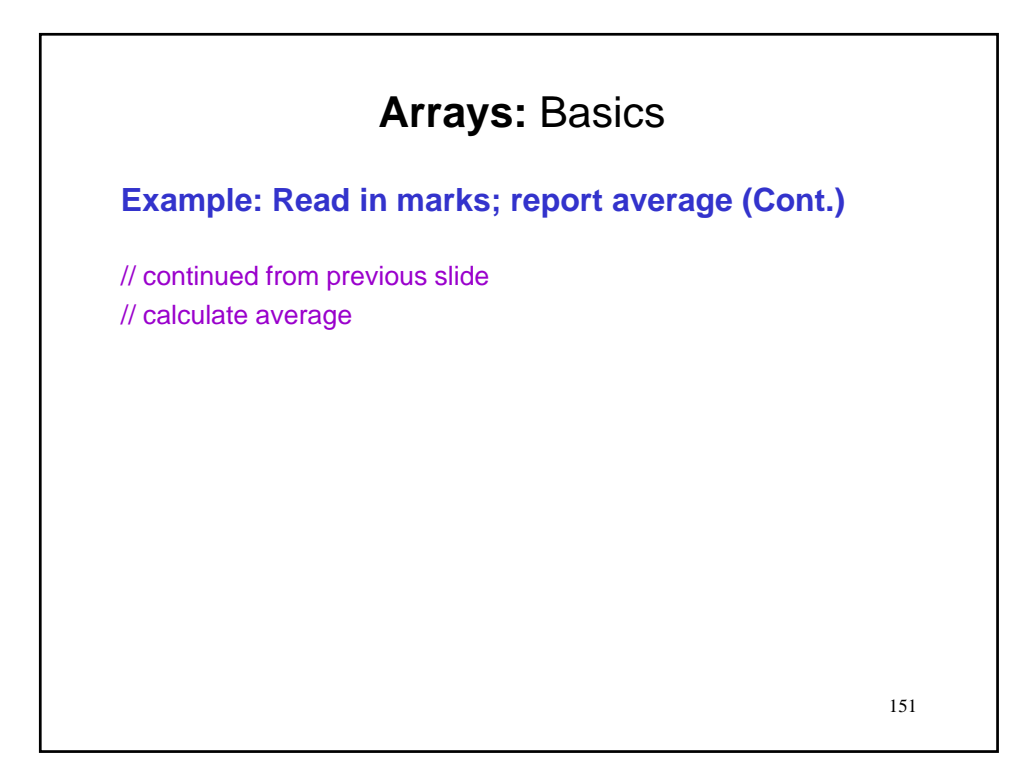

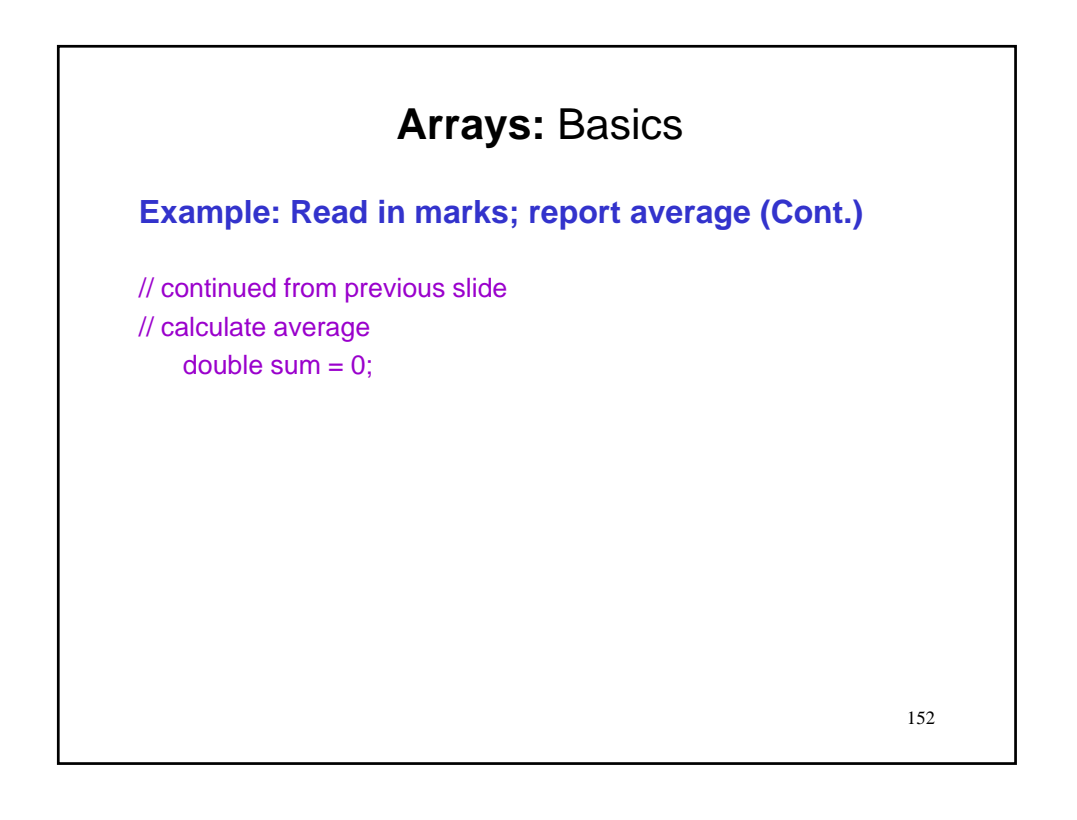

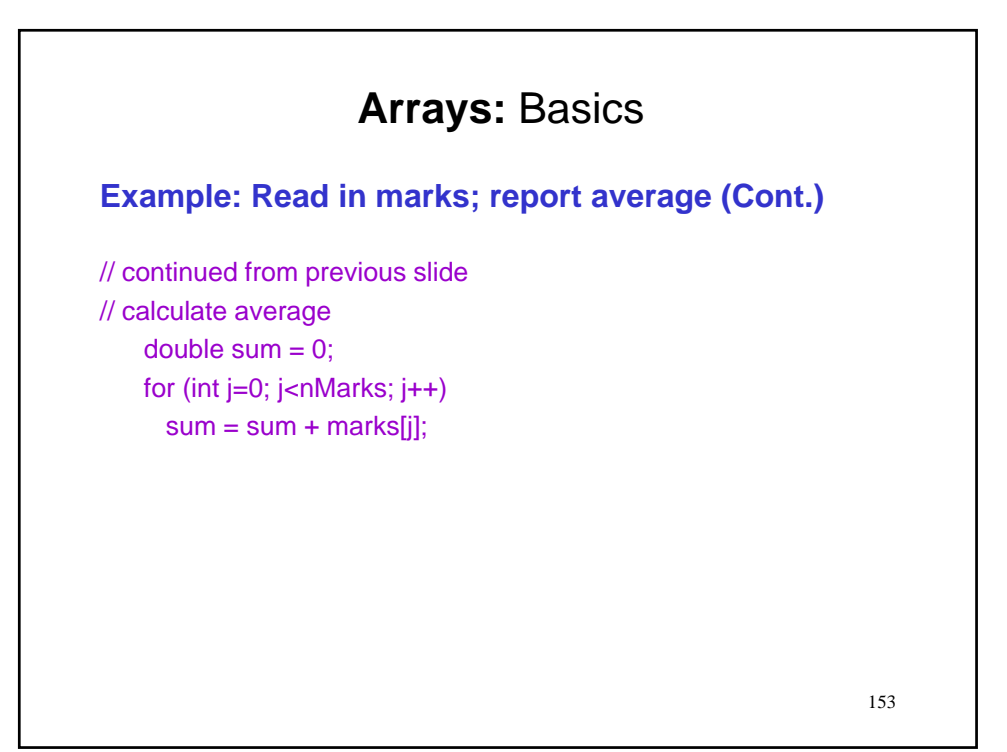

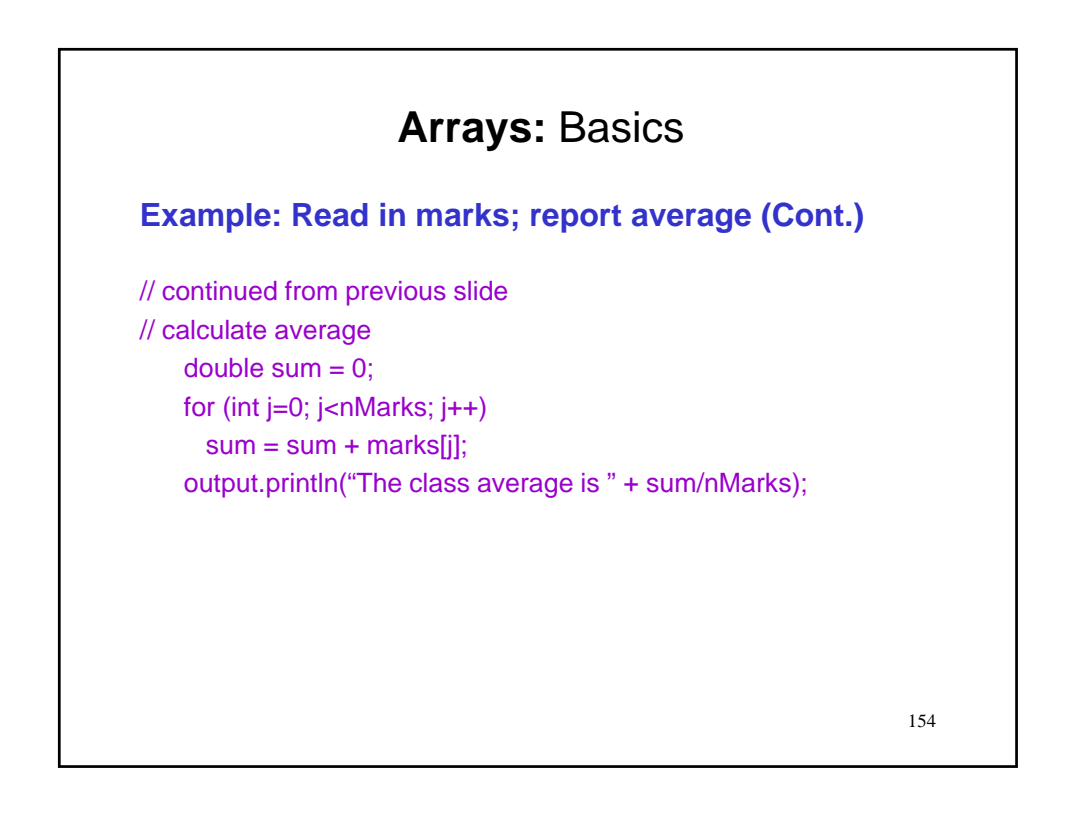

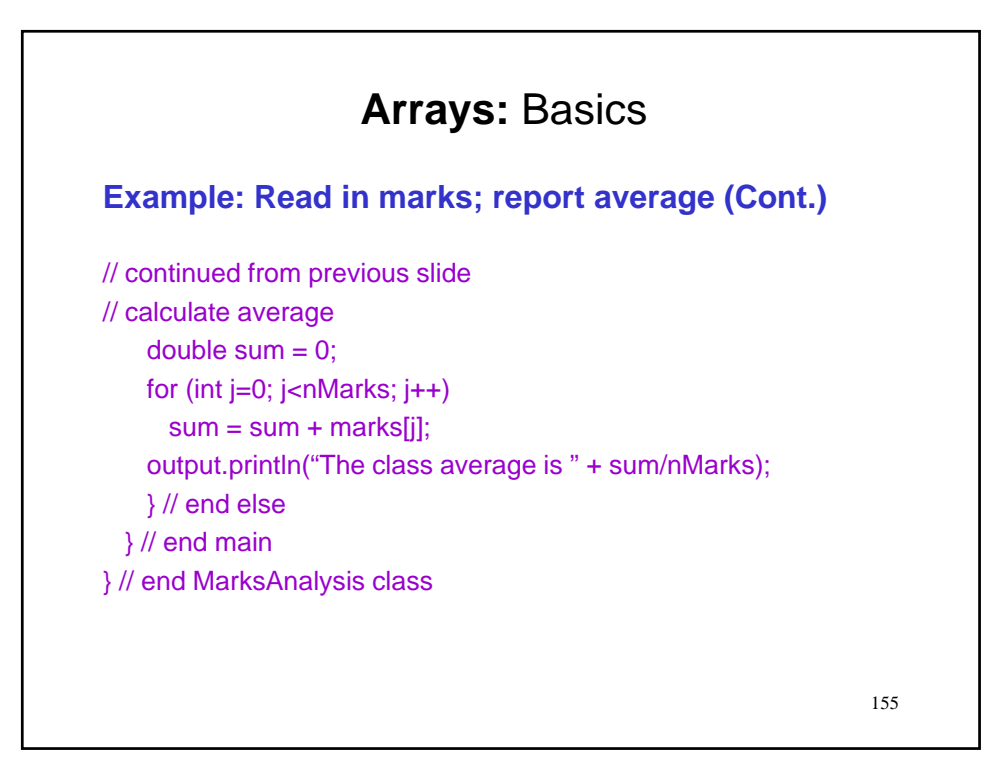

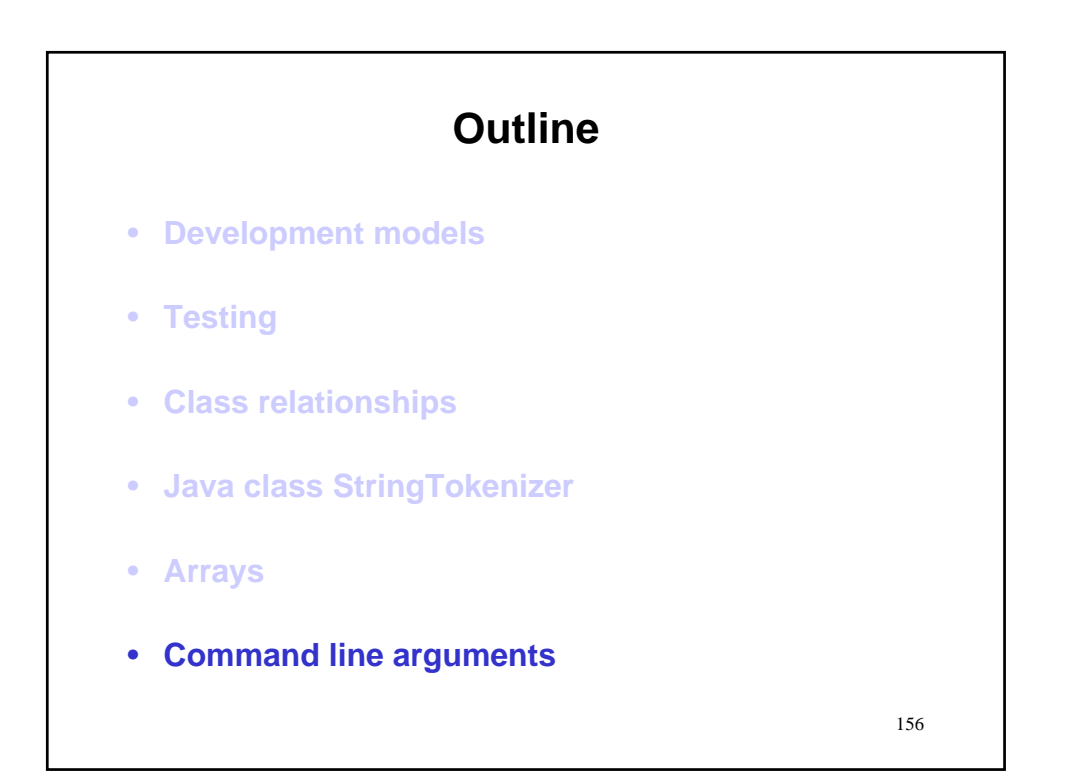

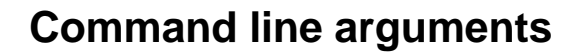

#### **Basics**

- When we invoke a Java program from the command line…
- …it is possible to supply the program with additional information that it can use…
- …by following the program name with a sequence of strings that encode the desired information.

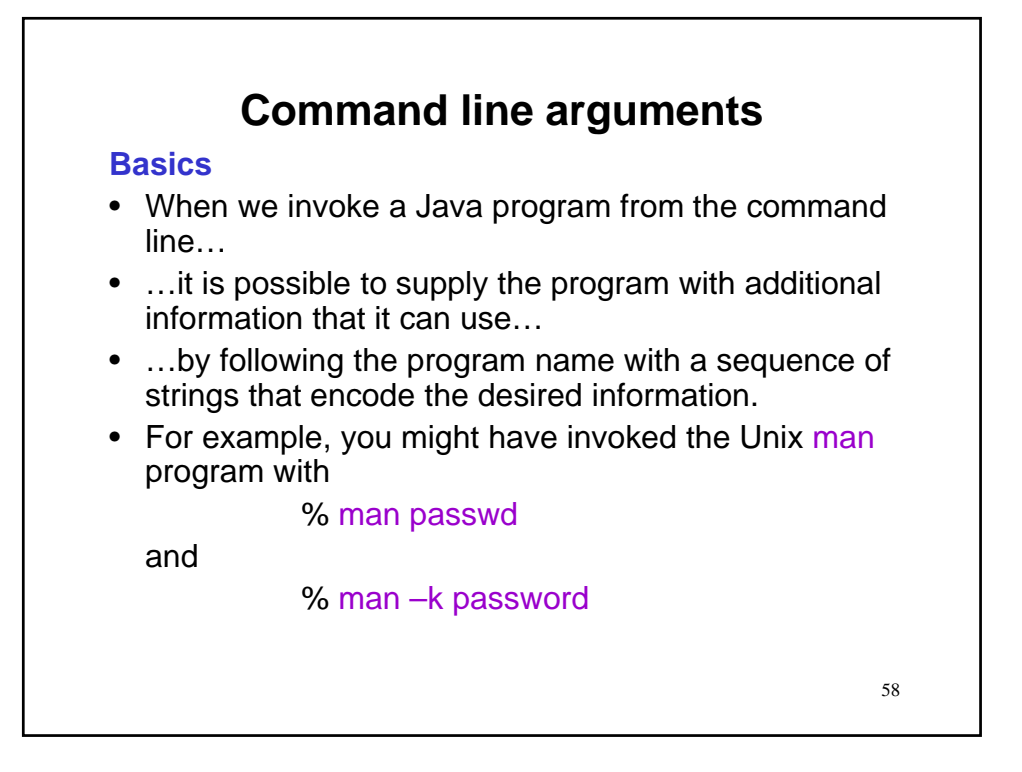

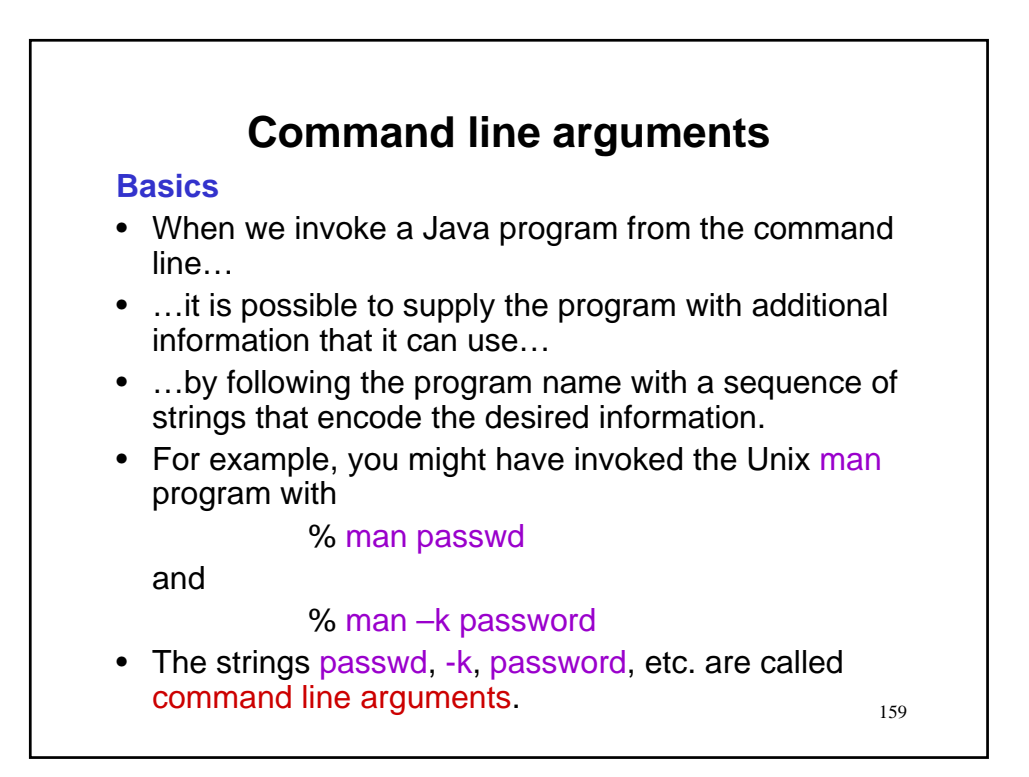

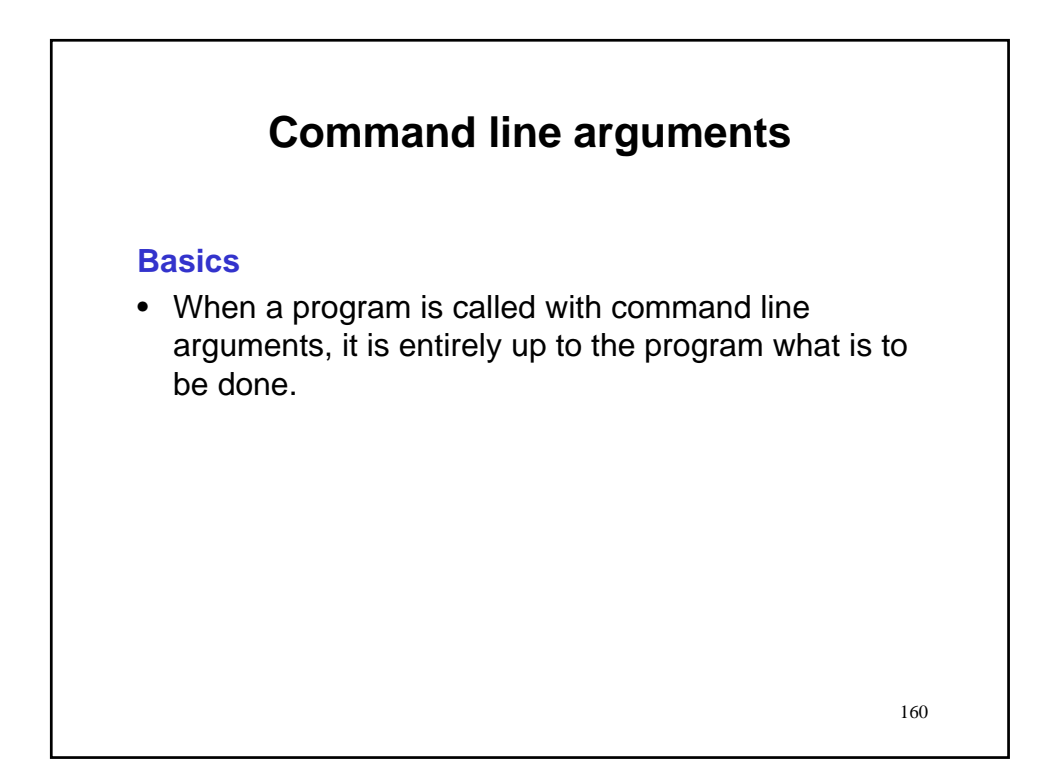

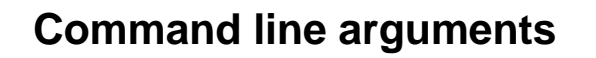

#### **Basics**

- When a program is called with command line arguments, it is entirely up to the program what is to be done.
- By custom, the following is standard.
	- Strings that start with are interpreted as options to the program.
	- Other strings are interpreted as filenames.

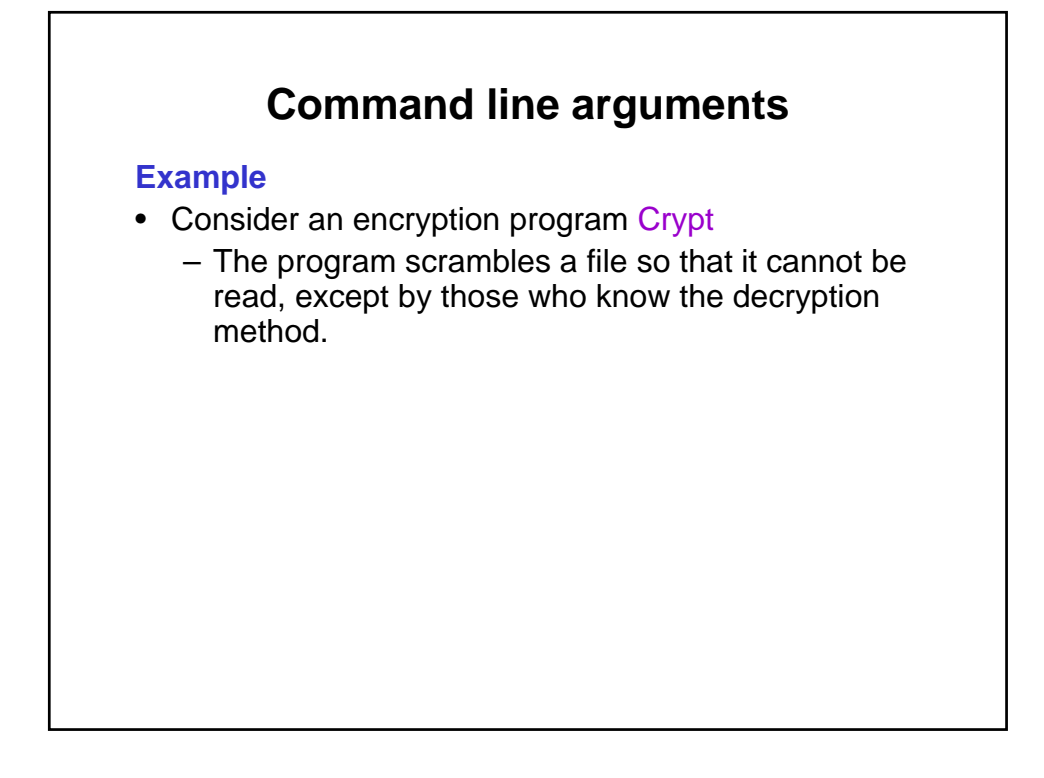

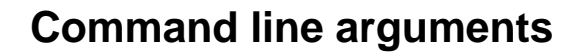

### **Example**

- Consider an encryption program Crypt
	- The program scrambles a file so that it cannot be read, except by those who know the decryption method.
- The program Crypt takes the following command line arguments
	- $-$  An optional  $-d$  flag to indicate decryption instead of encryption
	- An optional encryption key, specified with a  $-k$ flag; an int following the flag will be taken as the key

- The input file name
- The output file name

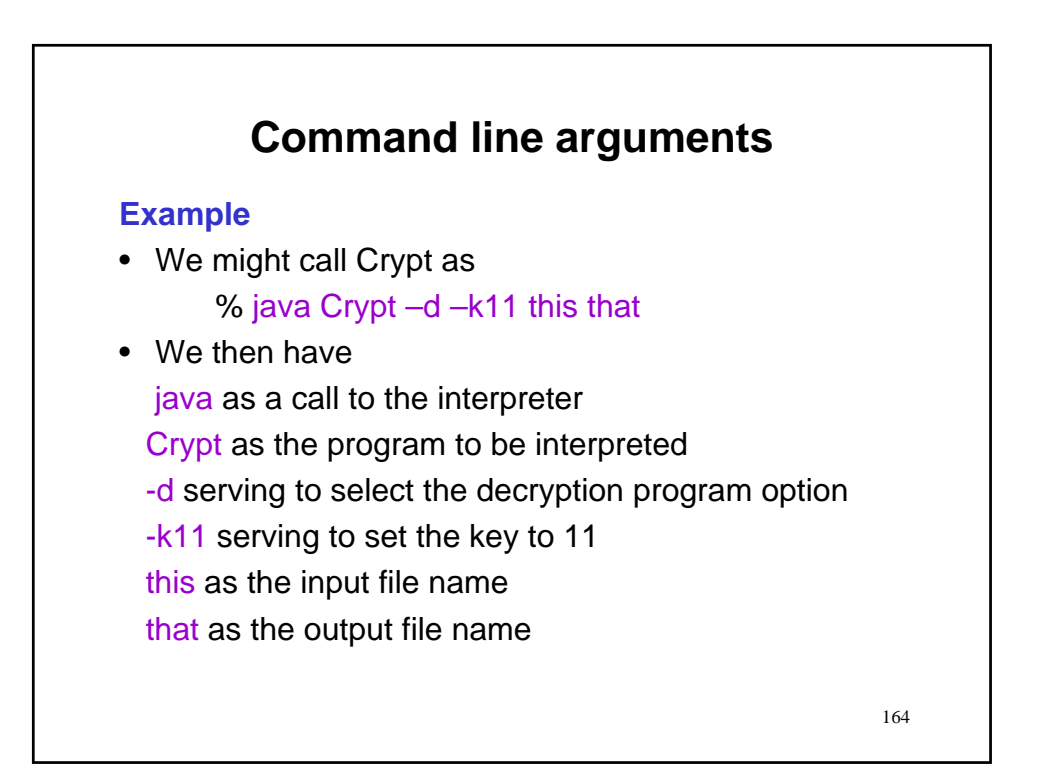

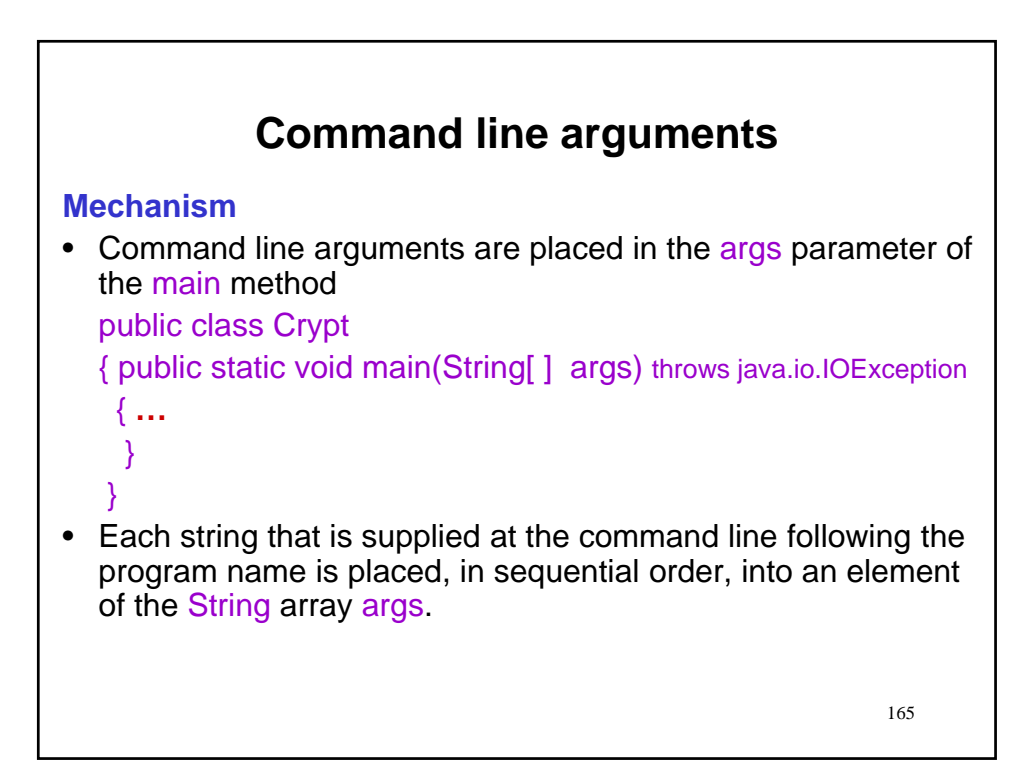

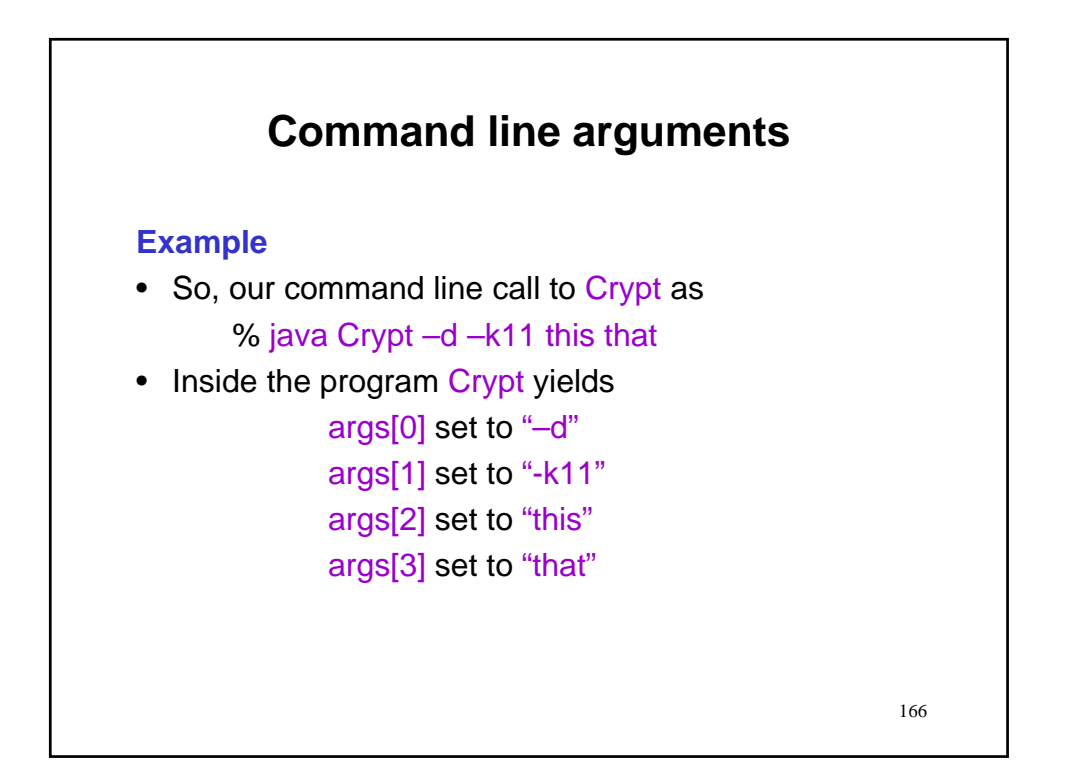

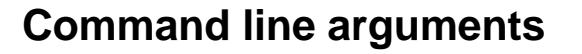

#### **Processing of command line arguments**

- Following customary practice, we proceed to
	- Interpret argument strings starting with as triggering options
	- Interpret other argument strings as filenames

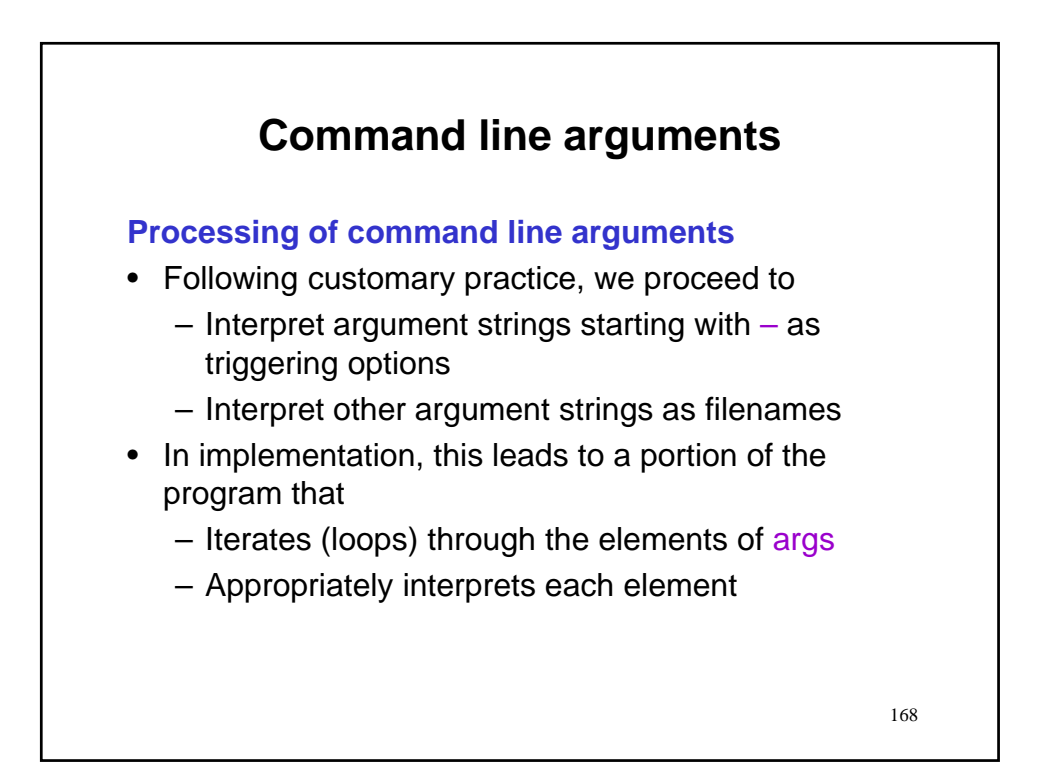

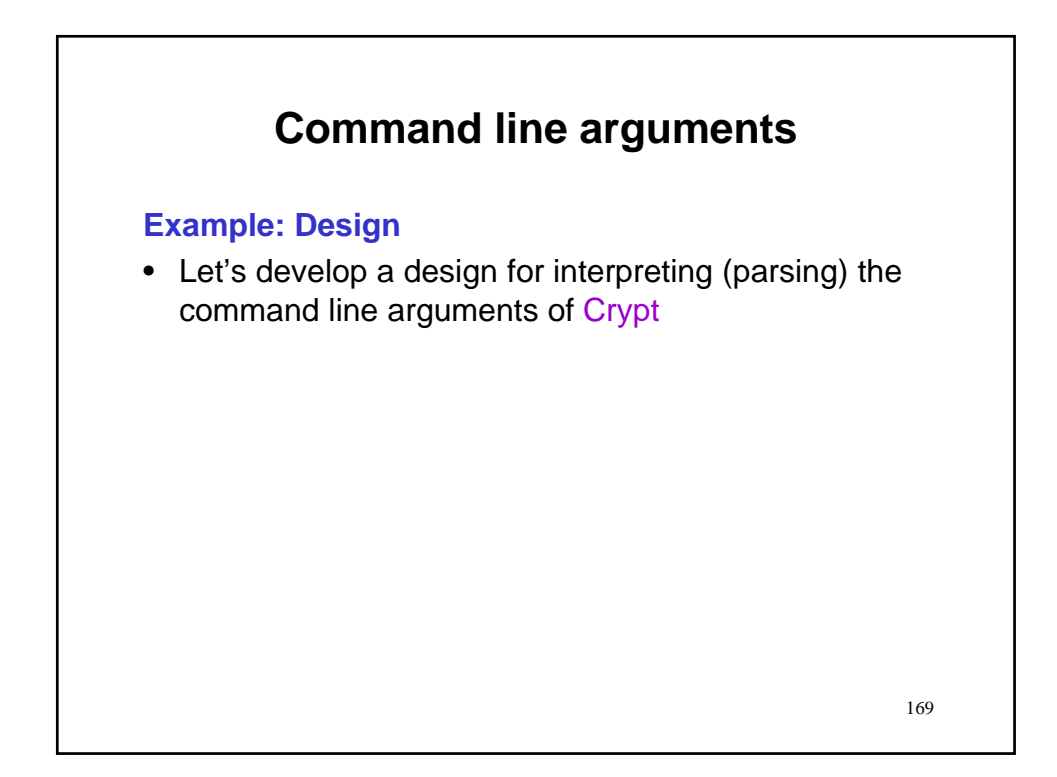

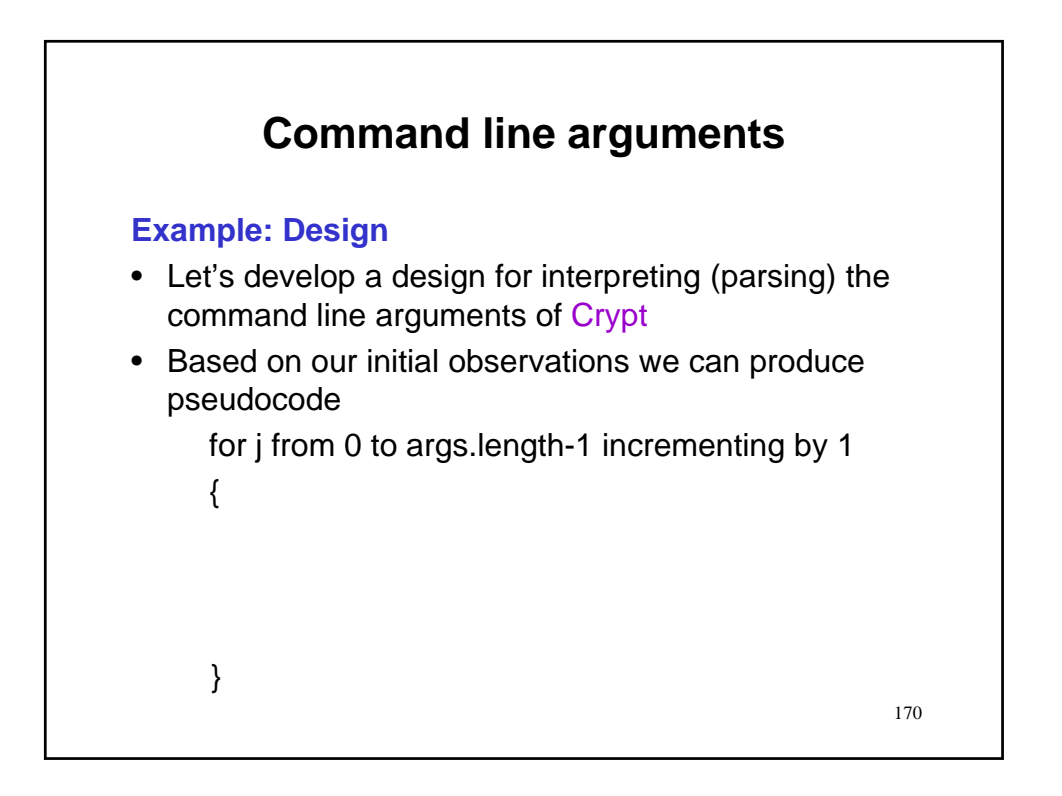

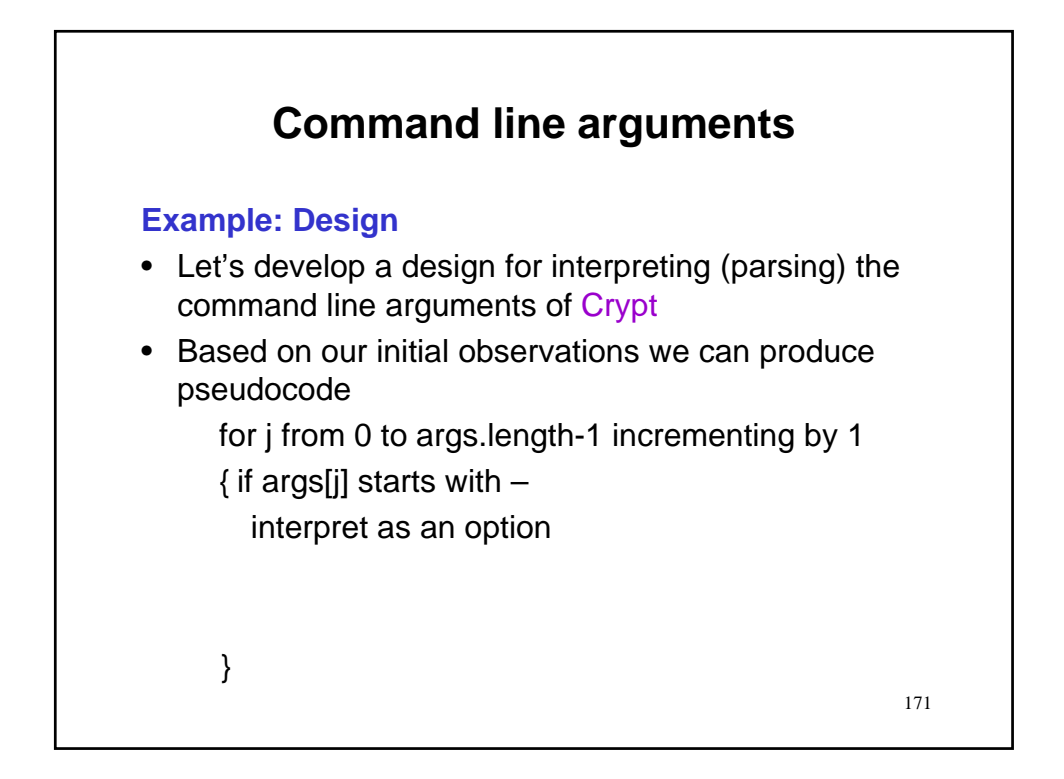

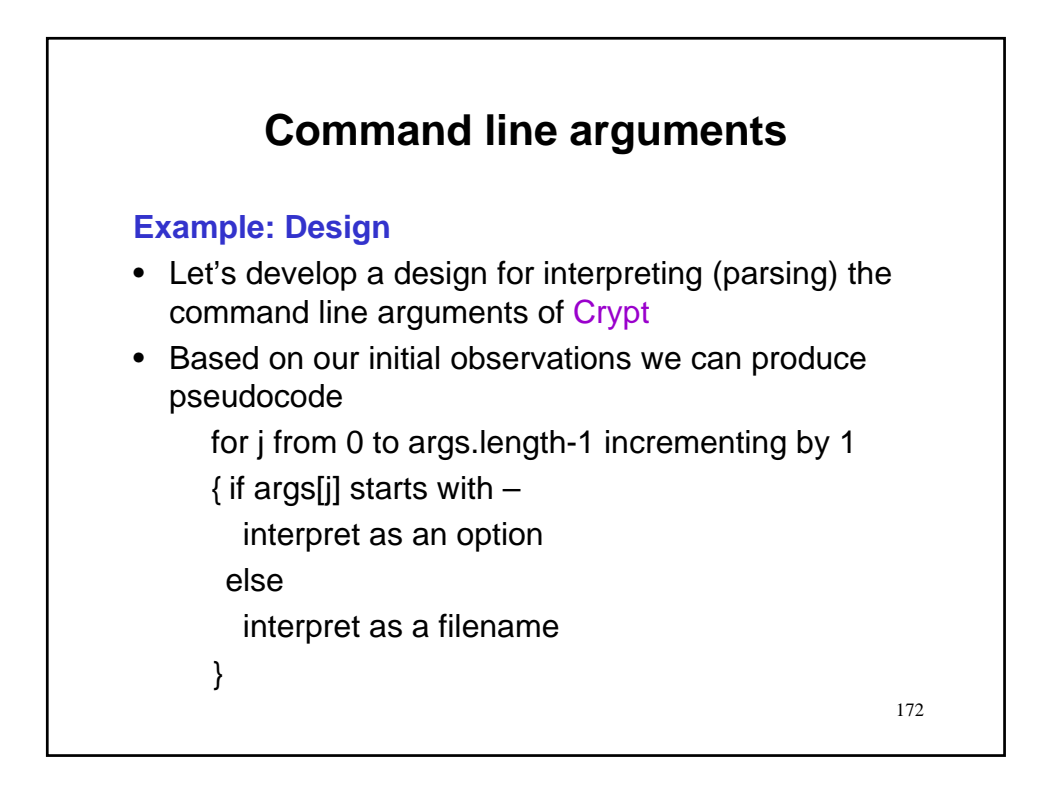

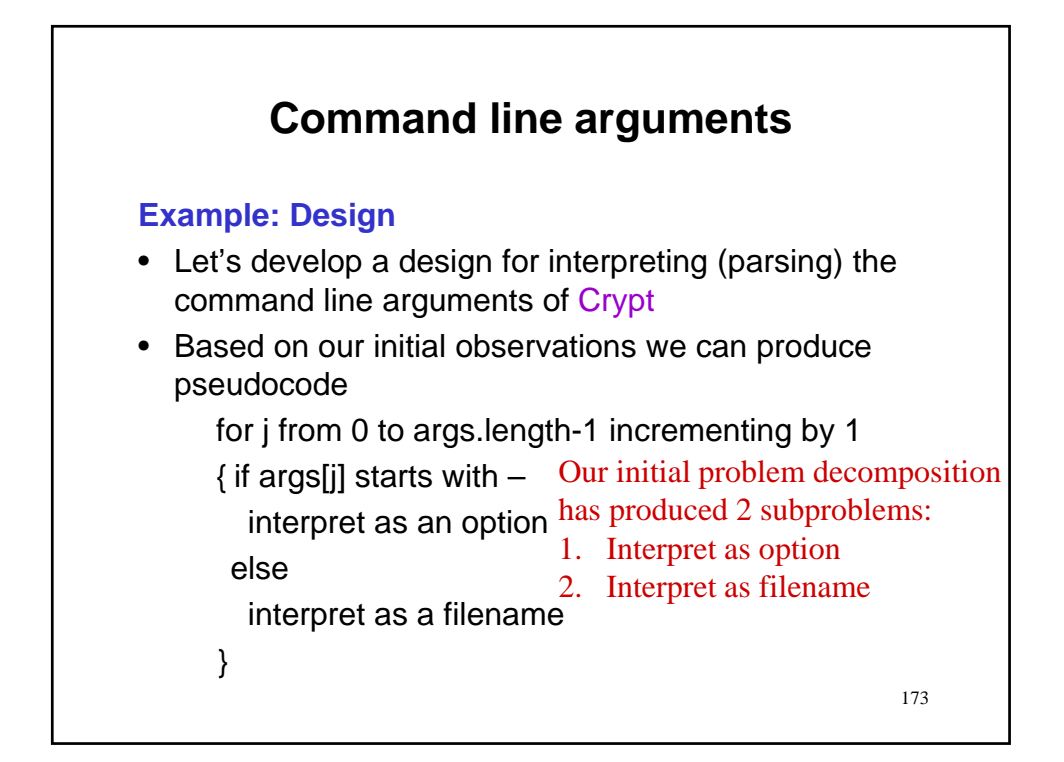

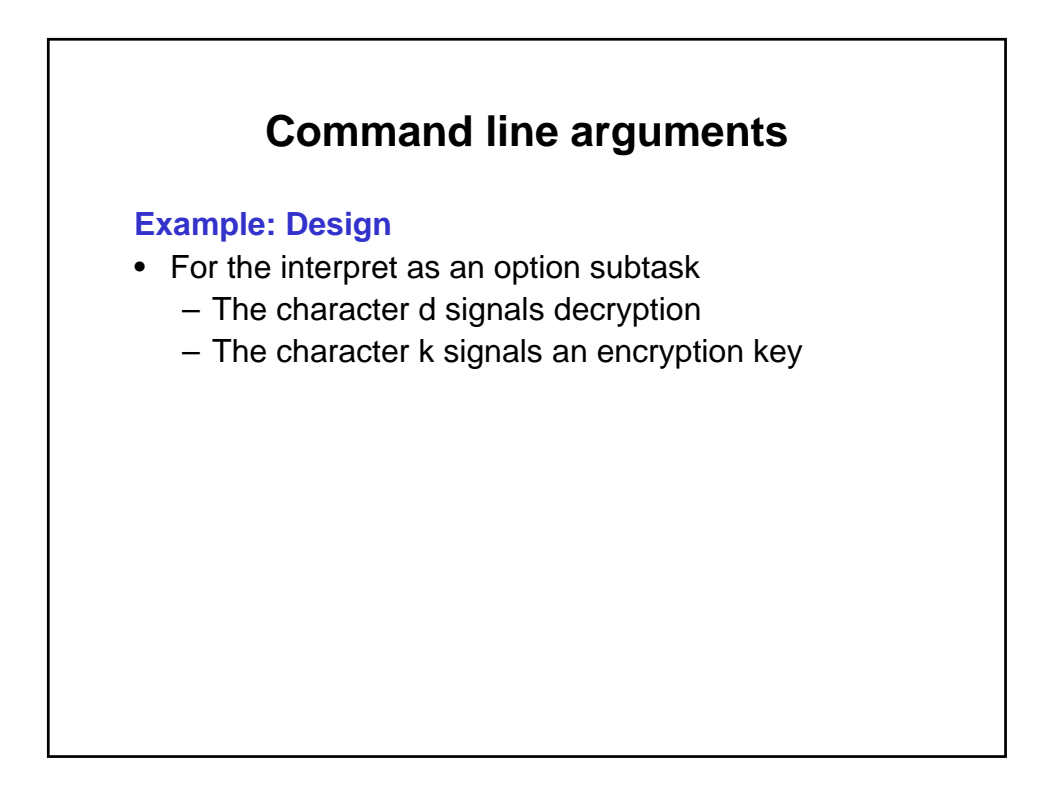

## **Example: Design**

- For the interpret as an option subtask
	- The character d signals decryption
	- The character k signals an encryption key
- Corresponding pseudocode is option = second character of args[j]

# **Command line arguments**

# **Example: Design**

- For the interpret as an option subtask
	- The character d signals decryption
	- The character k signals an encryption key
- Corresponding pseudocode is option = second character of args[j] if option!=d and option!=k
	- exit

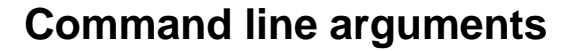

### **Example: Design**

- For the interpret as an option subtask
	- The character d signals decryption
	- The character k signals an encryption key
- Corresponding pseudocode is option = second character of args[j] if option!=d and option!=k exit if option $=$   $=$  d
	- set decryption flag

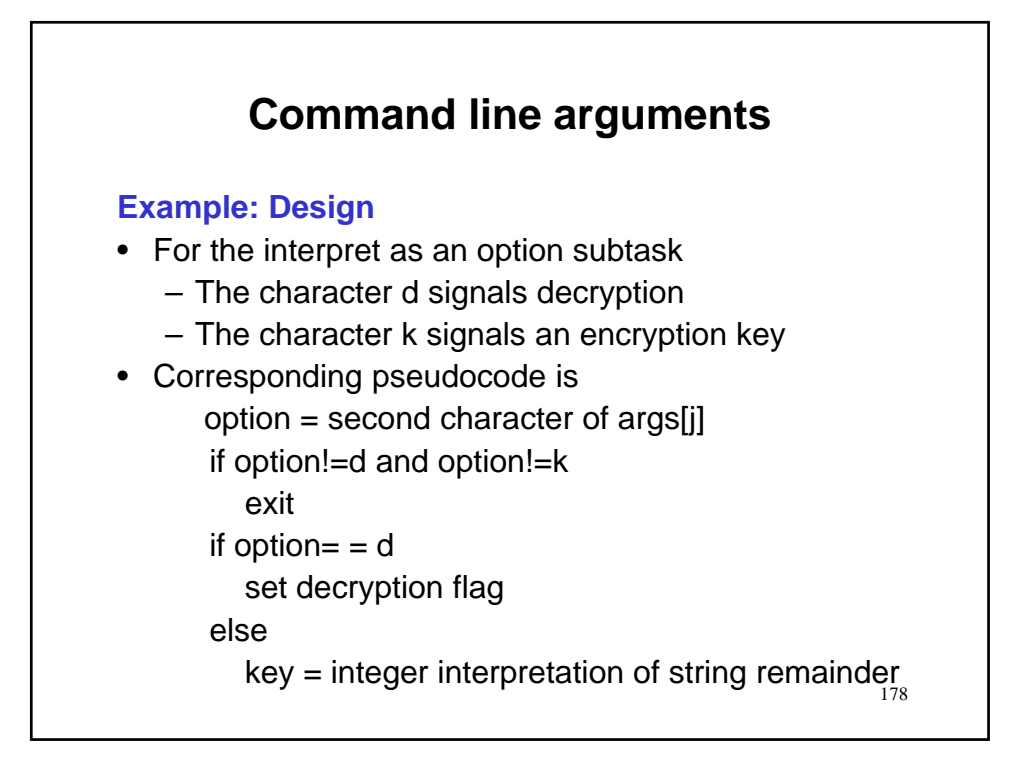

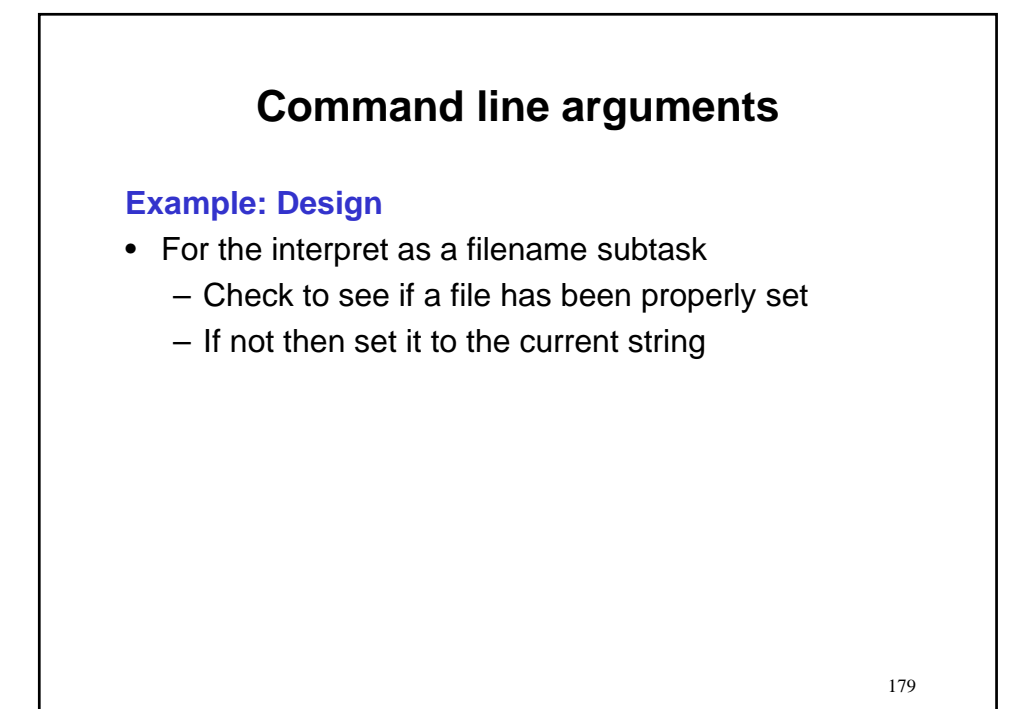

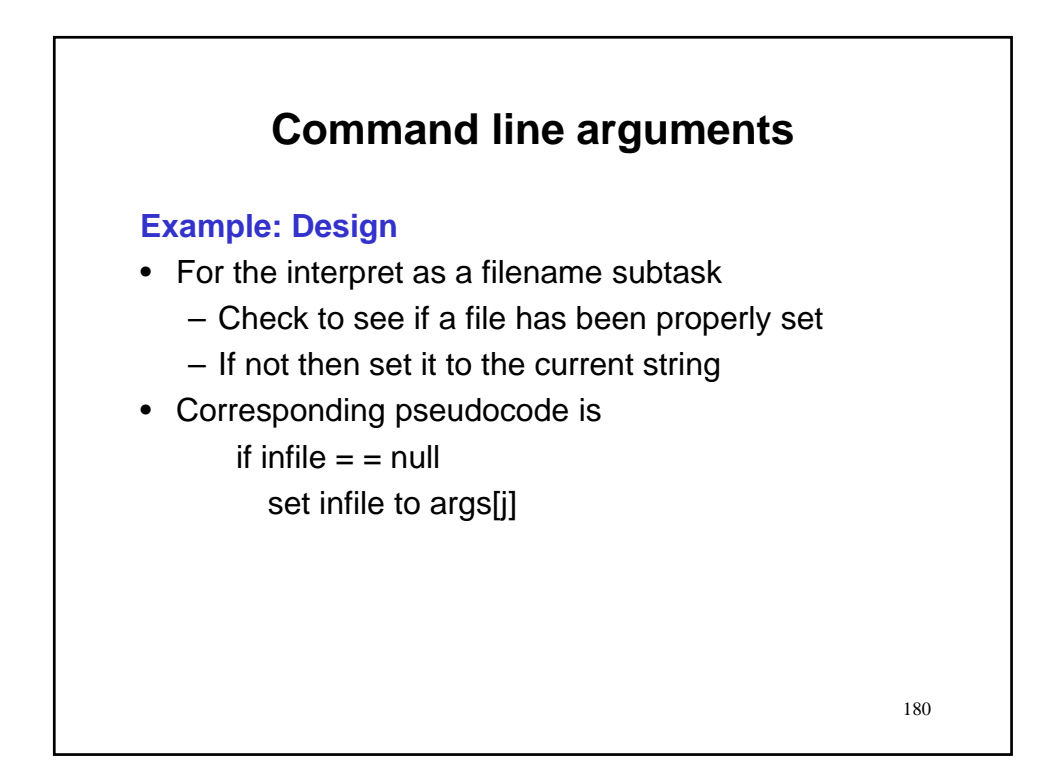

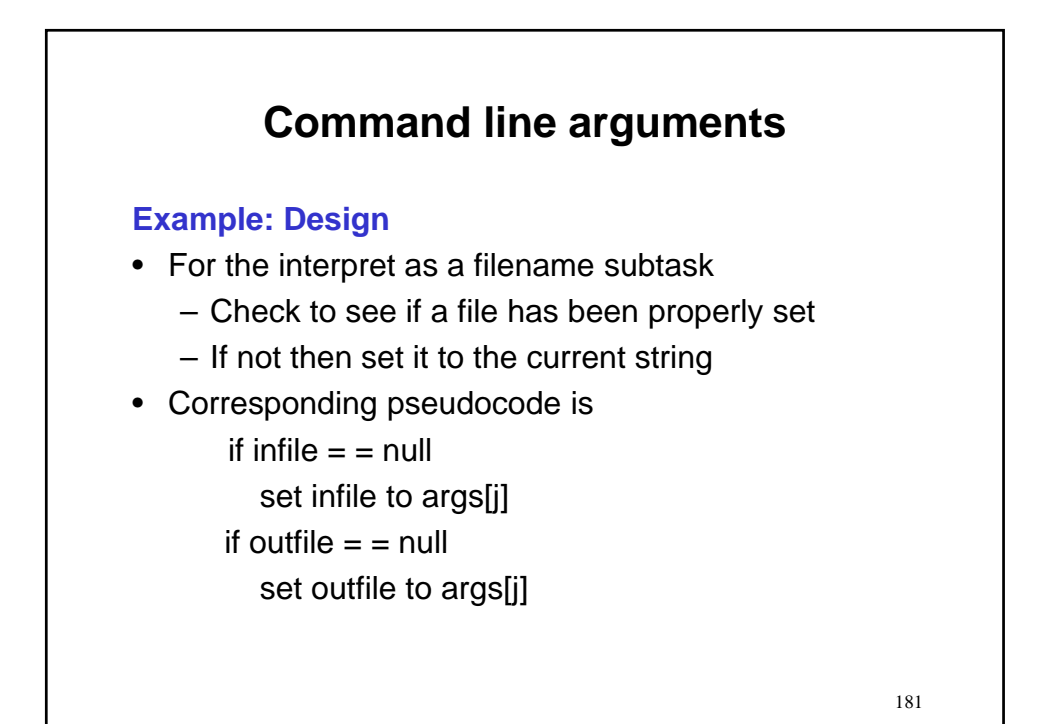

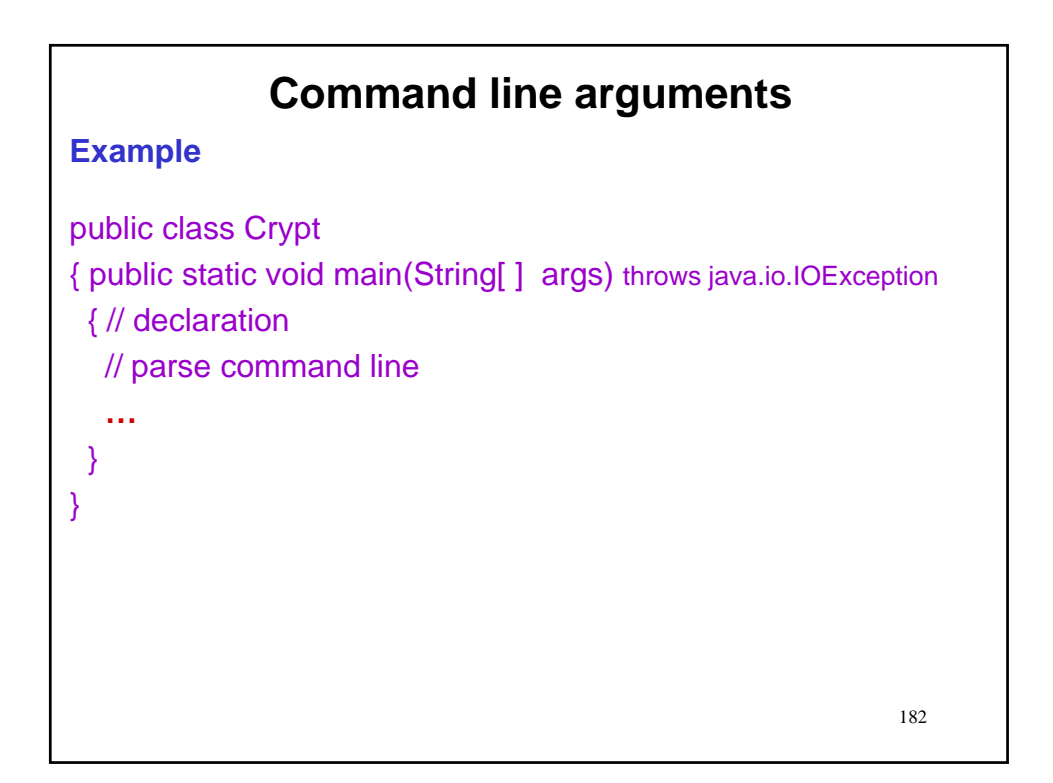

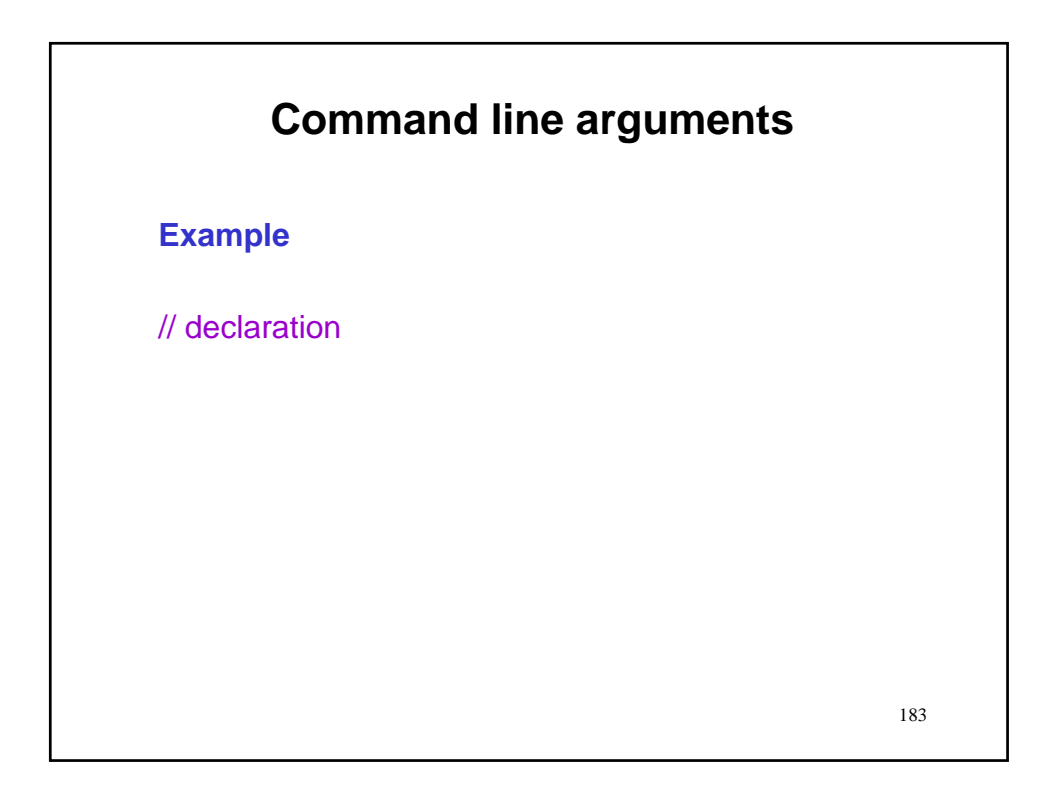

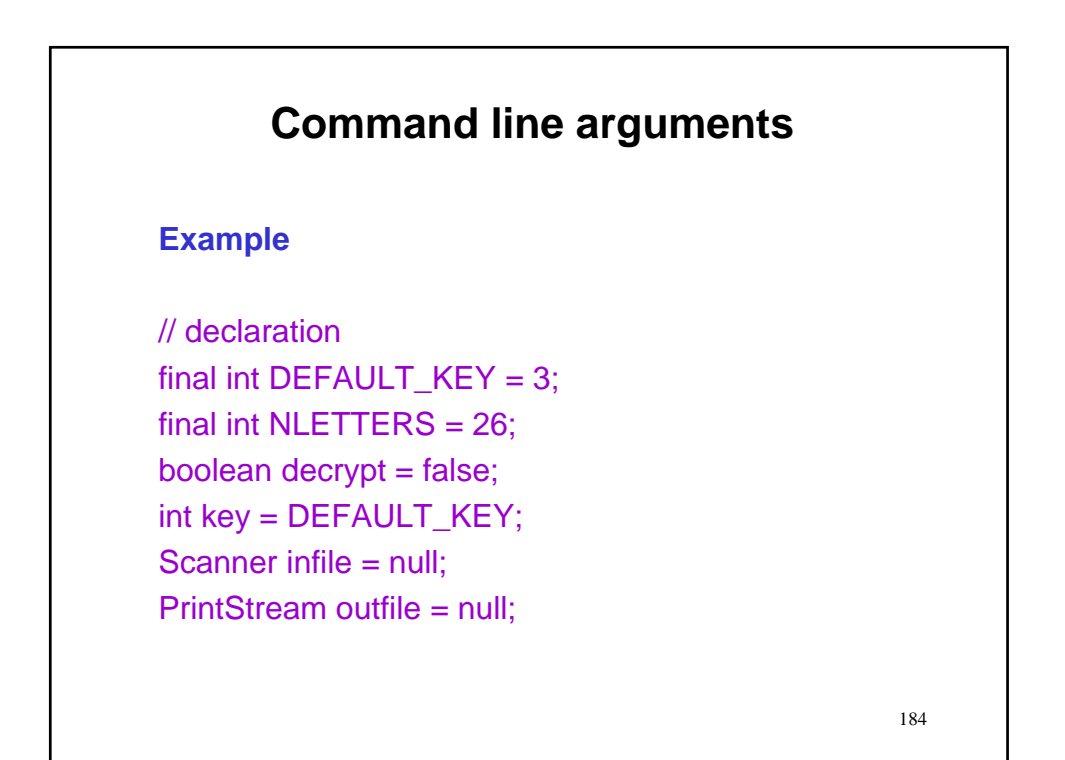

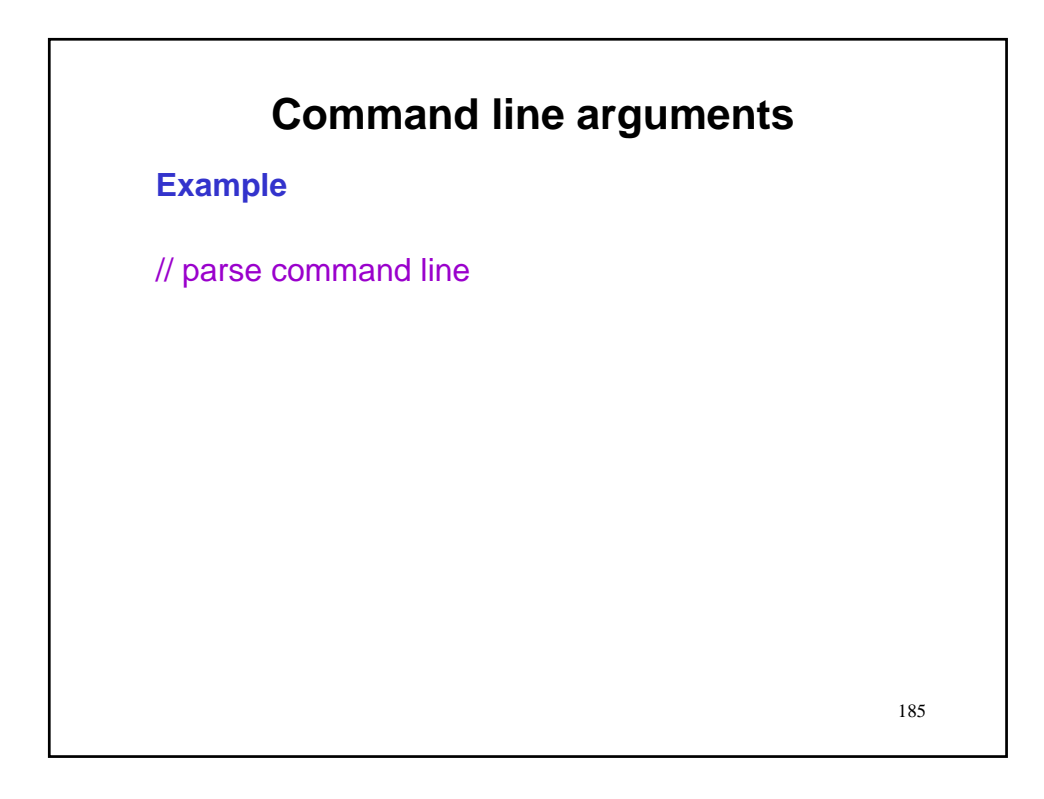

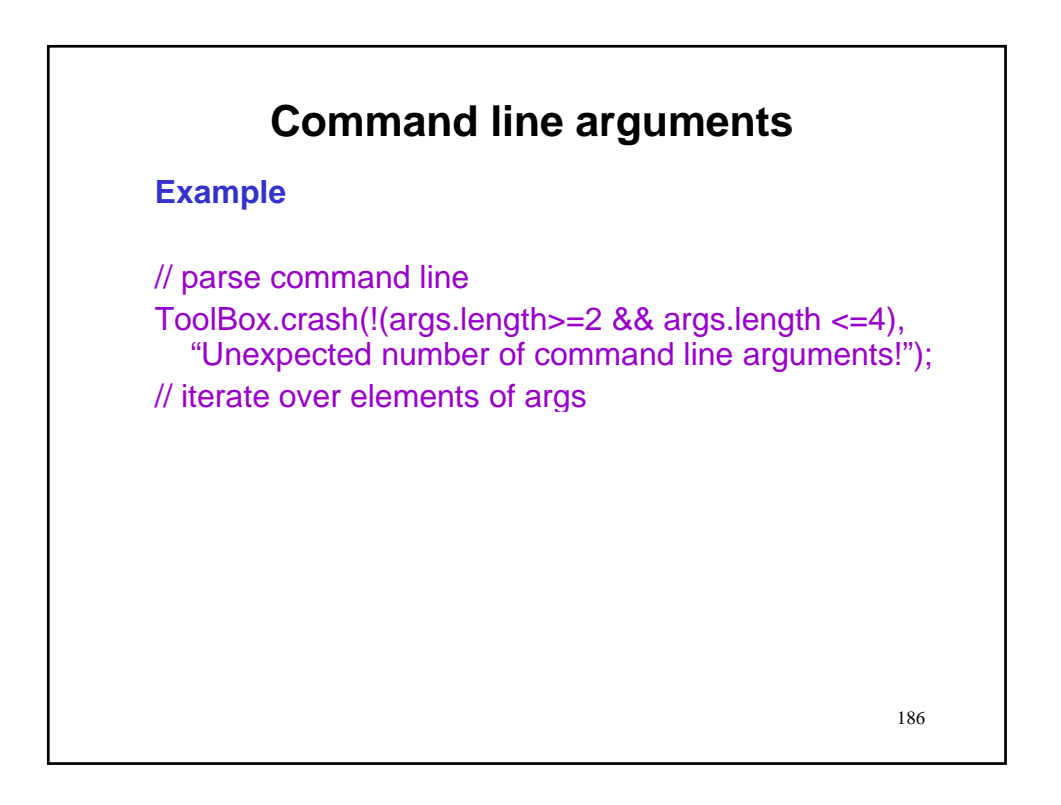

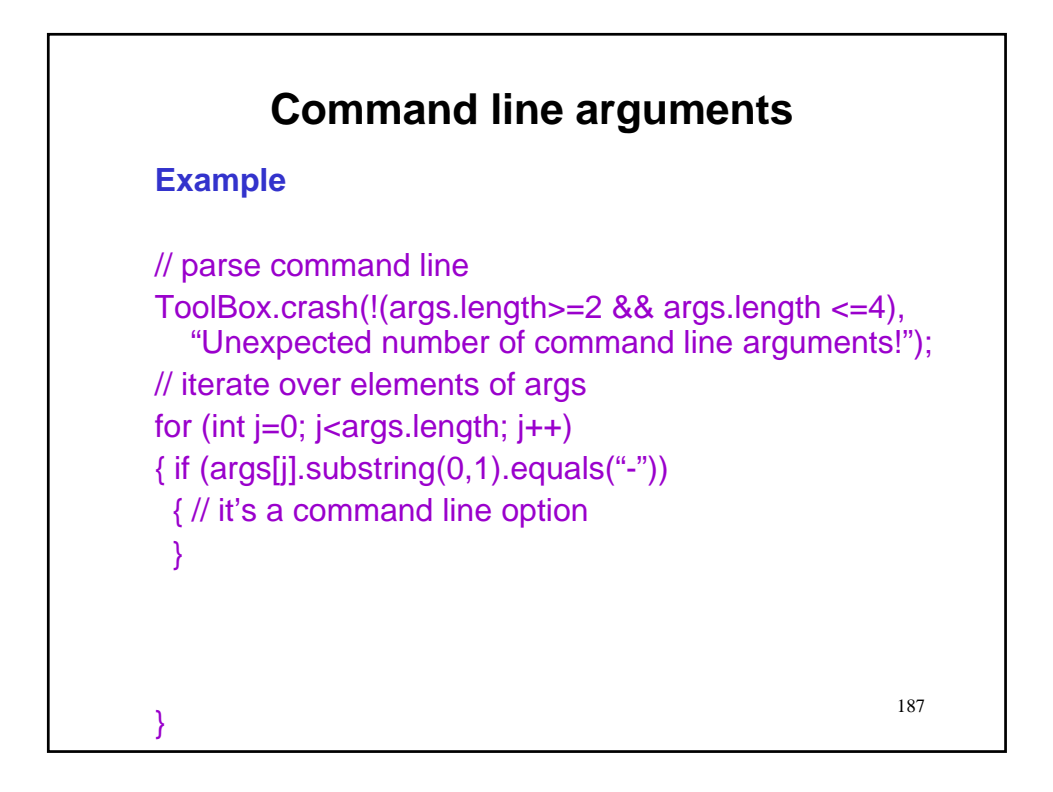

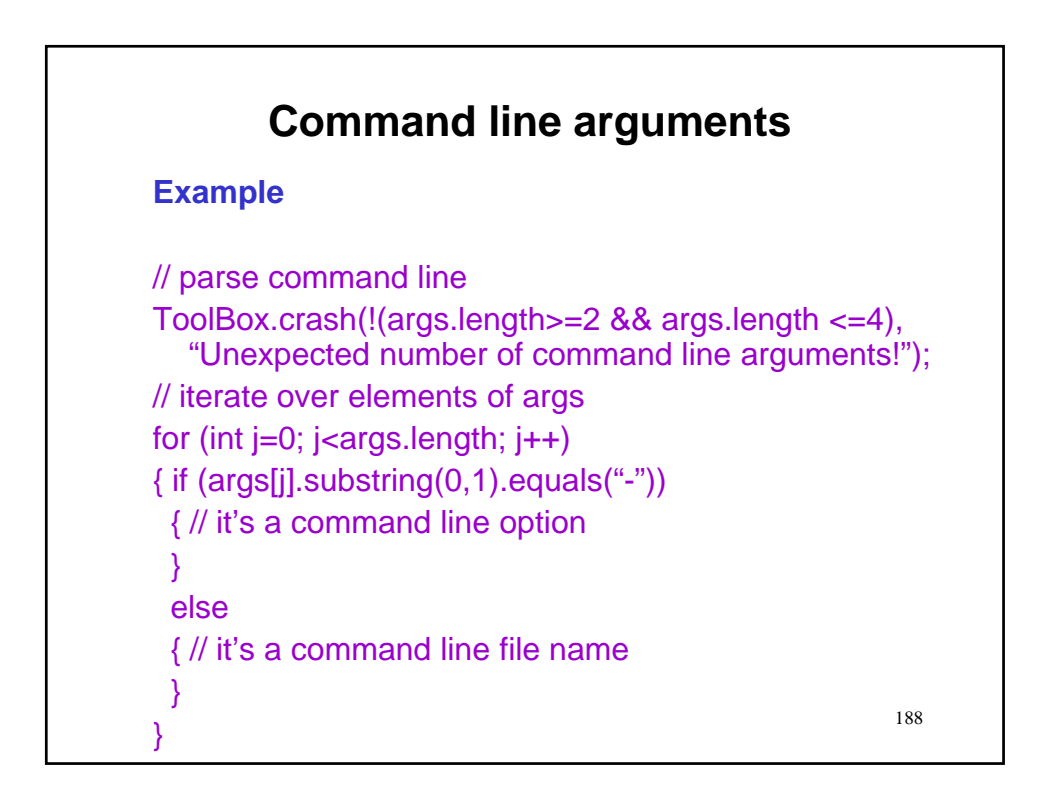

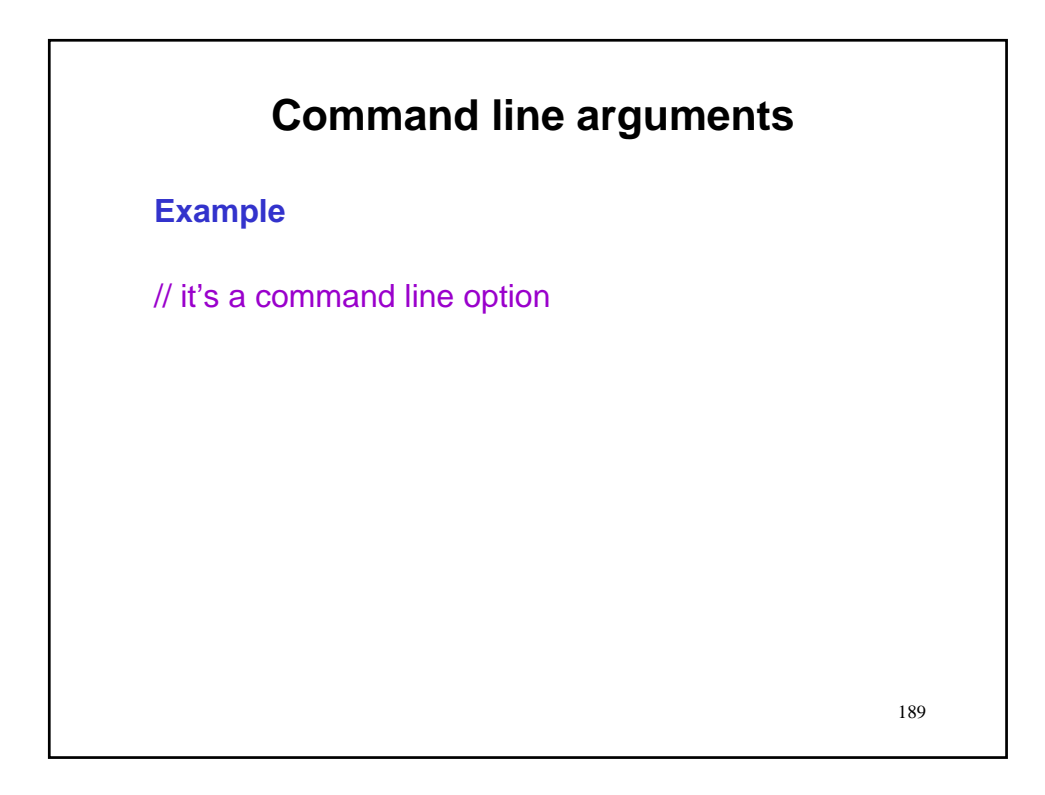

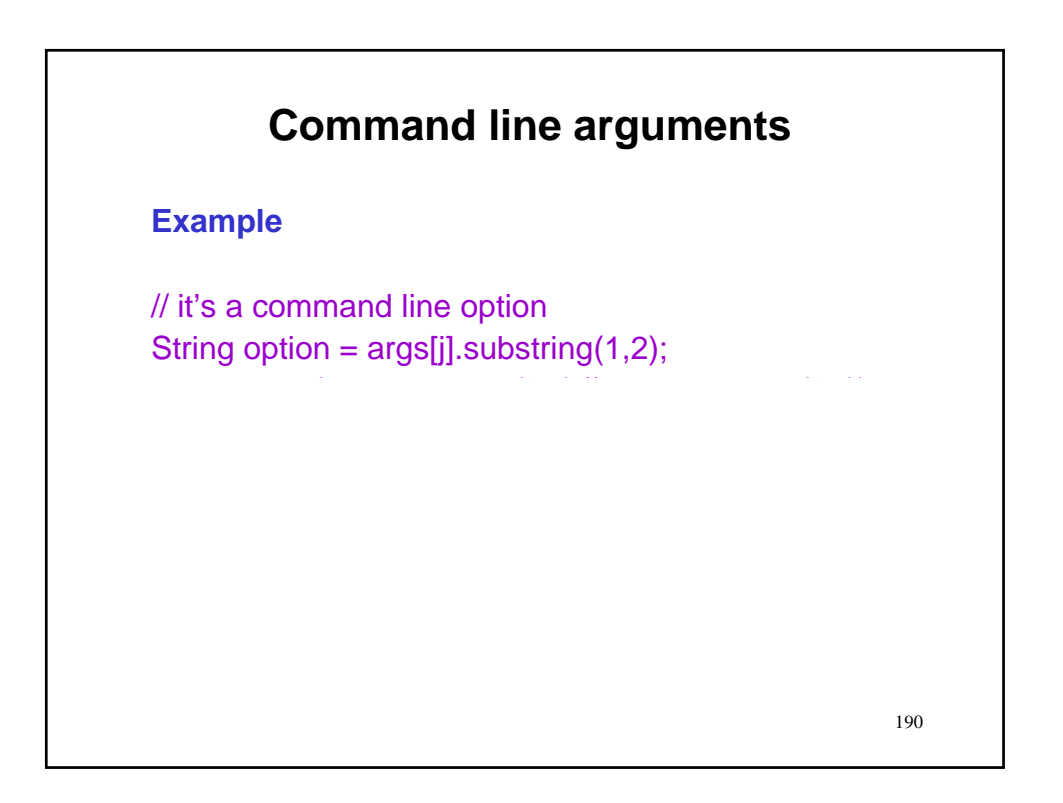

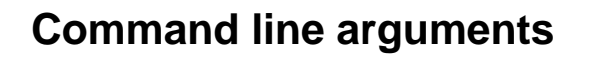

# **Example**

// it's a command line option String option =  $args[j].$ substring $(1,2)$ ; ToolBox.crash(!(option.equals("d") || option.equals("k")), "Error!");

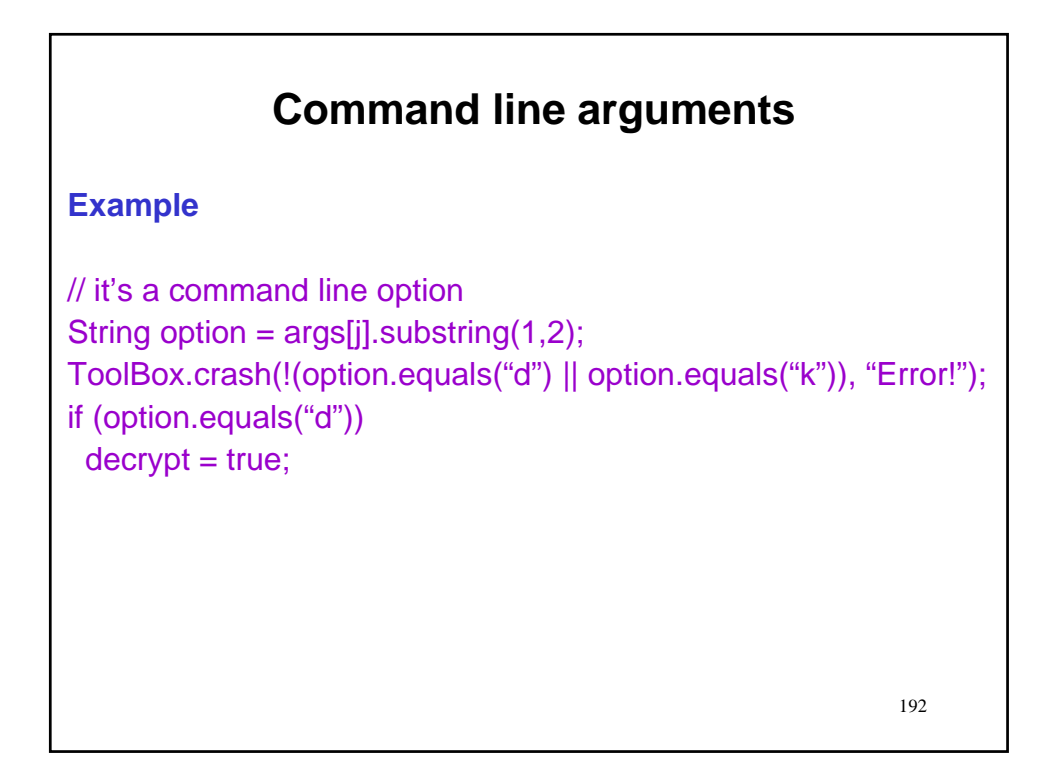

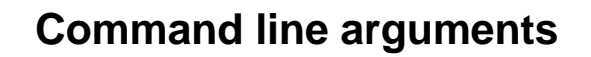

# **Example**

// it's a command line option String option =  $args[j].$ substring $(1,2)$ ; ToolBox.crash(!(option.equals("d") || option.equals("k")), "Error!"); if (option.equals("d"))  $decript = true;$ else // must be k { key = Integer.parseInt(args[j].substring(2)); ToolBox.crash(!(key>=1 && key<NLETTERS), "Bad key!"); }

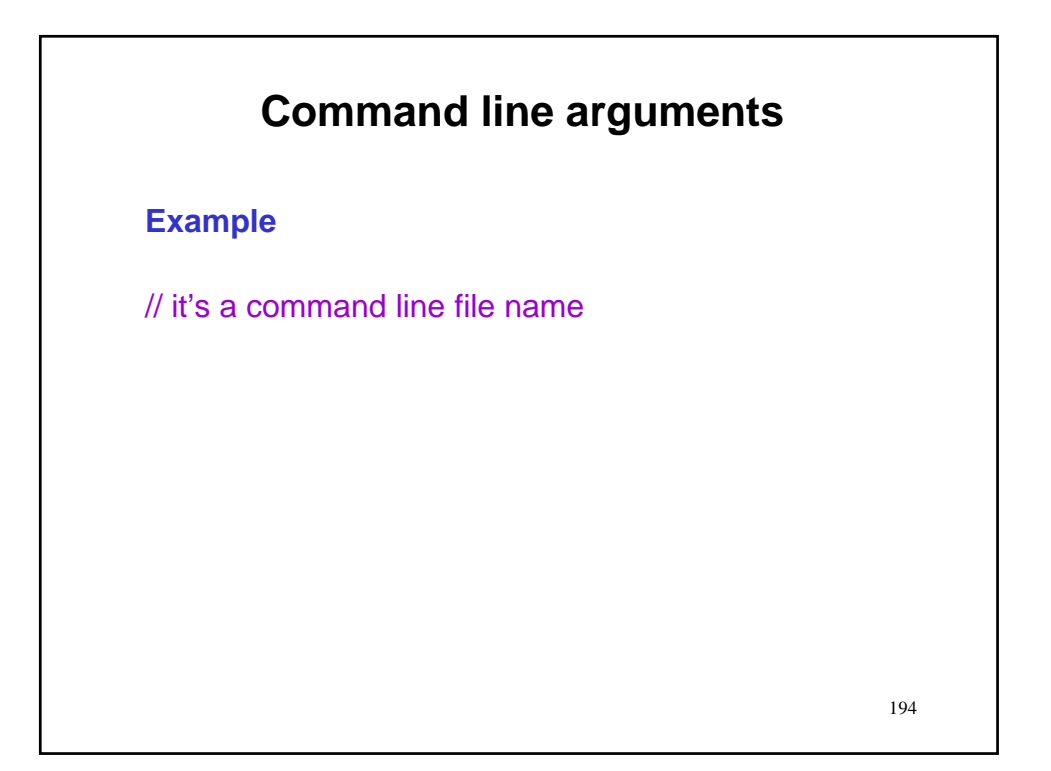

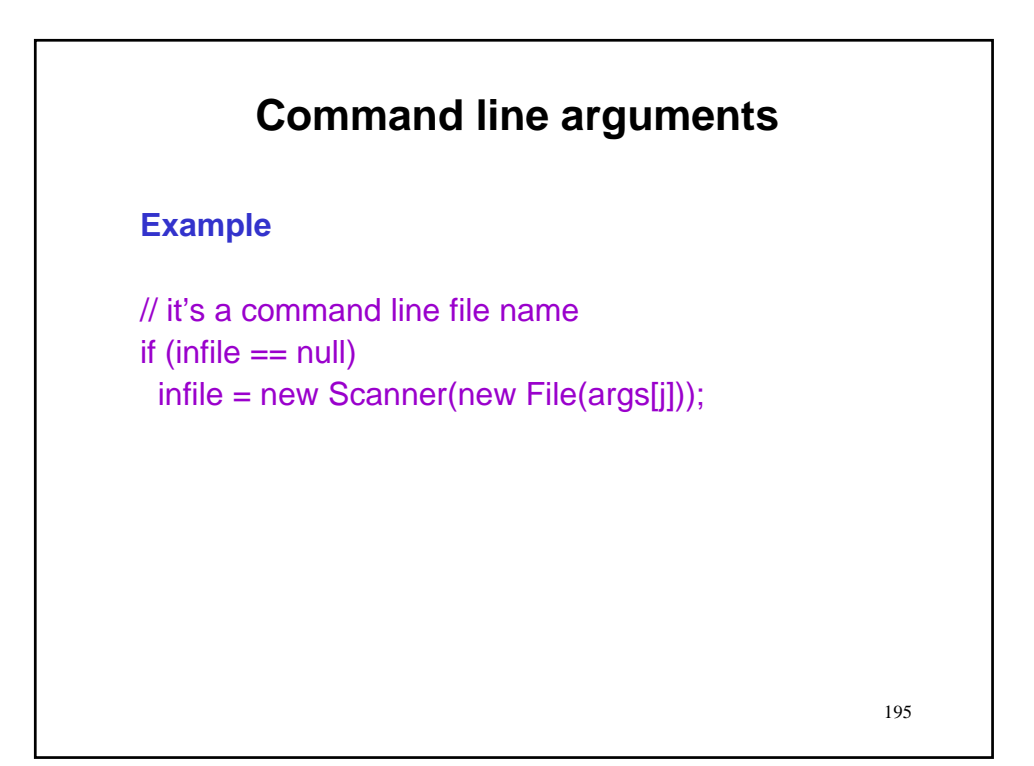

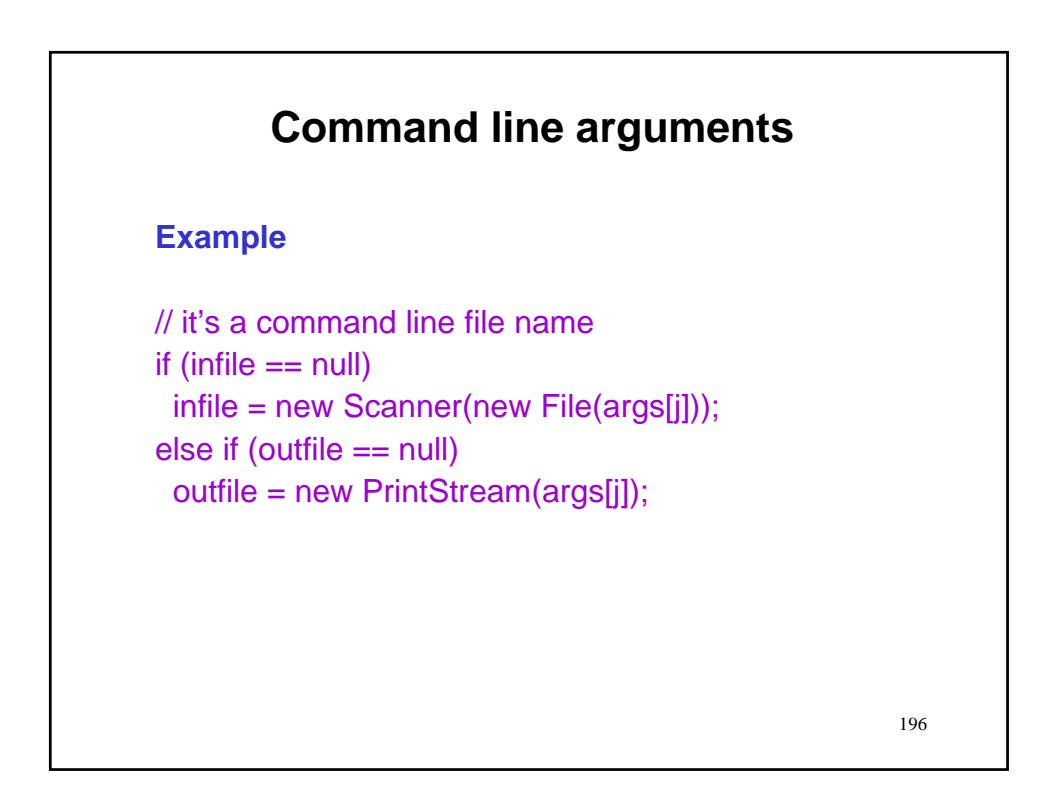

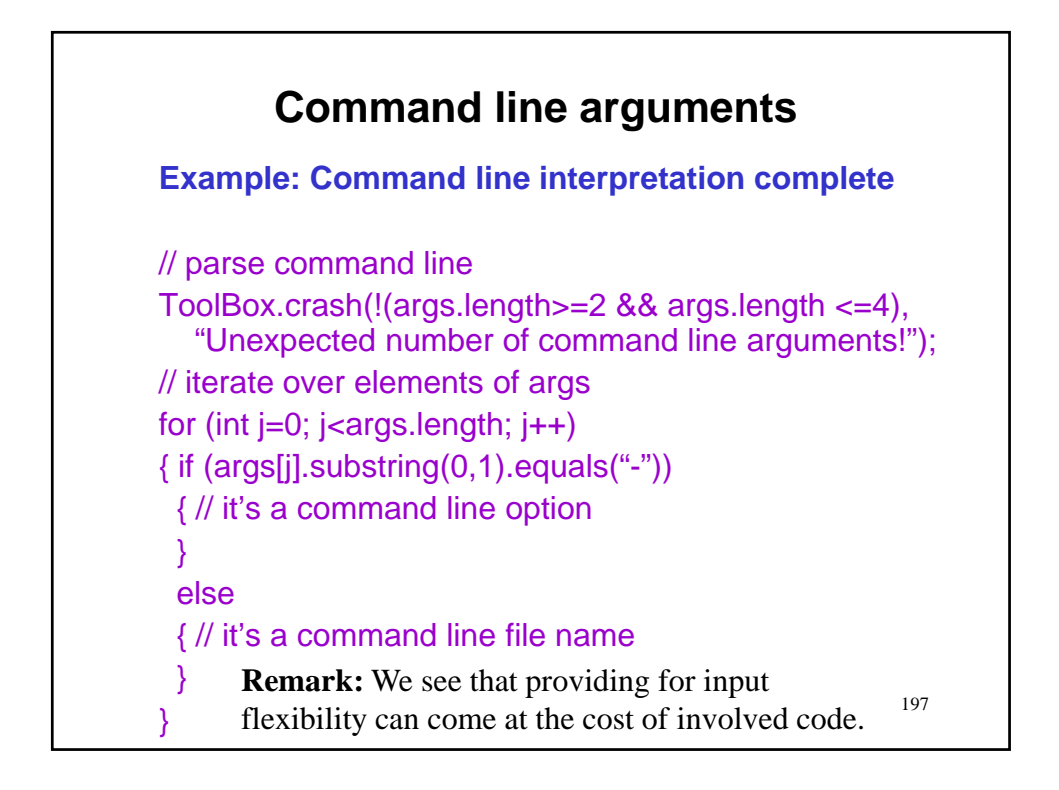

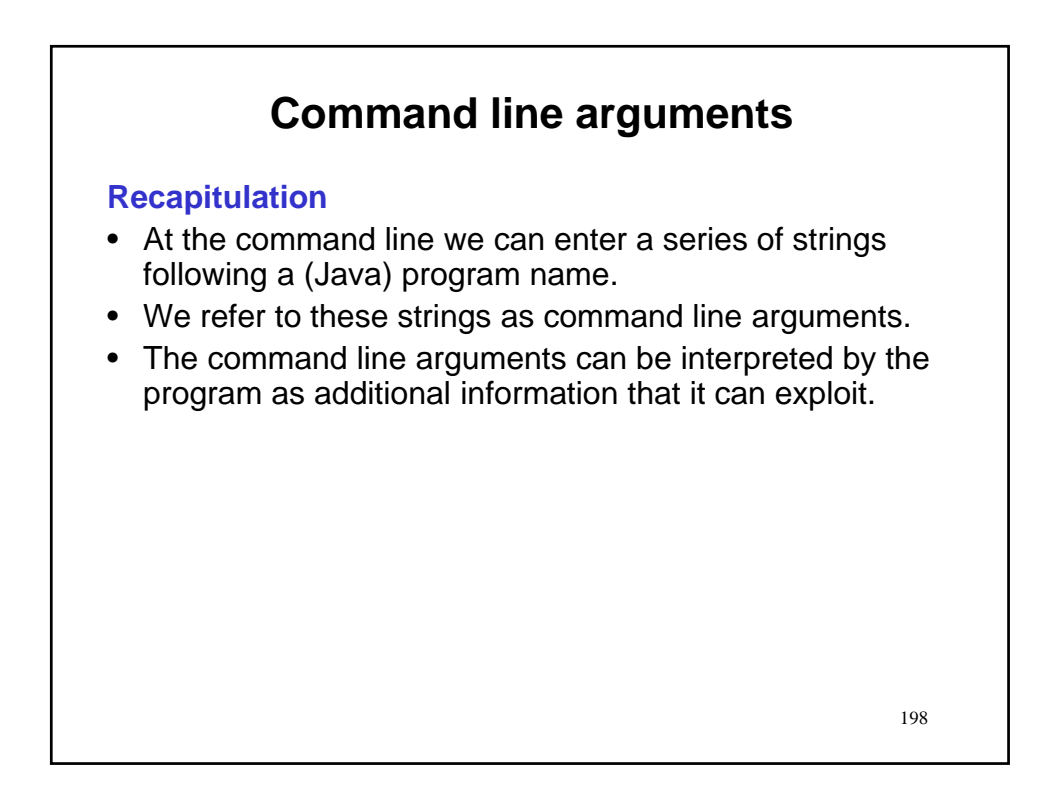

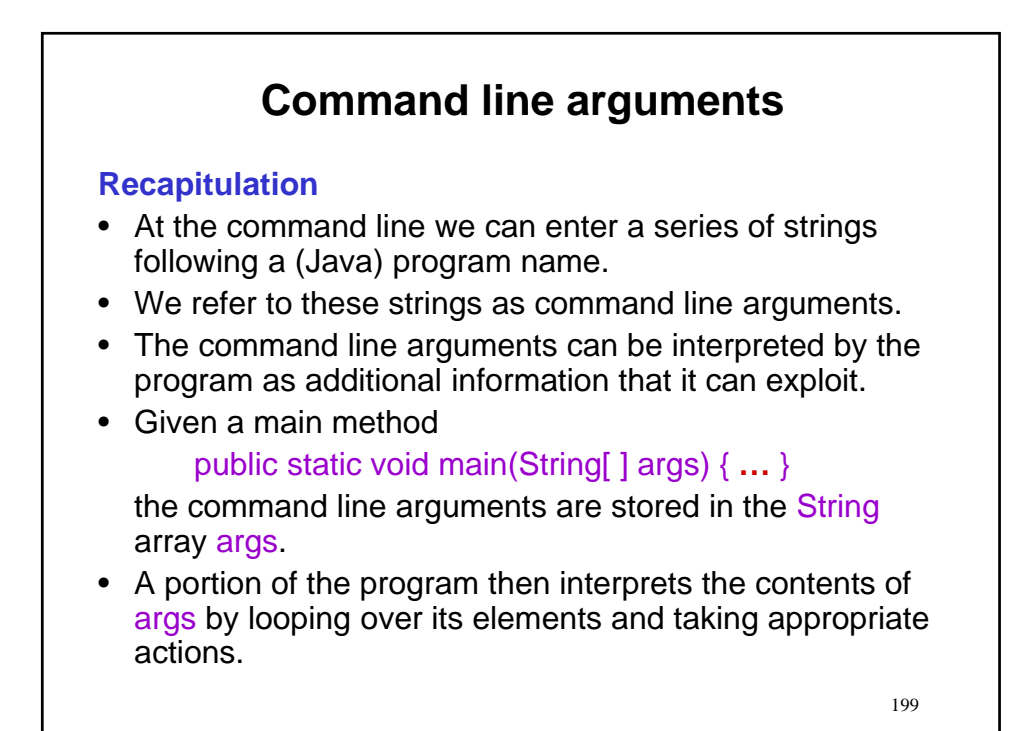

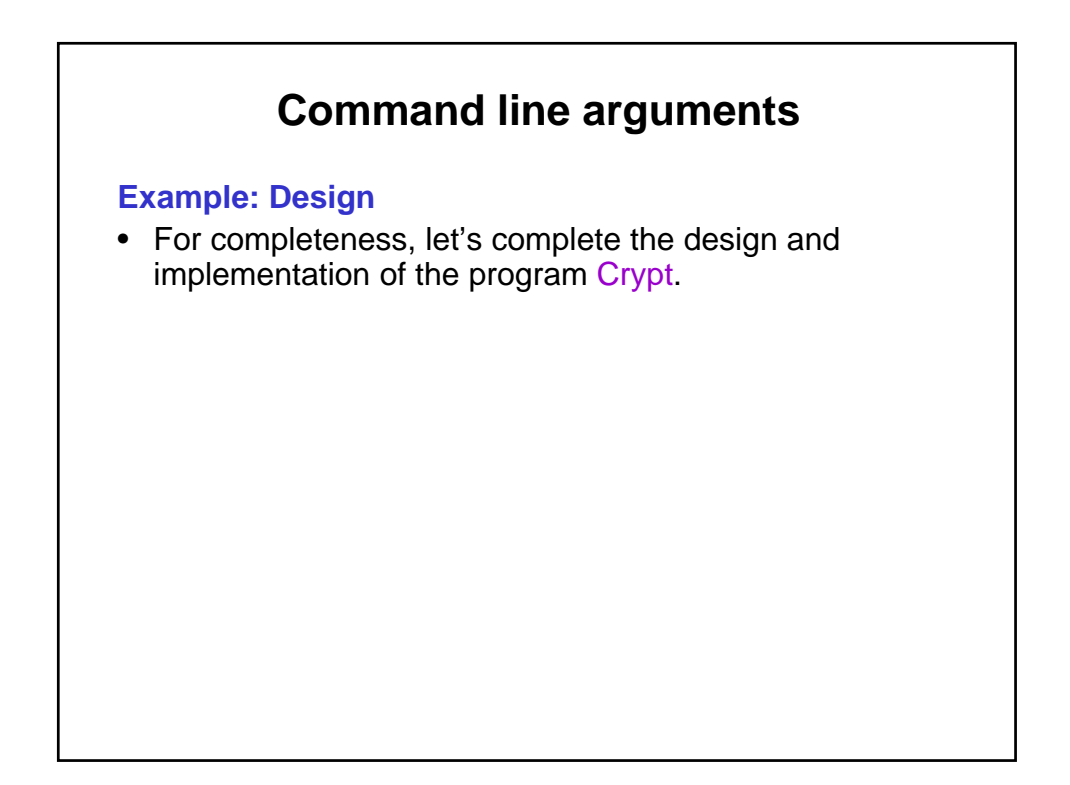

### **Example: Design**

- For completeness, let's complete the design and implementation of the program Crypt.
- We will use the following naïve encryption algorithm:
	- Given an encryption key, 1<=key<=25.
	- Shift all letters in the original text by the number specified by the key; copy all other characters as is.

# **Command line arguments**

#### **Example: Design**

- For completeness, let's complete the design and implementation of the program Crypt.
- We will use the following naïve encryption algorithm:
	- Given an encryption key, 1<=key<=25.
	- Shift all letters in the original text by the number specified by the key; copy all other characters as is.
- For example
	- Let the key=3
	- Then abc becomes def, etc.

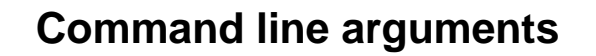

### **Example: Design**

- For completeness, let's complete the design and implementation of the program Crypt.
- We will use the following naïve encryption algorithm:
	- Given an encryption key, 1<=key<=25.
	- Shift all letters in the original text by the number specified by the key; copy all other characters as is.
- For example
	- $-$  Let the key=3
	- Then abc becomes def, etc.
- Remark: This encryption method is very old.
	- It is said to have been used by Julius Caesar!
	- Do *not* use it if security really matters.

204 **Command line arguments Example: Illustration** • Suppose we have the string abcdefghijklmnopqrstuvwxyz • If we shift it by 3, with "wrap-around" we get defghijklmnopqrstuvwxyzabc

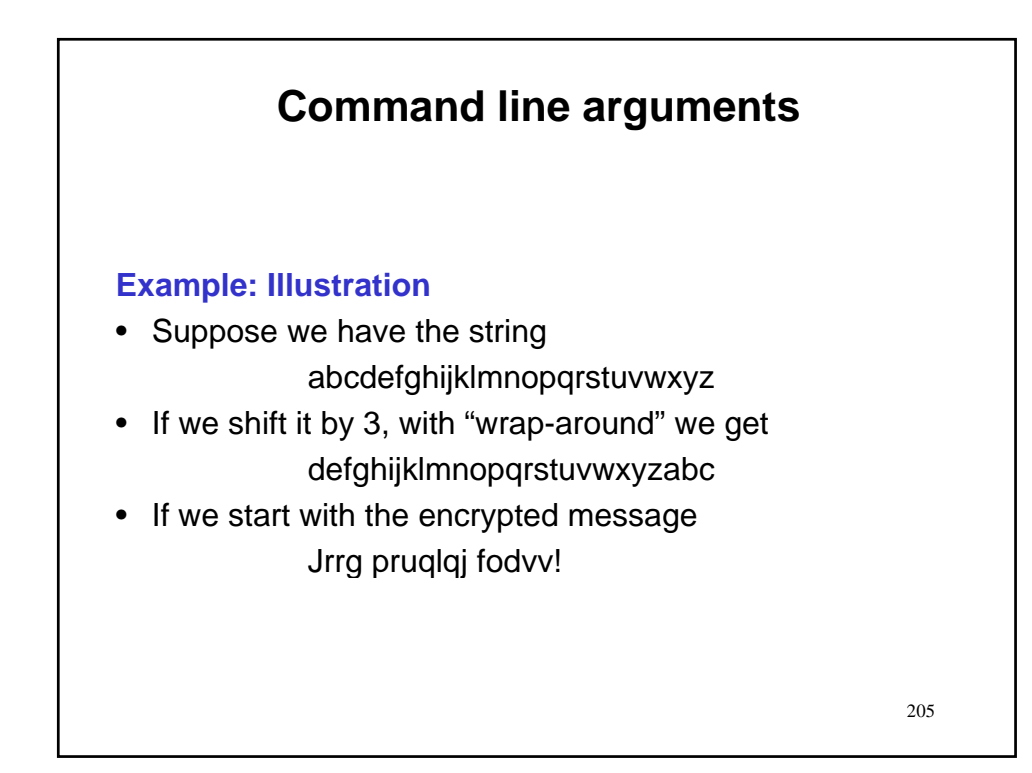

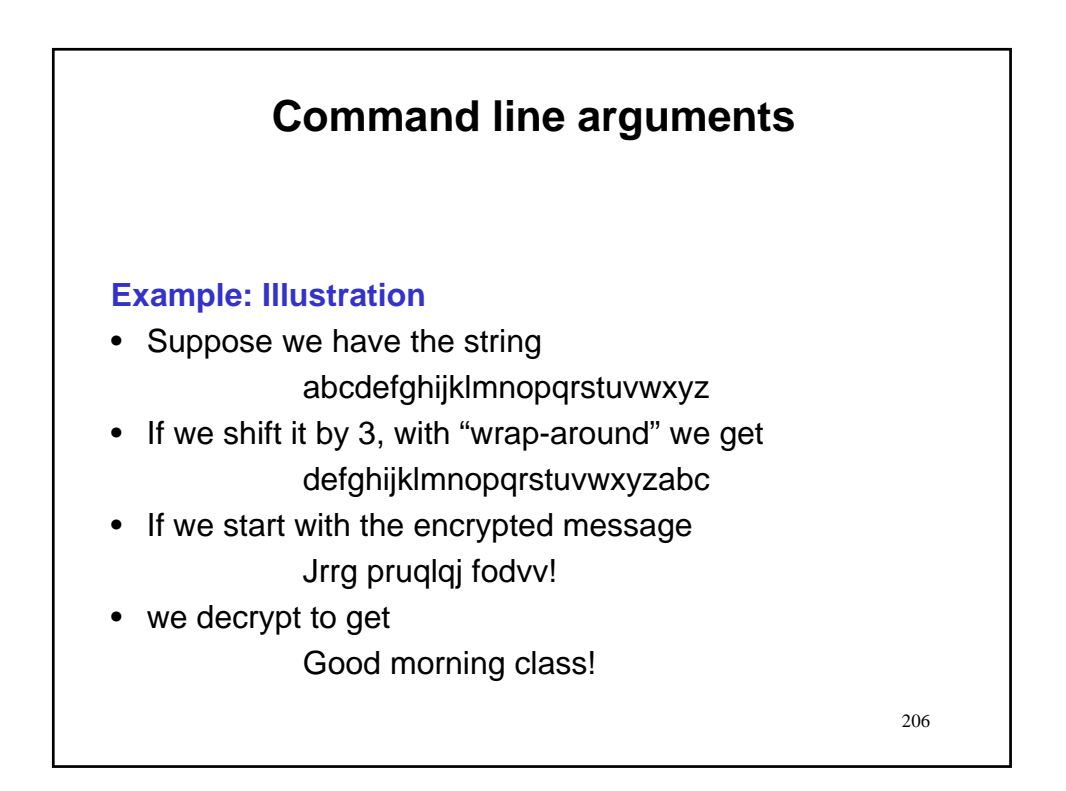

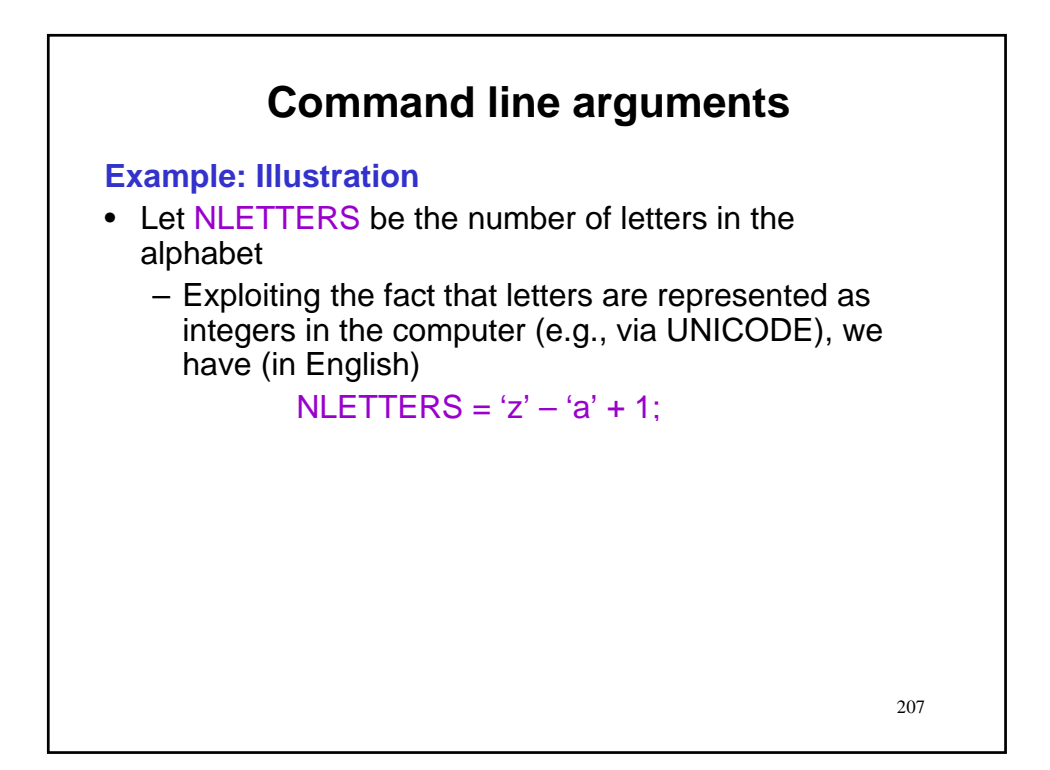

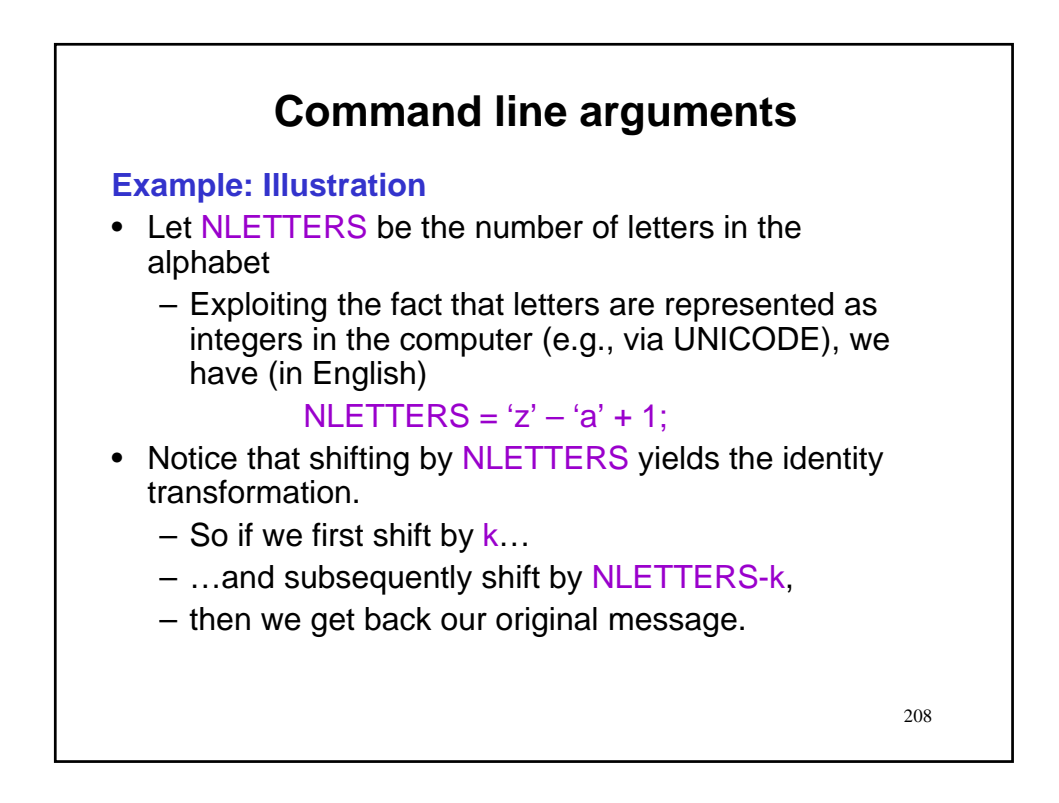

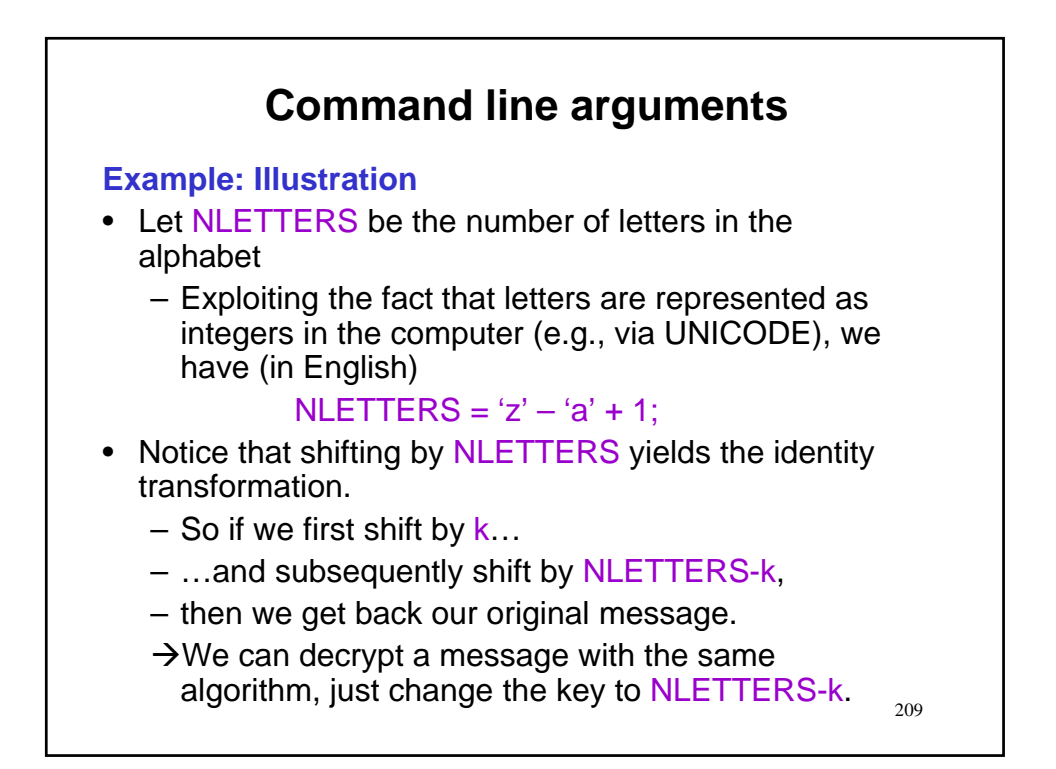

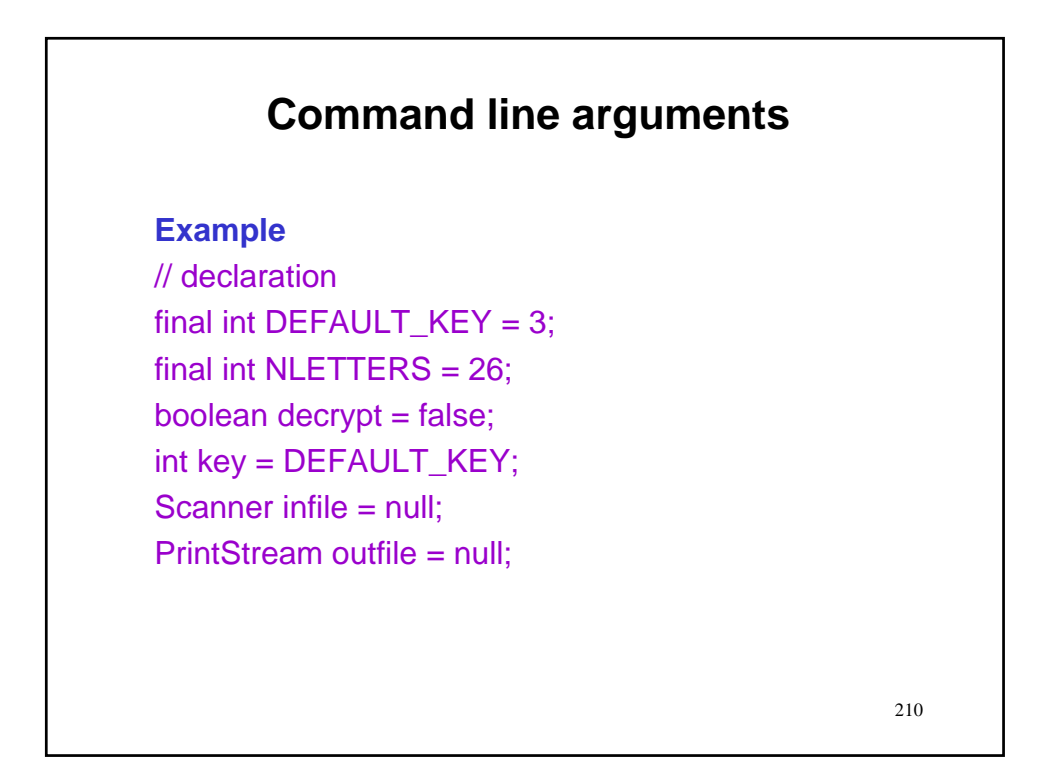

# **Example**

// declaration final int DEFAULT\_KEY = 3; final int NLETTERS =  $z' - i a' + 1$ ;  $boolean$  decrypt = false; int key = DEFAULT\_KEY; Scanner infile = null; PrintStream outfile = null;

> 211 **Remark:** In defining NLETTERS we exploit the fact that characters are represented as integers by the computer.

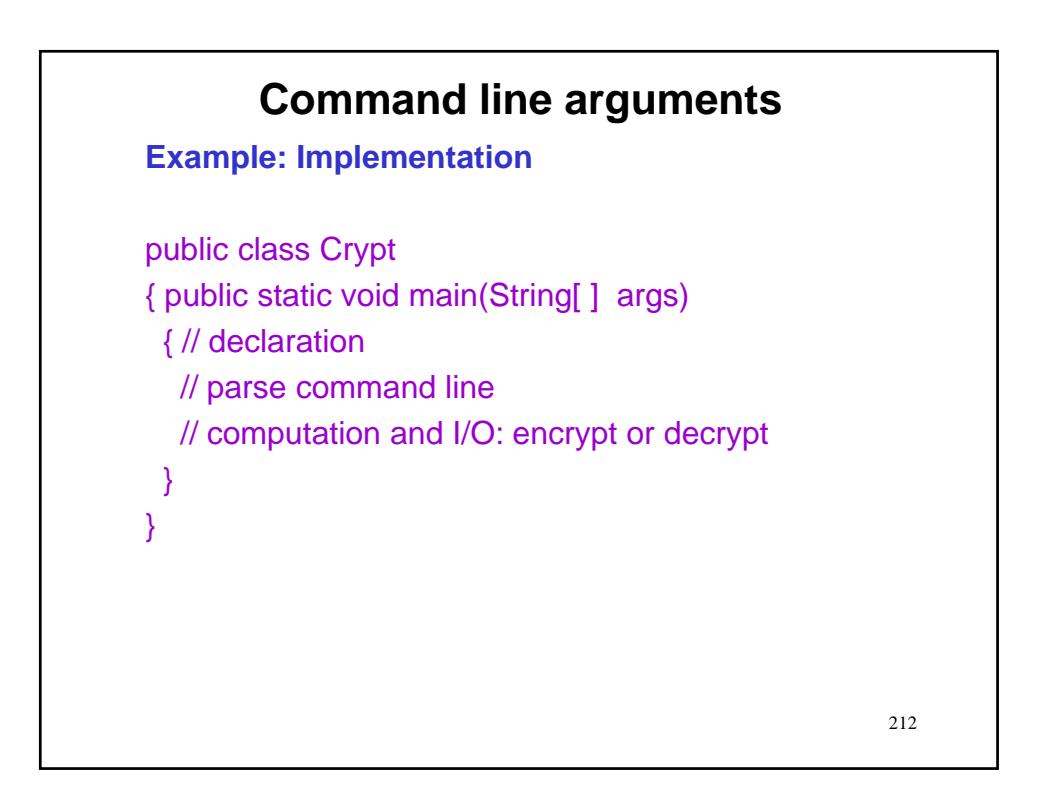

**Example: Implementation**

// encrypt or decrypt the input

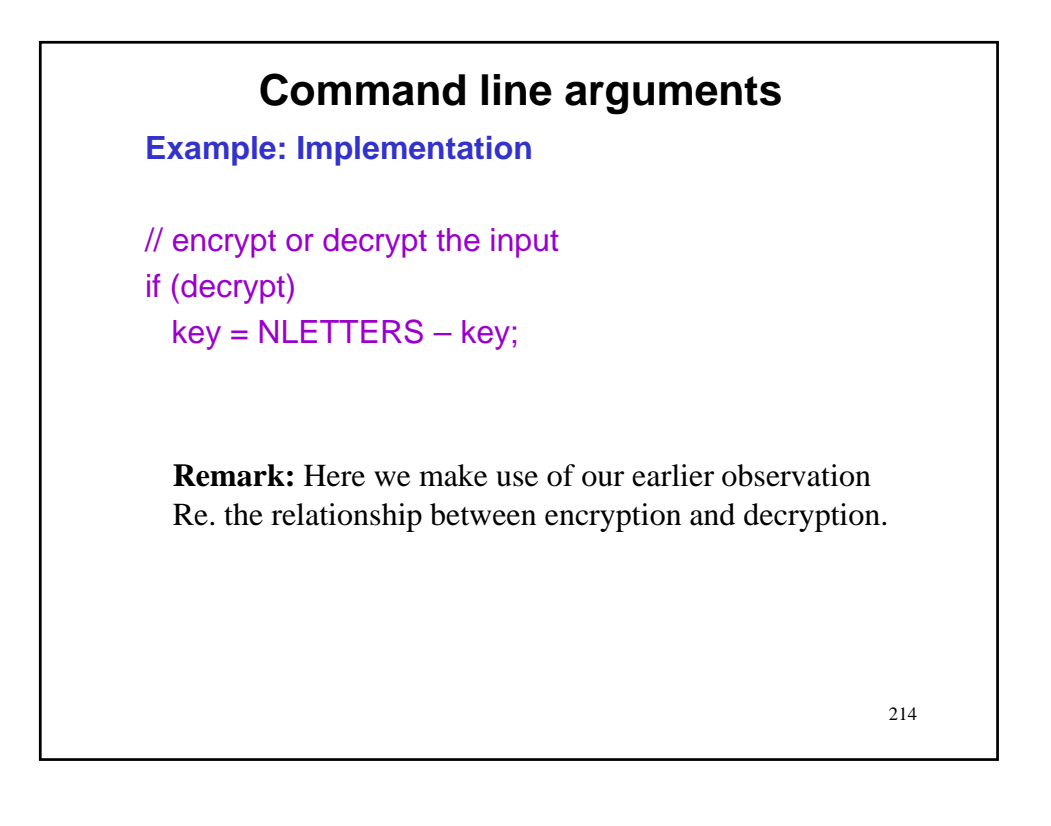

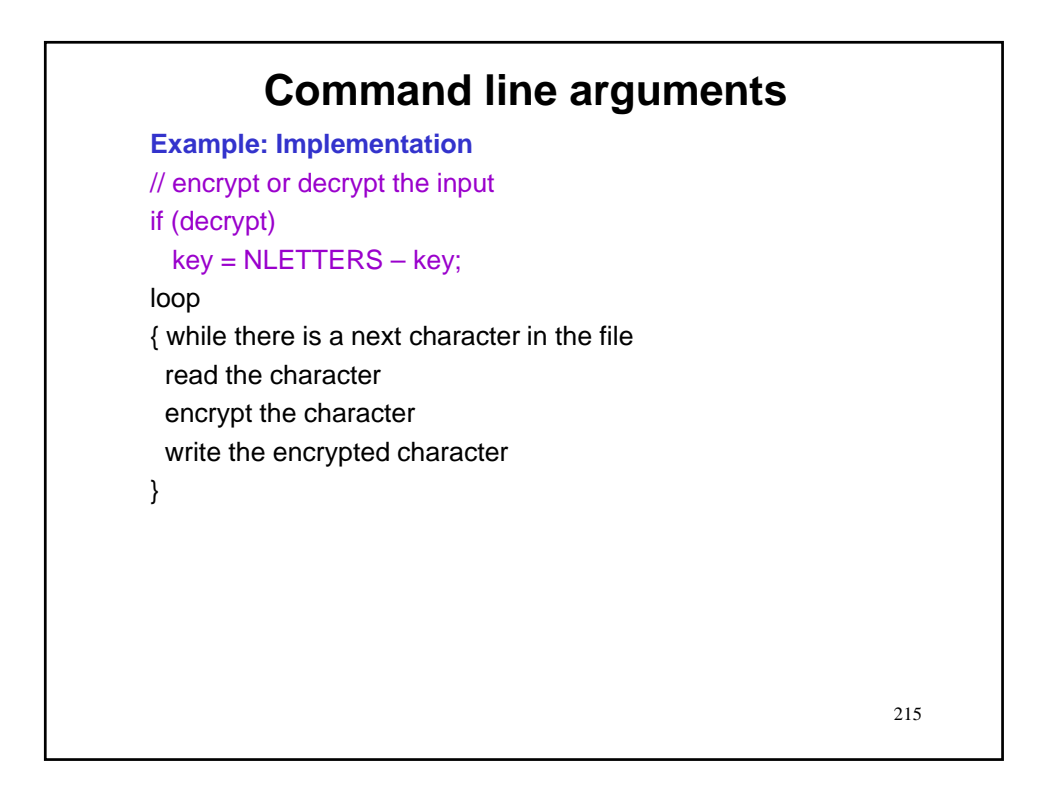

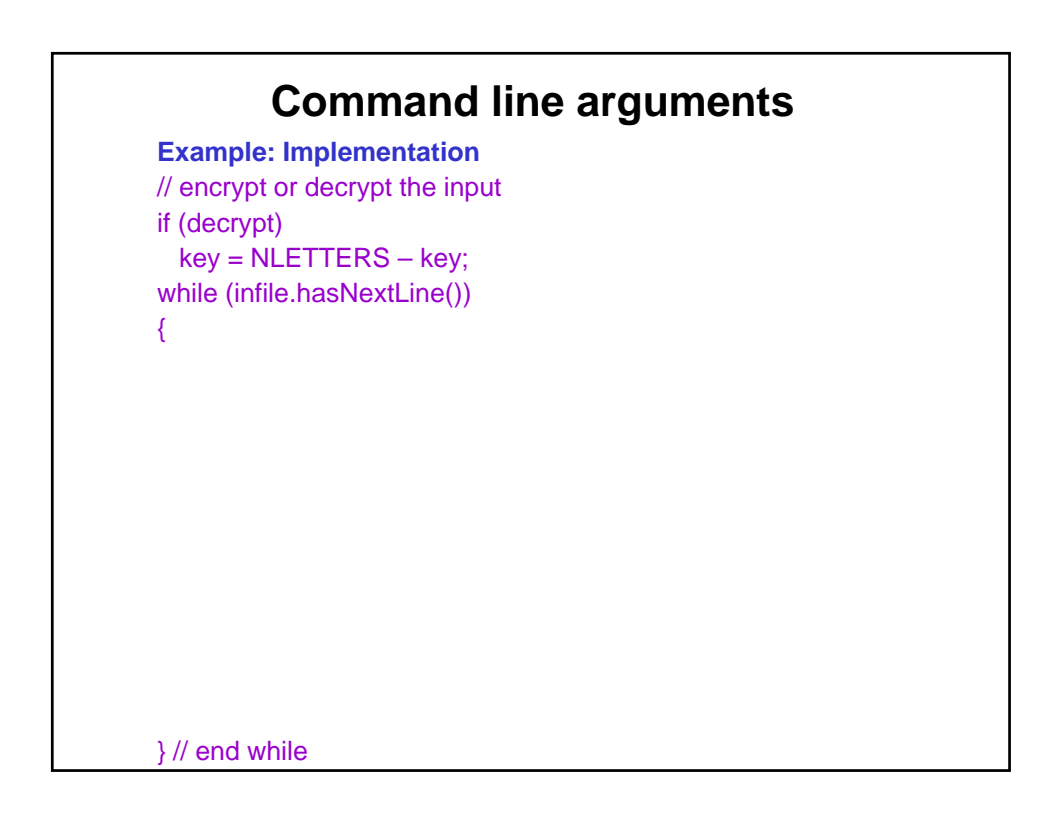
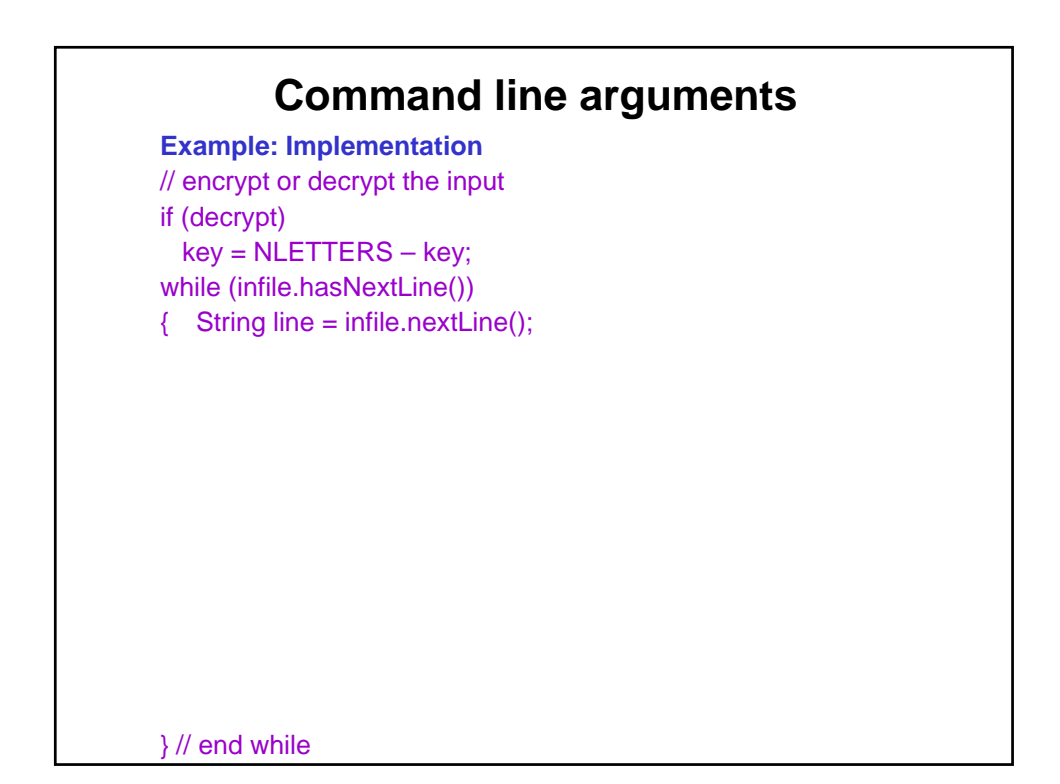

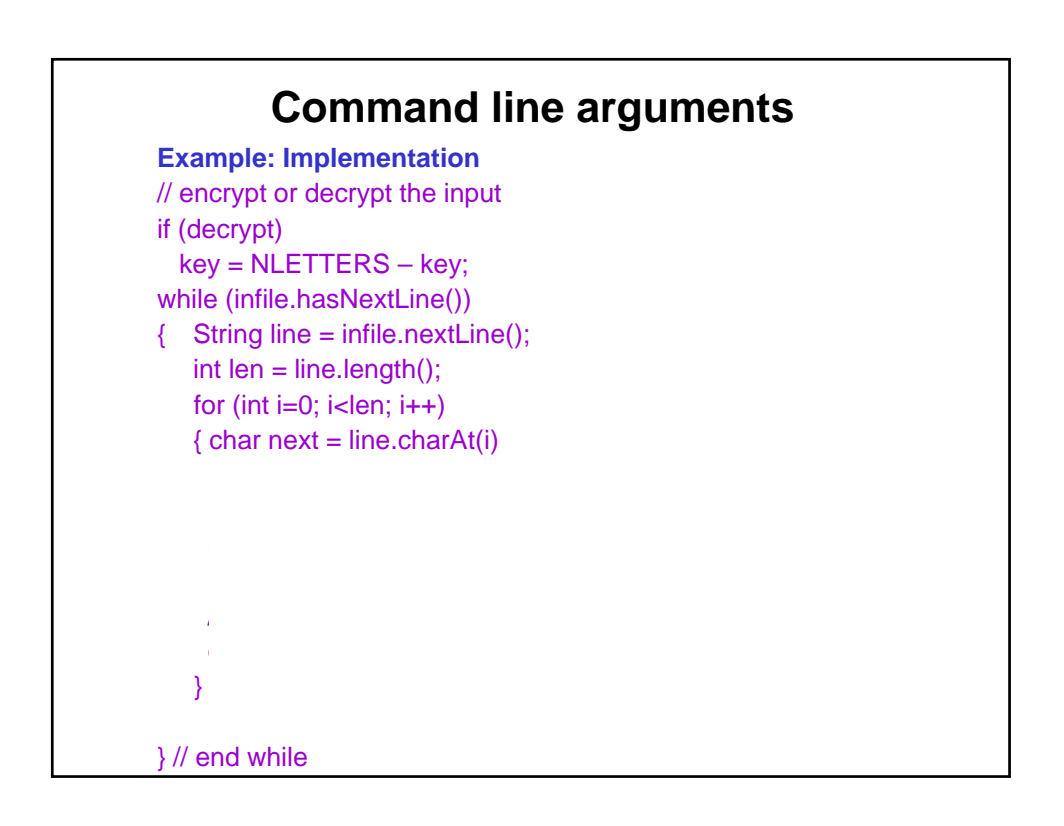

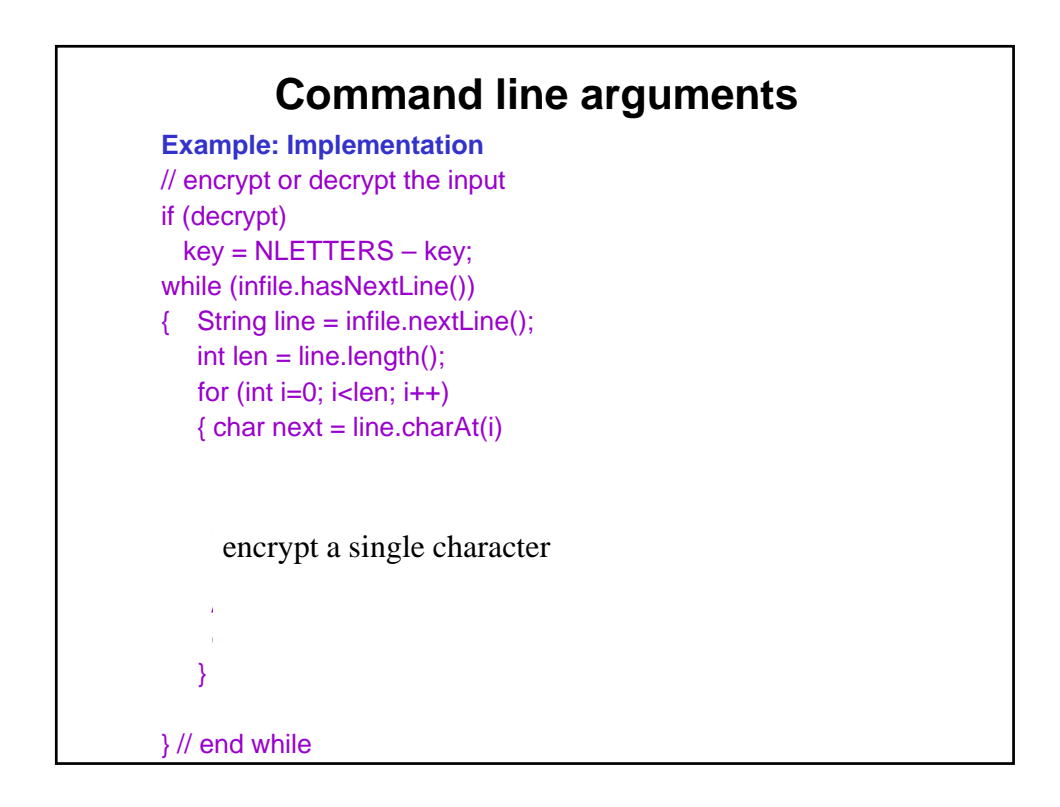

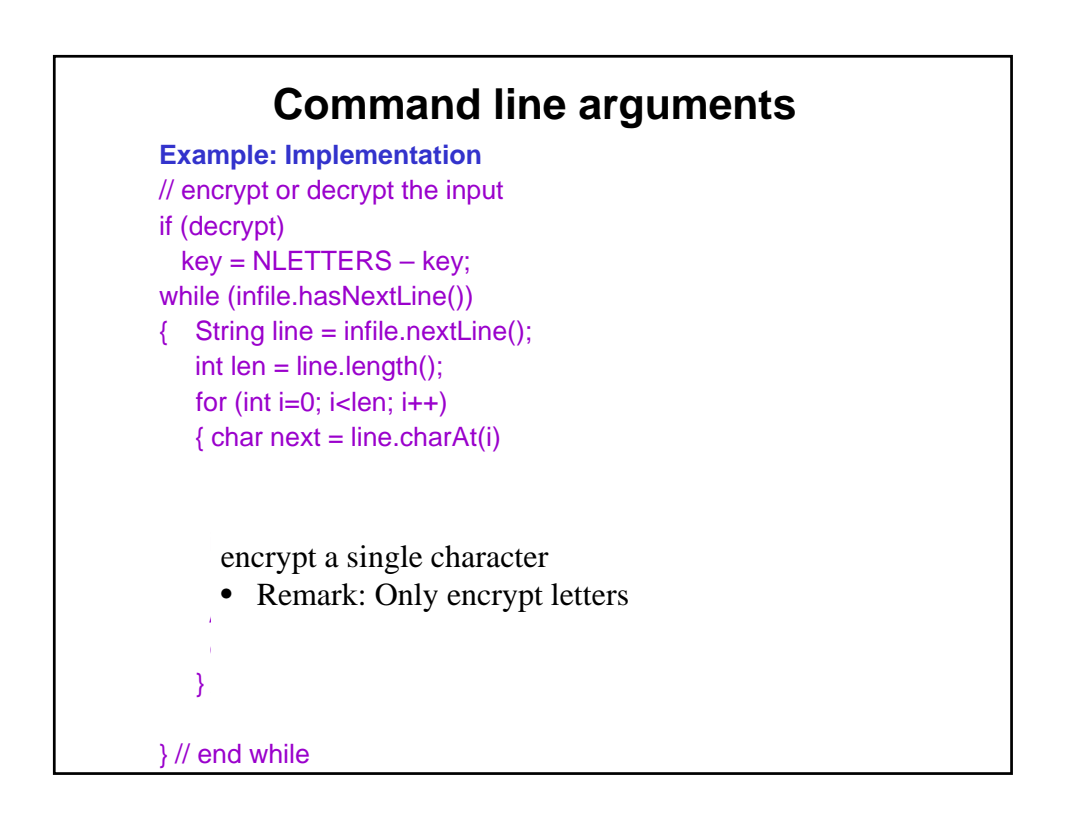

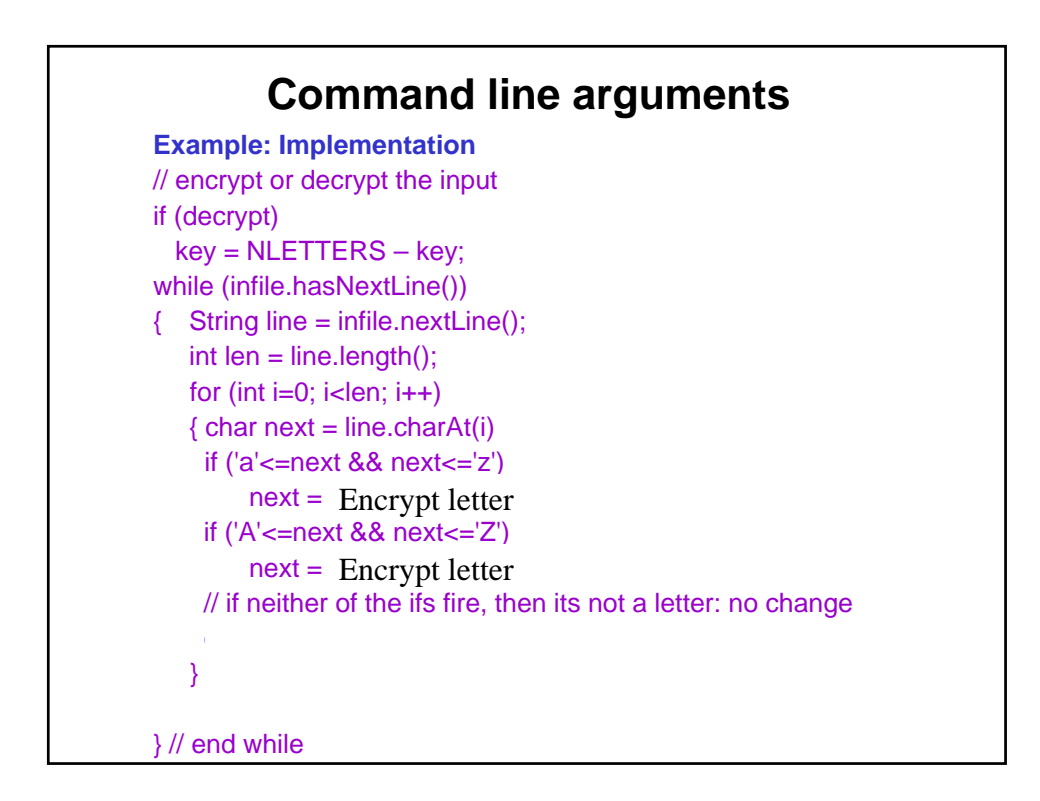

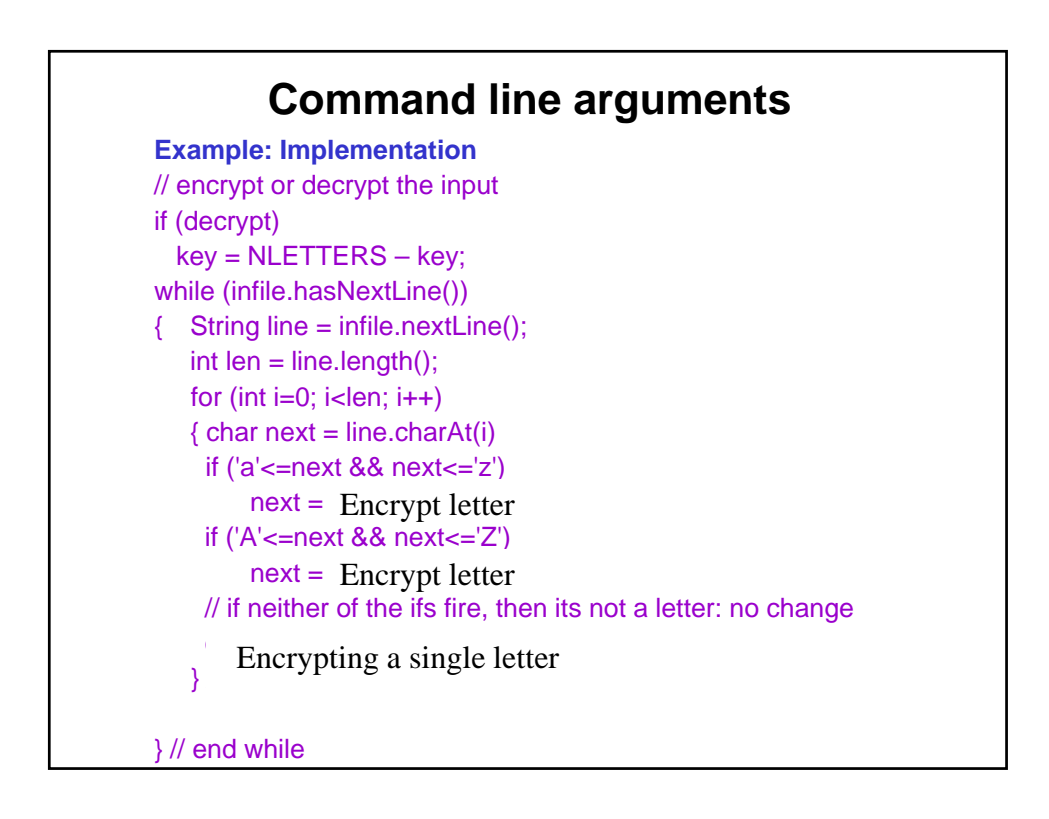

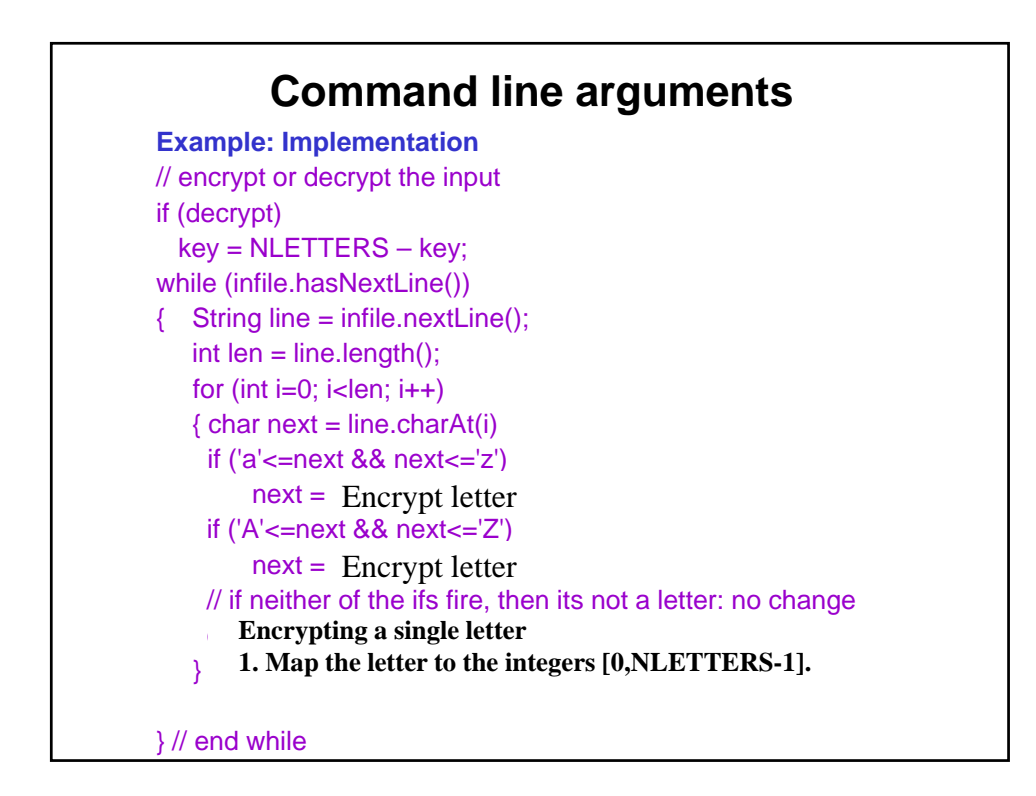

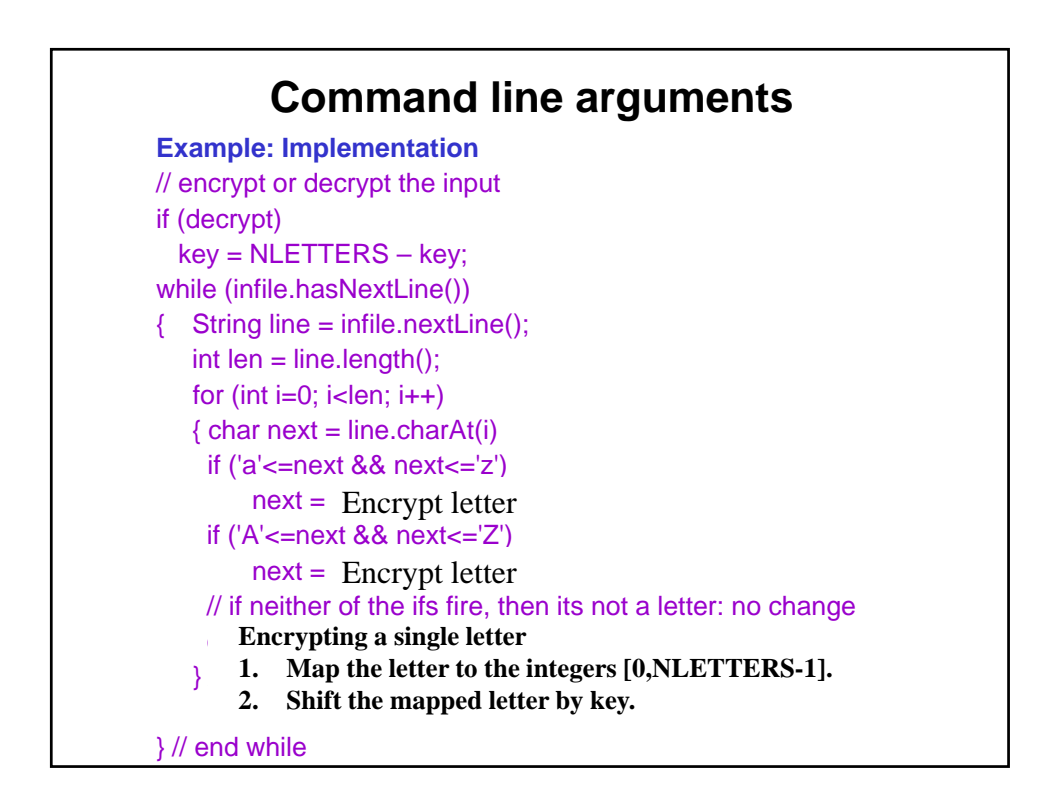

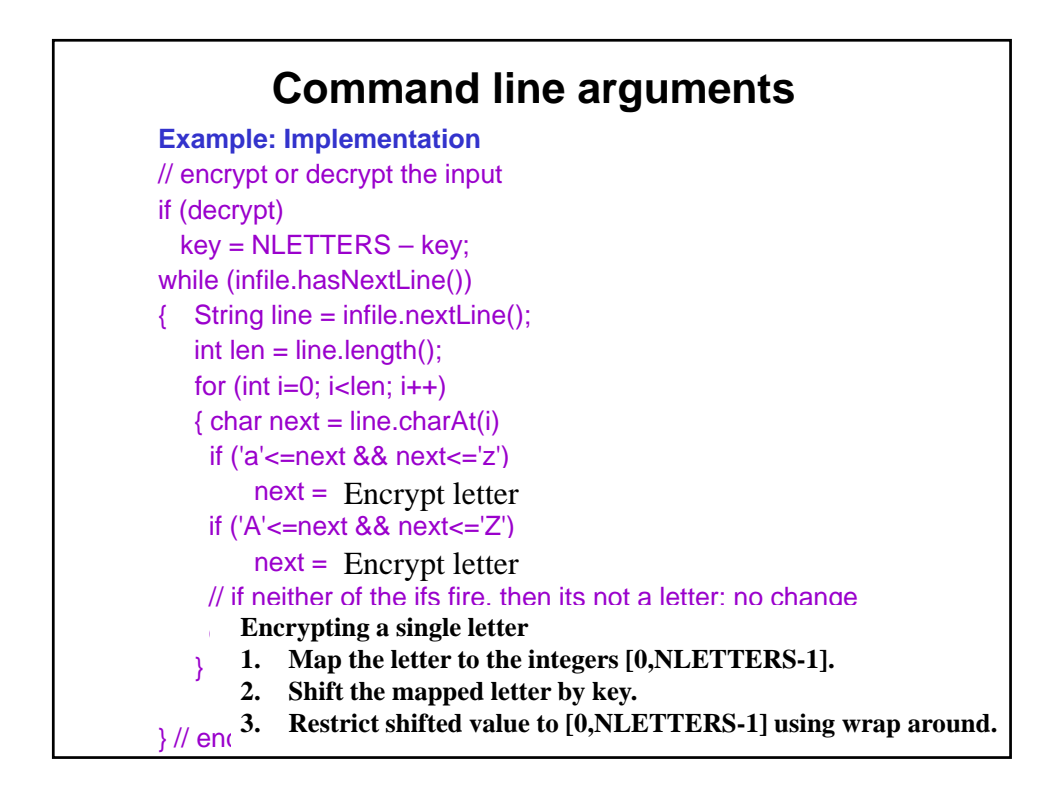

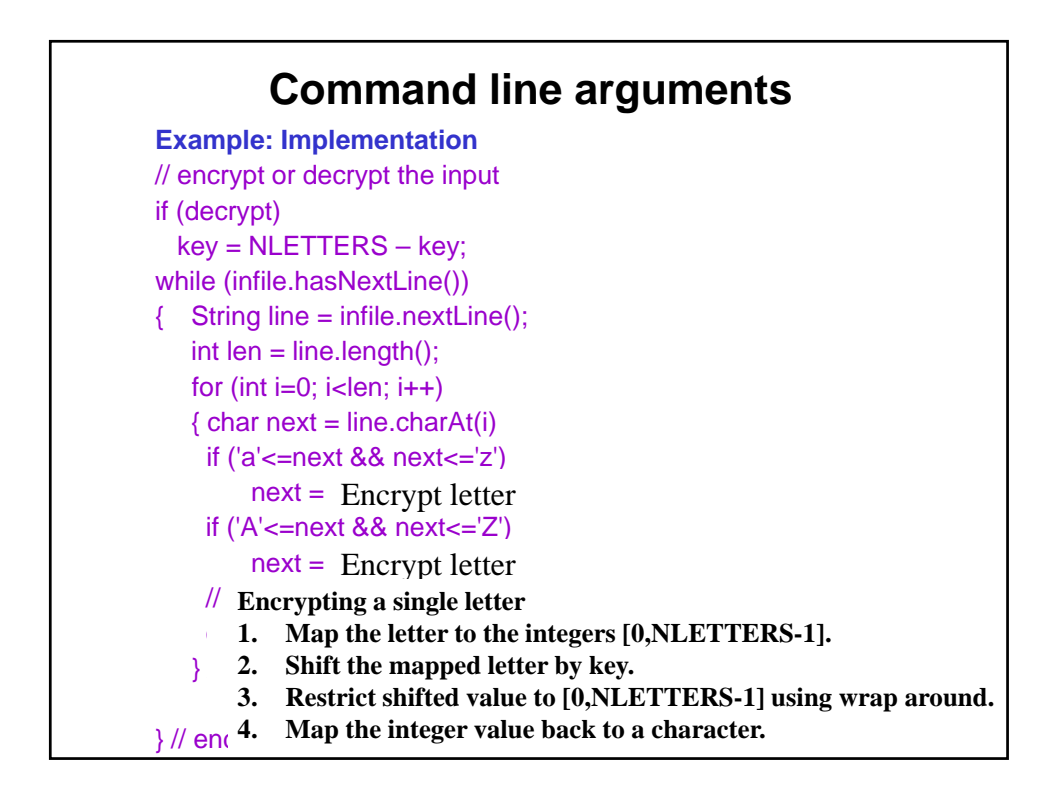

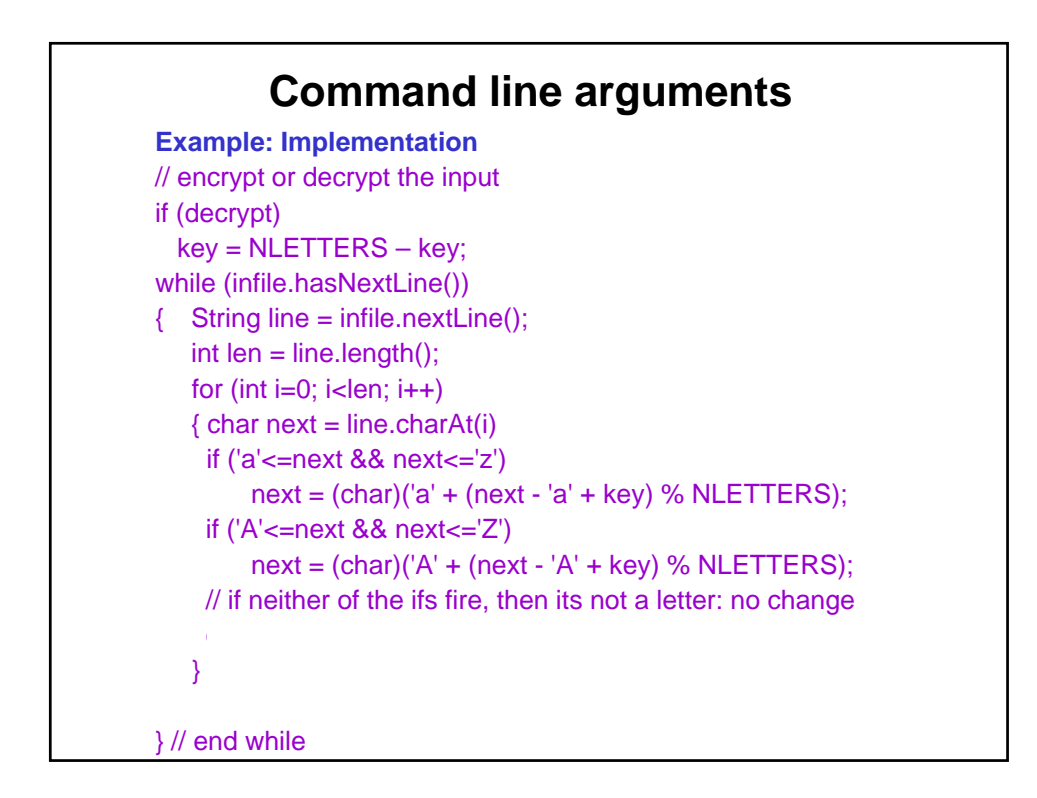

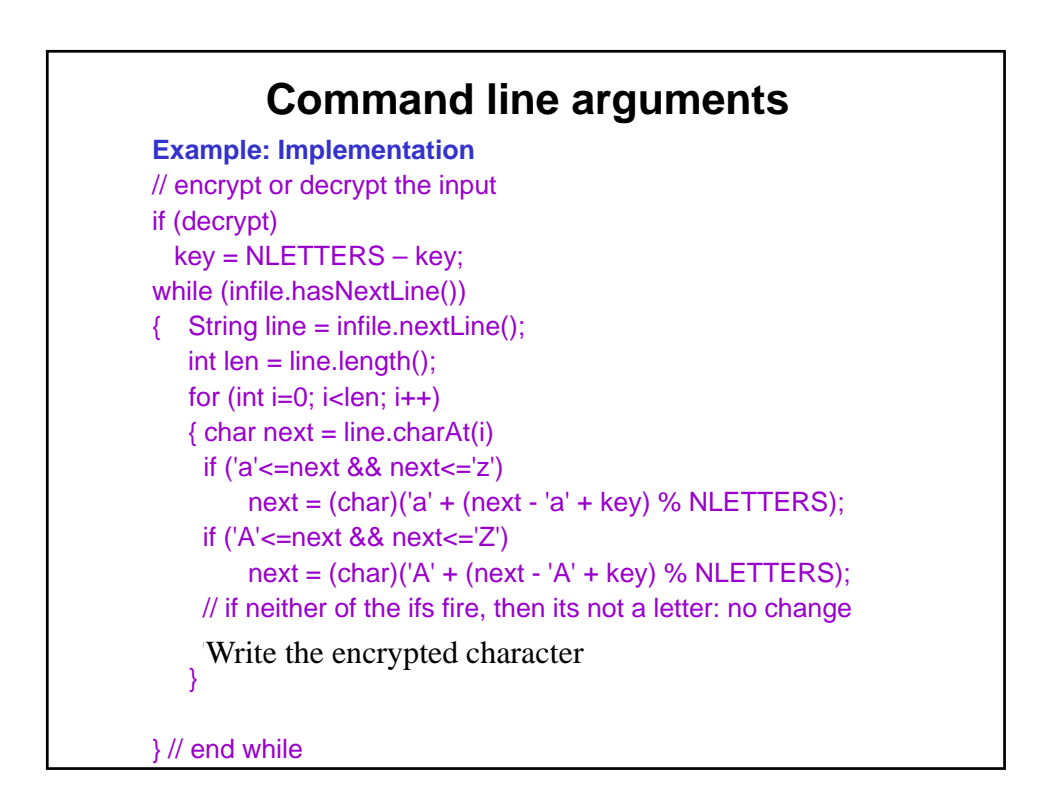

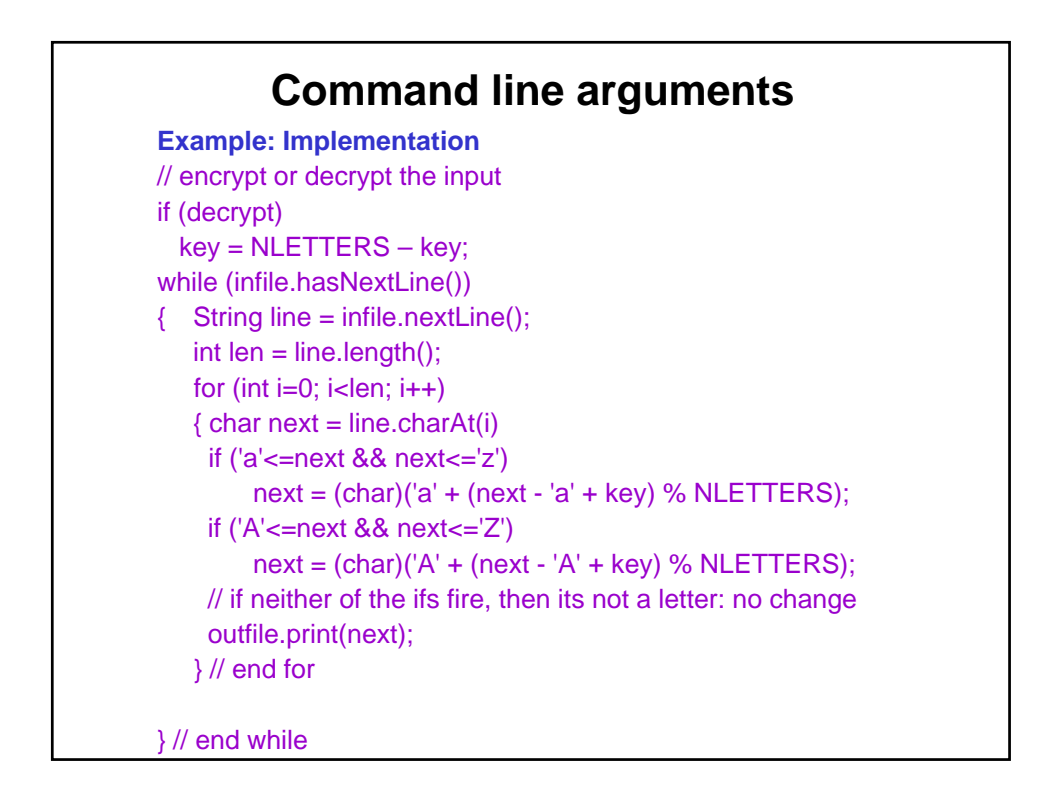

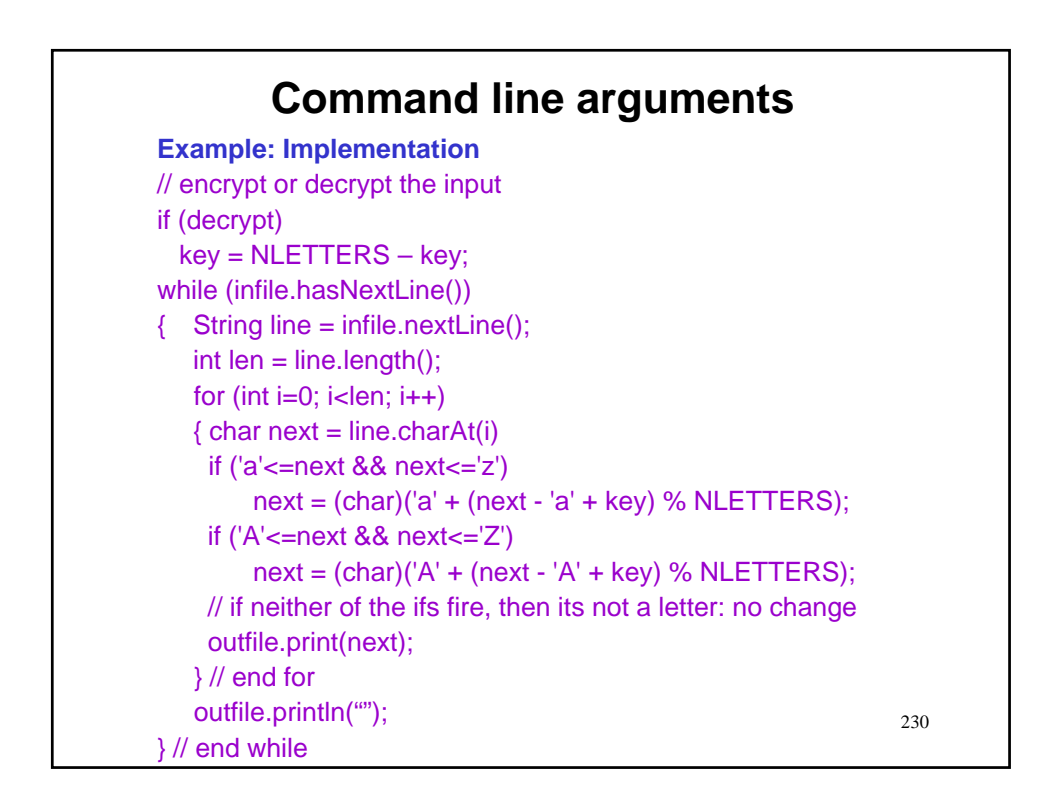

## **Command line arguments**

**Example: Implementation**

// close all open files infile.close(); outfile.close();

231

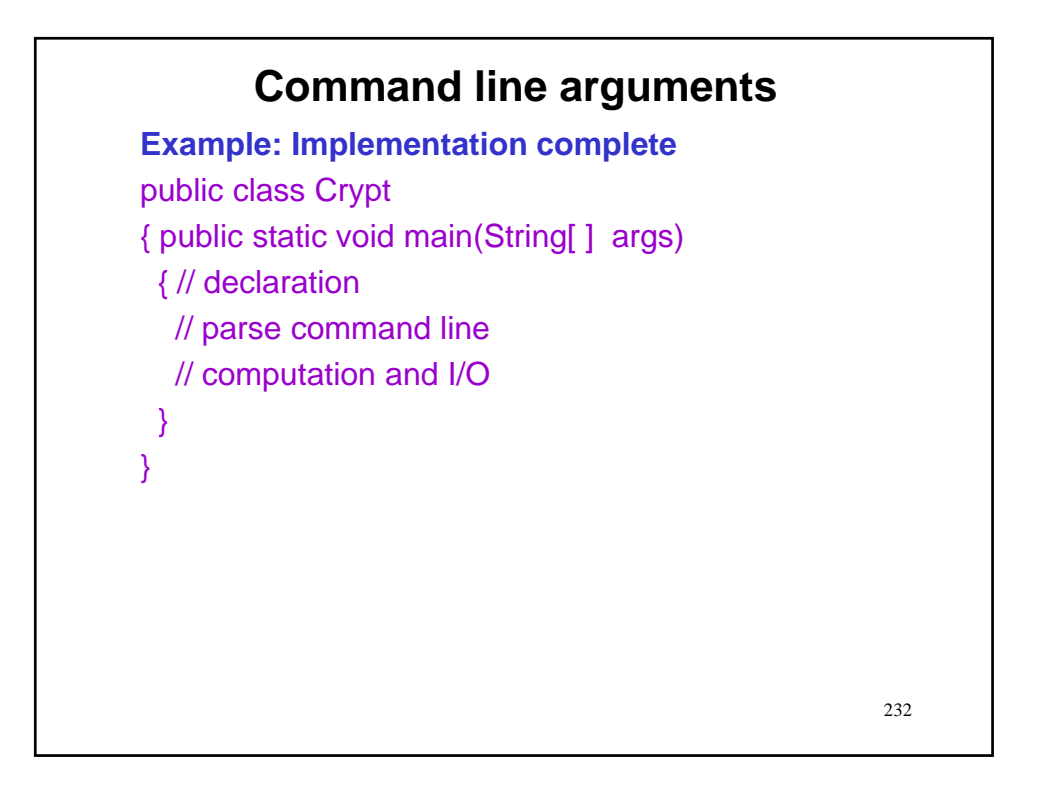

# **Command line arguments**

**Example: Test**

## **Command line arguments**

### **Example: Test**

• Here is a message that I encrypted with our method. Vhfuhfb lv wkh iluvw hvvhqwldo lq diidluv ri wkh Vwdwh. -Fduglqdo gh Uhfkholhx

Hyhubwklqj vhfuhw ghjhqhudwhv, hyhq wkh dgplqlvwudwlrq ri mxvwlfh; qrwklqj lv vdih wkdw grhv qrw vkrz krz lw fdq ehdu glvfxvvlrq dqg sxeolflwb. -Orug Dfwrq

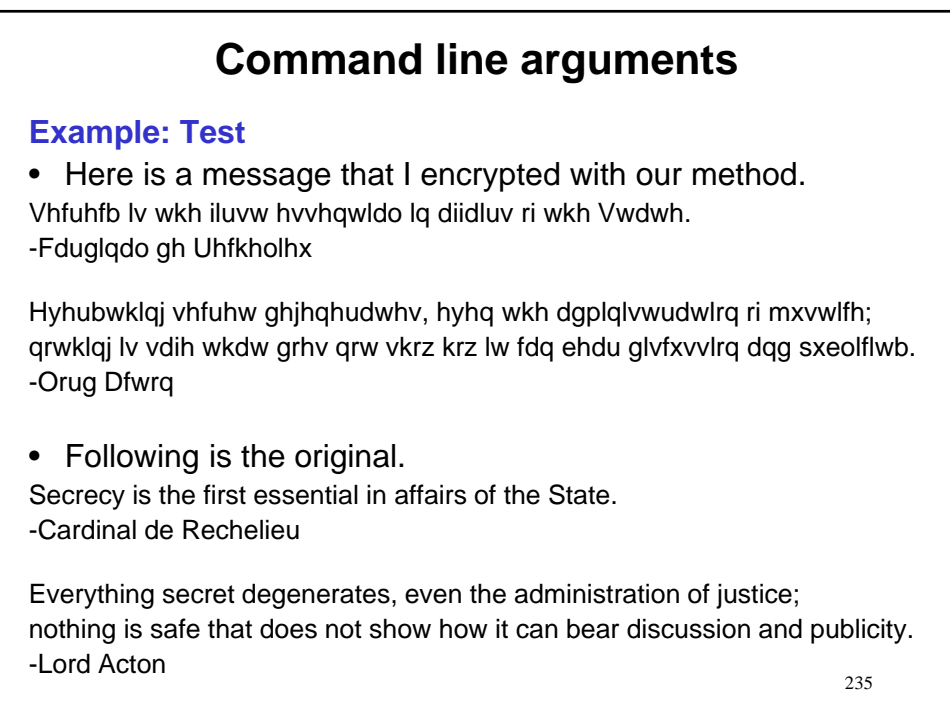

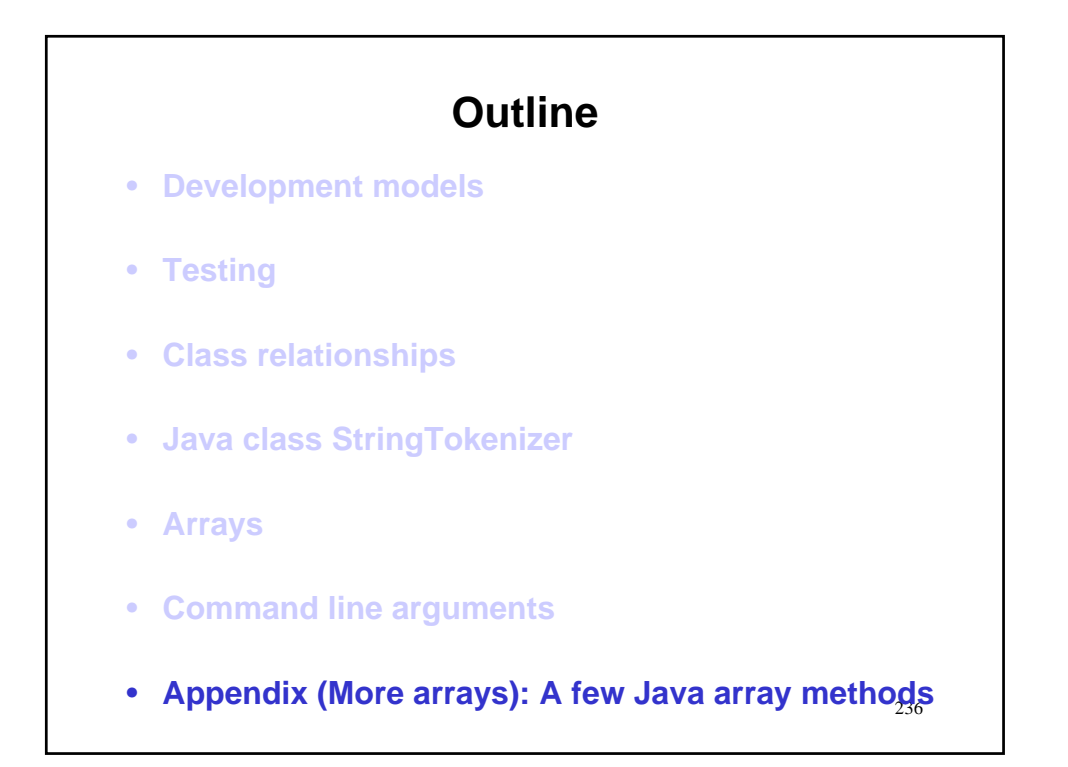

## **A few array methods**

**Ready made tools for array manipulation**

• To copy n elements of array a starting at index aStart into array b starting at bStart, we can use

System.arraycopy(a, aStart, b, bStart, n);

# **A few array methods Ready made tools for array manipulation** • To copy n elements of array a starting at index aStart into array b starting at bStart, we can use System.arraycopy(a, aStart, b, bStart, n); • Several other methods of interest can be found in the Arrays class in java.util:

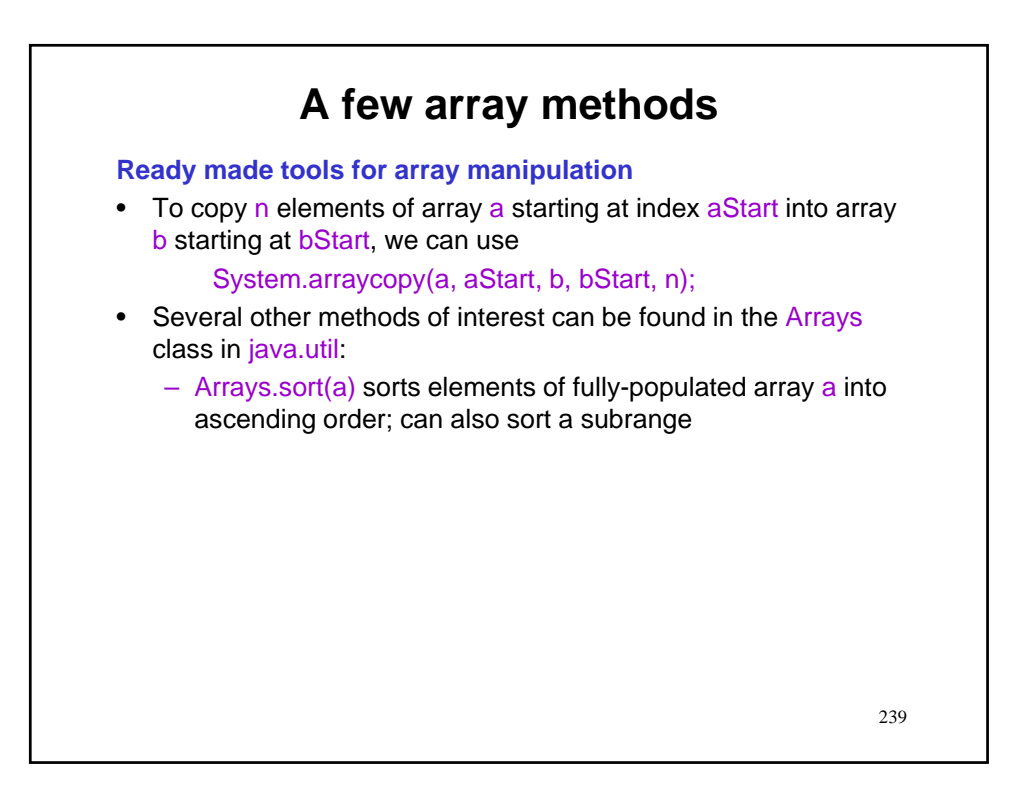

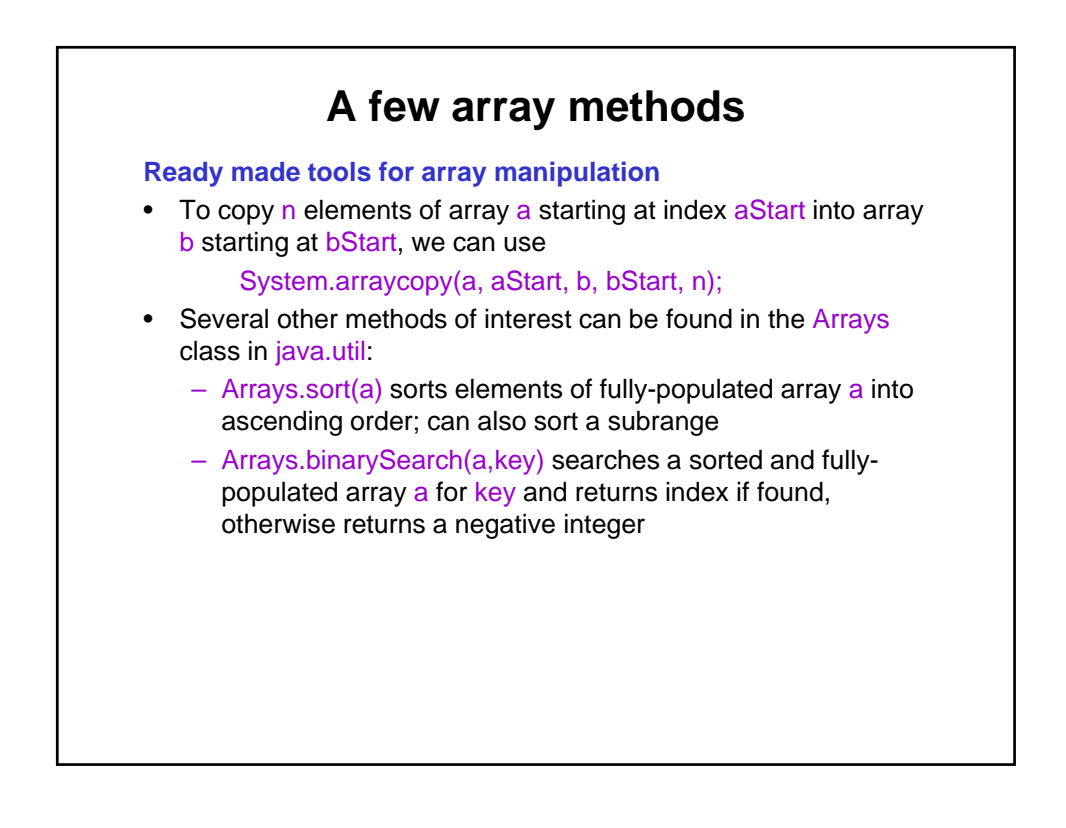

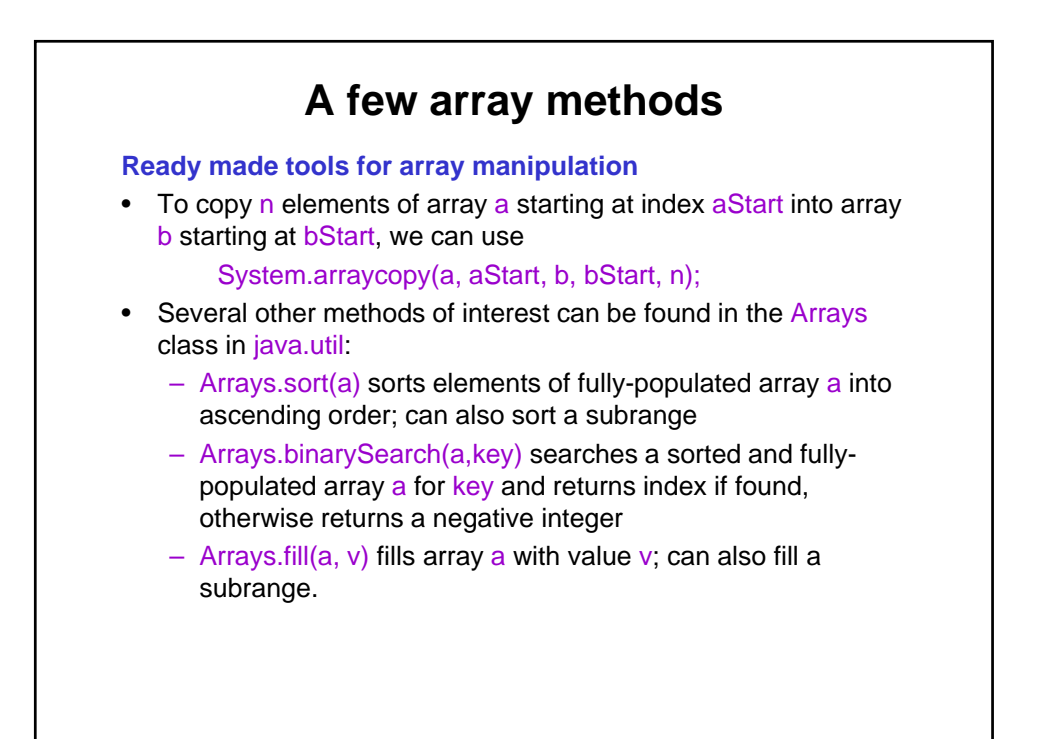

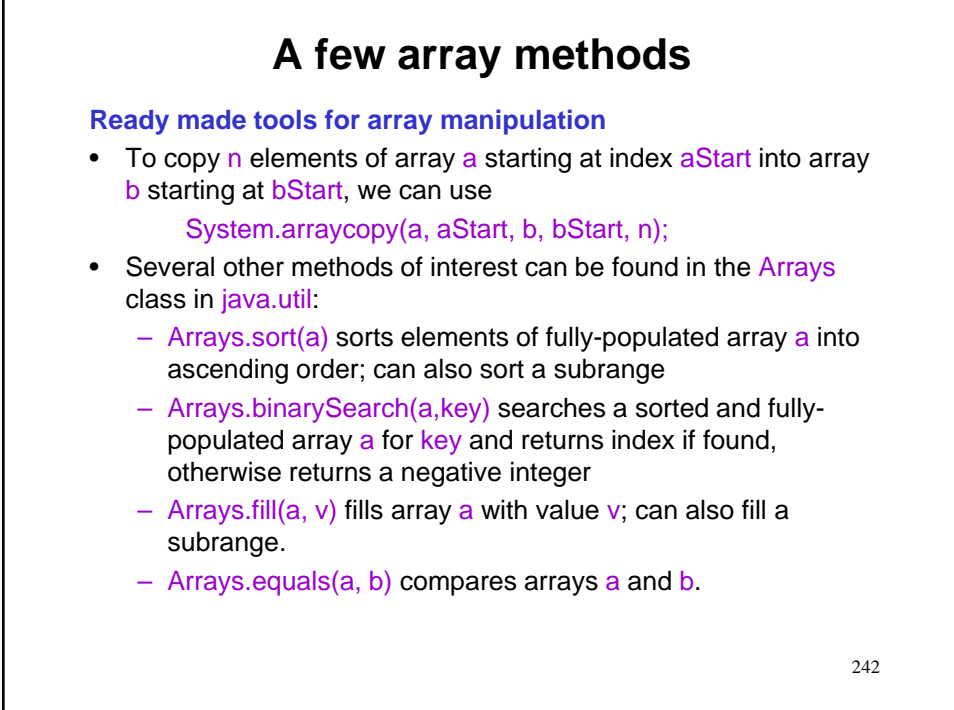

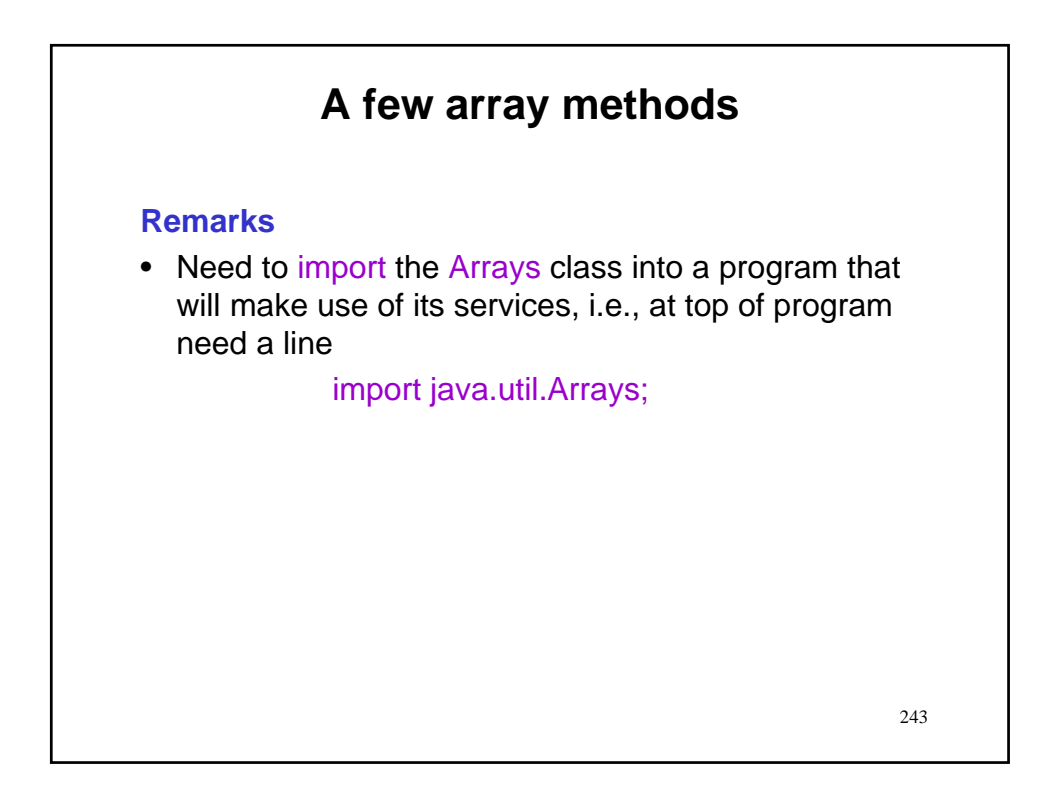

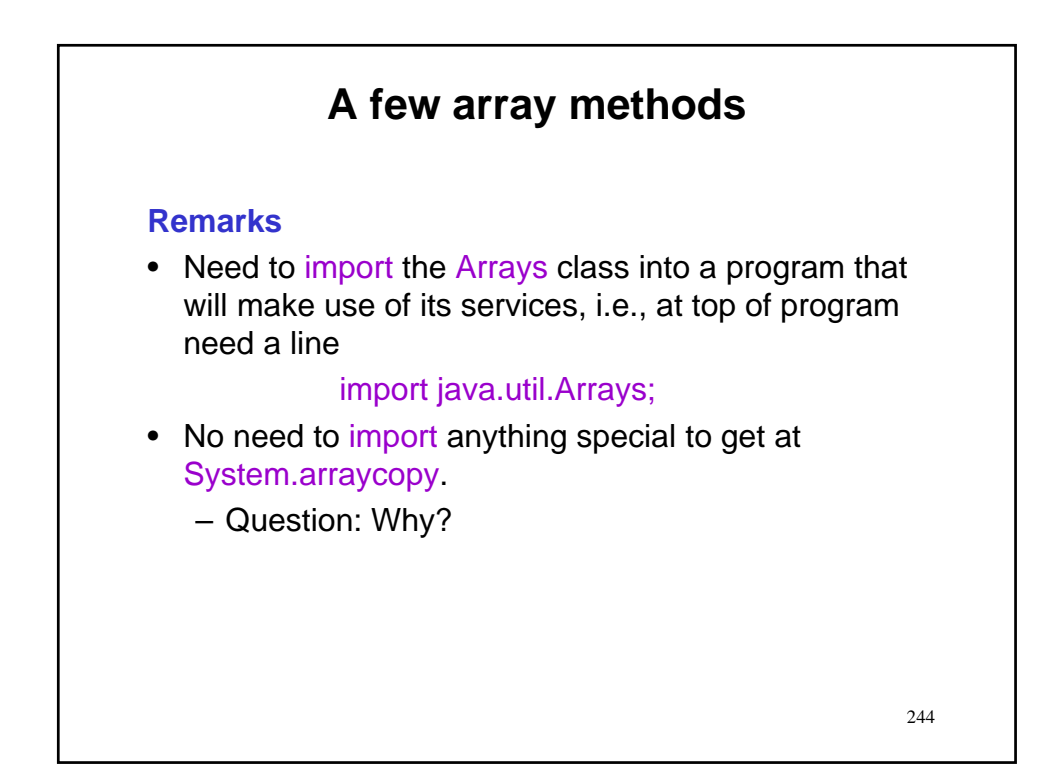

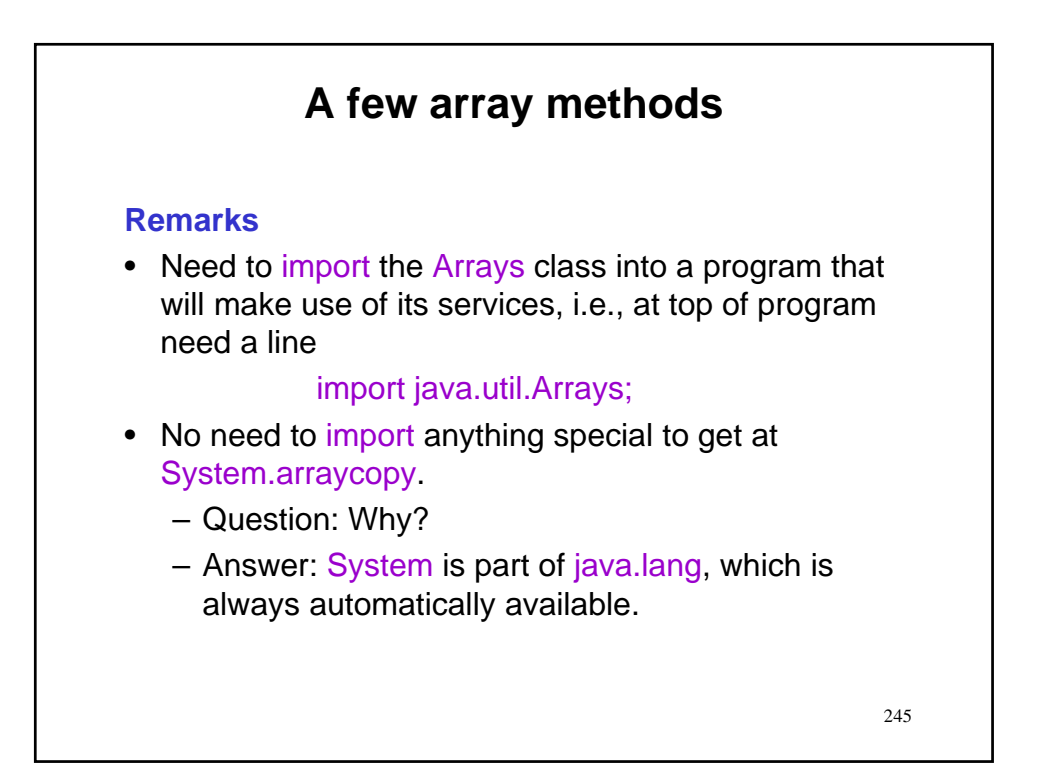

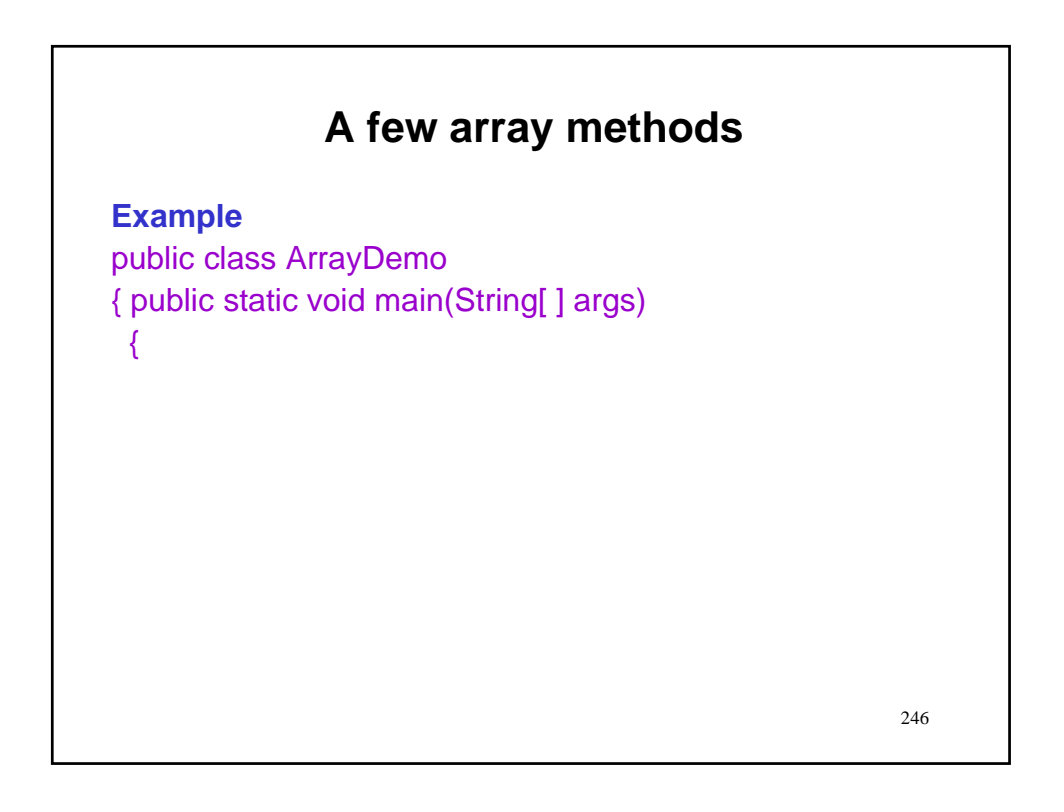

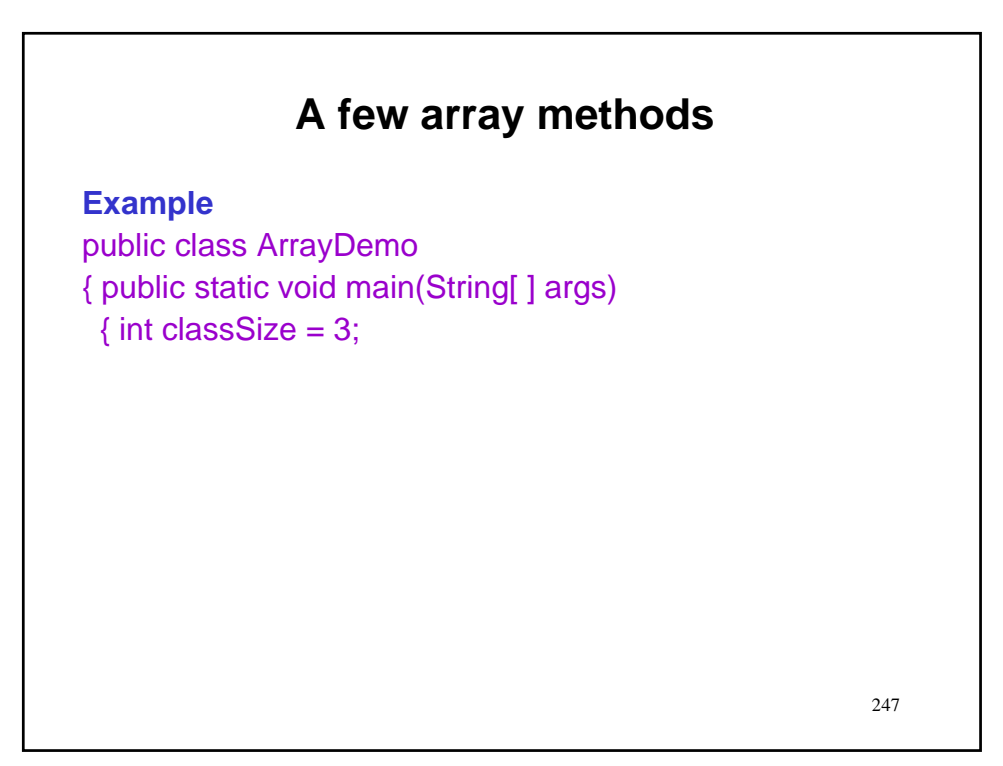

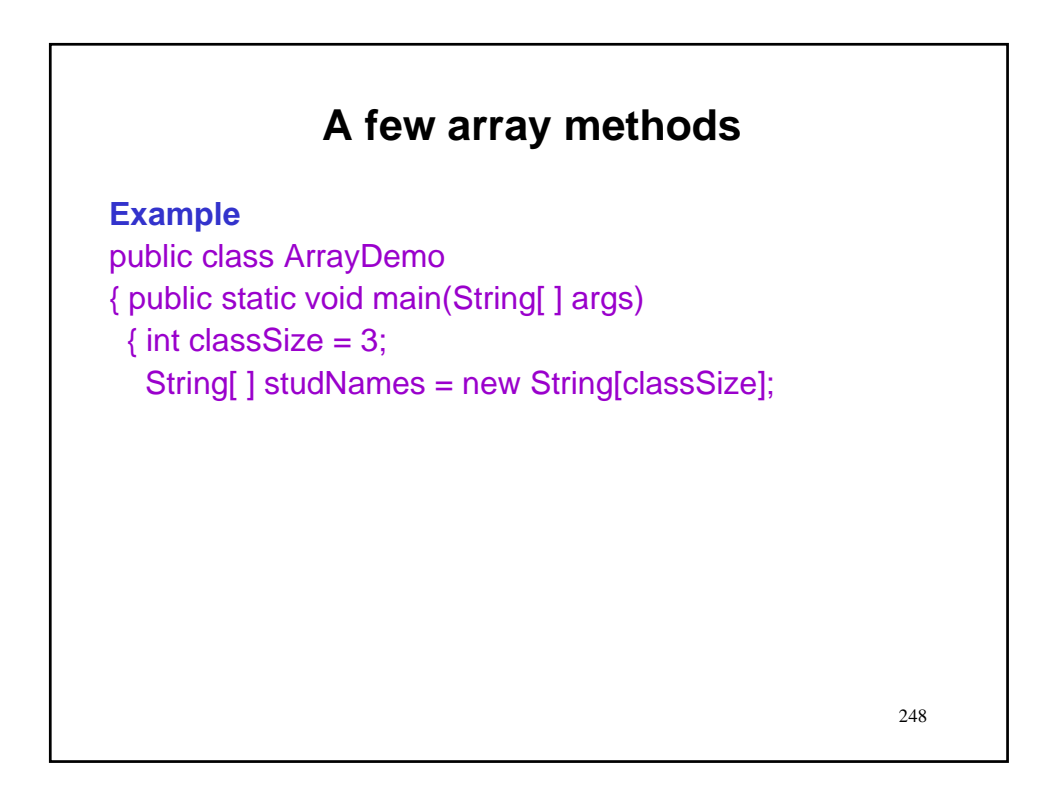

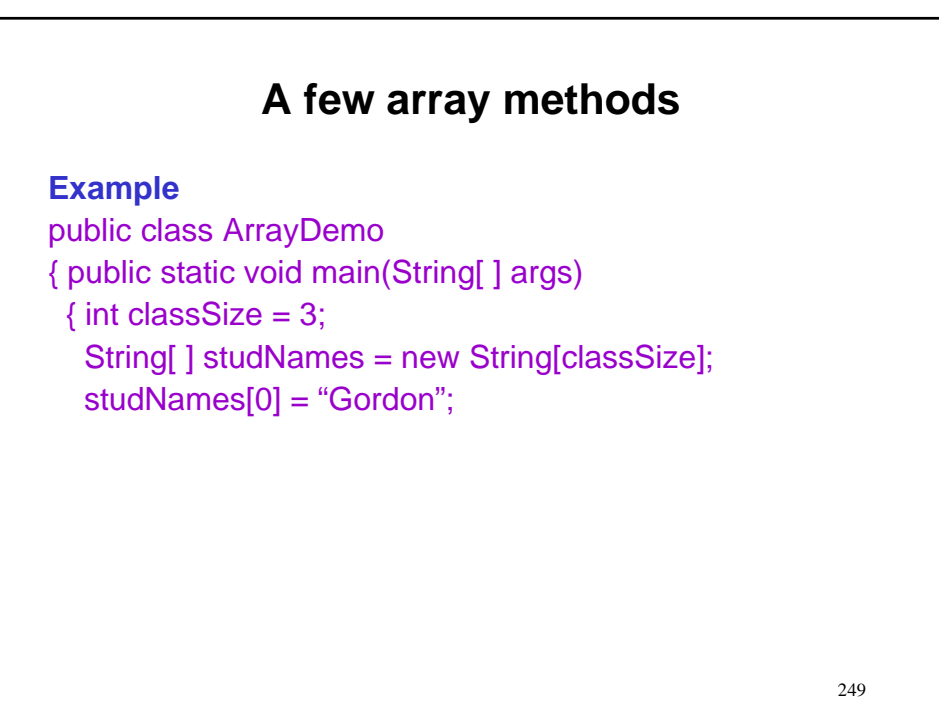

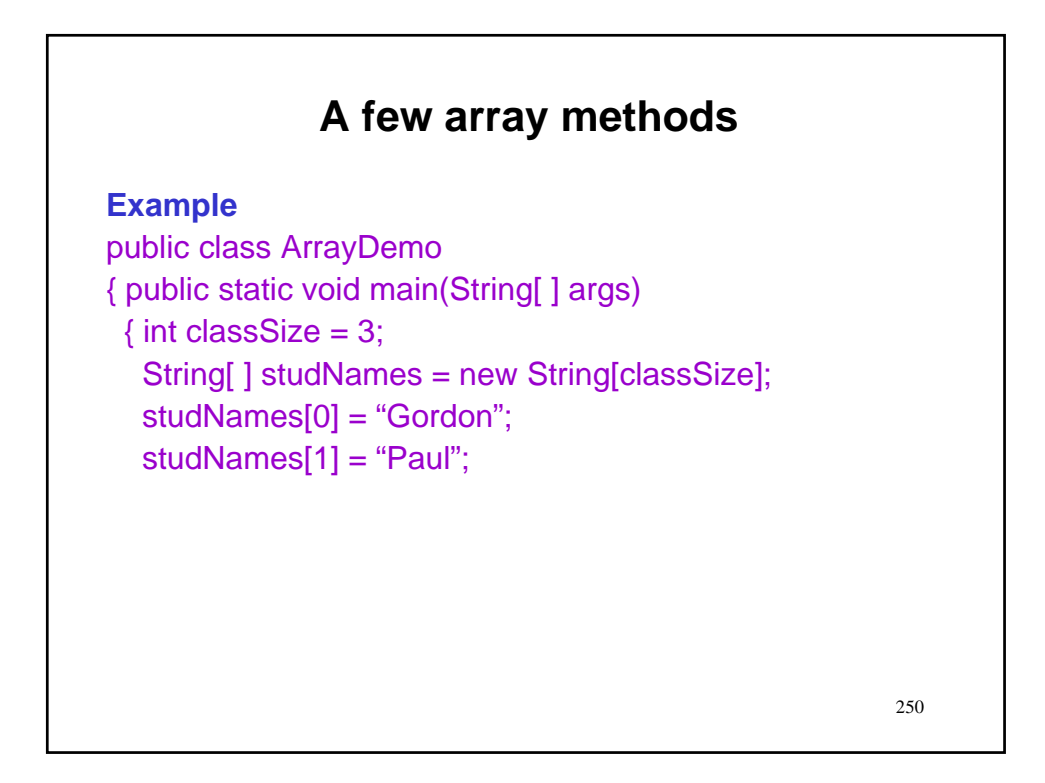

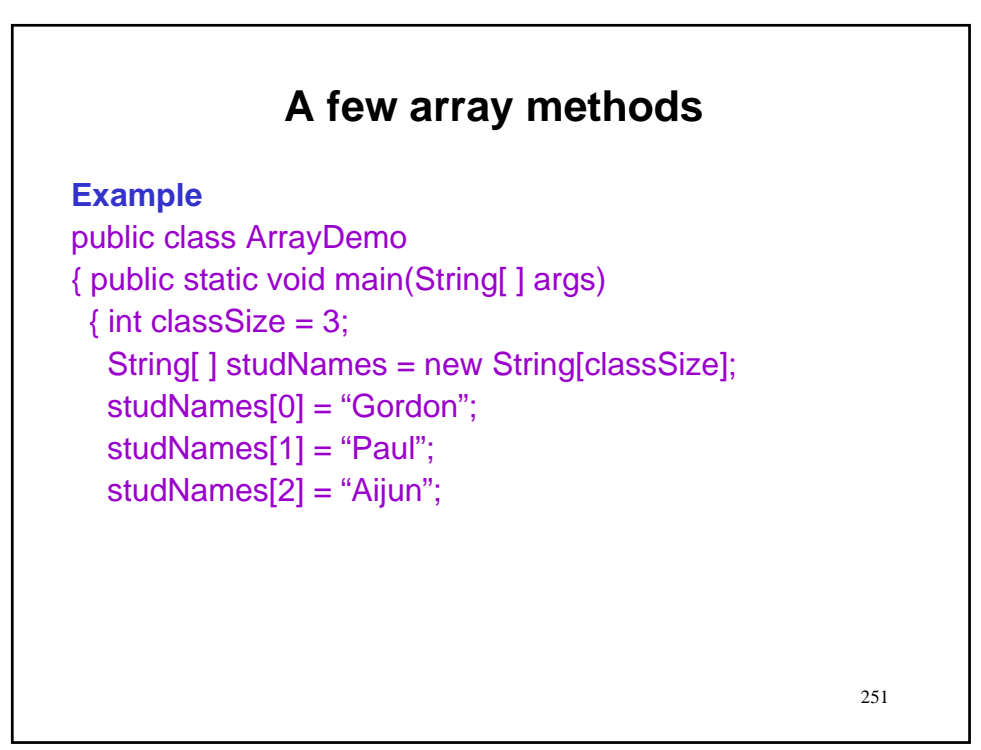

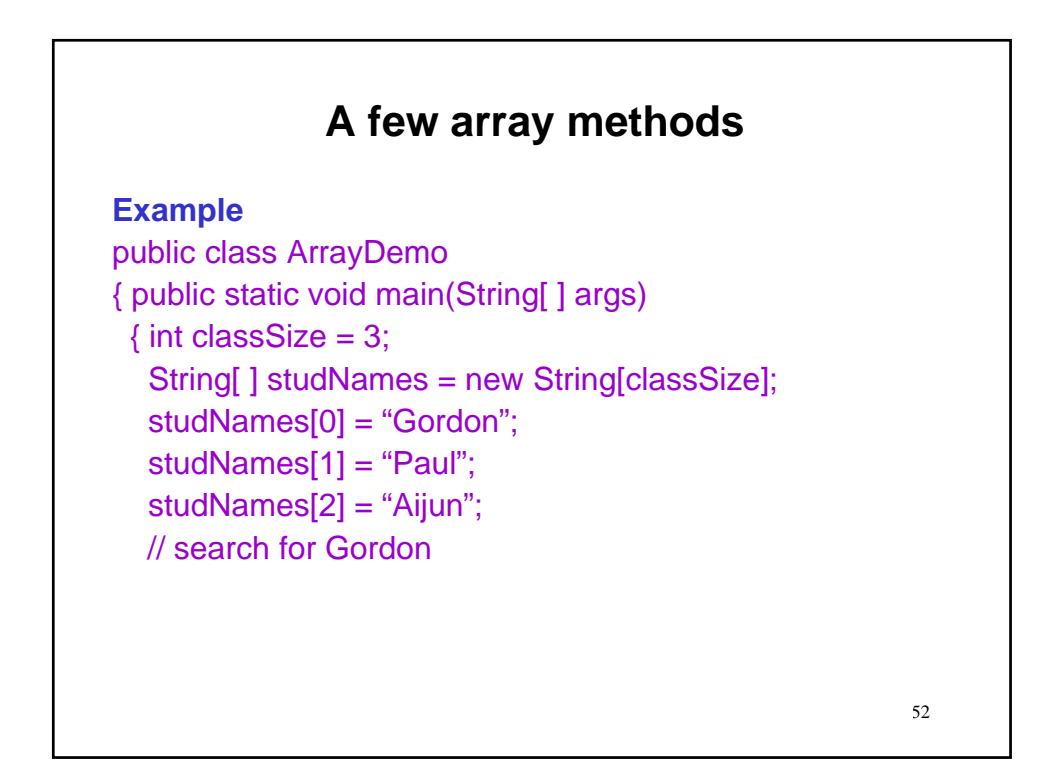

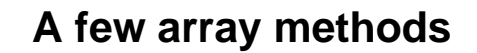

#### **Example**

public class ArrayDemo { public static void main(String[ ] args)  $\{$  int classSize = 3; String[ ] studNames = new String[classSize]; studNames[0] = "Gordon"; studNames[1] = "Paul"; studNames[2] = "Aijun"; // search for Gordon Arrays.sort(studNames); // 0: Aijun; 1: Gordon; 2: Paul

53

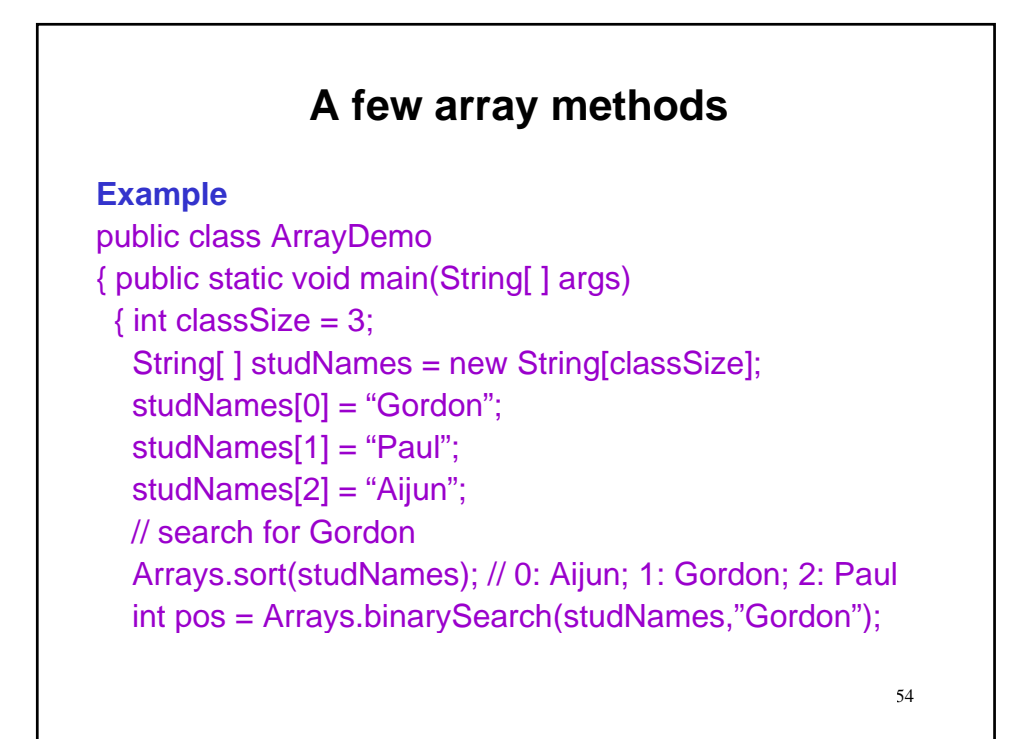

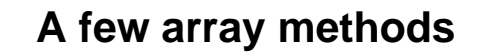

#### **Example**

255 public class ArrayDemo { public static void main(String[ ] args)  $\{$  int classSize = 3; String[ ] studNames = new String[classSize]; studNames[0] = "Gordon"; studNames[1] = "Paul"; studNames[2] = "Aijun"; // search for Gordon Arrays.sort(studNames); // 0: Aijun; 1: Gordon; 2: Paul int pos = Arrays.binarySearch(studNames,"Gordon"); output.println("Gordon is now at index " + pos); // 1

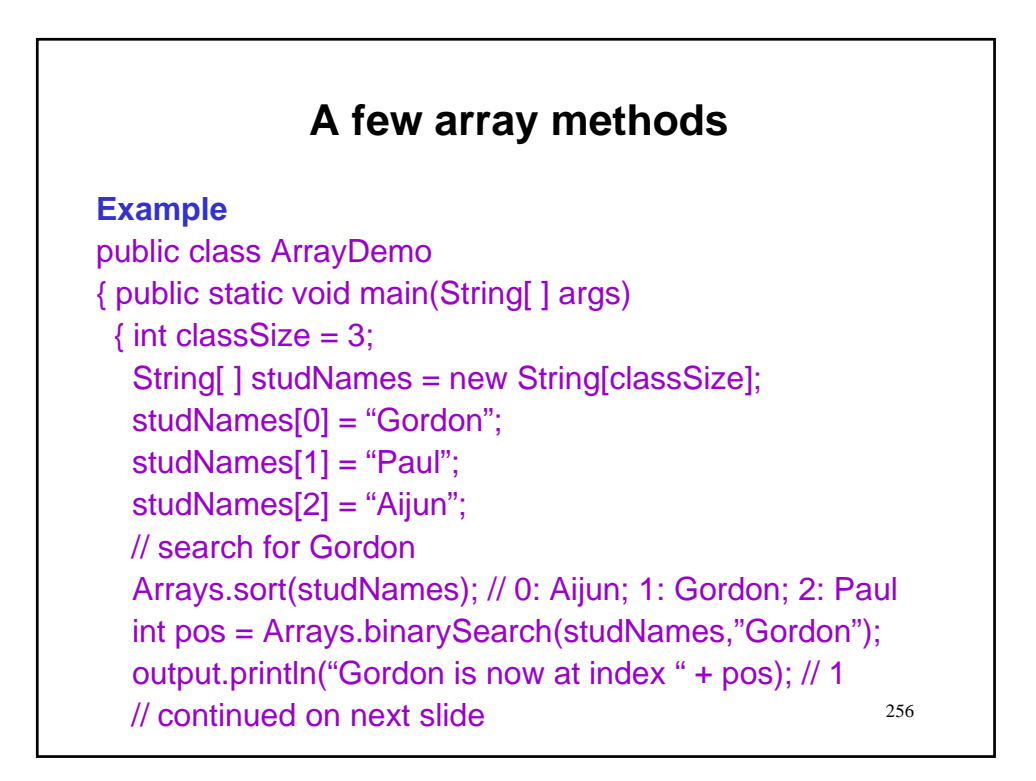

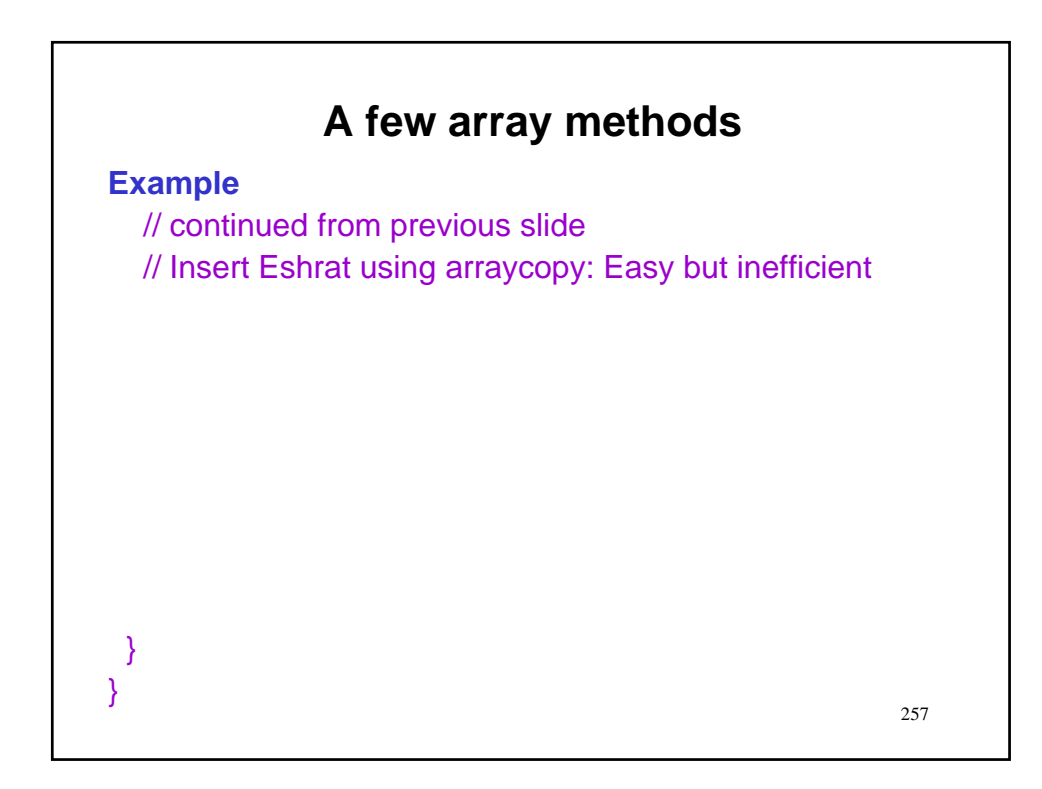

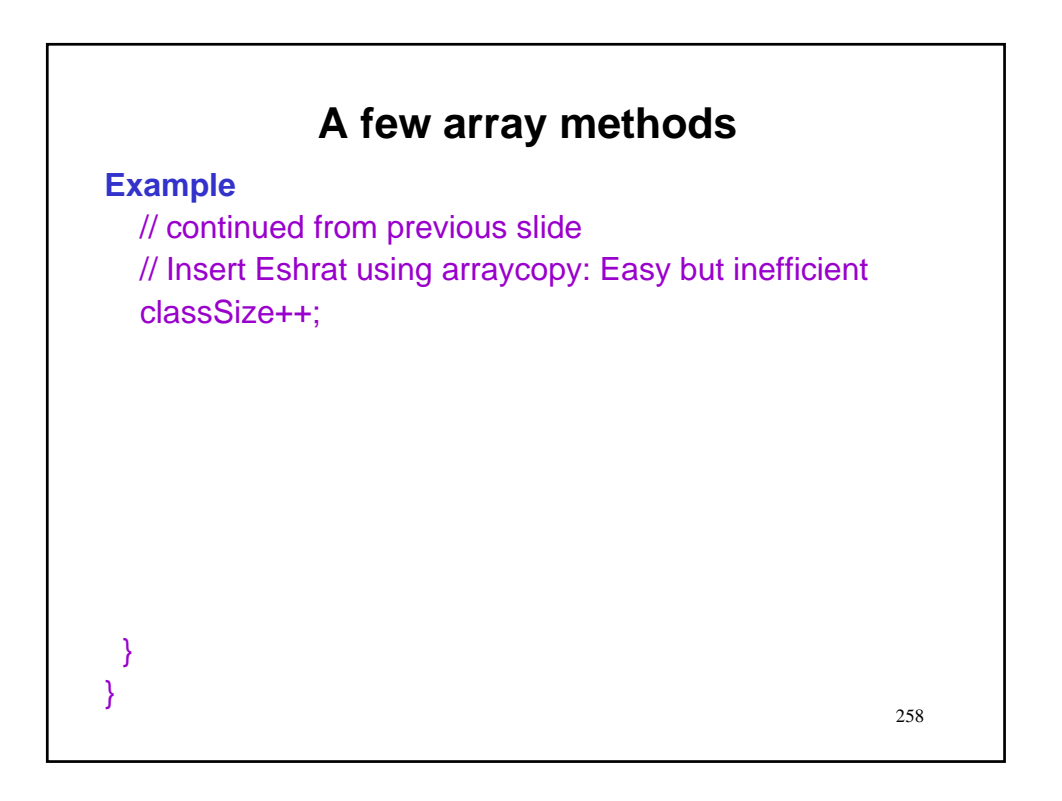

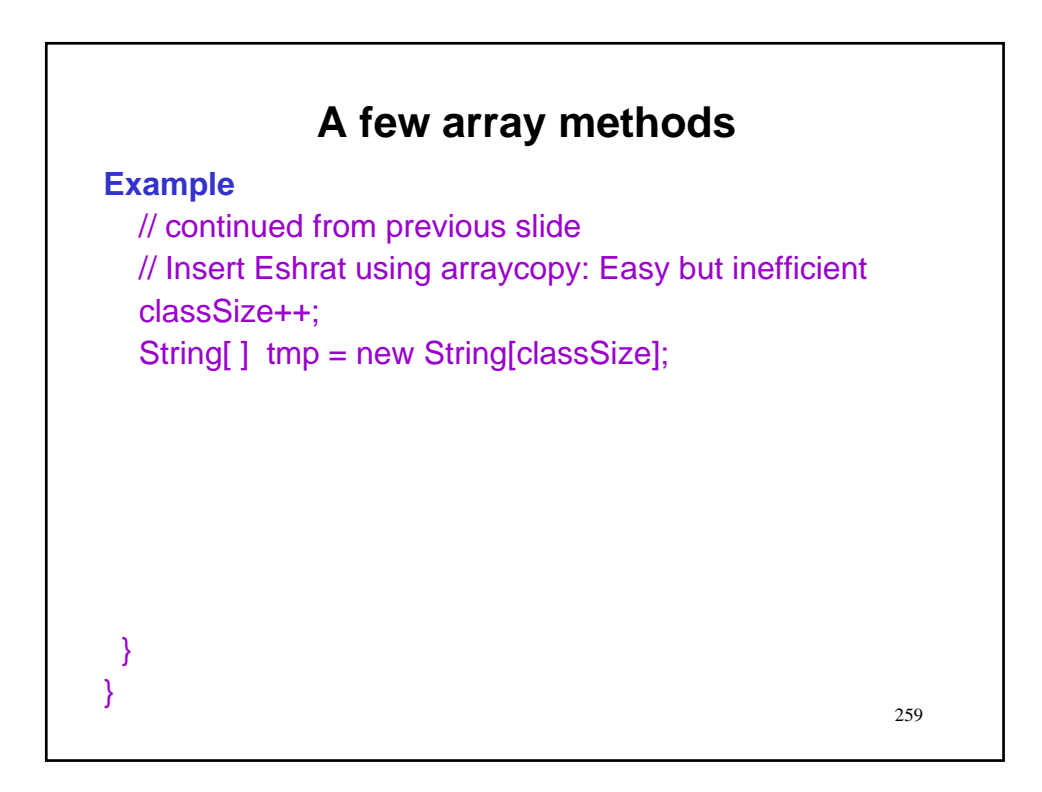

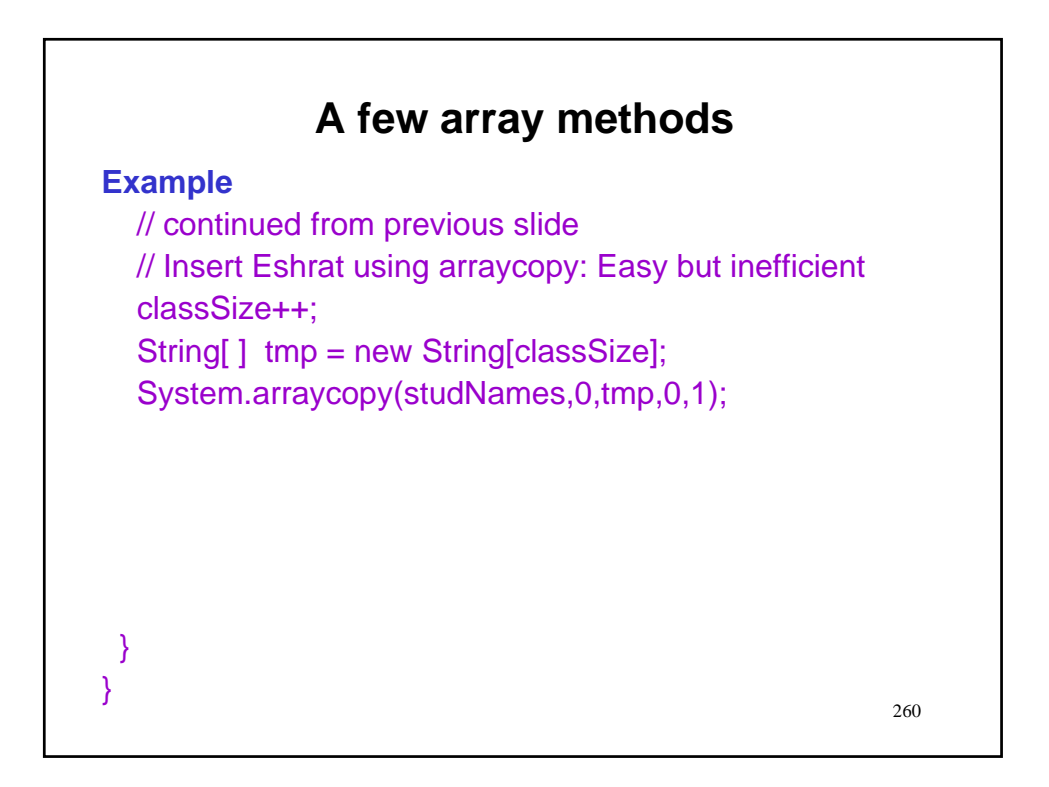

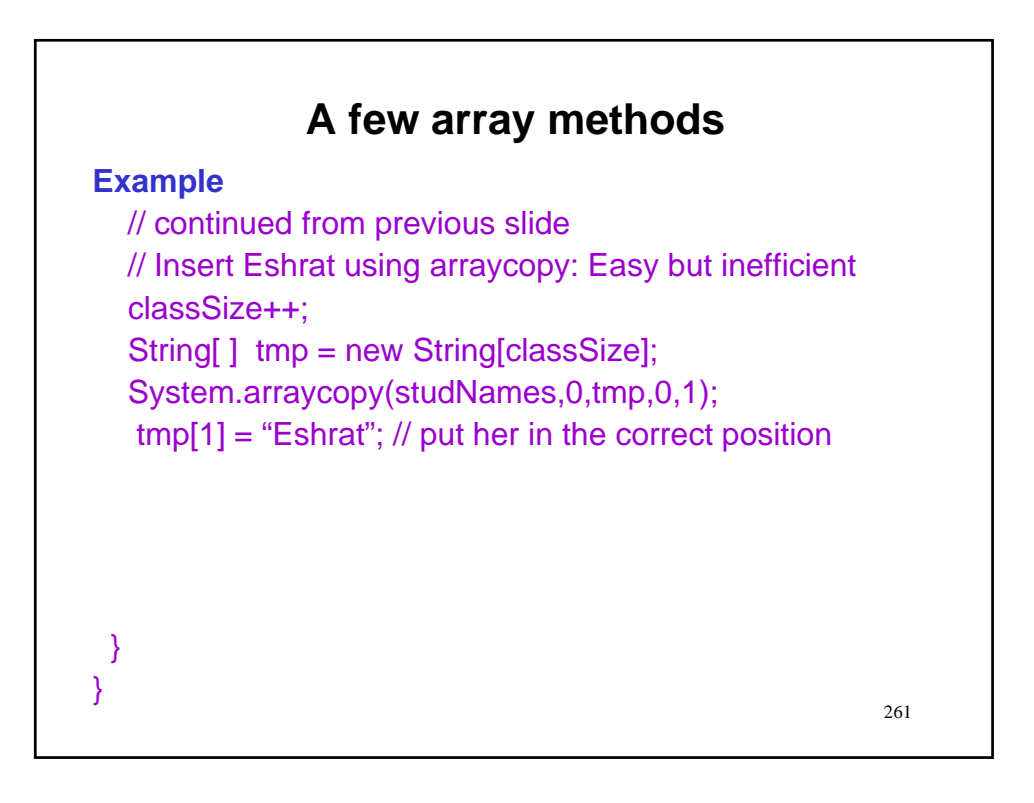

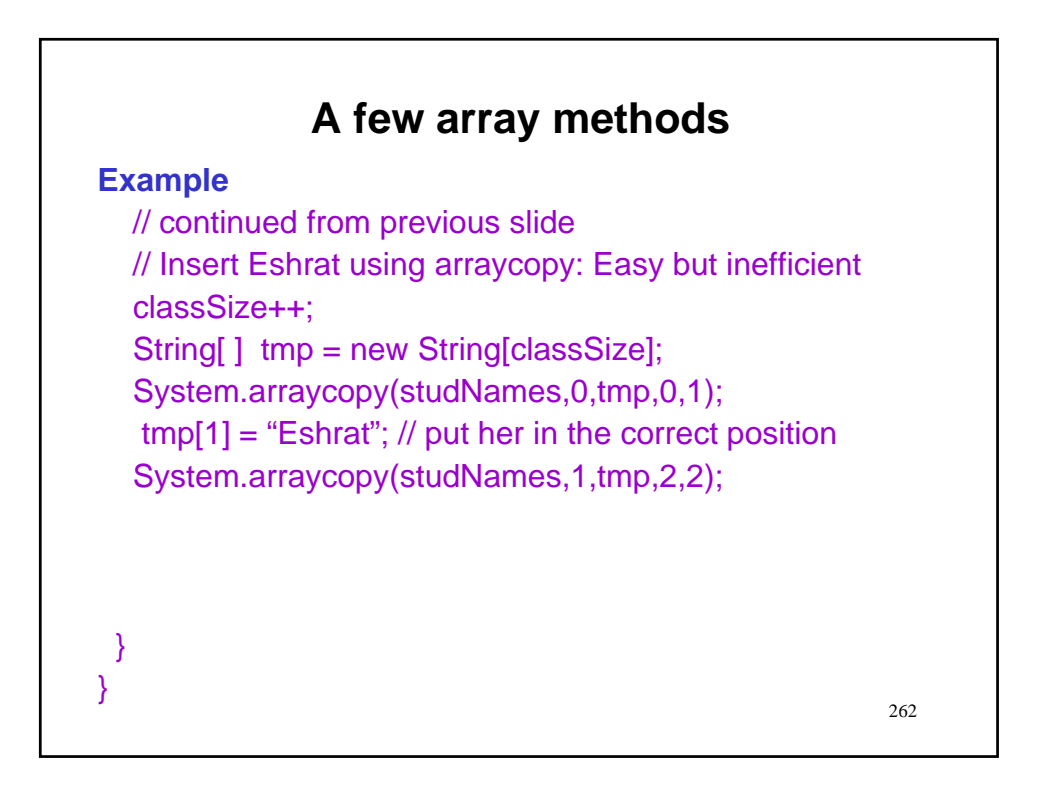

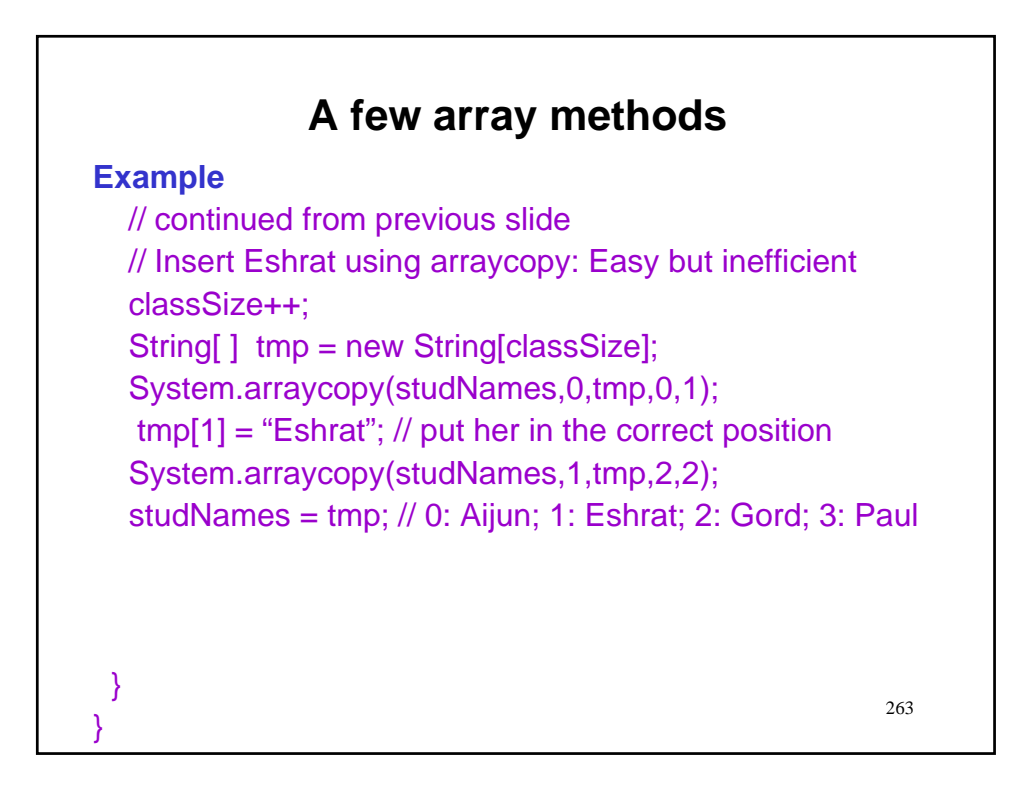

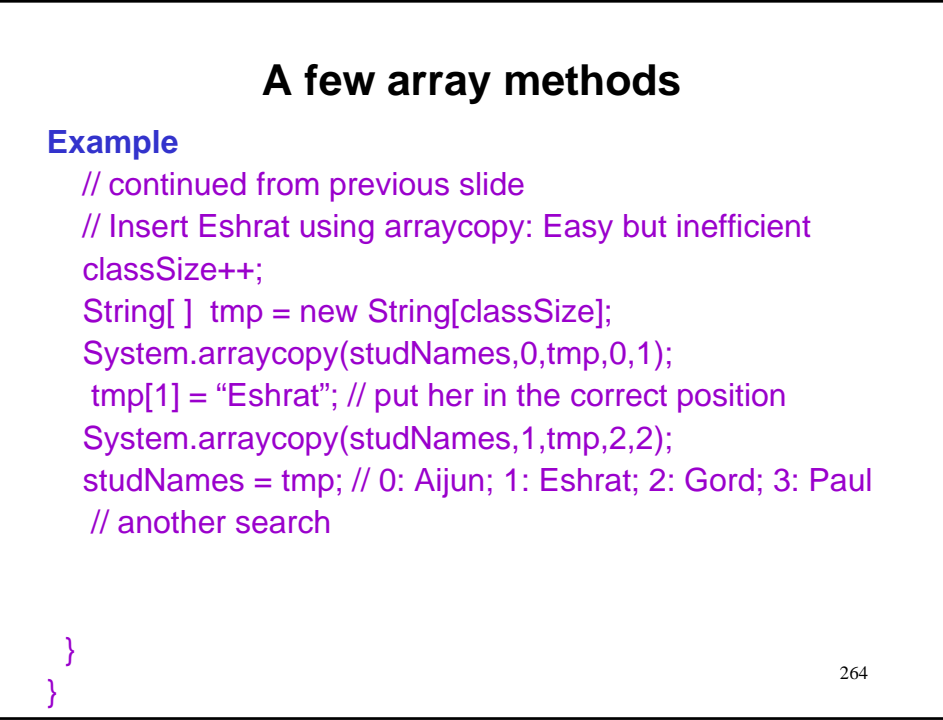

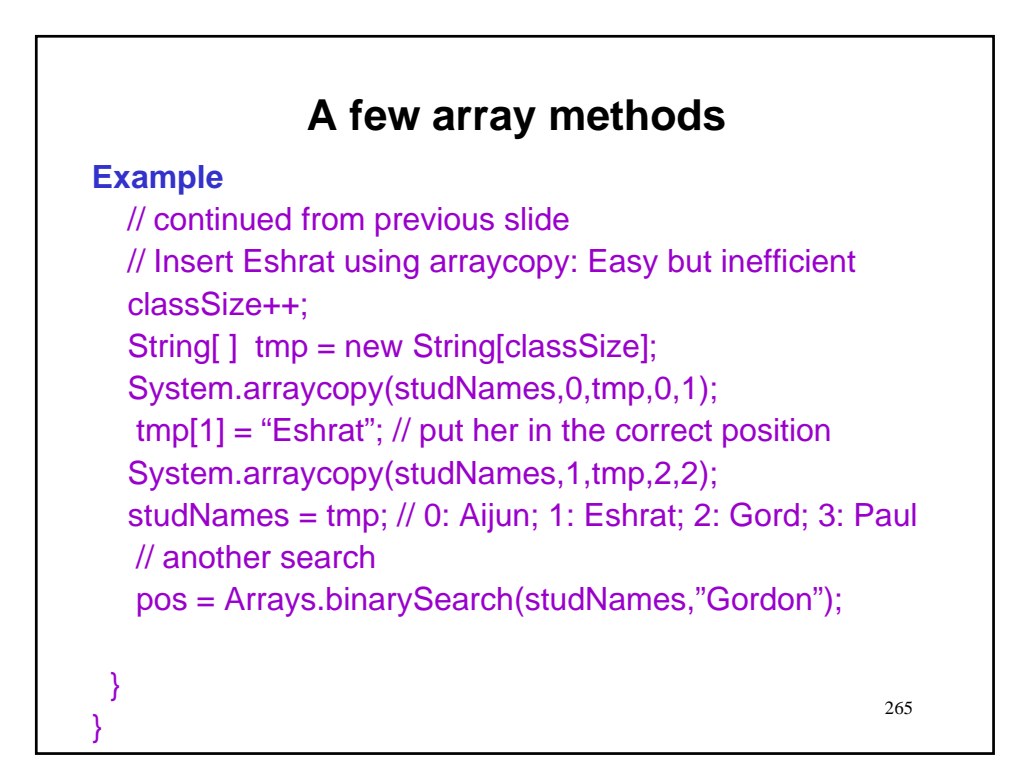

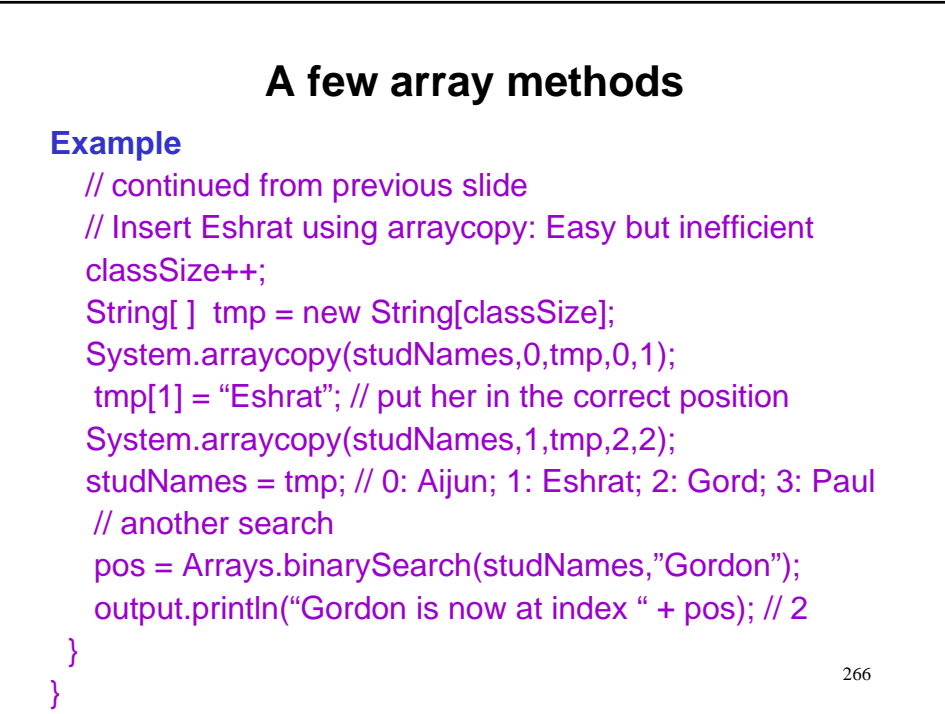

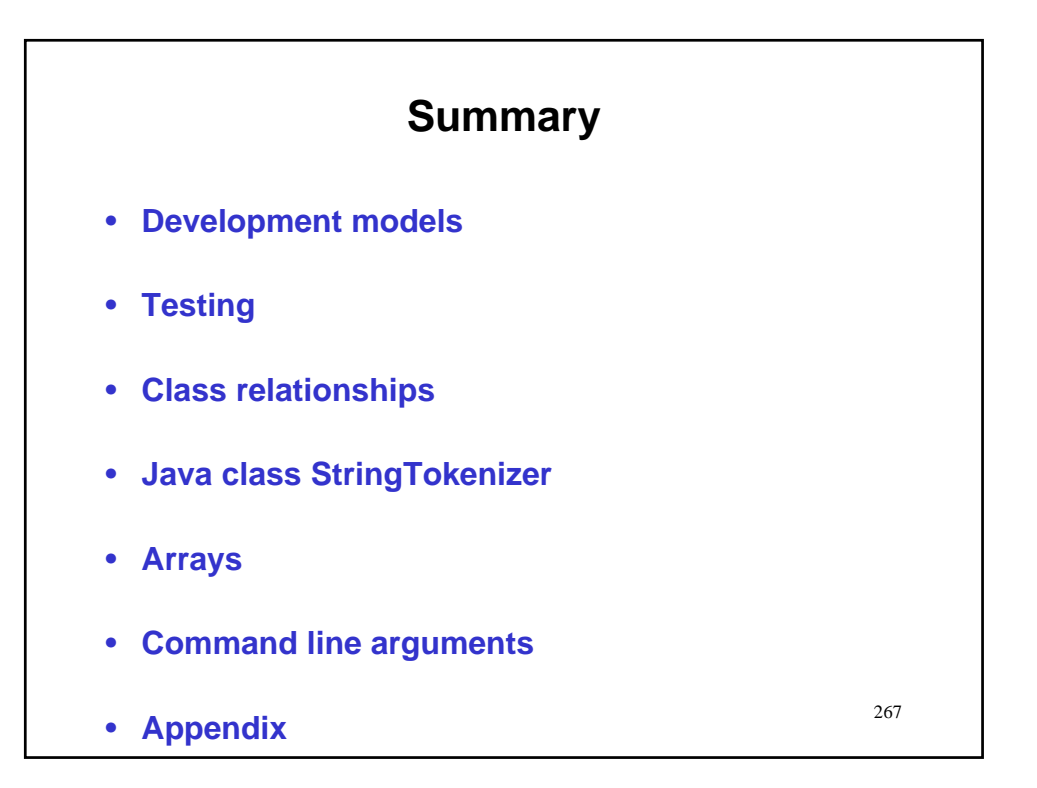